# **RsCMPX\_NiotMeas**

*Release 5.0.70.5*

**Rohde & Schwarz**

**Apr 19, 2024**

# **CONTENTS:**

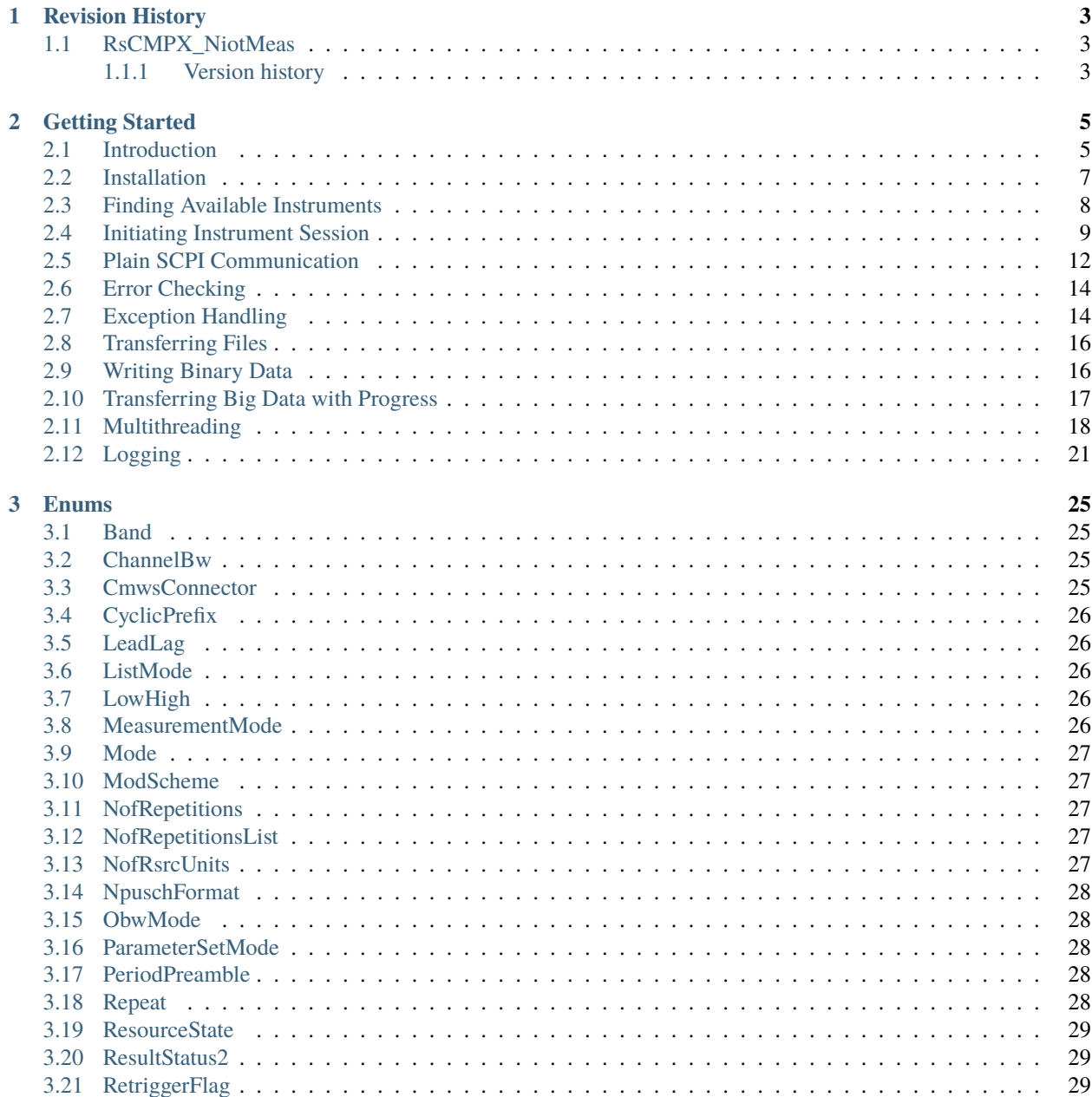

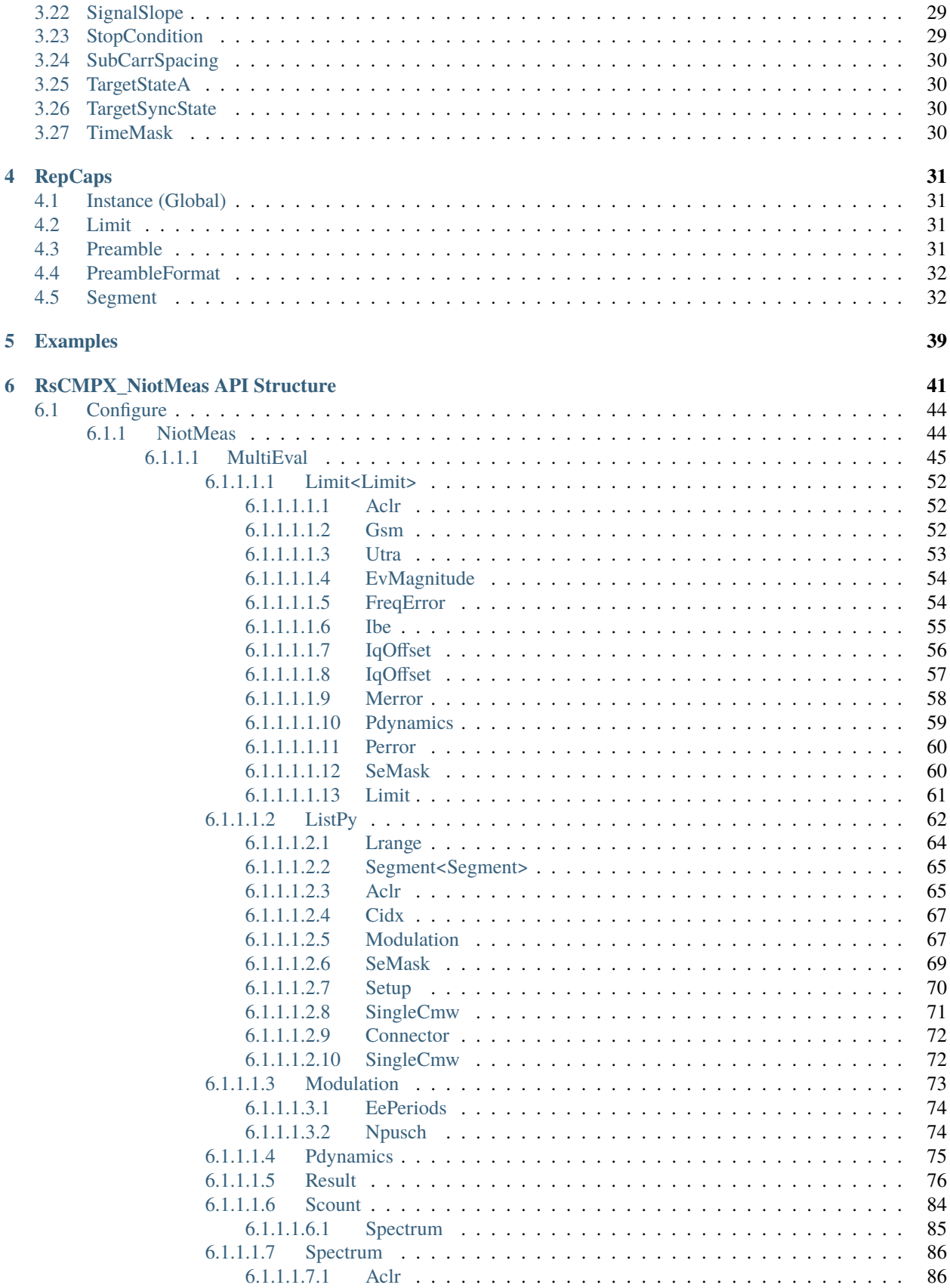

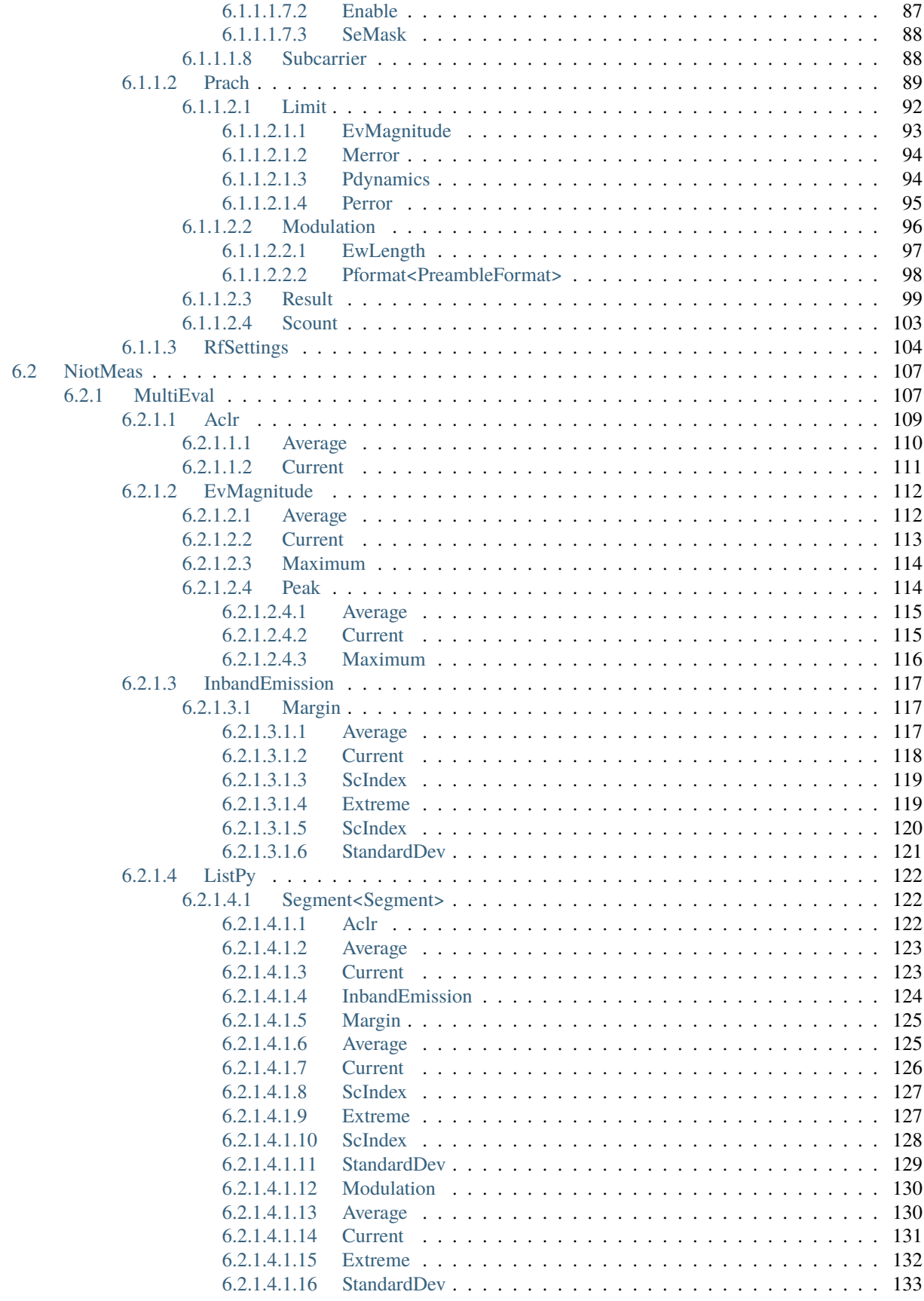

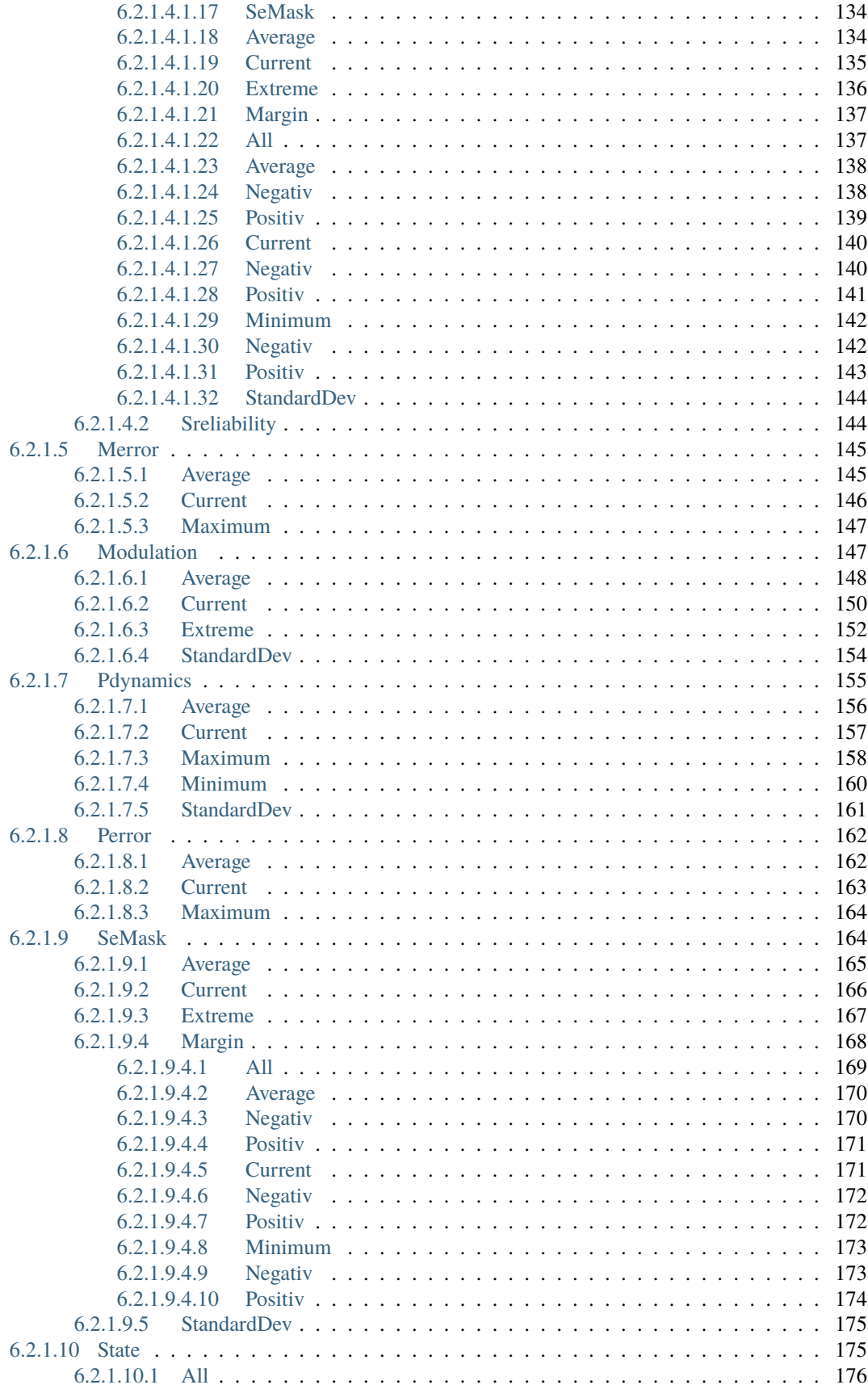

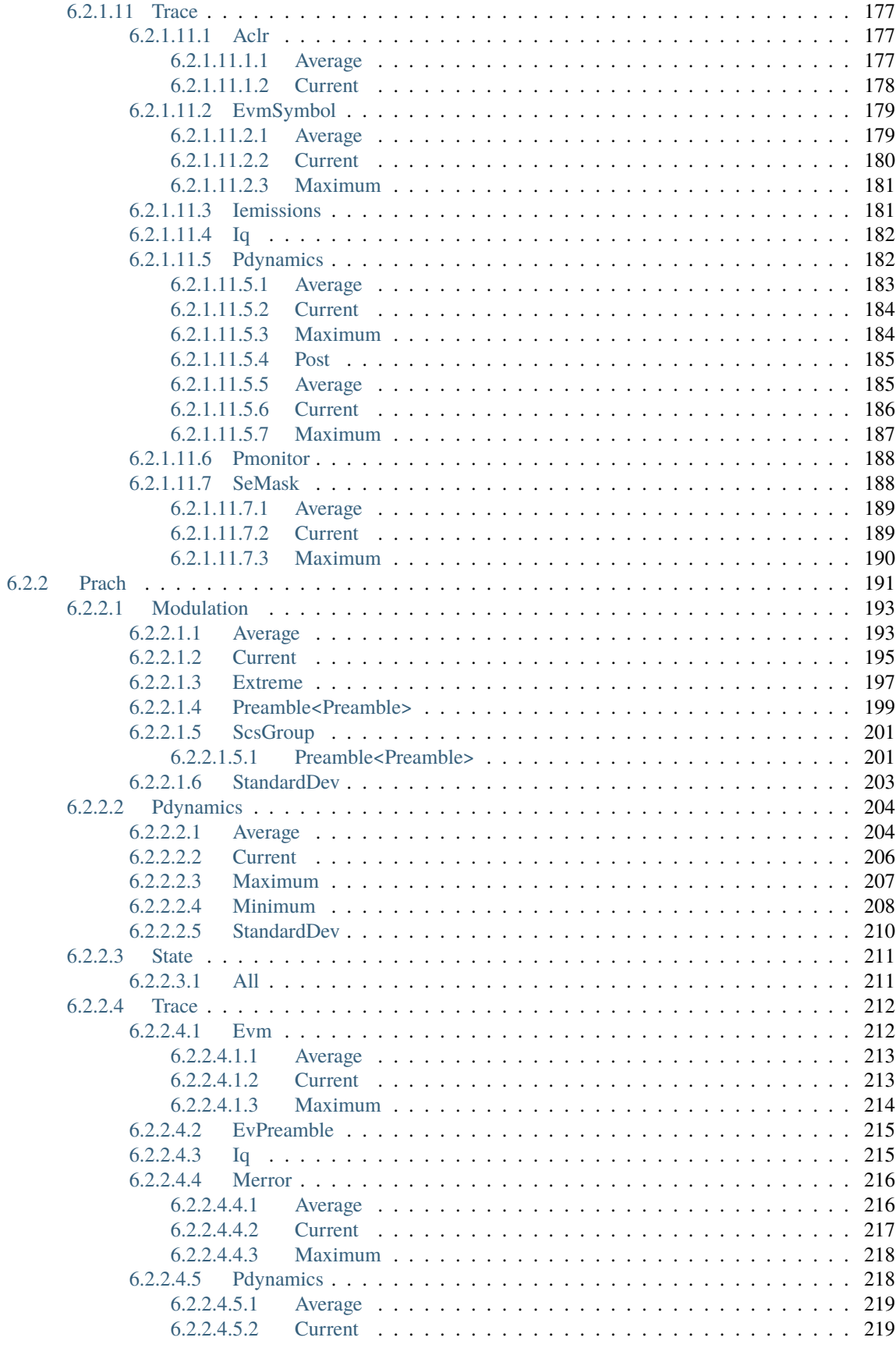

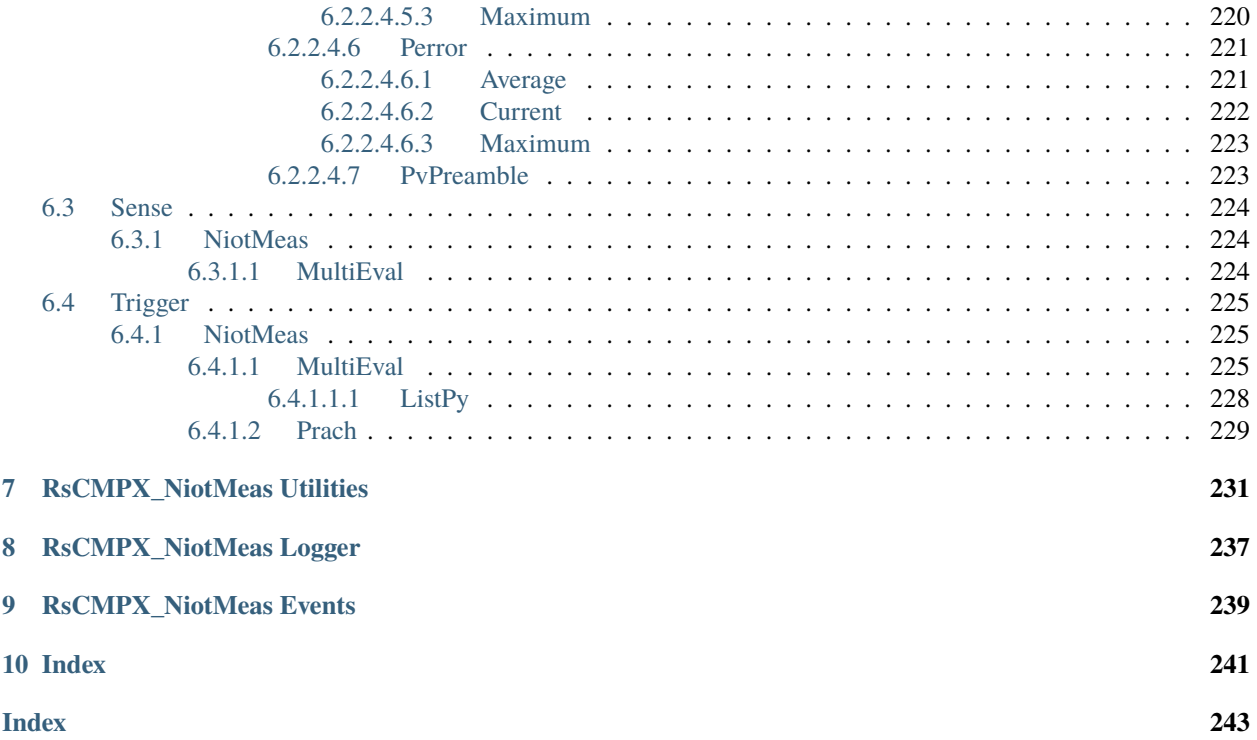

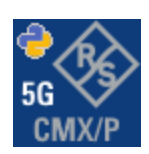

#### **CHAPTER**

### **ONE**

### **REVISION HISTORY**

### <span id="page-10-1"></span><span id="page-10-0"></span>**1.1 RsCMPX\_NiotMeas**

Rohde & Schwarz CMP180 Narrowband IoT Measurement RsCMPX\_NiotMeas instrument driver.

Basic Hello-World code:

```
from RsCMPX_NiotMeas import *
```

```
instr = RsCMPX_NiotMeas('TCPIP::192.168.2.101::hislip0')
idn = instr.query('*IDN?')
print('Hello, I am: ' + idn)
```
#### Supported instruments: CMP180

The package is hosted here: <https://pypi.org/project/RsCMPX-NiotMeas/> Documentation: <https://RsCMPX-NiotMeas.readthedocs.io/> Examples: <https://github.com/Rohde-Schwarz/Examples/>

#### <span id="page-10-2"></span>**1.1.1 Version history**

Latest release notes summary: Update for FW 5.0.70

#### **Version 5.0.70**

• Update for FW 5.0.70

#### **Version 4.0.186**

• Fixed documentation

#### **Version 4.0.185**

• First released version for FW 4.0.185

#### **CHAPTER**

**TWO**

# **GETTING STARTED**

# <span id="page-12-1"></span><span id="page-12-0"></span>**2.1 Introduction**

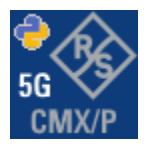

**RsCMPX\_NiotMeas** is a Python remote-control communication module for Rohde & Schwarz SCPI-based Test and Measurement Instruments. It represents SCPI commands as fixed APIs and hence provides SCPI autocompletion and helps you to avoid common string typing mistakes.

Basic example of the idea: SCPI command: SYSTem:REFerence:FREQuency:SOURce Python module representation: writing: driver.system.reference.frequency.source.set() reading: driver.system.reference.frequency.source.get()

Check out this RsCmwBase example:

```
""" Example on how to use the python RsCmw auto-generated instrument driver showing:
- usage of basic properties of the cmw_base object
- basic concept of setting commands and repcaps: DISPlay:WINDow<n>:SELect
- cmw_xxx drivers reliability interface usage
"" "
from RsCmwBase import * # install from pypi.org
RsCmwBase.assert_minimum_version('3.7.90.38')
cmw_base = RsCmwBase('TCPIP::10.112.1.116::INSTR', True, False)
print(f'CMW Base IND: {cmw_base.utilities.idn_string}')
print(f'CMW Instrument options:\n{",".join(cmw_base.utilities.instrument_options)}')
cmw_base.utilities.visa_timeout = 5000
# Sends OPC after each command
cmw_base.utilities.opc_query_after_write = False
```

```
# Checks for syst:err? after each command / query
cmw_base.utilities.instrument_status_checking = True
# DISPlay:WINDow<n>:SELect
cmw_base.display.window.select.set(repcap.Window.Win1)
cmw_base.display.window.repcap_window_set(repcap.Window.Win2)
cmw_base.display.window.select.set()
# Self-test
self_test = cmw_base.utilities.self_test()
print(f'CMW self-test result: {self_test}} - {"Passed" if self_test[0] == 0 else "Failed"}
\leftrightarrow"')
# Driver's Interface reliability offers a convenient way of reacting on the return value␣
˓→Reliability Indicator
cmw_base.reliability.ExceptionOnError = True
# Callback to use for the reliability indicator update event
def my_reliability_handler(event_args: ReliabilityEventArgs):
        print(f'Base Reliability updated.\nContext: {event_args.context}\nMessage:
˓→{event_args.message}')
# We register a callback for each change in the reliability indicator
cmw_base.reliability.on_update_handler = my_reliability_handler
# You can obtain the last value of the returned reliability
print(f"\nReliability last value: {cmw_base.reliability.last_value}, context '{cmw_base.
˓→reliability.last_context}', message: {cmw_base.reliability.last_message}")
# Reference Frequency Source
cmw_base.system.reference.frequency.set_source(enums.SourceIntExt.INTernal)
# Close the session
cmw_base.close()
```
Couple of reasons why to choose this module over plain SCPI approach:

- Type-safe API using typing module
- You can still use the plain SCPI communication
- You can select which VISA to use or even not use any VISA at all
- Initialization of a new session is straight-forward, no need to set any other properties
- Many useful features are already implemented reset, self-test, opc-synchronization, error checking, option checking
- Binary data blocks transfer in both directions
- Transfer of arrays of numbers in binary or ASCII format
- File transfers in both directions
- Events generation in case of error, sent data, received data, chunk data (for big files transfer)
- Multithreading session locking you can use multiple threads talking to one instrument at the same time
- Logging feature tailored for SCPI communication different for binary and ascii data

### <span id="page-14-0"></span>**2.2 Installation**

RsCMPX\_NiotMeas is hosted on [pypi.org.](https://pypi.org/project/RsCMPX_NiotMeas/) You can install it with pip (for example, pip.exe for Windows), or if you are using Pycharm (and you should be :-) direct in the Pycharm Packet Management GUI.

#### **Preconditions**

• Installed VISA. You can skip this if you plan to use only socket LAN connection. Download the Rohde & Schwarz VISA for Windows, Linux, Mac OS from [here](https://www.rohde-schwarz.com/appnote/1dc02/)

#### **Option 1 - Installing with pip.exe under Windows**

- Start the command console: WinKey + R, type cmd and hit ENTER
- Change the working directory to the Python installation of your choice (adjust the user name and python version in the path):

cd c:\Users\John\AppData\Local\Programs\Python\Python37\Scripts

• Install with the command: pip install RsCMPX\_NiotMeas

#### **Option 2 - Installing in Pycharm**

- In Pycharm Menu File->Settings->Project->Project Interpreter click on the '+' button on the top left (the last PyCharm version)
- Type RsCMPX\_NiotMeas in the search box
- If you are behind a Proxy server, configure it in the Menu: File->Settings->Appearance->System Settings->HTTP Proxy

For more information about Rohde & Schwarz instrument remote control, check out our [Instru](https://www.rohde-schwarz.com/driver-pages/remote-control/drivers-remote-control_110753.html)[ment\\_Remote\\_Control\\_Web\\_Series](https://www.rohde-schwarz.com/driver-pages/remote-control/drivers-remote-control_110753.html) .

#### **Option 3 - Offline Installation**

If you are still reading the installation chapter, it is probably because the options above did not work for you - proxy problems, your boss saw the internet bill. . . Here are 6 step for installing the RsCMPX\_NiotMeas offline:

- Download this python script (**Save target as**): [rsinstrument\\_offline\\_install.py](https://cdn.rohde-schwarz.com/pws/service_support/driver_pagedq/files_1/helloworld/rsinstrument_offline_install.py) This installs all the preconditions that the RsCMPX\_NiotMeas needs.
- Execute the script in your offline computer (supported is python 3.6 or newer)
- Download the RsCMPX\_NiotMeas package to your computer from the pypi.org: [https://pypi.org/project/](https://pypi.org/project/RsCMPX_NiotMeas/#files) [RsCMPX\\_NiotMeas/#files](https://pypi.org/project/RsCMPX_NiotMeas/#files) to for example c:\temp\
- Start the command line WinKey + R, type cmd and hit ENTER
- Change the working directory to the Python installation of your choice (adjust the user name and python version in the path):
- cd c:\Users\John\AppData\Local\Programs\Python\Python37\Scripts
- Install with the command: pip install c:\temp\RsCMPX\_NiotMeas-5.0.70.5.tar

### <span id="page-15-0"></span>**2.3 Finding Available Instruments**

Like the pyvisa's ResourceManager, the RsCMPX\_NiotMeas can search for available instruments:

```
"''"''"Find the instruments in your environment
"''"from RsCMPX_NiotMeas import *
# Use the instr_list string items as resource names in the RsCMPX_NiotMeas constructor
instr_list = RsCMPX_NiotMeas.list_resources("?*")
print(instr_list)
```
If you have more VISAs installed, the one actually used by default is defined by a secret widget called Visa Conflict Manager. You can force your program to use a VISA of your choice:

```
"''"Find the instruments in your environment with the defined VISA implementation
"""
from RsCMPX_NiotMeas import *
# In the optional parameter visa_select you can use for example 'rs' or 'ni'
# Rs Visa also finds any NRP-Zxx USB sensors
instr_list = RsCMPX_NiotMeas.list_resources('?*', 'rs')
print(instr_list)
```
**Tip:** We believe our R&S VISA is the best choice for our customers. Here are the reasons why:

- Small footprint
- Superior VXI-11 and HiSLIP performance
- Integrated legacy sensors NRP-Zxx support
- Additional VXI-11 and LXI devices search
- Availability for Windows, Linux, Mac OS

### <span id="page-16-0"></span>**2.4 Initiating Instrument Session**

RsCMPX\_NiotMeas offers four different types of starting your remote-control session. We begin with the most typical case, and progress with more special ones.

#### **Standard Session Initialization**

Initiating new instrument session happens, when you instantiate the RsCMPX\_NiotMeas object. Below, is a simple Hello World example. Different resource names are examples for different physical interfaces.

```
" ""Simple example on how to use the RsCMPX_NiotMeas module for remote-controlling your.
˓→instrument
Preconditions:
- Installed RsCMPX_NiotMeas Python module Version 5.0.70 or newer from pypi.org
- Installed VISA, for example R&S Visa 5.12 or newer
"""
from RsCMPX_NiotMeas import *
# A good practice is to assure that you have a certain minimum version installed
RsCMPX_NiotMeas.assert_minimum_version('5.0.70')
resource_string_1 = 'TCPIP::192.168.2.101::INSTR' # Standard LAN connection (also
˓→called VXI-11)
resource_string_2 = 'TCPIP::192.168.2.101::\text{his}lip0' # Hi-Speed LAN connection - see
\rightarrow1MA208
resource_string_3 = 'GPIB::20::INSTR' # GPIB Connection
resource_string_4 = 'USB::0x0AAD::0x0119::022019943::INSTR' # USB-TMC (Test and
˓→Measurement Class)
# Initializing the session
driver = RsCMPX_NiotMeas(resource_string_1)
idn = driver.utilities.query_str('*IDN?')
print(f''\hbox{MHello}, I am: 'findn'')print(f'RsCMPX_NiotMeas package version: {driver.utilities.driver_version}')
print(f'Visa manufacturer: {driver.utilities.visa_manufacturer}')
print(f'Instrument full name: {driver.utilities.full_instrument_model_name}')
print(f'Instrument installed options: {",".join(driver.utilities.instrument_options)}')
# Close the session
driver.close()
```
**Note:** If you are wondering about the missing ASRL1::INSTR, yes, it works too, but come on. . . it's 2023.

Do not care about specialty of each session kind; RsCMPX\_NiotMeas handles all the necessary session settings for you. You immediately have access to many identification properties in the interface driver.utilities . Here are same of them:

• idn\_string

- driver\_version
- visa\_manufacturer
- full\_instrument\_model\_name
- instrument\_serial\_number
- instrument\_firmware\_version
- instrument\_options

The constructor also contains optional boolean arguments id\_query and reset:

```
driver = RsCMPX_NiotMeas('TCPIP::192.168.56.101::hislip0', id_query=True, reset=True)
```
- Setting id\_query to True (default is True) checks, whether your instrument can be used with the RsCMPX\_NiotMeas module.
- Setting reset to True (default is False) resets your instrument. It is equivalent to calling the reset() method.

#### **Selecting a Specific VISA**

Just like in the function list\_resources(), the RsCMPX\_NiotMeas allows you to choose which VISA to use:

```
"''"Choosing VISA implementation
"''"from RsCMPX_NiotMeas import *
# Force use of the Rs Visa. For NI Visa, use the "SelectVisa='ni'"
driver = RsCMPX_NiotMeas('TCPIP::192.168.56.101::INSTR', True, True, "SelectVisa='rs'")
idn = driver.utilities.query_str('*IDN?')
print(f"\nHello, I am: '{idn}'")
print(f"\nI am using the VISA from: {driver.utilities.visa_manufacturer}")
# Close the session
driver.close()
```
#### **No VISA Session**

We recommend using VISA when possible preferrably with HiSlip session because of its low latency. However, if you are a strict VISA denier, RsCMPX\_NiotMeas has something for you too - **no Visa installation raw LAN socket**:

```
"''"Using RsCMPX_NiotMeas without VISA for LAN Raw socket communication
"''"''"from RsCMPX_NiotMeas import *
driver = RsCMPX_NiotMeas('TCPIP::192.168.56.101::5025::SOCKET', True, True, "SelectVisa=
˓→'socket'")
print(f'Visa manufacturer: {driver.utilities.visa_manufacturer}')
```

```
print(f"\nHello, I am: '{driver.utilities.idn_string}'")
```

```
# Close the session
driver.close()
```
**Warning:** Not using VISA can cause problems by debugging when you want to use the communication Trace Tool. The good news is, you can easily switch to use VISA and back just by changing the constructor arguments. The rest of your code stays unchanged.

#### **Simulating Session**

If a colleague is currently occupying your instrument, leave him in peace, and open a simulating session:

driver = RsCMPX\_NiotMeas('TCPIP::192.168.56.101::hislip0', True, True, "Simulate=True")

More option\_string tokens are separated by comma:

```
\text{driver} = \text{RsCMPX\_NiotMeas('TCPIP::192.168.56.101::hislip0', True, True, "SelectVisa='rs', ...]}˓→Simulate=True")
```
#### **Shared Session**

 $"''"$ 

In some scenarios, you want to have two independent objects talking to the same instrument. Rather than opening a second VISA connection, share the same one between two or more RsCMPX\_NiotMeas objects:

```
Sharing the same physical VISA session by two different RsCMPX_NiotMeas objects
"''"from RsCMPX_NiotMeas import *
driver1 = RsCMPX_NiotMeas('TCPIP::192.168.56.101::INSTR', True, True)
driver2 = RsCMPX_NiotMeas.from_existing_session(driver1)
print(f'driver1: {driver1.utilities.idn_string}')
print(f'driver2: {driver2.utilities.idn_string}')
# Closing the driver2 session does not close the driver1 session - driver1 is the
˓→'session master'
driver2.close()
print(f'driver2: I am closed now')
print(f'driver1: I am still opened and working: {driver1.utilities.idn_string}')
driver1.close()
print(f'driver1: Only now I am closed.')
```
Note: The driver1 is the object holding the 'master' session. If you call the driver1.close(), the driver2 loses its instrument session as well, and becomes pretty much useless.

### <span id="page-19-0"></span>**2.5 Plain SCPI Communication**

After you have opened the session, you can use the instrument-specific part described in the RsCMPX\_NiotMeas API Structure. If for any reason you want to use the plain SCPI, use the utilities interface's two basic methods:

- write\_str() writing a command without an answer, for example **\*RST**
- query\_str() querying your instrument, for example the **\*IDN?** query

You may ask a question. Actually, two questions:

- **Q1**: Why there are not called write() and query()?
- **Q2**: Where is the **read**()?

**Answer 1**: Actually, there are - the write\_str() / write() and query\_str() / query() are aliases, and you can use any of them. We promote the \_str names, to clearly show you want to work with strings. Strings in Python3 are Unicode, the *bytes* and *string* objects are not interchangeable, since one character might be represented by more than 1 byte. To avoid mixing string and binary communication, all the method names for binary transfer contain \_bin in the name.

**Answer 2**: Short answer - you do not need it. Long answer - your instrument never sends unsolicited responses. If you send a set command, you use write\_str(). For a query command, you use query\_str(). So, you really do not need it. . .

**Bottom line** - if you are used to write() and query() methods, from pyvisa, the write\_str() and query\_str() are their equivalents.

Enough with the theory, let us look at an example. Simple write, and query:

```
\overline{m}Basic string write_str / query_str
"''"''"from RsCMPX_NiotMeas import *
\text{driver} = \text{RsCMPX} NiotMeas('TCPIP::192.168.56.101::INSTR')
driver.utilities.write_str('*RST')
response = driver.utilities.query_str('*IDN?')
print(response)
# Close the session
driver.close()
```
This example is so-called "*University-Professor-Example*" - good to show a principle, but never used in praxis. The abovementioned commands are already a part of the driver's API. Here is another example, achieving the same goal:

```
"''"Basic string write_str / query_str
""""
from RsCMPX_NiotMeas import *
driver = RsCMPX_NiotMeas('TCPIP::192.168.56.101::INSTR')
driver.utilities.reset()
print(driver.utilities.idn_string)
```

```
# Close the session
driver.close()
```
One additional feature we need to mention here: **VISA timeout**. To simplify, VISA timeout plays a role in each query\_xxx(), where the controller (your PC) has to prevent waiting forever for an answer from your instrument. VISA timeout defines that maximum waiting time. You can set/read it with the visa\_timeout property:

```
# Timeout in milliseconds
driver.utilities.visa_timeout = 3000
```
After this time, the RsCMPX\_NiotMeas raises an exception. Speaking of exceptions, an important feature of the RsCMPX\_NiotMeas is **Instrument Status Checking**. Check out the next chapter that describes the error checking in details.

For completion, we mention other string-based write\_xxx() and query\_xxx() methods - all in one example. They are convenient extensions providing type-safe float/boolean/integer setting/querying features:

```
"''"Basic string write_xxx / query_xxx
" ""from RsCMPX_NiotMeas import *
driver = RsCMPX_NiotMeas('TCPIP::192.168.56.101::INSTR')
driver.utilities.visa_timeout = 5000
driver.utilities.instrument_status_checking = True
driver.utilities.write_int('SWEEP:COUNT ', 10) # sending 'SWEEP:COUNT 10'
driver.utilities.write_bool('SOURCE:RF:OUTPUT:STATE ', True) # sending
˓→'SOURCE:RF:OUTPUT:STATE ON'
driver.utilities.write_float('SOURCE:RF:FREQUENCY ', 1E9) # sending 'SOURCE:RF:FREQUENCY␣
\rightarrow1000000000'
sc = driver.utilities.query_int('SWEEP:COUNT?') # returning integer number sc=10out = driver.utilities.query_bool('SOURCE:RF:OUTPUT:STATE?') # returning boolean
\rightarrowout=True
freq = driver.utilities.query_float('SOURCE:RF:FREQUENCY?') # returning float number␣
\rightarrowfreq=1E9
# Close the session
driver.close()
```
Lastly, a method providing basic synchronization: query\_opc(). It sends query **\*OPC?** to your instrument. The instrument waits with the answer until all the tasks it currently has in a queue are finished. This way your program waits too, and this way it is synchronized with the actions in the instrument. Remember to have the VISA timeout set to an appropriate value to prevent the timeout exception. Here's the snippet:

```
driver.utilities.visa_timeout = 3000
driver.utilities.write_str("INIT")
driver.utilities.query_opc()
# The results are ready now to fetch
results = driver.utilities.query_str("FETCH:MEASUREMENT?")
```
**Tip:** Wait, there's more: you can send the **\*OPC?** after each write\_xxx() automatically:

```
# Default value after init is False
driver.utilities.opc_query_after_write = True
```
### <span id="page-21-0"></span>**2.6 Error Checking**

RsCMPX\_NiotMeas pushes limits even further (internal R&S joke): It has a built-in mechanism that after each command/query checks the instrument's status subsystem, and raises an exception if it detects an error. For those who are already screaming: **Speed Performance Penalty!!!**, don't worry, you can disable it.

Instrument status checking is very useful since in case your command/query caused an error, you are immediately informed about it. Status checking has in most cases no practical effect on the speed performance of your program. However, if for example, you do many repetitions of short write/query sequences, it might make a difference to switch it off:

```
# Default value after init is True
driver.utilities.instrument_status_checking = False
```
To clear the instrument status subsystem of all errors, call this method:

```
driver.utilities.clear_status()
```
Instrument's status system error queue is clear-on-read. It means, if you query its content, you clear it at the same time. To query and clear list of all the current errors, use this snippet:

errors\_list = driver.utilities.query\_all\_errors()

See the next chapter on how to react on errors.

### <span id="page-21-1"></span>**2.7 Exception Handling**

The base class for all the exceptions raised by the RsCMPX\_NiotMeas is RsInstrException. Inherited exception classes:

- ResourceError raised in the constructor by problems with initiating the instrument, for example wrong or non-existing resource name
- StatusException raised if a command or a query generated error in the instrument's error queue
- TimeoutException raised if a visa timeout or an opc timeout is reached

In this example we show usage of all of them. Because it is difficult to generate an error using the instrument-specific SCPI API, we use plain SCPI commands:

```
"''"Showing how to deal with exceptions
"''"from RsCMPX_NiotMeas import *
```

```
(continued from previous page)
```

```
\text{driver} = \text{None}# Try-catch for initialization. If an error occures, the ResourceError is raised
try:
    driver = RsCMPX_NiotMeas('TCPIP::10.112.1.179::hislip0')
except ResourceError as e:
    print(e.args[0])
    print('Your instrument is probably OFF...')
    # Exit now, no point of continuing
    exit(1)# Dealing with commands that potentially generate errors OPTION 1:
# Switching the status checking OFF termporarily
driver.utilities.instrument_status_checking = False
driver.utilities.write_str('MY:MISSpelled:COMMand')
# Clear the error queue
driver.utilities.clear_status()
# Status checking ON again
driver.utilities.instrument_status_checking = True
# Dealing with queries that potentially generate errors OPTION 2:
try:
    # You migh want to reduce the VISA timeout to avoid long waiting
    driver.utilities.visa_timeout = <math>1000</math>driver.utilities.query_str('MY:WRONg:QUERy?')
except StatusException as e:
    # Instrument status error
    print(e.args[0])
    print('Nothing to see here, moving on...')
except TimeoutException as e:
    # Timeout error
    print(e.args[0])
    print('That took a long time...')
except RsInstrException as e:
    # RsInstrException is a base class for all the RsCMPX_NiotMeas exceptions
    print(e.args[0])
    print('Some other RsCMPX_NiotMeas error...')
finally:
    driver.utilities.visa_timeout = 5000
    # Close the session in any case
    driver.close()
```
**Tip:** General rules for exception handling:

- If you are sending commands that might generate errors in the instrument, for example deleting a file which does not exist, use the **OPTION 1** - temporarily disable status checking, send the command, clear the error queue and enable the status checking again.
- If you are sending queries that might generate errors or timeouts, for example querying measurement that can not be performed at the moment, use the **OPTION 2** - try/except with optionally adjusting the timeouts.

## <span id="page-23-0"></span>**2.8 Transferring Files**

#### **Instrument -> PC**

You definitely experienced it: you just did a perfect measurement, saved the results as a screenshot to an instrument's storage drive. Now you want to transfer it to your PC. With RsCMPX\_NiotMeas, no problem, just figure out where the screenshot was stored on the instrument. In our case, it is */var/user/instr\_screenshot.png*:

```
driver.utilities.read_file_from_instrument_to_pc(
   r'/var/user/instr_screenshot.png',
   r'c:\temp\pc_screenshot.png')
```
#### **PC -> Instrument**

Another common scenario: Your cool test program contains a setup file you want to transfer to your instrument: Here is the RsCMPX\_NiotMeas one-liner split into 3 lines:

```
driver.utilities.send_file_from_pc_to_instrument(
   r'c:\MyCoolTestProgram\instr_setup.sav',
   r'/var/appdata/instr_setup.sav')
```
# <span id="page-23-1"></span>**2.9 Writing Binary Data**

#### **Writing from bytes**

An example where you need to send binary data is a waveform file of a vector signal generator. First, you compose your wform\_data as bytes, and then you send it with write\_bin\_block():

```
# MyWaveform.wv is an instrument file name under which this data is stored
driver.utilities.write_bin_block(
    "SOUR:BB:ARB:WAV:DATA 'MyWaveform.wv',",
   wform_data)
```
**Note:** Notice the write\_bin\_block() has two parameters:

- string parameter cmd for the SCPI command
- bytes parameter payload for the actual binary data to send

#### **Writing from PC files**

Similar to querying binary data to a file, you can write binary data from a file. The second parameter is then the PC file path the content of which you want to send:

```
driver.utilities.write_bin_block_from_file(
    "SOUR:BB:ARB:WAV:DATA 'MyWaveform.wv',",
   r"c:\temp\wform_data.wv")
```
### <span id="page-24-0"></span>**2.10 Transferring Big Data with Progress**

We can agree that it can be annoying using an application that shows no progress for long-lasting operations. The same is true for remote-control programs. Luckily, the RsCMPX\_NiotMeas has this covered. And, this feature is quite universal - not just for big files transfer, but for any data in both directions.

RsCMPX\_NiotMeas allows you to register a function (programmers fancy name is callback), which is then periodicaly invoked after transfer of one data chunk. You can define that chunk size, which gives you control over the callback invoke frequency. You can even slow down the transfer speed, if you want to process the data as they arrive (direction instrument -> PC).

To show this in praxis, we are going to use another *University-Professor-Example*: querying the **\*IDN?** with chunk size of 2 bytes and delay of 200ms between each chunk read:

```
"''"Event handlers by reading
"''"from RsCMPX_NiotMeas import *
import time
def my_transfer_handler(args):
    """Function called each time a chunk of data is transferred"""
    # Total size is not always known at the beginning of the transfer
   total_size = args.total_size if args.total_size is not None else "unknown"
   print(f"Context: '{args.context}{'with opc' if args.opc_sync else ''}', "
        f"chunk {args.chunk_ix}, "
        f"transferred {args.transferred_size} bytes, "
        f"total size {total_size}, "
        f"direction {'reading' if args.reading else 'writing'}, "
        f"data '{args.data}'")
   if args.end_of_transfer:
        print('End of Transfer')
   time.sleep(0.2)
driver = RsCMPX_NiotMeas('TCPIP::192.168.56.101::INSTR')
driver.events.on_read_handler = my_transfer_handler
# Switch on the data to be included in the event arguments
```

```
# The event arguments args.data will be updated
driver.events.io_events_include_data = True
# Set data chunk size to 2 bytes
driver.utilities.data_chunk_size = 2
driver.utilities.query_str('*IDN?')
# Unregister the event handler
driver.utilities.on read handler = None
# Close the session
driver.close()
```
If you start it, you might wonder (or maybe not): why is the args.total\_size = None? The reason is, in this particular case the RsCMPX\_NiotMeas does not know the size of the complete response up-front. However, if you use the same mechanism for transfer of a known data size (for example, file transfer), you get the information about the total size too, and hence you can calculate the progress as:

*progress [pct] = 100 \* args.transferred\_size / args.total\_size*

Snippet of transferring file from PC to instrument, the rest of the code is the same as in the previous example:

```
driver.events.on_write_handler = my_transfer_handler
driver.events.io_events_include_data = True
driver.data chunk size = 1000driver.utilities.send_file_from_pc_to_instrument(
    r'c:\MyCoolTestProgram\my_big_file.bin',
    r'/var/user/my_big_file.bin')
# Unregister the event handler
driver.events.on_write_handler = None
```
### <span id="page-25-0"></span>**2.11 Multithreading**

You are at the party, many people talking over each other. Not every person can deal with such crosstalk, neither can measurement instruments. For this reason, RsCMPX\_NiotMeas has a feature of scheduling the access to your instrument by using so-called **Locks**. Locks make sure that there can be just one client at a time *talking* to your instrument. Talking in this context means completing one communication step - one command write or write/read or write/read/error check.

To describe how it works, and where it matters, we take three typical mulithread scenarios:

#### **One instrument session, accessed from multiple threads**

You are all set - the lock is a part of your instrument session. Check out the following example - it will execute properly, although the instrument gets 10 queries at the same time:

```
"''"Multiple threads are accessing one RsCMPX_NiotMeas object
"''"import threading
from RsCMPX_NiotMeas import *
```

```
def execute(session):
   """Executed in a separate thread."""
    session.utilities.query_str('*IDN?')
\text{driver} = \text{RsCMPX\_NiotMeas('TCPIP::192.168.56.101::INSTR'})threads = []for i in range(10):
    t = threading. Thread(target = execute, args = (driver, ))t.start()
    threads.append(t)
print('All threads started')
# Wait for all threads to join this main thread
for t in threads:
    t.join()
print('All threads ended')
driver.close()
```
#### **Shared instrument session, accessed from multiple threads**

Same as the previous case, you are all set. The session carries the lock with it. You have two objects, talking to the same instrument from multiple threads. Since the instrument session is shared, the same lock applies to both objects causing the exclusive access to the instrument.

Try the following example:

 $"''"$ 

```
Multiple threads are accessing two RsCMPX_NiotMeas objects with shared session
"''"import threading
from RsCMPX_NiotMeas import *
def execute(session: RsCMPX_NiotMeas, session_ix, index) -> None:
    """Executed in a separate thread."""
   print(f'{index} session {session_ix} query start...')
   session.utilities.query_str('*IDN?')
   print(f'{index} session {session_ix} query end')
driver1 = RsCMPX\_NiotMeas('TCPIP::192.168.56.101::INSTR')driver2 = RsCMPX_NiotMeas.from_existing_session(driver1)
driver1.utilities.visa_timeout = 200
driver2.utilities.visa_timeout = 200
# To see the effect of crosstalk, uncomment this line
# driver2.utilities.clear_lock()
```

```
threads = \lceil]
for i in range(10):
    t = threading. Thread(target=execute, args=(driver1, 1, i,))t.start()
    threads.append(t)
    t = threading. Thread(target = execute, args = (driver2, 2, i,))t.start()
    threads.append(t)
print('All threads started')
# Wait for all threads to join this main thread
for t in threads:
    t.join()
print('All threads ended')
driver2.close()
driver1.close()
```
As you see, everything works fine. If you want to simulate some party crosstalk, uncomment the line driver2. utilities.clear\_lock(). Thich causes the driver2 session lock to break away from the driver1 session lock. Although the driver1 still tries to schedule its instrument access, the driver2 tries to do the same at the same time, which leads to all the fun stuff happening.

#### **Multiple instrument sessions accessed from multiple threads**

Here, there are two possible scenarios depending on the instrument's VISA interface:

- Your are lucky, because you instrument handles each remote session completely separately. An example of such instrument is SMW200A. In this case, you have no need for session locking.
- Your instrument handles all sessions with one set of in/out buffers. You need to lock the session for the duration of a talk. And you are lucky again, because the RsCMPX\_NiotMeas takes care of it for you. The text below describes this scenario.

Run the following example:

 $"''"$ 

```
Multiple threads are accessing two RsCMPX_NiotMeas objects with two separate sessions
""""
import threading
from RsCMPX_NiotMeas import *
def execute(session: RsCMPX_NiotMeas, session_ix, index) -> None:
    """Executed in a separate thread."""
   print(f'{index} session {session_ix} query start...')
   session.utilities.query_str('*IDN?')
   print(f'{index} session {session_ix} query end')
driver1 = RsCMPX_NiotMeas('TCPIP::192.168.56.101::INSTR')
driver2 = RsCMPX_NiotMeas('TCPIP::192.168.56.101::INSTR')
```

```
driver1.utilities.visa_timeout = 200
driver2.utilities.visa_timeout = 200
# Synchronise the sessions by sharing the same lock
driver2.utilities.assign_lock(driver1.utilities.get_lock()) # To see the effect of
˓→crosstalk, comment this line
threads = []for i in range(10):
    t = threading. Thread(target=execute, args=(driver1, 1, i,))
    t.start()
    threads.append(t)
    t = threading. Thread(target=execute, args=(driver2, 2, i,))t.start()
    threads.append(t)
print('All threads started')
# Wait for all threads to join this main thread
for t in threads:
    t.join()
print('All threads ended')
driver2.close()
driver1.close()
```
You have two completely independent sessions that want to talk to the same instrument at the same time. This will not go well, unless they share the same session lock. The key command to achieve this is driver2.utilities. assign\_lock(driver1.utilities.get\_lock()) Try to comment it and see how it goes. If despite commenting the line the example runs without issues, you are lucky to have an instrument similar to the SMW200A.

### <span id="page-28-0"></span>**2.12 Logging**

Yes, the logging again. This one is tailored for instrument communication. You will appreciate such handy feature when you troubleshoot your program, or just want to protocol the SCPI communication for your test reports.

What can you actually do with the logger?

- Write SCPI communication to a stream-like object, for example console or file, or both simultaneously
- Log only errors and skip problem-free parts; this way you avoid going through thousands lines of texts
- Investigate duration of certain operations to optimize your program's performance
- Log custom messages from your program

Let us take this basic example:

```
"" "" ""
Basic logging example to the console
"''"from RsCMPX_NiotMeas import *
```

```
\text{driver} = \text{RsCMPX\_NiotMeas('TCPIP::192.168.1.101::INSTR') }
```
# Switch ON logging to the console.  $driver.utilities. logger. log_tto\_console = True$ driver.utilities.logger.mode = LoggingMode.On driver.utilities.reset()

```
# Close the session
driver.close()
```
Console output:

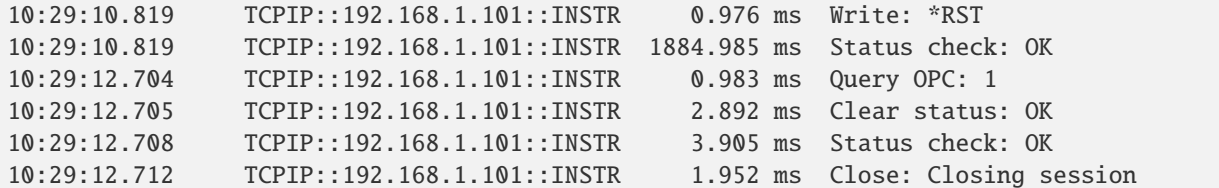

The columns of the log are aligned for better reading. Columns meaning:

- (1) Start time of the operation
- (2) Device resource name (you can set an alias)
- (3) Duration of the operation
- (4) Log entry

**Tip:** You can customize the logging format with set\_format\_string(), and set the maximum log entry length with the properties:

- abbreviated\_max\_len\_ascii
- abbreviated\_max\_len\_bin
- abbreviated\_max\_len\_list

See the full logger help *[here](#page-244-0)*.

Notice the SCPI communication starts from the line driver.utilities.reset(). If you want to log the initialization of the session as well, you have to switch the logging ON already in the constructor:

driver = RsCMPX\_NiotMeas('TCPIP::192.168.56.101::hislip0', options='LoggingMode=On')

Parallel to the console logging, you can log to a general stream. Do not fear the programmer's jargon'... under the term **stream** you can just imagine a file. To be a little more technical, a stream in Python is any object that has two methods: write() and flush(). This example opens a file and sets it as logging target:

```
"''"Example of logging to a file
"" "
from RsCMPX_NiotMeas import *
driver = RsCMPX_NiotMeas('TCPIP::192.168.1.101::INSTR')
```

```
# We also want to log to the console.
driver.utilities. <math>logger. log\_to\_console = True</math># Logging target is our file
file = open(r'c:\temp\my_file.txt', 'w')driver.utilities.logger.set_logging_target(file)
driver.utilities.logger.mode = LoggingMode.On
# Instead of the 'TCPIP::192.168.1.101::INSTR', show 'MyDevice'
driver.utilities.logger.device_name = 'MyDevice'
# Custom user entry
driver.utilities.logger.info_raw('----- This is my custom log entry. ---- ')
driver.utilities.reset()
# Close the session
driver.close()
# Close the log file
file.close()
```
**Tip:** To make the log more compact, you can skip all the lines with Status check: OK:

driver.utilities.logger.log\_status\_check\_ok = False

**Hint:** You can share the logging file between multiple sessions. In such case, remember to close the file only after you have stopped logging in all your sessions, otherwise you get a log write error.

For logging to a UDP port in addition to other log targets, use one of the lines:

```
driver.utilities.logger.log_to_udp = Truedriver.utilities.logger.log_to_console_and_udp = True
```
You can select the UDP port to log to, the default is 49200:

driver.utilities.logger.udp\_port = 49200

Another cool feature is logging only errors. To make this mode usefull for troubleshooting, you also want to see the circumstances which lead to the errors. Each driver elementary operation, for example, write\_str(), can generate a group of log entries - let us call them **Segment**. In the logging mode Errors, a whole segment is logged only if at least one entry of the segment is an error.

The script below demonstrates this feature. We use a direct SCPI communication to send a misspelled SCPI command **\***CLS, which leads to instrument status error:

Logging example to the console with only errors logged "" "

(continues on next page)

 $"''"$ 

```
from RsCMPX_NiotMeas import *
driver = RsCMPX_NiotMeas('TCPIP::192.168.1.101::INSTR', options='LoggingMode=Errors')
# Switch ON logging to the console.
driver.utilities.logger.log_to_console = True
# Reset will not be logged, since no error occurred there
driver.utilities.reset()
# Now a misspelled command.
driver.utilities.write('*CLaS')
# A good command again, no logging here
idn = driver.utilities.query('*IDN?')
# Close the session
driver.close()
```
Console output:

```
12:11:02.879 TCPIP::192.168.1.101::INSTR 0.976 ms Write string: *CLaS
12:11:02.879 TCPIP::192.168.1.101::INSTR 6.833 ms Status check: StatusException:
```
Instrument error detected: Undefined header;

˓<sup>→</sup>\*CLaS

Notice the following:

- Although the operation **Write string: \*CLaS** finished without an error, it is still logged, because it provides the context for the actual error which occurred during the status checking right after.
- No other log entries are present, including the session initialization and close, because they were all error-free.

#### **CHAPTER**

### **THREE**

### **ENUMS**

### <span id="page-32-1"></span><span id="page-32-0"></span>**3.1 Band**

```
# First value:
value = enums.Band.OB1
# Last value:
value = enums.Band.UDEF
# All values (39x):
OB1 | OB10 | OB11 | OB12 | OB13 | OB14 | OB17 | OB18
OB19 | OB2 | OB20 | OB21 | OB22 | OB23 | OB24 | OB25
OB255 | OB256 | OB26 | OB27 | OB28 | OB3 | OB30 | OB31
OB4 | OB5 | OB65 | OB66 | OB68 | OB7 | OB70 | OB71
OB72 | OB73 | OB74 | OB8 | OB85 | OB9 | UDEF
```
### <span id="page-32-2"></span>**3.2 ChannelBw**

```
# Example value:
value = enums.ChannelBw.B200
# All values (1x):
B200
```
### <span id="page-32-3"></span>**3.3 CmwsConnector**

```
# First value:
value = enums.CmwsConnector.R11
# Last value:
value = enums.CmwsConnector.RB8
# All values (48x):
R11 | R12 | R13 | R14 | R15 | R16 | R17 | R18
R21 | R22 | R23 | R24 | R25 | R26 | R27 | R28
R31 | R32 | R33 | R34 | R35 | R36 | R37 | R38
R41 | R42 | R43 | R44 | R45 | R46 | R47 | R48
RA1 | RA2 | RA3 | RA4 | RA5 | RA6 | RA7 | RA8
RB1 | RB2 | RB3 | RB4 | RB5 | RB6 | RB7 | RB8
```
# <span id="page-33-0"></span>**3.4 CyclicPrefix**

```
# Example value:
value = enums.CyclicPrefix.EXTended
# All values (2x):
EXTended | NORMal
```
# <span id="page-33-1"></span>**3.5 LeadLag**

```
# Example value:
value = enums.LeadLag.OFF
# All values (2x):
OFF | S1
```
# <span id="page-33-2"></span>**3.6 ListMode**

```
# Example value:
value = enums.ListMode.ONCE
# All values (2x):
ONCE | SEGMent
```
# <span id="page-33-3"></span>**3.7 LowHigh**

```
# Example value:
value = enums.LowHigh.HIGH
# All values (2x):
HIGH | LOW
```
# <span id="page-33-4"></span>**3.8 MeasurementMode**

```
# Example value:
value = enums.MeasurementMode.MELMode
# All values (2x):
MELMode | NORMal
```
### <span id="page-34-0"></span>**3.9 Mode**

```
# Example value:
value = enums.Mode.FDD
# All values (2x):
FDD | TDD
```
### <span id="page-34-1"></span>**3.10 ModScheme**

```
# Example value:
value = enums.ModScheme.BPSK
# All values (3x):
BPSK | Q16 | QPSK
```
### <span id="page-34-2"></span>**3.11 NofRepetitions**

```
# First value:
value = enums.NofRepetitions.NR1
# Last value:
value = enums.NofRepetitions.NR8
# All values (12x):
NR1 | NR128 | NR16 | NR1K | NR2 | NR256 | NR2K | NR32
NR4 | NR512 | NR64 | NR8
```
### <span id="page-34-3"></span>**3.12 NofRepetitionsList**

```
# First value:
value = enums.NofRepetitionsList.NR1
# Last value:
value = enums.NofRepetitionsList.NR8
# All values (16x):
NR1 | NR128 | NR1536 | NR16 | NR192 | NR1K | NR2 | NR256
NR2K | NR32 | NR384 | NR4 | NR512 | NR64 | NR768 | NR8
```
### <span id="page-34-4"></span>**3.13 NofRsrcUnits**

```
# Example value:
value = enums.NofRsrcUnits.NRU01
# All values (8x):
NRU01 | NRU02 | NRU03 | NRU04 | NRU05 | NRU06 | NRU08 | NRU10
```
### <span id="page-35-0"></span>**3.14 NpuschFormat**

```
# Example value:
value = enums.NpuschFormat.F1
# All values (2x):
F1 | F2
```
### <span id="page-35-1"></span>**3.15 ObwMode**

```
# Example value:
value = enums.ObwMode.BW99
# All values (2x):
BW99 | M26
```
# <span id="page-35-2"></span>**3.16 ParameterSetMode**

```
# Example value:
value = enums.ParameterSetMode.GLOBal
# All values (2x):
GLOBal | LIST
```
### <span id="page-35-3"></span>**3.17 PeriodPreamble**

```
# Example value:
value = enums.PeriodPreamble.MS160
# All values (5x):
MS160 | MS240 | MS320 | MS40 | MS80
```
### <span id="page-35-4"></span>**3.18 Repeat**

```
# Example value:
value = enums.Repeat.CONTinuous
# All values (2x):
CONTinuous | SINGleshot
```
# **3.19 ResourceState**

```
# Example value:
value = enums.ResourceState.ACTive
# All values (8x):
ACTive | ADJusted | INValid | OFF | PENDing | QUEued | RDY | RUN
```
# **3.20 ResultStatus2**

```
# First value:
value = enums.ResultStatus2.DC
# Last value:
value = enums.ResultStatus2.ULEU
# All values (10x):
DC | INV | NAV | NCAP | OFF | OFL | OK | UFL
ULEL | ULEU
```
# **3.21 RetriggerFlag**

```
# Example value:
value = enums.RetriggerFlag.IFPower
# All values (3x):
IFPower | OFF | ON
```
# **3.22 SignalSlope**

```
# Example value:
value = enums.SignalSlope.FEDGe
# All values (2x):
FEDGe | REDGe
```
# **3.23 StopCondition**

```
# Example value:
value = enums.StopCondition.NONE
# All values (2x):
NONE | SLFail
```
# **3.24 SubCarrSpacing**

```
# Example value:
value = enums.SubCarrSpacing.S15K
# All values (2x):
S15K | S3K75
```
# **3.25 TargetStateA**

```
# Example value:
value = enums.TargetStateA.OFF
# All values (3x):
OFF | RDY | RUN
```
# **3.26 TargetSyncState**

```
# Example value:
value = enums.TargetSyncState.ADJusted
# All values (2x):
ADJusted | PENDing
```
# **3.27 TimeMask**

```
# Example value:
value = enums.TimeMask.GOO
# All values (1x):
GOO
```
# **CHAPTER**

# **FOUR**

# **REPCAPS**

# **4.1 Instance (Global)**

```
# Setting:
driver.repcap_instance_set(repcap.Instance.Inst1)
# Range:
Inst1 .. Inst16
# All values (16x):
Inst1 | Inst2 | Inst3 | Inst4 | Inst5 | Inst6 | Inst7 | Inst8
Inst9 | Inst10 | Inst11 | Inst12 | Inst13 | Inst14 | Inst15 | Inst16
```
# **4.2 Limit**

```
# First value:
value = repcap.Limit.Nr1
# Range:
Nr1 .. Nr12
# All values (12x):
Nr1 | Nr2 | Nr3 | Nr4 | Nr5 | Nr6 | Nr7 | Nr8
Nr9 | Nr10 | Nr11 | Nr12
```
# **4.3 Preamble**

```
# First value:
value = repcap.Preamble.Nr1
# Range:
Nr1 .. Nr32
# All values (32x):
Nr1 | Nr2 | Nr3 | Nr4 | Nr5 | Nr6 | Nr7 | Nr8
Nr9 | Nr10 | Nr11 | Nr12 | Nr13 | Nr14 | Nr15 | Nr16
Nr17 | Nr18 | Nr19 | Nr20 | Nr21 | Nr22 | Nr23 | Nr24
Nr25 | Nr26 | Nr27 | Nr28 | Nr29 | Nr30 | Nr31 | Nr32
```
# **4.4 PreambleFormat**

```
# First value:
value = repcap.PreambleFormat.Fmt1
# Values (2x):
Fmt1 | Fmt2
```
# **4.5 Segment**

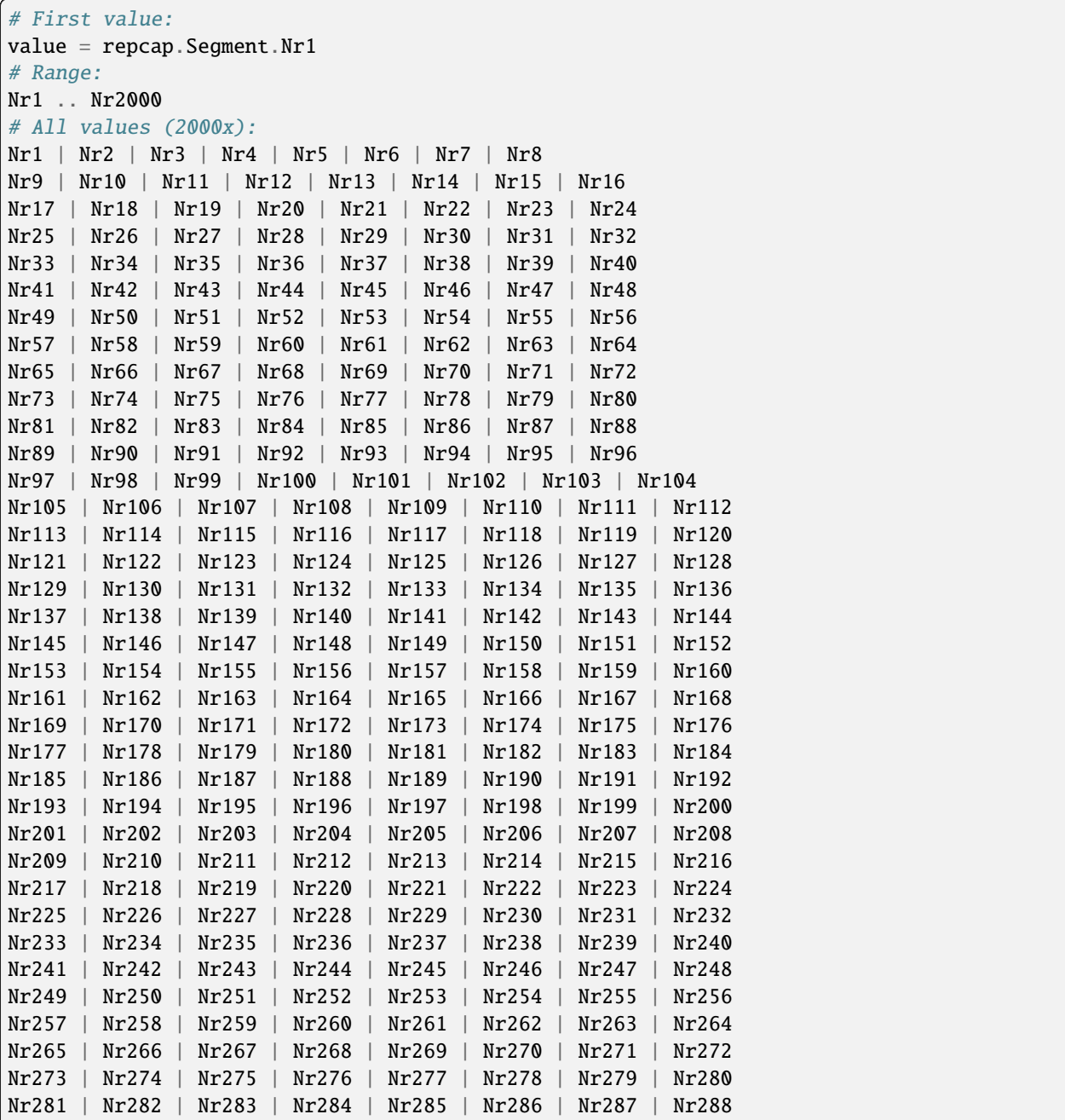

(continued from previous page)

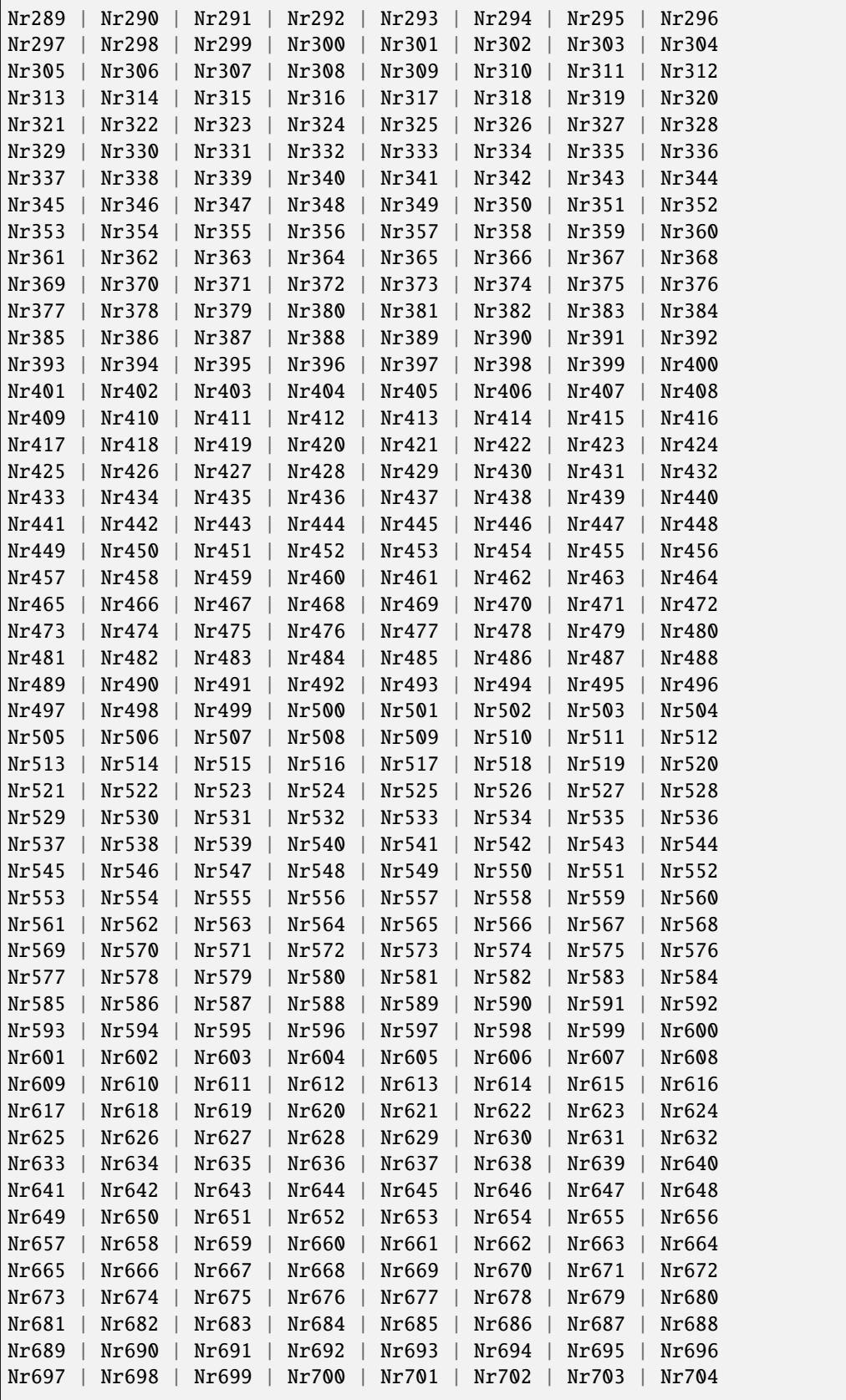

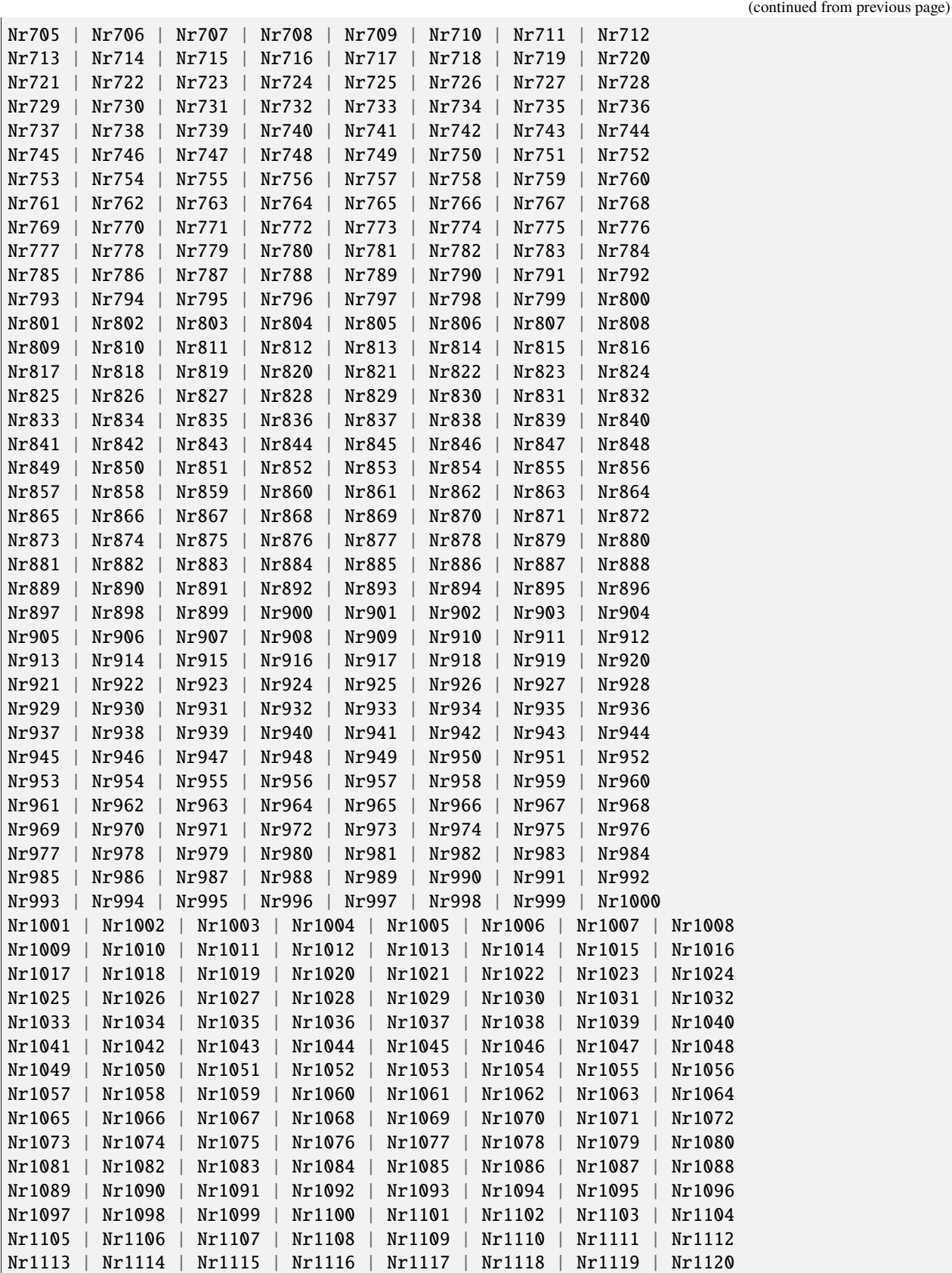

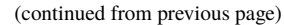

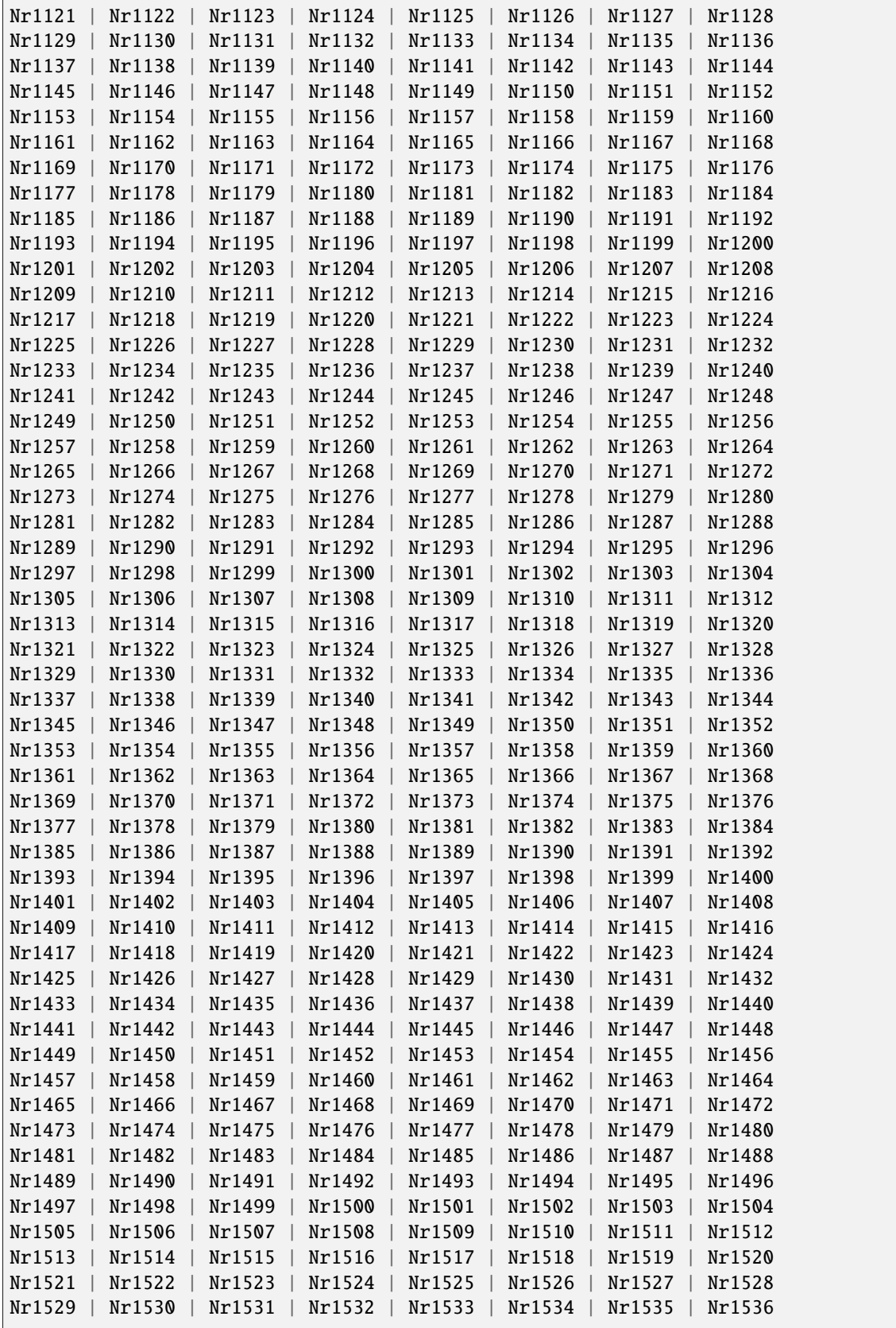

(continued from previous page)

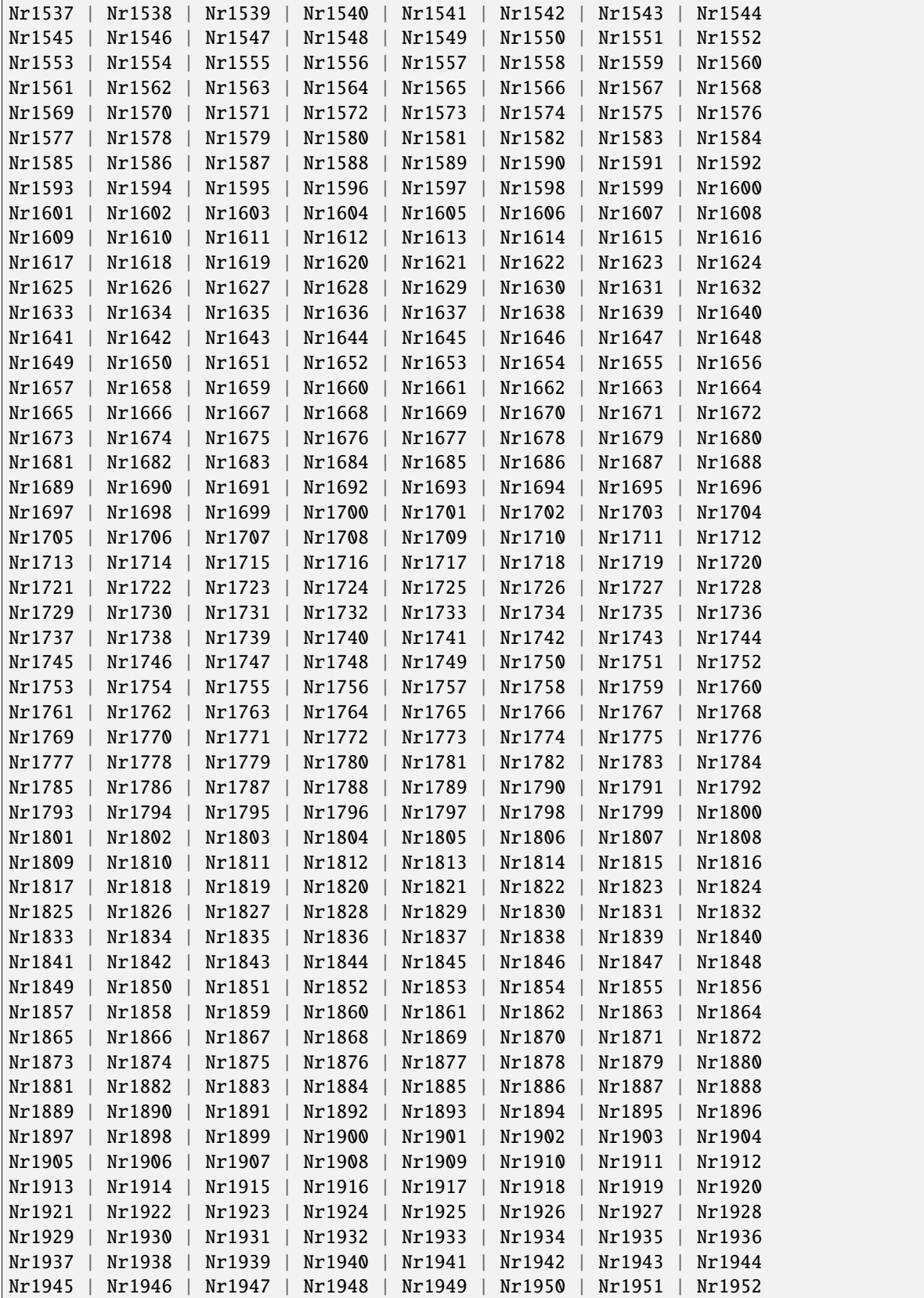

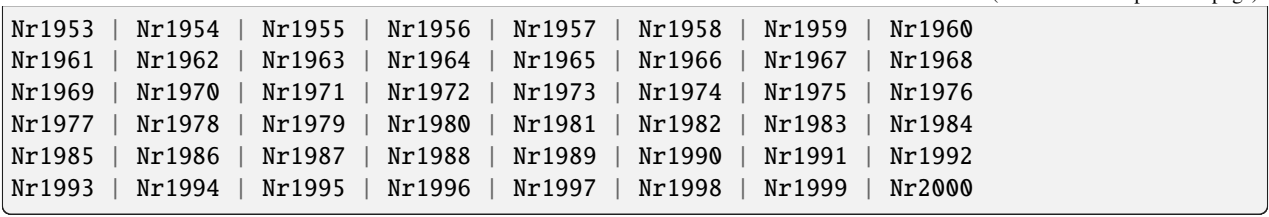

(continued from previous page)

# **CHAPTER**

# **FIVE**

# **EXAMPLES**

For more examples, visit our [Rohde & Schwarz Github repository.](https://github.com/Rohde-Schwarz/Examples/)

```
""" Example on how to use the python RsCmw auto-generated instrument driver showing:
- usage of basic properties of the cmw_base object
- basic concept of setting commands and repcaps: DISPlay:WINDow<n>:SELect
- cmw_xxx drivers reliability interface usage
"''"from RsCmwBase import * # install from pypi.org
RsCmwBase.assert_minimum_version('3.7.90.38')
cmw_base = RsCmwBase('TCPIP::10.112.1.116::INSTR', True, False)
print(f'CMW Base IND: {cmw_base.utilities.idn_string}')
print(f'CMW Instrument options:\n{",".join(cmw_base.utilities.instrument_options)}')
cmw_base.utilities.visa_timeout = 5000
# Sends OPC after each command
cmw_base.utilities.opc_query_after_write = False
# Checks for syst:err? after each command / query
cmw_base.utilities.instrument_status_checking = True
# DISPlay:WINDow<n>:SELect
cmw_base.display.window.select.set(repcap.Window.Win1)
cmw_base.display.window.repcap_window_set(repcap.Window.Win2)
cmw_base.display.window.select.set()
# Self-test
self_test = cmw_base.utilities(self_test()print(f'CMW self-test result: {self_test} - {"Passed" if self_test[0] == 0 else "Failed"}
\leftrightarrow"')
# Driver's Interface reliability offers a convenient way of reacting on the return value␣
˓→Reliability Indicator
cmw_base.reliability.ExceptionOnError = True
# Callback to use for the reliability indicator update event
def my_reliability_handler(event_args: ReliabilityEventArgs):
        print(f'Base Reliability updated.\nContext: {event_args.context}\nMessage:
```
(continued from previous page)

˓<sup>→</sup>{event\_args.message}')

```
# We register a callback for each change in the reliability indicator
cmw_base.reliability.on_update_handler = my_reliability_handler
# You can obtain the last value of the returned reliability
print(f"\nReliability last value: {cmw_base.reliability.last_value}, context '{cmw_base.
˓→reliability.last_context}', message: {cmw_base.reliability.last_message}")
# Reference Frequency Source
cmw_base.system.reference.frequency.set_source(enums.SourceIntExt.INTernal)
# Close the session
cmw_base.close()
```
# **RSCMPX\_NIOTMEAS API STRUCTURE**

# **Global RepCaps**

```
\text{driver} = \text{RsCMPX\_NiotMeas('TCPIP::192.168.2.101::hislip0') }# Instance range: Inst1 .. Inst16
rc = driver.repcap_instance.get()driver.repcap_instance_set(repcap.Instance.Inst1)
```
class RsCMPX\_NiotMeas(*resource\_name: str*, *id\_query: bool = True*, *reset: bool = False*, *options: str = None*, *direct\_session: object = None*)

310 total commands, 4 Subgroups, 0 group commands

Initializes new RsCMPX\_NiotMeas session.

#### **Parameter options tokens examples:**

- Simulate=True starts the session in simulation mode. Default: False
- SelectVisa=socket uses no VISA implementation for socket connections you do not need any VISA-C installation
- SelectVisa=rs forces usage of RohdeSchwarz Visa
- SelectVisa=ivi forces usage of National Instruments Visa
- QueryInstrumentStatus = False same as driver.utilities. instrument\_status\_checking = False. Default: True
- WriteDelay = 20, ReadDelay = 5 Introduces delay of 20ms before each write and 5ms before each read. Default: 0ms for both
- OpcWaitMode = OpcQuery mode for all the opc-synchronised write/reads. Other modes: StbPolling, StbPollingSlow, StbPollingSuperSlow. Default: StbPolling
- AddTermCharToWriteBinBLock = True Adds one additional LF to the end of the binary data (some instruments require that). Default: False
- AssureWriteWithTermChar = True Makes sure each command/query is terminated with termination character. Default: Interface dependent
- TerminationCharacter =  $"\r$ " Sets the termination character for reading. Default:  $\n\Lambda$  (LineFeed or LF)
- DataChunkSize = 10E3 Maximum size of one write/read segment. If transferred data is bigger, it is split to more segments. Default: 1E6 bytes
- OpcTimeout = 10000 same as driver.utilities.opc\_timeout = 10000. Default: 30000ms
- VisaTimeout = 5000 same as driver.utilities.visa\_timeout = 5000. Default: 10000ms
- ViClearExeMode = Disabled viClear() execution mode. Default: execute\_on\_all
- OpcQueryAfterWrite = True same as driver.utilities.opc\_query\_after\_write = True. Default: False
- StbInErrorCheck = False if true, the driver checks errors with **\***STB? If false, it uses SYST:ERR?. Default: True
- ScpiQuotes = double'. for SCPI commands, you can define how strings are quoted. With single or double quotes. Possible values: single | double | {char}. Default: ``single
- LoggingMode = On Sets the logging status right from the start. Default: Off
- LoggingName = 'MyDevice' Sets the name to represent the session in the log entries. Default: 'resource\_name'
- LogToGlobalTarget = True Sets the logging target to the class-property previously set with RsCMPX\_NiotMeas.set\_global\_logging\_target() Default: False
- LoggingToConsole = True Immediately starts logging to the console. Default: False
- LoggingToUdp = True Immediately starts logging to the UDP port. Default: False
- LoggingUdpPort = 49200 UDP port to log to. Default: 49200

#### **Parameters**

- resource\_name VISA resource name, e.g. 'TCPIP::192.168.2.1::INSTR'
- **id\_query** if True, the instrument's model name is verified against the models supported by the driver and eventually throws an exception.
- reset Resets the instrument (sends **\***RST command) and clears its status sybsystem.
- **options** string tokens alternating the driver settings.
- direct\_session Another driver object or pyVisa object to reuse the session instead of opening a new session.

#### static assert\_minimum\_version(*min\_version: str*) → None

Asserts that the driver version fulfills the minimum required version you have entered. This way you make sure your installed driver is of the entered version or newer.

#### $classmethod$   $clear\_global\_logging\_relative\_timestamp() \rightarrow None$

Clears the global relative timestamp. After this, all the instances using the global relative timestamp continue logging with the absolute timestamps.

#### $close() \rightarrow None$

Closes the active RsCMPX\_NiotMeas session.

# classmethod from\_existing\_session(*session: object*, *options: str = None*) → RsCMPX\_NiotMeas Creates a new RsCMPX\_NiotMeas object with the entered 'session' reused.

#### **Parameters**

- **session** can be another driver or a direct pyvisa session.
- **options** string tokens alternating the driver settings.

#### classmethod get\_global\_logging\_relative\_timestamp()  $\rightarrow$  datetime

Returns global common relative timestamp for log entries.

#### classmethod get\_global\_logging\_target()

Returns global common target stream.

#### $get\_session\_handle() \rightarrow object$

Returns the underlying session handle.

#### $get\_total\_execution\_time() \rightarrow time$

Returns total time spent by the library on communicating with the instrument. This time is always shorter than get total time(), since it does not include gaps between the communication. You can reset this counter with reset\_time\_statistics().

## $get\_total\_time() \rightarrow time$ delta

Returns total time spent by the library on communicating with the instrument. This time is always shorter than get\_total\_time(), since it does not include gaps between the communication. You can reset this counter with reset time statistics().

```
static list_resources(expression: str = '?*::INSTR', visa_select: str = None) → List[str]
```
#### **Finds all the resources defined by the expression**

- '?\*' matches all the available instruments
- 'USB::?\*' matches all the USB instruments
- 'TCPIP::192?\*' matches all the LAN instruments with the IP address starting with 192

#### **Parameters**

- expression see the examples in the function
- visa\_select optional parameter selecting a specific VISA. Examples:  $\lq \varnothing$ ivi',  $\lq \varnothing$ rs'

#### $reset_time\_statistics() \rightarrow None$

Resets all execution and total time counters. Affects the results of get\_total\_time() and get\_total\_execution\_time()

#### restore\_all\_repcaps\_to\_default() → None

Sets all the Group and Global repcaps to their initial values

#### classmethod set\_global\_logging\_relative\_timestamp(*timestamp: datetime*) → None

Sets global common relative timestamp for log entries. To use it, call the following: io.utilities.logger.set\_relative\_timestamp\_global()

#### $classmethod$  set\_global\_logging\_relative\_timestamp\_now()  $\rightarrow$  None

Sets global common relative timestamp for log entries to this moment. To use it, call the following: io.utilities.logger.set\_relative\_timestamp\_global().

## classmethod set\_global\_logging\_target(*target*) → None

Sets global common target stream that each instance can use. To use it, call the following: io.utilities.logger.set\_logging\_target\_global(). If an instance uses global logging target, it automatically uses the global relative timestamp (if set). You can set the target to None to invalidate it.

## **Subgroups**

# **6.1 Configure**

## class ConfigureCls

Configure commands group definition. 95 total commands, 1 Subgroups, 0 group commands

# **Cloning the Group**

```
# Create a clone of the original group, that exists independently
group2 = driver.configure.clone()
```
## **Subgroups**

# **6.1.1 NiotMeas**

# **SCPI Command :**

CONFigure:NIOT:MEASurement<Instance>:BAND

# class NiotMeasCls

NiotMeas commands group definition. 95 total commands, 3 Subgroups, 1 group commands

 $get\_band() \rightarrow Band$ 

```
# SCPI: CONFigure:NIOT:MEASurement<Instance>:BAND
value: enums.Band = driver.configure.niotMeas.get_band()
```
Selects the operating band (OB) .

**return**

band: No help available

set\_band(*band: Band*) → None

```
# SCPI: CONFigure:NIOT:MEASurement<Instance>:BAND
driver.configure.niotMeas.set_band(band = enums.Band.OB1)
```
Selects the operating band (OB) .

**param band** No help available

## **Cloning the Group**

```
# Create a clone of the original group, that exists independently
group2 = driver.configure.niotMeas.clone()
```
## **Subgroups**

# **6.1.1.1 MultiEval**

# **SCPI Commands :**

```
CONFigure:NIOT:MEASurement<instance>:MEValuation:FSYRange
CONFigure:NIOT:MEASurement<Instance>:MEValuation:TOUT
CONFigure:NIOT:MEASurement<Instance>:MEValuation:DMODe
CONFigure:NIOT:MEASurement<Instance>:MEValuation:MMODe
CONFigure:NIOT:MEASurement<Instance>:MEValuation:REPetition
CONFigure:NIOT:MEASurement<Instance>:MEValuation:SCONdition
CONFigure:NIOT:MEASurement<Instance>:MEValuation:MOEXception
CONFigure:NIOT:MEASurement<Instance>:MEValuation:CPRefix
CONFigure:NIOT:MEASurement<Instance>:MEValuation:CBANdwidth
CONFigure:NIOT:MEASurement<Instance>:MEValuation:PLCid
CONFigure:NIOT:MEASurement<Instance>:MEValuation:DSS
CONFigure:NIOT:MEASurement<Instance>:MEValuation:SCSPacing
CONFigure:NIOT:MEASurement<Instance>:MEValuation:NPFormat
CONFigure:NIOT:MEASurement<Instance>:MEValuation:NREPetitions
CONFigure:NIOT:MEASurement<Instance>:MEValuation:NRUNits
CONFigure:NIOT:MEASurement<Instance>:MEValuation:NSLots
```
## class MultiEvalCls

MultiEval commands group definition. 62 total commands, 8 Subgroups, 16 group commands

 $get\_channel\_bw() \rightarrow ChannelBW$ 

# SCPI: CONFigure:NIOT:MEASurement<Instance>:MEValuation:CBANdwidth value: enums.ChannelBw = driver.configure.niotMeas.multiEval.get\_channel\_bw()

No command help available

**return**

channel\_bw: No help available

 $get\_cprefix() \rightarrow CyclicPrefix$ 

```
# SCPI: CONFigure:NIOT:MEASurement<Instance>:MEValuation:CPRefix
value: enums.CyclicPrefix = driver.configure.niotMeas.multiEval.get_cprefix()
```
No command help available

**return**

cyclic\_prefix: No help available

 $get\_dmode() \rightarrow Mode$ 

# SCPI: CONFigure:NIOT:MEASurement<Instance>:MEValuation:DMODe value: enums.Mode = driver.configure.niotMeas.multiEval.get\_dmode()

No command help available

**return**

mode: No help available

```
get\_dss() \rightarrow int
```
# SCPI: CONFigure:NIOT:MEASurement<Instance>:MEValuation:DSS value: int = driver.configure.niotMeas.multiEval.get\_dss()

Specifies the delta sequence shift value (ss) used to calculate the sequence shift pattern for the NPUSCH.

**return**

delta\_seq\_shift: No help available

 $get_fsy_range() \rightarrow LowHigh$ 

# SCPI: CONFigure:NIOT:MEASurement<instance>:MEValuation:FSYRange value: enums.LowHigh = driver.configure.niotMeas.multiEval.get\_fsy\_range()

Specifies the frequency synchronization range.

**return**

fsr: No help available

 $get\_mmode() \rightarrow MeasurementMode$ 

```
# SCPI: CONFigure:NIOT:MEASurement<Instance>:MEValuation:MMODe
value: enums.MeasurementMode = driver.configure.niotMeas.multiEval.get_mmode()
```
Selects the measurement mode.

**return**

measurement\_mode: NORMal: normal mode MELMode: multi-evaluation list mode

 $get_mo\_exception() \rightarrow bool$ 

# SCPI: CONFigure:NIOT:MEASurement<Instance>:MEValuation:MOEXception value: bool = driver.configure.niotMeas.multiEval.get\_mo\_exception()

Specifies whether measurement results that the CMP180 identifies as faulty or inaccurate are rejected.

**return**

meas\_on\_exception: OFF: Faulty results are rejected ON: Results are never rejected

 $get_np\_format() \rightarrow NpuschFormat$ 

```
# SCPI: CONFigure:NIOT:MEASurement<Instance>:MEValuation:NPFormat
value: enums.NpuschFormat = driver.configure.niotMeas.multiEval.get_np_format()
```
Specifies the format of the NPUSCH.

**return**

npusch\_format: No help available

 $get_nr\_units() \rightarrow NofRsrc Units$ 

```
# SCPI: CONFigure:NIOT:MEASurement<Instance>:MEValuation:NRUNits
value: enums.NofRsrcUnits = driver.configure.niotMeas.multiEval.get_nr_units()
```
Specifies the number of resource units allocated for the NPUSCH.

**return** nof\_ru: No help available

 $get\_nrepetitions() \rightarrow NofRepetitions$ 

```
# SCPI: CONFigure:NIOT:MEASurement<Instance>:MEValuation:NREPetitions
value: enums.NofRepetitions = driver.configure.niotMeas.multiEval.get_
˓→nrepetitions()
```
Specifies the number of NPUSCH repetitions.

**return**

nof\_repetitions: Number of NPUSCH repetitions: 1, 2, 4, ..., 512, 1024, 2048

```
get\_nslots() \rightarrow int
```
# SCPI: CONFigure:NIOT:MEASurement<Instance>:MEValuation:NSLots value: int = driver.configure.niotMeas.multiEval.get\_nslots()

Configures the length of the captured sequence of slots.

**return**

nof\_slots: No help available

```
get\_plc\_id() \rightarrow int
```

```
# SCPI: CONFigure:NIOT:MEASurement<Instance>:MEValuation:PLCid
value: int = driver.configure.niotMeas.multiEval.get_plc_id()
```
Specifies the physical layer cell ID.

**return**

phs\_layer\_cell\_id: No help available

```
get\_repetition() \rightarrow Repeat
```

```
# SCPI: CONFigure:NIOT:MEASurement<Instance>:MEValuation:REPetition
value: enums.Repeat = driver.configure.niotMeas.multiEval.get_repetition()
```
Specifies the repetition mode of the measurement. The repetition mode specifies whether the measurement is stopped after a single shot or repeated continuously. Use CONFigure:..:MEAS<i>:...:SCOunt to determine the number of measurement intervals per single shot.

**return**

repetition: SINGleshot: Single-shot measurement CONTinuous: Continuous measurement

 $get\_sc\_spacing() \rightarrow SubCarSpacing$ 

```
# SCPI: CONFigure:NIOT:MEASurement<Instance>:MEValuation:SCSPacing
value: enums.SubCarrSpacing = driver.configure.niotMeas.multiEval.get_sc_
\rightarrowspacing()
```
Selects the subcarrier spacing.

**return**

sub\_carr\_spacing: 3.75 kHz or 15 kHz

```
get\_scondition() \rightarrow StopCondition
```

```
# SCPI: CONFigure:NIOT:MEASurement<Instance>:MEValuation:SCONdition
value: enums.StopCondition = driver.configure.niotMeas.multiEval.get_
˓→scondition()
```
Qualifies whether the measurement is stopped after a failed limit check or continued. SLFail means that the measurement is stopped and reaches the RDY state when one of the results exceeds the limits.

#### **return**

stop\_condition: NONE: Continue measurement irrespective of the limit check SLFail: Stop measurement on limit failure

## $get_timeout() \rightarrow float$

```
# SCPI: CONFigure:NIOT:MEASurement<Instance>:MEValuation:TOUT
value: float = driver.configure.niotMeas.multiEval.get_timeout()
```
Defines a timeout for the measurement. The timer is started when the measurement is initiated via a READ or INIT command. It is not started if the measurement is initiated manually. When the measurement has completed the first measurement cycle (first single shot) , the statistical depth is reached and the timer is reset. If the first measurement cycle has not been completed when the timer expires, the measurement is stopped. The measurement state changes to RDY. The reliability indicator is set to 1, indicating that a measurement timeout occurred. Still running READ, FETCh or CALCulate commands are completed, returning the available results. At least for some results, there are no values at all or the statistical depth has not been reached. A timeout of 0 s corresponds to an infinite measurement timeout.

## **return**

timeout: No help available

set\_channel\_bw(*channel\_bw: ChannelBw*) → None

```
# SCPI: CONFigure:NIOT:MEASurement<Instance>:MEValuation:CBANdwidth
driver.configure.niotMeas.multiEval.set_channel_bw(channel_bw = enums.ChannelBw.
\rightarrowB200)
```
No command help available

**param channel\_bw** No help available

set\_cprefix(*cyclic\_prefix: CyclicPrefix*) → None

```
# SCPI: CONFigure:NIOT:MEASurement<Instance>:MEValuation:CPRefix
driver.configure.niotMeas.multiEval.set_cprefix(cyclic_prefix = enums.
˓→CyclicPrefix.EXTended)
```
No command help available

**param cyclic\_prefix** No help available

set\_dmode(*mode: Mode*) → None

```
# SCPI: CONFigure:NIOT:MEASurement<Instance>:MEValuation:DMODe
driver.configure.niotMeas.multiEval.set_dmode(mode = enums.Mode.FDD)
```
No command help available

**param mode**

No help available

set\_dss(*delta\_seq\_shift: int*) → None

```
# SCPI: CONFigure:NIOT:MEASurement<Instance>:MEValuation:DSS
driver.configure.niotMeas.multiEval.set_dss(delta_seq_shift = 1)
```
Specifies the delta sequence shift value (ss) used to calculate the sequence shift pattern for the NPUSCH.

**param delta\_seq\_shift** No help available

set\_fsy\_range(*fsr: LowHigh*) → None

# SCPI: CONFigure:NIOT:MEASurement<instance>:MEValuation:FSYRange driver.configure.niotMeas.multiEval.set\_fsy\_range(fsr = enums.LowHigh.HIGH)

Specifies the frequency synchronization range.

**param fsr** No help available

set\_mmode(*measurement\_mode: MeasurementMode*) → None

```
# SCPI: CONFigure:NIOT:MEASurement<Instance>:MEValuation:MMODe
driver.configure.niotMeas.multiEval.set_mmode(measurement_mode = enums.
˓→MeasurementMode.MELMode)
```
Selects the measurement mode.

**param measurement\_mode** NORMal: normal mode MELMode: multi-evaluation list mode

 $set_mo\_exception(meas\text{ on }exception: \text{bool}) \rightarrow \text{None}$ 

# SCPI: CONFigure:NIOT:MEASurement<Instance>:MEValuation:MOEXception driver.configure.niotMeas.multiEval.set\_mo\_exception(meas\_on\_exception = False)

Specifies whether measurement results that the CMP180 identifies as faulty or inaccurate are rejected.

**param meas\_on\_exception**

OFF: Faulty results are rejected ON: Results are never rejected

set\_np\_format(*npusch\_format: NpuschFormat*) → None

```
# SCPI: CONFigure:NIOT:MEASurement<Instance>:MEValuation:NPFormat
driver.configure.niotMeas.multiEval.set_np_format(npusch_format = enums.
˓→NpuschFormat.F1)
```
Specifies the format of the NPUSCH.

#### **param npusch\_format**

No help available

```
set_nr_units(nof_ru: NofRsrcUnits) → None
```

```
# SCPI: CONFigure:NIOT:MEASurement<Instance>:MEValuation:NRUNits
driver.configure.niotMeas.multiEval.set_nr_units(nof_ru = enums.NofRsrcUnits.
\rightarrowNRU01)
```
Specifies the number of resource units allocated for the NPUSCH.

**param nof\_ru** No help available

set\_nrepetitions(*nof\_repetitions: NofRepetitions*) → None

```
# SCPI: CONFigure:NIOT:MEASurement<Instance>:MEValuation:NREPetitions
driver.configure.niotMeas.multiEval.set_nrepetitions(nof_repetitions = enums.
˓→NofRepetitions.NR1)
```
Specifies the number of NPUSCH repetitions.

```
param nof_repetitions
  Number of NPUSCH repetitions: 1, 2, 4, ..., 512, 1024, 2048
```
set\_nslots(*nof\_slots: int*) → None

```
# SCPI: CONFigure:NIOT:MEASurement<Instance>:MEValuation:NSLots
driver.configure.niotMeas.multiEval.set_nslots(nof_slots = 1)
```
Configures the length of the captured sequence of slots.

**param nof\_slots** No help available

set\_plc\_id(*phs\_layer\_cell\_id: int*) → None

```
# SCPI: CONFigure:NIOT:MEASurement<Instance>:MEValuation:PLCid
driver.configure.niotMeas.multiEval.set_plc_id(phs_layer_cell_id = 1)
```
Specifies the physical layer cell ID.

**param phs\_layer\_cell\_id** No help available

set\_repetition(*repetition: Repeat*) → None

```
# SCPI: CONFigure:NIOT:MEASurement<Instance>:MEValuation:REPetition
driver.configure.niotMeas.multiEval.set_repetition(repetition = enums.Repeat.
˓→CONTinuous)
```
Specifies the repetition mode of the measurement. The repetition mode specifies whether the measurement is stopped after a single shot or repeated continuously. Use CONFigure:..:MEAS<i>....:SCOunt to determine the number of measurement intervals per single shot.

## **param repetition**

SINGleshot: Single-shot measurement CONTinuous: Continuous measurement

set\_sc\_spacing(*sub\_carr\_spacing: SubCarrSpacing*) → None

```
# SCPI: CONFigure:NIOT:MEASurement<Instance>:MEValuation:SCSPacing
driver.configure.niotMeas.multiEval.set_sc_spacing(sub_carr_spacing = enums.
˓→SubCarrSpacing.S15K)
```
Selects the subcarrier spacing.

**param sub\_carr\_spacing** 3.75 kHz or 15 kHz

set\_scondition(*stop\_condition: StopCondition*) → None

```
# SCPI: CONFigure:NIOT:MEASurement<Instance>:MEValuation:SCONdition
driver.configure.niotMeas.multiEval.set_scondition(stop_condition = enums.
˓→StopCondition.NONE)
```
Qualifies whether the measurement is stopped after a failed limit check or continued. SLFail means that the measurement is stopped and reaches the RDY state when one of the results exceeds the limits.

### **param stop\_condition**

NONE: Continue measurement irrespective of the limit check SLFail: Stop measurement on limit failure

#### set\_timeout(*timeout: float*) → None

```
# SCPI: CONFigure:NIOT:MEASurement<Instance>:MEValuation:TOUT
driver.configure.niotMeas.multiEval.set_timeout(timeout = 1.0)
```
Defines a timeout for the measurement. The timer is started when the measurement is initiated via a READ or INIT command. It is not started if the measurement is initiated manually. When the measurement has completed the first measurement cycle (first single shot) , the statistical depth is reached and the timer is reset. If the first measurement cycle has not been completed when the timer expires, the measurement is stopped. The measurement state changes to RDY. The reliability indicator is set to 1, indicating that a measurement timeout occurred. Still running READ, FETCh or CALCulate commands are completed, returning the available results. At least for some results, there are no values at all or the statistical depth has not been reached. A timeout of 0 s corresponds to an infinite measurement timeout.

**param timeout** No help available

# **Cloning the Group**

```
# Create a clone of the original group, that exists independently
group2 = driver.configure.niotMeas.multiEval.clone()
```
## **Subgroups**

## **6.1.1.1.1 Limit<Limit>**

## **RepCap Settings**

```
# Range: Nr1 .. Nr12
rc = driver.configure.niotMeas.multiEval.limit.repcap_limit_get()
driver.configure.niotMeas.multiEval.limit.repcap_limit_set(repcap.Limit.Nr1)
```
## class LimitCls

Limit commands group definition. 12 total commands, 9 Subgroups, 0 group commands Repeated Capability: Limit, default value after init: Limit.Nr1

## **Cloning the Group**

```
# Create a clone of the original group, that exists independently
group2 = driver.configure.niotMeas.multiEval.limit.clone()
```
## **Subgroups**

# **6.1.1.1.1.1 Aclr**

## class AclrCls

Aclr commands group definition. 2 total commands, 2 Subgroups, 0 group commands

#### **Cloning the Group**

```
# Create a clone of the original group, that exists independently
group2 = driver.configure.niotMeas.multiEval.limit.aclr.clone()
```
#### **Subgroups**

# **6.1.1.1.1.2 Gsm**

## **SCPI Command :**

CONFigure:NIOT:MEASurement<Instance>:MEValuation:LIMit:ACLR:GSM

## class GsmCls

Gsm commands group definition. 1 total commands, 0 Subgroups, 1 group commands

## class GsmStruct

Response structure. Fields:

- Relative\_Level: float or bool: No parameter help available
- Absolute\_Level: float or bool: No parameter help available

 $get() \rightarrow GsmStruct$ 

```
# SCPI: CONFigure:NIOT:MEASurement<Instance>:MEValuation:LIMit:ACLR:GSM
value: GsmStruct = driver.configure.niotMeas.multiEval.limit.aclr.gsm.get()
```
Defines a relative and absolute limit for the ACLR measured in the adjacent GSM channel.

**return**

structure: for return value, see the help for GsmStruct structure arguments.

set(*relative\_level: float*, *absolute\_level: float*) → None

```
# SCPI: CONFigure:NIOT:MEASurement<Instance>:MEValuation:LIMit:ACLR:GSM
driver.configure.niotMeas.multiEval.limit.aclr.gsm.set(relative_level = 1.0,.
\rightarrowabsolute_level = 1.0)
```
Defines a relative and absolute limit for the ACLR measured in the adjacent GSM channel.

**param relative\_level** (float or boolean) No help available

**param absolute\_level** (float or boolean) No help available

## **6.1.1.1.1.3 Utra**

# **SCPI Command :**

CONFigure:NIOT:MEASurement<Instance>:MEValuation:LIMit:ACLR:UTRA

#### class UtraCls

Utra commands group definition. 1 total commands, 0 Subgroups, 1 group commands

#### class UtraStruct

Response structure. Fields:

- Relative\_Level: float or bool: No parameter help available
- Absolute\_Level: float or bool: No parameter help available

### $get() \rightarrow UtraStruct$

# SCPI: CONFigure:NIOT:MEASurement<Instance>:MEValuation:LIMit:ACLR:UTRA value: UtraStruct = driver.configure.niotMeas.multiEval.limit.aclr.utra.get()

Defines a relative and absolute limit for the ACLR measured in the adjacent UTRA channel.

**return**

structure: for return value, see the help for UtraStruct structure arguments.

set(*relative\_level: float*, *absolute\_level: float*) → None

```
# SCPI: CONFigure:NIOT:MEASurement<Instance>:MEValuation:LIMit:ACLR:UTRA
driver.configure.niotMeas.multiEval.limit.aclr.utra.set(relative_level = 1.0,␣
\rightarrowabsolute_level = 1.0)
```
Defines a relative and absolute limit for the ACLR measured in the adjacent UTRA channel.

**param relative\_level** (float or boolean) No help available

**param absolute\_level** (float or boolean) No help available

## **6.1.1.1.1.4 EvMagnitude**

### **SCPI Command :**

CONFigure:NIOT:MEASurement<Instance>:MEValuation:LIMit:EVMagnitude

#### class EvMagnitudeCls

EvMagnitude commands group definition. 1 total commands, 0 Subgroups, 1 group commands

#### class EvMagnitudeStruct

Response structure. Fields:

- Rms: float or bool: No parameter help available
- Peak: float or bool: No parameter help available

#### $get() \rightarrow EvMagnitudeStruct$

```
# SCPI: CONFigure:NIOT:MEASurement<Instance>:MEValuation:LIMit:EVMagnitude
value: EvMagnitudeStruct = driver.configure.niotMeas.multiEval.limit.
˓→evMagnitude.get()
```
Defines upper limits for the RMS and peak values of the error vector magnitude (EVM) .

**return**

structure: for return value, see the help for EvMagnitudeStruct structure arguments.

 $set(rms: float, peak: float) \rightarrow None$ 

```
# SCPI: CONFigure:NIOT:MEASurement<Instance>:MEValuation:LIMit:EVMagnitude
driver.configure.niotMeas.multiEval.limit.evMagnitude.set(rms = 1.0, peak = 1.0)
```
Defines upper limits for the RMS and peak values of the error vector magnitude (EVM) .

### **param rms**

(float or boolean) No help available

#### **param peak**

(float or boolean) No help available

## **6.1.1.1.1.5 FreqError**

### **SCPI Command :**

CONFigure:NIOT:MEASurement<Instance>:MEValuation:LIMit:FERRor

## class FreqErrorCls

FreqError commands group definition. 1 total commands, 0 Subgroups, 1 group commands

#### class FreqErrorStruct

Response structure. Fields:

- Freq\_Err\_Enable: bool: OFF: disables the limit check ON: enables the limit check
- Freq Err Low: float or bool: Upper limit for frequencies up to 1 GHz
- Freq\_Err\_High: float or bool: Upper limit for frequencies above 1 GHz

```
get() \rightarrow FreqErrorStruct
```

```
# SCPI: CONFigure:NIOT:MEASurement<Instance>:MEValuation:LIMit:FERRor
value: FreqErrorStruct = driver.configure.niotMeas.multiEval.limit.freqError.
\rightarrowget()
```
Defines upper limits for the carrier frequency error.

**return**

structure: for return value, see the help for FreqErrorStruct structure arguments.

set(*freq\_err\_enable: bool*, *freq\_err\_low: float*, *freq\_err\_high: float*) → None

```
# SCPI: CONFigure:NIOT:MEASurement<Instance>:MEValuation:LIMit:FERRor
driver.configure.niotMeas.multiEval.limit.freqError.set(freq_err_enable = False,
\rightarrow freq_err_low = 1.0, freq_err_high = 1.0)
```
Defines upper limits for the carrier frequency error.

**param freq\_err\_enable** OFF: disables the limit check ON: enables the limit check

**param freq\_err\_low** (float or boolean) Upper limit for frequencies up to 1 GHz

**param freq\_err\_high** (float or boolean) Upper limit for frequencies above 1 GHz

# **6.1.1.1.1.6 Ibe**

## **SCPI Command :**

CONFigure:NIOT:MEASurement<Instance>:MEValuation:LIMit:IBE

# class IbeCls

Ibe commands group definition. 2 total commands, 1 Subgroups, 1 group commands

### class IbeStruct

Response structure. Fields:

- Enable: bool: OFF: disables the limit check ON: enables the limit check
- Minimum: float: No parameter help available
- Sc\_Power: float: No parameter help available
- Iq\_Image: float: No parameter help available

 $get() \rightarrow$  IbeStruct

```
# SCPI: CONFigure:NIOT:MEASurement<Instance>:MEValuation:LIMit:IBE
value: IbeStruct = driver.configure.niotMeas.multiEval.limit.ibe.get()
```
Defines parameters used for calculation of an upper limit for the inband emissions, see 'Modulation limits: inband emissions'.

**return**

structure: for return value, see the help for IbeStruct structure arguments.

set(*enable: bool*, *minimum: float*, *sc\_power: float*, *iq\_image: float*) → None

```
# SCPI: CONFigure:NIOT:MEASurement<Instance>:MEValuation:LIMit:IBE
driver.configure.niotMeas.multiEval.limit.ibe.set(enable = False, minimum = 1.0,
\rightarrow sc_power = 1.0, iq_image = 1.0)
```
Defines parameters used for calculation of an upper limit for the inband emissions, see 'Modulation limits: inband emissions'.

**param enable** OFF: disables the limit check ON: enables the limit check

**param minimum** No help available

**param sc\_power** No help available

**param iq\_image** No help available

# **Cloning the Group**

# Create a clone of the original group, that exists independently group2 = driver.configure.niotMeas.multiEval.limit.ibe.clone()

## **Subgroups**

### **6.1.1.1.1.7 IqOffset**

## **SCPI Command :**

CONFigure:NIOT:MEASurement<Instance>:MEValuation:LIMit:IBE:IQOFfset

### class IqOffsetCls

IqOffset commands group definition. 1 total commands, 0 Subgroups, 1 group commands

#### class IqOffsetStruct

Response structure. Fields:

- Offset\_1: float: Offset for high TX power range
- Offset\_2: float: Offset for intermediate TX power range
- Offset\_3: float: Offset for low TX power range

 $get() \rightarrow IgOffsetStruct$ 

```
# SCPI: CONFigure:NIOT:MEASurement<Instance>:MEValuation:LIMit:IBE:IQOFfset
value: IqOffsetStruct = driver.configure.niotMeas.multiEval.limit.ibe.iqOffset.
\rightarrowget()
```
Defines I/Q origin offset values used for calculation of an upper limit for the inband emissions. Three different values can be set for three TX power ranges, see 'Modulation limits: inband emissions'.

**return**

structure: for return value, see the help for IqOffsetStruct structure arguments.

set(*offset\_1: float*, *offset\_2: float*, *offset\_3: float*) → None

```
# SCPI: CONFigure:NIOT:MEASurement<Instance>:MEValuation:LIMit:IBE:IQOFfset
driver.configure.niotMeas.multiEval.limit.ibe.iqOffset.set(offset_1 = 1.0, \ldots\rightarrowoffset_2 = 1.0, offset_3 = 1.0)
```
Defines I/Q origin offset values used for calculation of an upper limit for the inband emissions. Three different values can be set for three TX power ranges, see 'Modulation limits: inband emissions'.

**param offset\_1** Offset for high TX power range

**param offset\_2** Offset for intermediate TX power range

**param offset\_3** Offset for low TX power range

## **6.1.1.1.1.8 IqOffset**

## **SCPI Command :**

CONFigure:NIOT:MEASurement<Instance>:MEValuation:LIMit:IQOFfset

## class IqOffsetCls

IqOffset commands group definition. 1 total commands, 0 Subgroups, 1 group commands

### class IqOffsetStruct

Response structure. Fields:

- Enable: bool: OFF: disables the limit check ON: enables the limit check
- Offset\_1: float: I/Q origin offset limit for high TX power range
- Offset\_2: float: I/Q origin offset limit for intermediate TX power range
- Offset\_3: float: I/Q origin offset limit for low TX power range

 $get() \rightarrow IqOffsetStruct$ 

```
# SCPI: CONFigure:NIOT:MEASurement<Instance>:MEValuation:LIMit:IQOFfset
value: IqOffsetStruct = driver.configure.niotMeas.multiEval.limit.iqOffset.get()
```
Defines upper limits for the I/Q origin offset. Three different limits can be set for three TX power ranges. For details, see 'Modulation limits: I/Q offset'.

#### **return**

structure: for return value, see the help for IqOffsetStruct structure arguments.

```
set(enable: bool, offset_1: float, offset_2: float, offset_3: float) → None
```

```
# SCPI: CONFigure:NIOT:MEASurement<Instance>:MEValuation:LIMit:IQOFfset
driver.configure.niotMeas.multiEval.limit.iqOffset.set(enable = False, offset_1,
\Rightarrow = 1.0, offset_2 = 1.0, offset_3 = 1.0)
```
Defines upper limits for the I/Q origin offset. Three different limits can be set for three TX power ranges. For details, see 'Modulation limits: I/Q offset'.

#### **param enable**

OFF: disables the limit check ON: enables the limit check

#### **param offset\_1**

I/Q origin offset limit for high TX power range

# **param offset\_2**

I/Q origin offset limit for intermediate TX power range

### **param offset\_3** I/Q origin offset limit for low TX power range

## **6.1.1.1.1.9 Merror**

#### **SCPI Command :**

CONFigure:NIOT:MEASurement<Instance>:MEValuation:LIMit:MERRor

#### class MerrorCls

Merror commands group definition. 1 total commands, 0 Subgroups, 1 group commands

#### class MerrorStruct

Response structure. Fields:

- Rms: float or bool: No parameter help available
- Peak: float or bool: No parameter help available

```
get() \rightarrow \text{MerrorStruct}
```

```
# SCPI: CONFigure:NIOT:MEASurement<Instance>:MEValuation:LIMit:MERRor
value: MerrorStruct = driver.configure.niotMeas.multiEval.limit.merror.get()
```
Defines upper limits for the RMS and peak values of the magnitude error.

**return**

structure: for return value, see the help for MerrorStruct structure arguments.

```
set(rms: float, peak: float) → None
```

```
# SCPI: CONFigure:NIOT:MEASurement<Instance>:MEValuation:LIMit:MERRor
driver.configure.niotMeas.multiEval.limit.merror.set(rms = 1.0, peak = 1.0)
```
Defines upper limits for the RMS and peak values of the magnitude error.

**param rms**

(float or boolean) No help available

**param peak**

(float or boolean) No help available

### **6.1.1.1.1.10 Pdynamics**

### **SCPI Command :**

CONFigure:NIOT:MEASurement<Instance>:MEValuation:LIMit:PDYNamics

#### class PdynamicsCls

Pdynamics commands group definition. 1 total commands, 0 Subgroups, 1 group commands

#### class PdynamicsStruct

Response structure. Fields:

- Enable: bool: OFF: disables the limit check ON: enables the limit check
- On Power Upper: float: Upper limit for the 'ON power'
- On\_Power\_Lower: float: Lower limit for the 'ON power'
- Off\_Power\_Upper: float: Upper limit for the 'OFF power'

 $get() \rightarrow$  PdynamicsStruct

```
# SCPI: CONFigure:NIOT:MEASurement<Instance>:MEValuation:LIMit:PDYNamics
value: PdynamicsStruct = driver.configure.niotMeas.multiEval.limit.pdynamics.
\rightarrowget()
```
Defines limits for the ON power and OFF power determined with the power dynamics measurement.

**return**

structure: for return value, see the help for PdynamicsStruct structure arguments.

set(*enable: bool*, *on\_power\_upper: float*, *on\_power\_lower: float*, *off\_power\_upper: float*) → None

```
# SCPI: CONFigure:NIOT:MEASurement<Instance>:MEValuation:LIMit:PDYNamics
driver.configure.niotMeas.multiEval.limit.pdynamics.set(enable = False, on_
\rightarrowpower_upper = 1.0, on_power_lower = 1.0, off_power_upper = 1.0)
```
Defines limits for the ON power and OFF power determined with the power dynamics measurement.

**param enable** OFF: disables the limit check ON: enables the limit check

**param on\_power\_upper** Upper limit for the 'ON power'

**param on\_power\_lower** Lower limit for the 'ON power'

#### **param off\_power\_upper**

Upper limit for the 'OFF power'

# **6.1.1.1.1.11 Perror**

### **SCPI Command :**

CONFigure:NIOT:MEASurement<Instance>:MEValuation:LIMit:PERRor

### class PerrorCls

Perror commands group definition. 1 total commands, 0 Subgroups, 1 group commands

#### class PerrorStruct

Response structure. Fields:

- Rms: float or bool: No parameter help available
- Peak: float or bool: No parameter help available

#### $get() \rightarrow PerrorStruct$

```
# SCPI: CONFigure:NIOT:MEASurement<Instance>:MEValuation:LIMit:PERRor
value: PerrorStruct = driver.configure.niotMeas.multiEval.limit.perror.get()
```
Defines symmetric limits for the RMS and peak values of the phase error. The limit check fails if the absolute value of the measured phase error exceeds the specified values.

#### **return**

structure: for return value, see the help for PerrorStruct structure arguments.

 $set(rms: float, peak: float) \rightarrow None$ 

```
# SCPI: CONFigure:NIOT:MEASurement<Instance>:MEValuation:LIMit:PERRor
driver.configure.niotMeas.multiEval.limit.perror.set(rms = 1.0, peak = 1.0)
```
Defines symmetric limits for the RMS and peak values of the phase error. The limit check fails if the absolute value of the measured phase error exceeds the specified values.

## **param rms**

(float or boolean) No help available

#### **param peak**

(float or boolean) No help available

# **6.1.1.1.1.12 SeMask**

# **SCPI Command :**

CONFigure:NIOT:MEASurement<Instance>:MEValuation:LIMit:SEMask:OBWLimit

## class SeMaskCls

SeMask commands group definition. 2 total commands, 1 Subgroups, 1 group commands

```
get\_obw\_limit() \rightarrow float
```

```
# SCPI: CONFigure:NIOT:MEASurement<Instance>:MEValuation:LIMit:SEMask:OBWLimit
value: float or bool = driver.configure.niotMeas.multiEval.limit.seMask.get_obw_
\rightarrowlimit()
```
Defines an upper limit for the occupied bandwidth.

**return**

obw\_limit: (float or boolean) No help available

set\_obw\_limit(*obw\_limit: float*) → None

```
# SCPI: CONFigure:NIOT:MEASurement<Instance>:MEValuation:LIMit:SEMask:OBWLimit
driver.configure.niotMeas.multiEval.limit.seMask.set_obw_limit(obw_limit = 1.0)
```
Defines an upper limit for the occupied bandwidth.

**param obw\_limit** (float or boolean) No help available

# **Cloning the Group**

```
# Create a clone of the original group, that exists independently
group2 = driver.configure.niotMeas.multiEval.limit.seMask.clone()
```
#### **Subgroups**

## **6.1.1.1.1.13 Limit**

# **SCPI Command :**

CONFigure:NIOT:MEASurement<Instance>:MEValuation:LIMit:SEMask:LIMit<nr>

### class LimitCls

Limit commands group definition. 1 total commands, 0 Subgroups, 1 group commands

#### class LimitStruct

Response structure. Fields:

- Enable: bool: OFF: disables the check of these requirements ON: enables the check of these requirements
- Frequency\_Start: float: Start frequency of the area, relative to the edges of the channel bandwidth.
- Frequency\_Stop: float: Stop frequency of the area, relative to the edges of the channel bandwidth.
- Power\_Level\_Start: float: Upper limit at the FrequencyStart
- Power\_Level\_Stop: float: Upper limit at the FrequencyEnd

get(*limit=Limit.Default*) → LimitStruct

```
# SCPI: CONFigure:NIOT:MEASurement<Instance>:MEValuation:LIMit:SEMask:LIMit<nr>
value: LimitStruct = driver.configure.niotMeas.multiEval.limit.seMask.limit.
\rightarrowget(limit = repcap.Limit.Default)
```
Defines the emission mask area <no>.

#### **param limit**

optional repeated capability selector. Default value: Nr1 (settable in the interface 'Limit')

#### **return**

structure: for return value, see the help for LimitStruct structure arguments.

set(*enable: bool*, *frequency\_start: float*, *frequency\_stop: float*, *power\_level\_start: float*, *power\_level\_stop: float*, *limit=Limit.Default*) → None

```
# SCPI: CONFigure:NIOT:MEASurement<Instance>:MEValuation:LIMit:SEMask:LIMit<nr>
driver.configure.niotMeas.multiEval.limit.seMask.limit.set(enable = False,
\rightarrowfrequency_start = 1.0, frequency_stop = 1.0, power_level_start = 1.0, power_
˓→level_stop = 1.0, limit = repcap.Limit.Default)
```
Defines the emission mask area <no>.

#### **param enable**

OFF: disables the check of these requirements ON: enables the check of these requirements

#### **param frequency\_start**

Start frequency of the area, relative to the edges of the channel bandwidth.

## **param frequency\_stop**

Stop frequency of the area, relative to the edges of the channel bandwidth.

### **param power\_level\_start**

Upper limit at the FrequencyStart

#### **param power\_level\_stop**

Upper limit at the FrequencyEnd

## **param limit**

optional repeated capability selector. Default value: Nr1 (settable in the interface 'Limit')

## **6.1.1.1.2 ListPy**

# **SCPI Commands :**

```
CONFigure:NIOT:MEASurement<Instance>:MEValuation:LIST:OSINdex
CONFigure:NIOT:MEASurement<Instance>:MEValuation:LIST:CMODe
CONFigure:NIOT:MEASurement<Instance>:MEValuation:LIST:NCONnections
CONFigure:NIOT:MEASurement<Instance>:MEValuation:LIST
```
### class ListPyCls

ListPy commands group definition. 12 total commands, 3 Subgroups, 4 group commands

## $get\_cmode() \rightarrow ParameterSetMode$

```
# SCPI: CONFigure:NIOT:MEASurement<Instance>:MEValuation:LIST:CMODe
value: enums.ParameterSetMode = driver.configure.niotMeas.multiEval.listPy.get_
\rightarrowcmode()
```
Sets the connector mode, selecting whether all list mode segments use the same RF connection.

#### **return**

connector\_mode: - GLOBal: Use the same RF connection for all segments, see ROUTe:NIOT:MEASi:SPATh. - LIST: Assign a connection to each segment, see CONFigure:NIOT:MEASi:MEValuation:LIST:SEGMentno:CIDX.

 $get\_nconnections() \rightarrow int$ 

```
# SCPI: CONFigure:NIOT:MEASurement<Instance>:MEValuation:LIST:NCONnections
value: int = driver.configure.niotMeas.multiEval.listPy.get_nconnections()
```
Sets the number of connections to be defined for the list mode, for connector mode LIST. Define the connections via ROUTe:NIOT:MEAS<i>:SPATh.

**return**

no\_of\_connections: The maximum number of connections is limited by the number of connectors per smart channel.

 $get\_os\_index() \rightarrow int$ 

```
# SCPI: CONFigure:NIOT:MEASurement<Instance>:MEValuation:LIST:OSINdex
value: int or bool = driver.configure.niotMeas.multiEval.listPy.get_os_index()
```
Selects the segment to be displayed in offline mode. The index refers to the range of measured segments, see method RsCMPX\_NiotMeas.Configure.NiotMeas.MultiEval.ListPy.Lrange.set. Setting a value also enables the offline mode.

**return**

offline\_seg\_index: (integer or boolean) No help available

 $get_value() \rightarrow bool$ 

```
# SCPI: CONFigure:NIOT:MEASurement<Instance>:MEValuation:LIST
value: bool = driver.configure.niotMeas.multiEval.listPy.get_value()
```
Enables or disables the list mode.

**return**

enable: OFF: Disable list mode ON: Enable list mode

set\_cmode(*connector\_mode: ParameterSetMode*) → None

```
# SCPI: CONFigure:NIOT:MEASurement<Instance>:MEValuation:LIST:CMODe
driver.configure.niotMeas.multiEval.listPy.set_cmode(connector_mode = enums.
˓→ParameterSetMode.GLOBal)
```
Sets the connector mode, selecting whether all list mode segments use the same RF connection.

#### **param connector\_mode**

- GLOBal: Use the same RF connection for all segments, see ROUTe:NIOT:MEASi:SPATh.
- LIST: Assign a connection to each segment, see CONFigure:NIOT:MEASi:MEValuation:LIST:SEGMentno:CIDX.

set\_nconnections(*no\_of\_connections: int*) → None

```
# SCPI: CONFigure:NIOT:MEASurement<Instance>:MEValuation:LIST:NCONnections
driver.configure.niotMeas.multiEval.listPy.set_nconnections(no_of_connections =␣
\rightarrow1)
```
Sets the number of connections to be defined for the list mode, for connector mode LIST. Define the connections via ROUTe:NIOT:MEAS<i>:SPATh.

**param no\_of\_connections**

The maximum number of connections is limited by the number of connectors per smart channel.

set\_os\_index(*offline\_seg\_index: int*) → None

```
# SCPI: CONFigure:NIOT:MEASurement<Instance>:MEValuation:LIST:OSINdex
driver.configure.niotMeas.multiEval.listPy.set_os_index(offline_seg_index = 1)
```
Selects the segment to be displayed in offline mode. The index refers to the range of measured segments, see method RsCMPX\_NiotMeas.Configure.NiotMeas.MultiEval.ListPy.Lrange.set. Setting a value also enables the offline mode.

**param offline\_seg\_index**

(integer or boolean) No help available

```
set_value(enable: bool) → None
```

```
# SCPI: CONFigure:NIOT:MEASurement<Instance>:MEValuation:LIST
driver.configure.niotMeas.multiEval.listPy.set_value(enable = False)
```
Enables or disables the list mode.

**param enable** OFF: Disable list mode ON: Enable list mode

# **Cloning the Group**

```
# Create a clone of the original group, that exists independently
group2 = driver.configure.niotMeas.multiEval.listPy.clone()
```
#### **Subgroups**

#### **6.1.1.1.2.1 Lrange**

## **SCPI Command :**

CONFigure:NIOT:MEASurement<Instance>:MEValuation:LIST:LRANge

#### class LrangeCls

Lrange commands group definition. 1 total commands, 0 Subgroups, 1 group commands

#### class LrangeStruct

Response structure. Fields:

- Start Index: int: First measured segment in the range of configured segments
- Nr\_Segments: int: Number of measured segments

```
get() \rightarrow LrangeStruct
```

```
# SCPI: CONFigure:NIOT:MEASurement<Instance>:MEValuation:LIST:LRANge
value: LrangeStruct = driver.configure.niotMeas.multiEval.listPy.lrange.get()
```
Selects a range of measured segments. The segments must be configured using method RsCMPX\_NiotMeas.Configure.NiotMeas. MultiEval.ListPy.Segment.Setup.set.

**return**

structure: for return value, see the help for LrangeStruct structure arguments.

**set**(*start index: int*, *nr segments: int*)  $\rightarrow$  None

```
# SCPI: CONFigure:NIOT:MEASurement<Instance>:MEValuation:LIST:LRANge
driver.configure.niotMeas.multiEval.listPy.lrange.set(start_index = 1, nr_
\rightarrowsegments = 1)
```
Selects a range of measured segments. The segments must be configured using method RsCMPX\_NiotMeas.Configure.NiotMeas. MultiEval.ListPy.Segment.Setup.set.

**param start\_index**

First measured segment in the range of configured segments

**param nr\_segments** Number of measured segments

## **6.1.1.1.2.2 Segment<Segment>**

### **RepCap Settings**

```
# Range: Nr1 .. Nr2000
rc = driver.configure.niotMeas.multiEval.listPy.segment.repcap_segment_get()
driver.configure.niotMeas.multiEval.listPy.segment.repcap_segment_set(repcap.Segment.Nr1)
```
## class SegmentCls

Segment commands group definition. 6 total commands, 6 Subgroups, 0 group commands Repeated Capability: Segment, default value after init: Segment.Nr1

## **Cloning the Group**

```
# Create a clone of the original group, that exists independently
group2 = driver.configure.niotMeas.multiEval.listPy.segment.clone()
```
## **Subgroups**

# **6.1.1.1.2.3 Aclr**

### **SCPI Command :**

CONFigure:NIOT:MEASurement<Instance>:MEValuation:LIST:SEGMent<nr>:ACLR

# class AclrCls

Aclr commands group definition. 1 total commands, 0 Subgroups, 1 group commands

### class AclrStruct

Response structure. Fields:

- Aclr Statistics: int: Statistical length in slots
- **Aclr\_Enable: bool: Enables or disables the measurement of ACLR results**
	- **–** ON: ACLR results are measured according to the other enable flags in this command. ACLR results for which there is no explicit enable flag are also measured (e.g. power in the NB-IoT channel) .
	- **–** OFF: No ACLR results at all are measured. The other enable flags in this command are ignored.
- Utra\_Enable: bool: Enables or disables the evaluation of adjacent UTRA channels
- Gsm\_Enable: bool: Enables or disables the evaluation of adjacent GSM channels

get(*segment=Segment.Default*) → AclrStruct

```
# SCPI: CONFigure:NIOT:MEASurement<Instance>:MEValuation:LIST:SEGMent<nr>:ACLR
value: AclrStruct = driver.configure.niotMeas.multiEval.listPy.segment.aclr.
˓→get(segment = repcap.Segment.Default)
```
Defines settings for ACLR measurements in list mode for segment <no>.

#### **param segment**

optional repeated capability selector. Default value: Nr1 (settable in the interface 'Segment')

#### **return**

structure: for return value, see the help for AclrStruct structure arguments.

set(*aclr\_statistics: int*, *aclr\_enable: bool*, *utra\_enable: bool*, *gsm\_enable: bool*, *segment=Segment.Default*)  $\rightarrow$  None

```
# SCPI: CONFigure:NIOT:MEASurement<Instance>:MEValuation:LIST:SEGMent<nr>:ACLR
driver.configure.niotMeas.multiEval.listPy.segment.aclr.set(aclr_statistics = 1,
\rightarrow aclr_enable = False, utra_enable = False, gsm_enable = False, segment =_
˓→repcap.Segment.Default)
```
Defines settings for ACLR measurements in list mode for segment <no>.

## **param aclr\_statistics**

Statistical length in slots

### **param aclr\_enable**

Enables or disables the measurement of ACLR results - ON: ACLR results are measured according to the other enable flags in this command. ACLR results for which there is no explicit enable flag are also measured (e.g. power in the NB-IoT channel) . - OFF: No ACLR results at all are measured. The other enable flags in this command are ignored.

## **param utra\_enable**

Enables or disables the evaluation of adjacent UTRA channels

## **param gsm\_enable**

Enables or disables the evaluation of adjacent GSM channels

### **param segment**

optional repeated capability selector. Default value: Nr1 (settable in the interface 'Segment')

# **6.1.1.1.2.4 Cidx**

## **SCPI Command :**

CONFigure:NIOT:MEASurement<Instance>:MEValuation:LIST:SEGMent<nr>:CIDX

## class CidxCls

Cidx commands group definition. 1 total commands, 0 Subgroups, 1 group commands

get(*segment=Segment.Default*) → int

```
# SCPI: CONFigure:NIOT:MEASurement<Instance>:MEValuation:LIST:SEGMent<nr>:CIDX
value: int = driver.configure.niotMeas.multiEval.listPy.segment.cidx.
˓→get(segment = repcap.Segment.Default)
```
Selects the RF connection index for segment <no>. For definition of the connection indices, see ROUTe:NIOT:MEAS<i>:SPATh.

#### **param segment**

optional repeated capability selector. Default value: Nr1 (settable in the interface 'Segment')

### **return**

connection\_index: Index of the connection to be used for the segment.

set(*connection\_index: int*, *segment=Segment.Default*) → None

```
# SCPI: CONFigure:NIOT:MEASurement<Instance>:MEValuation:LIST:SEGMent<nr>:CIDX
driver.configure.niotMeas.multiEval.listPy.segment.cidx.set(connection_index =␣
\rightarrow1, segment = repcap. Segment. Default)
```
Selects the RF connection index for segment <no>. For definition of the connection indices, see ROUTe:NIOT:MEAS<i>:SPATh.

## **param connection\_index**

Index of the connection to be used for the segment.

#### **param segment**

optional repeated capability selector. Default value: Nr1 (settable in the interface 'Segment')

## **6.1.1.1.2.5 Modulation**

### **SCPI Command :**

CONFigure:NIOT:MEASurement<Instance>:MEValuation:LIST:SEGMent<nr>:MODulation

### class ModulationCls

Modulation commands group definition. 1 total commands, 0 Subgroups, 1 group commands

### class ModulationStruct

Structure for setting input parameters. Fields:

- Mod\_Statistics: int: Statistical length in slots
- **Modenable: bool: Enables or disables the measurement of modulation results**
- **–** ON: Modulation results are measured according to the other enable flags in this command. Modulation results for which there is no explicit enable flag are also measured (e.g. I/Q offset, frequency error and timing error) .
- **–** OFF: No modulation results at all are measured. The other enable flags in this command are ignored.
- Evm\_Enable: bool: Enables or disables the measurement of EVM
- Mag Error Enable: bool: Enables or disables the measurement of magnitude error
- Phase\_Err\_Enable: bool: Enables or disables the measurement of phase error
- Ib\_Eenable: bool: Enables or disables the measurement of inband emissions
- Mod\_Scheme: enums.ModScheme: Modulation scheme used by the NB-IoT uplink signal: BPSK, QPSK, 16QAM For 16QAM,

multiple subcarriers per RU must be in use (No. of SC 1) . See 'Resource unit allocation'

```
get(segment=Segment.Default) → ModulationStruct
```

```
# SCPI: CONFigure:NIOT:MEASurement<Instance>:MEValuation:LIST:SEGMent<nr>
˓→:MODulation
value: ModulationStruct = driver.configure.niotMeas.multiEval.listPy.segment.
˓→modulation.get(segment = repcap.Segment.Default)
```
Defines settings for modulation measurements in list mode for segment <no>.

```
param segment
```
optional repeated capability selector. Default value: Nr1 (settable in the interface 'Segment')

```
return
```
structure: for return value, see the help for ModulationStruct structure arguments.

set(*structure: ModulationStruct*, *segment=Segment.Default*) → None

```
# SCPI: CONFigure:NIOT:MEASurement<Instance>:MEValuation:LIST:SEGMent<nr>
˓→:MODulation
structure = driver.configure.niotMeas.multiEval.listPy.segment.modulation.
˓→ModulationStruct()
structure.Mod_Statistics: int = 1
structure.Modenable: bool = False
structure.Evm_Enable: bool = False
structure.Mag_Error_Enable: bool = False
structure.Phase_Err_Enable: bool = False
structure.Ib_Eenable: bool = False
structure.Mod_Scheme: enums.ModScheme = enums.ModScheme.BPSK
driver.configure.niotMeas.multiEval.listPy.segment.modulation.set(structure,.
\rightarrowsegment = repcap.Segment.Default)
```
Defines settings for modulation measurements in list mode for segment <no>.

### **param structure**

for set value, see the help for ModulationStruct structure arguments.

### **param segment**

optional repeated capability selector. Default value: Nr1 (settable in the interface 'Segment')

# **6.1.1.1.2.6 SeMask**

## **SCPI Command :**

CONFigure:NIOT:MEASurement<Instance>:MEValuation:LIST:SEGMent<nr>:SEMask

## class SeMaskCls

SeMask commands group definition. 1 total commands, 0 Subgroups, 1 group commands

### class SeMaskStruct

Response structure. Fields:

- Sem\_Statistics: int: Statistical length in slots
- Sem\_Enable: bool: Enables or disables the measurement of spectrum emission trace and margin results

get(*segment=Segment.Default*) → SeMaskStruct

```
# SCPI: CONFigure:NIOT:MEASurement<Instance>:MEValuation:LIST:SEGMent<nr>:SEMask
value: SeMaskStruct = driver.configure.niotMeas.multiEval.listPy.segment.seMask.
˓→get(segment = repcap.Segment.Default)
```
Defines settings for spectrum emission measurements in list mode for segment <no>.

## **param segment**

optional repeated capability selector. Default value: Nr1 (settable in the interface 'Segment')

#### **return**

structure: for return value, see the help for SeMaskStruct structure arguments.

set(*sem\_statistics: int*, *sem\_enable: bool*, *segment=Segment.Default*) → None

```
# SCPI: CONFigure:NIOT:MEASurement<Instance>:MEValuation:LIST:SEGMent<nr>:SEMask
driver.configure.niotMeas.multiEval.listPy.segment.seMask.set(sem_statistics =␣
\rightarrow1, sem_enable = False, segment = repcap. Segment. Default)
```
Defines settings for spectrum emission measurements in list mode for segment <no>.

#### **param sem\_statistics**

Statistical length in slots

## **param sem\_enable**

Enables or disables the measurement of spectrum emission trace and margin results

### **param segment**

optional repeated capability selector. Default value: Nr1 (settable in the interface 'Segment')

## **6.1.1.1.2.7 Setup**

## **SCPI Command :**

CONFigure:NIOT:MEASurement<Instance>:MEValuation:LIST:SEGMent<nr>:SETup

## class SetupCls

Setup commands group definition. 1 total commands, 0 Subgroups, 1 group commands

### class SetupStruct

Structure for setting input parameters. Fields:

- Segment\_Length: int: Number of slots in the segment
- Level: float: Expected nominal power in the segment. The range can be calculated as follows: Range (Expected Nominal Power) = Range (Input Power) + External Attenuation - User Margin The input power range is stated in the specifications document.
- Band: enums.Band: No parameter help available
- Frequency: float: Carrier center frequency used in the segment
- Npusch Format: enums.NpuschFormat: Format of the NPUSCH.
- Nof Subcarrier: int: Number of subcarriers per resource unit The allowed values have dependencies, see 'Resource unit allocation'.
- Start\_Sc: int: Offset of the first allocated subcarrier from the edge of the transmission bandwidth For a subcarrier spacing of 3.75 kHz / 15 kHz, n equals 48 / 12.
- Nof\_Ru\_S: enums.NofRsrcUnits: Number of resource units allocated for the NPUSCH
- Nof\_Repetitions: enums.NofRepetitionsList: Number of NPUSCH repetitions: 1, 2, 4, ..., 512, 1024, 2048
- **Retrigger\_Flag: enums.RetriggerFlag: Specifies whether the measurement waits for a trigger event before measuring the segment, or not. For the first segment, the value OFF is always interpreted as ON. For subsequent segments, the retrigger flag is ignored for trigger mode ONCE and evaluated for trigger mode SEGMent, see [CMDLINKRESOLVED Trigger.NiotMeas.MultiEval.ListPy#Mode CMDLINKRESOLVED].**
	- **–** OFF: Measure the segment without retrigger.
	- **–** ON: Wait for a trigger event from the trigger source configured via TRIGger:NIOT:MEASi:MEValuation:SOURce.
	- **–** IFPower: Wait for a trigger event from the trigger source IF Power.
- Evaluat\_Offset: int: Number of slots at the beginning of the segment that are not evaluated

get(*segment=Segment.Default*) → SetupStruct

# SCPI: CONFigure:NIOT:MEASurement<Instance>:MEValuation:LIST:SEGMent<nr>:SETup value: SetupStruct = driver.configure.niotMeas.multiEval.listPy.segment.setup.  $\rightarrow$ get(segment = repcap.Segment.Default)

Defines the length and analyzer settings of segment <no>. This command must be sent for all segments to be measured (method RsCMPX\_NiotMeas.Configure.NiotMeas.MultiEval.ListPy.Lrange.set) . For the supported frequency range, see 'Frequency ranges'.

#### **param segment**

optional repeated capability selector. Default value: Nr1 (settable in the interface 'Segment')

#### **return**

structure: for return value, see the help for SetupStruct structure arguments.

set(*structure: SetupStruct*, *segment=Segment.Default*) → None

```
# SCPI: CONFigure:NIOT:MEASurement<Instance>:MEValuation:LIST:SEGMent<nr>:SETup
structure = driver.configure.niotMeas.multiEval.listPy.segment.setup.
˓→SetupStruct()
structure.Segment_Length: int = 1
structure.Level: float = 1.0structure.Band: enums.Band = enums.Band.OB1
structure. Frequency: float = 1.0
structure.Npusch_Format: enums.NpuschFormat = enums.NpuschFormat.F1
structure. Nof Subcarrier: int = 1structure.Start_Sc: int = 1
structure.Nof_Ru_S: enums.NofRsrcUnits = enums.NofRsrcUnits.NRU01
structure.Nof_Repetitions: enums.NofRepetitionsList = enums.NofRepetitionsList.
\rightarrowNR1
structure.Retrigger_Flag: enums.RetriggerFlag = enums.RetriggerFlag.IFPower
structure.Evaluat_Offset: int = 1
driver.configure.niotMeas.multiEval.listPy.segment.setup.set(structure, segment␣
\rightarrow= repcap. Segment. Default)
```
Defines the length and analyzer settings of segment <no>. This command must be sent for all segments to be measured (method RsCMPX\_NiotMeas.Configure.NiotMeas.MultiEval.ListPy.Lrange.set) . For the supported frequency range, see 'Frequency ranges'.

#### **param structure**

for set value, see the help for SetupStruct structure arguments.

#### **param segment**

optional repeated capability selector. Default value: Nr1 (settable in the interface 'Segment')

# **6.1.1.1.2.8 SingleCmw**

### class SingleCmwCls

SingleCmw commands group definition. 1 total commands, 1 Subgroups, 0 group commands

### **Cloning the Group**

```
# Create a clone of the original group, that exists independently
group2 = driver.configure.niotMeas.multiEval.listPy.segment.singleCmw.clone()
```
## **Subgroups**

## **6.1.1.1.2.9 Connector**

## **SCPI Command :**

CONFigure:NIOT:MEASurement<Instance>:MEValuation:LIST:SEGMent<nr>:CMWS:CONNector

### class ConnectorCls

Connector commands group definition. 1 total commands, 0 Subgroups, 1 group commands

get(*segment=Segment.Default*) → CmwsConnector

# SCPI: CONFigure:NIOT:MEASurement<Instance>:MEValuation:LIST:SEGMent<nr> ˓<sup>→</sup>:CMWS:CONNector value: enums.CmwsConnector = driver.configure.niotMeas.multiEval.listPy.segment. ˓<sup>→</sup>singleCmw.connector.get(segment = repcap.Segment.Default)

No command help available

### **param segment**

optional repeated capability selector. Default value: Nr1 (settable in the interface 'Segment')

### **return**

cmws\_connector: No help available

set(*cmws\_connector: CmwsConnector*, *segment=Segment.Default*) → None

```
# SCPI: CONFigure:NIOT:MEASurement<Instance>:MEValuation:LIST:SEGMent<nr>
˓→:CMWS:CONNector
driver.configure.niotMeas.multiEval.listPy.segment.singleCmw.connector.set(cmws_
˓→connector = enums.CmwsConnector.R11, segment = repcap.Segment.Default)
```
No command help available

# **param cmws\_connector**

No help available

### **param segment**

optional repeated capability selector. Default value: Nr1 (settable in the interface 'Segment')

## **6.1.1.1.2.10 SingleCmw**

## **SCPI Command :**

CONFigure:NIOT:MEASurement<Instance>:MEValuation:LIST:CMWS:CMODe

### class SingleCmwCls

SingleCmw commands group definition. 1 total commands, 0 Subgroups, 1 group commands

 $get\_cmode() \rightarrow ParameterSetMode$ 

```
# SCPI: CONFigure:NIOT:MEASurement<Instance>:MEValuation:LIST:CMWS:CMODe
value: enums.ParameterSetMode = driver.configure.niotMeas.multiEval.listPy.
˓→singleCmw.get_cmode()
```
No command help available

**return**

connector\_mode: No help available

set\_cmode(*connector\_mode: ParameterSetMode*) → None

```
# SCPI: CONFigure:NIOT:MEASurement<Instance>:MEValuation:LIST:CMWS:CMODe
driver.configure.niotMeas.multiEval.listPy.singleCmw.set_cmode(connector_mode =_
˓→enums.ParameterSetMode.GLOBal)
```
No command help available

**param connector\_mode** No help available

## **6.1.1.1.3 Modulation**

## **SCPI Command :**

CONFigure:NIOT:MEASurement<Instance>:MEValuation:MODulation:MSCHeme

### class ModulationCls

Modulation commands group definition. 3 total commands, 1 Subgroups, 1 group commands

 $get\_mscheme() \rightarrow ModScheme$ 

# SCPI: CONFigure:NIOT:MEASurement<Instance>:MEValuation:MODulation:MSCHeme value: enums.ModScheme = driver.configure.niotMeas.multiEval.modulation.get\_ ˓<sup>→</sup>mscheme()

Selects the modulation scheme used by the measured signal.

**return**

mod\_scheme: No help available

set\_mscheme(*mod\_scheme: ModScheme*) → None

```
# SCPI: CONFigure:NIOT:MEASurement<Instance>:MEValuation:MODulation:MSCHeme
driver.configure.niotMeas.multiEval.modulation.set_mscheme(mod_scheme = enums.
˓→ModScheme.BPSK)
```
Selects the modulation scheme used by the measured signal.

**param mod\_scheme** No help available

## **Cloning the Group**

```
# Create a clone of the original group, that exists independently
group2 = driver.configure.niotMeas.multiEval.modulation.clone()
```
## **Subgroups**

# **6.1.1.1.3.1 EePeriods**

## class EePeriodsCls

EePeriods commands group definition. 2 total commands, 1 Subgroups, 0 group commands

## **Cloning the Group**

```
# Create a clone of the original group, that exists independently
group2 = driver.configure.niotMeas.multiEval.modulation.eePeriods.clone()
```
### **Subgroups**

## **6.1.1.1.3.2 Npusch**

# **SCPI Commands :**

```
CONFigure:NIOT:MEASurement<Instance>:MEValuation:MODulation:EEPeriods:NPUSch:LEADing
CONFigure:NIOT:MEASurement<Instance>:MEValuation:MODulation:EEPeriods:NPUSch:LAGGing
```
### class NpuschCls

Npusch commands group definition. 2 total commands, 0 Subgroups, 2 group commands

```
get\_lagging() \rightarrow LeadLag
```

```
# SCPI: CONFigure:NIOT:MEASurement<Instance>
˓→:MEValuation:MODulation:EEPeriods:NPUSch:LAGGing
value: enums.LeadLag = driver.configure.niotMeas.multiEval.modulation.eePeriods.
˓→npusch.get_lagging()
```
Defines an exclusion period at the end of each NPUSCH transmission. The excluded symbols are ignored for modulation results.

**return** lagging: OFF: no exclusion S1: exclude first symbol

 $get\_leading() \rightarrow LeadLag$ 

```
# SCPI: CONFigure:NIOT:MEASurement<Instance>
˓→:MEValuation:MODulation:EEPeriods:NPUSch:LEADing
value: enums.LeadLag = driver.configure.niotMeas.multiEval.modulation.eePeriods.
˓→npusch.get_leading()
```
Defines an exclusion period at the beginning of each NPUSCH transmission. The excluded symbols are ignored for modulation results.

**return**

leading: OFF: no exclusion S1: exclude first symbol

```
set_lagging(lagging: LeadLag) → None
```

```
# SCPI: CONFigure:NIOT:MEASurement<Instance>
˓→:MEValuation:MODulation:EEPeriods:NPUSch:LAGGing
driver.configure.niotMeas.multiEval.modulation.eePeriods.npusch.set_
\rightarrowlagging(lagging = enums.LeadLag.OFF)
```
Defines an exclusion period at the end of each NPUSCH transmission. The excluded symbols are ignored for modulation results.

### **param lagging**

OFF: no exclusion S1: exclude first symbol

set\_leading(*leading: LeadLag*) → None

```
# SCPI: CONFigure:NIOT:MEASurement<Instance>
˓→:MEValuation:MODulation:EEPeriods:NPUSch:LEADing
driver.configure.niotMeas.multiEval.modulation.eePeriods.npusch.set_
\rightarrowleading(leading = enums.LeadLag.OFF)
```
Defines an exclusion period at the beginning of each NPUSCH transmission. The excluded symbols are ignored for modulation results.

**param leading** OFF: no exclusion S1: exclude first symbol

## **6.1.1.1.4 Pdynamics**

# **SCPI Command :**

CONFigure:NIOT:MEASurement<Instance>:MEValuation:PDYNamics:TMASk

### class PdynamicsCls

Pdynamics commands group definition. 1 total commands, 0 Subgroups, 1 group commands

```
get\_tmask() \rightarrow TimeMask
```
# SCPI: CONFigure:NIOT:MEASurement<Instance>:MEValuation:PDYNamics:TMASk value: enums.TimeMask = driver.configure.niotMeas.multiEval.pdynamics.get\_ ˓<sup>→</sup>tmask()

No command help available

**return**

time\_mask: No help available

set\_tmask(*time\_mask: TimeMask*) → None

# SCPI: CONFigure:NIOT:MEASurement<Instance>:MEValuation:PDYNamics:TMASk driver.configure.niotMeas.multiEval.pdynamics.set\_tmask(time\_mask = enums.  $\rightarrow$ TimeMask.GOO)

No command help available

**param time\_mask** No help available

## **6.1.1.1.5 Result**

## **SCPI Commands :**

```
CONFigure:NIOT:MEASurement<Instance>:MEValuation:RESult[:ALL]
CONFigure:NIOT:MEASurement<Instance>:MEValuation:RESult:EVMagnitude
CONFigure:NIOT:MEASurement<Instance>:MEValuation:RESult:MERRor
CONFigure:NIOT:MEASurement<Instance>:MEValuation:RESult:PERRor
CONFigure:NIOT:MEASurement<Instance>:MEValuation:RESult:IEMissions
CONFigure:NIOT:MEASurement<Instance>:MEValuation:RESult:TXM
CONFigure:NIOT:MEASurement<Instance>:MEValuation:RESult:IQ
CONFigure:NIOT:MEASurement<Instance>:MEValuation:RESult:SEMask
CONFigure:NIOT:MEASurement<Instance>:MEValuation:RESult:ACLR
CONFigure:NIOT:MEASurement<Instance>:MEValuation:RESult:PMONitor
CONFigure:NIOT:MEASurement<Instance>:MEValuation:RESult:PDYNamics
```
### class ResultCls

Result commands group definition. 11 total commands, 0 Subgroups, 11 group commands

## class AllStruct

Structure for setting input parameters. Contains optional set arguments. Fields:

- Evm: bool: Error vector magnitude OFF: Do not evaluate results. ON: Evaluate results.
- Magnitude\_Error: bool: No parameter help available
- Phase\_Error: bool: No parameter help available
- Inband\_Emissions: bool: No parameter help available
- Iq: bool: I/Q constellation diagram
- Tx\_Measurement: bool: TX measurement statistical overview
- Spec\_Em\_Mask: bool: Spectrum emission mask
- Aclr: bool: Adjacent channel leakage power ratio
- Power\_Monitor: bool: No parameter help available
- Power\_Dynamics: bool: No parameter help available

 $get\_aclr() \rightarrow bool$ 

```
# SCPI: CONFigure:NIOT:MEASurement<Instance>:MEValuation:RESult:ACLR
value: bool = driver.configure.niotMeas.multiEval.result.get_aclr()
```
#### **Enables or disables the evaluation of results in the multi-evaluation measurement.**

- EVMagnitude / Error vector magnitude / TXM / TX meas. statistical overview
- MERRor / Magnitude error / SEMask / Spectrum emission mask
- PERRor / Phase error / ACLR / Adj. channel leakage power ratio
- IEMissions / Inband emissions / PMONitor / Power monitor
- IQ / I/Q constellation diagram / PDYNamics / Power dynamics

#### **return**

enable: OFF: Do not evaluate results. ON: Evaluate results.

## $get\_all() \rightarrow AllStruct$

# SCPI: CONFigure:NIOT:MEASurement<Instance>:MEValuation:RESult[:ALL] value: AllStruct = driver.configure.niotMeas.multiEval.result.get\_all()

Enables or disables the evaluation of results in the multi-evaluation measurement. This command combines most other CONFigure:NIOT:MEAS<i>:MEValuation:RESult... commands.

**return**

structure: for return value, see the help for AllStruct structure arguments.

## $get\_ev\_magnitude() \rightarrow bool$

```
# SCPI: CONFigure:NIOT:MEASurement<Instance>:MEValuation:RESult:EVMagnitude
value: bool = driver.configure.niotMeas.multiEval.result.get_ev_magnitude()
```
### **Enables or disables the evaluation of results in the multi-evaluation measurement.**

Table Header: Mnemonic / Square type / / Mnemonic / Square type

- EVMagnitude / Error vector magnitude / TXM / TX meas. statistical overview
- MERRor / Magnitude error / SEMask / Spectrum emission mask
- PERRor / Phase error / ACLR / Adj. channel leakage power ratio
- IEMissions / Inband emissions / PMONitor / Power monitor
- IQ / I/Q constellation diagram / PDYNamics / Power dynamics

#### **return**

enable: OFF: Do not evaluate results. ON: Evaluate results.

### $get\_i$ emissions()  $\rightarrow$  bool

# SCPI: CONFigure:NIOT:MEASurement<Instance>:MEValuation:RESult:IEMissions value: bool = driver.configure.niotMeas.multiEval.result.get\_iemissions()

**Enables or disables the evaluation of results in the multi-evaluation measurement.**

- EVMagnitude / Error vector magnitude / TXM / TX meas. statistical overview
- MERRor / Magnitude error / SEMask / Spectrum emission mask
- PERRor / Phase error / ACLR / Adj. channel leakage power ratio
- IEMissions / Inband emissions / PMONitor / Power monitor
- IQ / I/Q constellation diagram / PDYNamics / Power dynamics

#### **return**

enable: OFF: Do not evaluate results. ON: Evaluate results.

# $get\_iq() \rightarrow bool$

```
# SCPI: CONFigure:NIOT:MEASurement<Instance>:MEValuation:RESult:IQ
value: bool = driver.configure.niotMeas.multiEval.result.get_iq()
```
**Enables or disables the evaluation of results in the multi-evaluation measurement.**

Table Header: Mnemonic / Square type / / Mnemonic / Square type

- EVMagnitude / Error vector magnitude / TXM / TX meas. statistical overview
- MERRor / Magnitude error / SEMask / Spectrum emission mask
- PERRor / Phase error / ACLR / Adj. channel leakage power ratio
- IEMissions / Inband emissions / PMONitor / Power monitor
- IQ / I/Q constellation diagram / PDYNamics / Power dynamics

#### **return**

enable: OFF: Do not evaluate results. ON: Evaluate results.

 $get\_merror() \rightarrow bool$ 

# SCPI: CONFigure:NIOT:MEASurement<Instance>:MEValuation:RESult:MERRor value: bool = driver.configure.niotMeas.multiEval.result.get\_merror()

**Enables or disables the evaluation of results in the multi-evaluation measurement.**

Table Header: Mnemonic / Square type / / Mnemonic / Square type

- EVMagnitude / Error vector magnitude / TXM / TX meas. statistical overview
- MERRor / Magnitude error / SEMask / Spectrum emission mask
- PERRor / Phase error / ACLR / Adj. channel leakage power ratio
- IEMissions / Inband emissions / PMONitor / Power monitor
- IQ / I/Q constellation diagram / PDYNamics / Power dynamics

#### **return**

enable: OFF: Do not evaluate results. ON: Evaluate results.

### $get\_pdynamics() \rightarrow bool$

# SCPI: CONFigure:NIOT:MEASurement<Instance>:MEValuation:RESult:PDYNamics value: bool = driver.configure.niotMeas.multiEval.result.get\_pdynamics()

### **Enables or disables the evaluation of results in the multi-evaluation measurement.**

- EVMagnitude / Error vector magnitude / TXM / TX meas. statistical overview
- MERRor / Magnitude error / SEMask / Spectrum emission mask
- PERRor / Phase error / ACLR / Adj. channel leakage power ratio
- IEMissions / Inband emissions / PMONitor / Power monitor

• IQ / I/Q constellation diagram / PDYNamics / Power dynamics

#### **return**

enable: OFF: Do not evaluate results. ON: Evaluate results.

```
get\_perror() \rightarrow bool
```

```
# SCPI: CONFigure:NIOT:MEASurement<Instance>:MEValuation:RESult:PERRor
value: bool = driver.configure.niotMeas.multiEval.result.get_perror()
```
## **Enables or disables the evaluation of results in the multi-evaluation measurement.**

Table Header: Mnemonic / Square type / / Mnemonic / Square type

- EVMagnitude / Error vector magnitude / TXM / TX meas. statistical overview
- MERRor / Magnitude error / SEMask / Spectrum emission mask
- PERRor / Phase error / ACLR / Adj. channel leakage power ratio
- IEMissions / Inband emissions / PMONitor / Power monitor
- IQ / I/Q constellation diagram / PDYNamics / Power dynamics

#### **return**

enable: OFF: Do not evaluate results. ON: Evaluate results.

### $get\_pmonitor() \rightarrow bool$

```
# SCPI: CONFigure:NIOT:MEASurement<Instance>:MEValuation:RESult:PMONitor
value: bool = driver.configure.niotMeas.multiEval.result.get_pmonitor()
```
**Enables or disables the evaluation of results in the multi-evaluation measurement.**

Table Header: Mnemonic / Square type / / Mnemonic / Square type

- EVMagnitude / Error vector magnitude / TXM / TX meas. statistical overview
- MERRor / Magnitude error / SEMask / Spectrum emission mask
- PERRor / Phase error / ACLR / Adj. channel leakage power ratio
- IEMissions / Inband emissions / PMONitor / Power monitor
- IQ / I/Q constellation diagram / PDYNamics / Power dynamics

#### **return**

enable: OFF: Do not evaluate results. ON: Evaluate results.

 $get\_se\_mask() \rightarrow bool$ 

```
# SCPI: CONFigure:NIOT:MEASurement<Instance>:MEValuation:RESult:SEMask
value: bool = driver.configure.niotMeas.multiEval.result.get_se_mask()
```
## **Enables or disables the evaluation of results in the multi-evaluation measurement.**

- EVMagnitude / Error vector magnitude / TXM / TX meas. statistical overview
- MERRor / Magnitude error / SEMask / Spectrum emission mask
- PERRor / Phase error / ACLR / Adj. channel leakage power ratio
- IEMissions / Inband emissions / PMONitor / Power monitor
- IQ / I/Q constellation diagram / PDYNamics / Power dynamics

#### **return**

enable: OFF: Do not evaluate results. ON: Evaluate results.

```
get\_txm() \rightarrow bool
```
# SCPI: CONFigure:NIOT:MEASurement<Instance>:MEValuation:RESult:TXM value: bool = driver.configure.niotMeas.multiEval.result.get\_txm()

#### **Enables or disables the evaluation of results in the multi-evaluation measurement.**

Table Header: Mnemonic / Square type / / Mnemonic / Square type

- EVMagnitude / Error vector magnitude / TXM / TX meas. statistical overview
- MERRor / Magnitude error / SEMask / Spectrum emission mask
- PERRor / Phase error / ACLR / Adj. channel leakage power ratio
- IEMissions / Inband emissions / PMONitor / Power monitor
- IQ / I/Q constellation diagram / PDYNamics / Power dynamics

#### **return**

enable: OFF: Do not evaluate results. ON: Evaluate results.

## set\_aclr(*enable: bool*) → None

# SCPI: CONFigure:NIOT:MEASurement<Instance>:MEValuation:RESult:ACLR driver.configure.niotMeas.multiEval.result.set\_aclr(enable = False)

**Enables or disables the evaluation of results in the multi-evaluation measurement.**

Table Header: Mnemonic / Square type / / Mnemonic / Square type

- EVMagnitude / Error vector magnitude / TXM / TX meas. statistical overview
- MERRor / Magnitude error / SEMask / Spectrum emission mask
- PERRor / Phase error / ACLR / Adj. channel leakage power ratio
- IEMissions / Inband emissions / PMONitor / Power monitor
- IQ / I/Q constellation diagram / PDYNamics / Power dynamics

#### **param enable**

OFF: Do not evaluate results. ON: Evaluate results.

set\_all(*value: AllStruct*) → None

```
# SCPI: CONFigure:NIOT:MEASurement<Instance>:MEValuation:RESult[:ALL]
structure = driver.configure.niotMeas.multiEval.result.AllStruct()
structure.Evm: bool = False
structure.Magnitude_Error: bool = False
structure. Phase Error: bool = False
structure.Inband_Emissions: bool = False
structure. Iq: bool = Falsestructure.Tx_Measurement: bool = False
```
(continues on next page)

(continued from previous page)

```
structure. Spec_Em_Mask: bool = False
structure.Aclr: bool = False
structure.Power_Monitor: bool = False
structure.Power_Dynamics: bool = False
driver.configure.niotMeas.multiEval.result.set_all(value = structure)
```
Enables or disables the evaluation of results in the multi-evaluation measurement. This command combines most other CONFigure:NIOT:MEAS<i>:MEValuation:RESult... commands.

**param value**

see the help for AllStruct structure arguments.

set\_ev\_magnitude(*enable: bool*) → None

```
# SCPI: CONFigure:NIOT:MEASurement<Instance>:MEValuation:RESult:EVMagnitude
driver.configure.niotMeas.multiEval.result.set_ev_magnitude(enable = False)
```
**Enables or disables the evaluation of results in the multi-evaluation measurement.**

Table Header: Mnemonic / Square type / / Mnemonic / Square type

- EVMagnitude / Error vector magnitude / TXM / TX meas. statistical overview
- MERRor / Magnitude error / SEMask / Spectrum emission mask
- PERRor / Phase error / ACLR / Adj. channel leakage power ratio
- IEMissions / Inband emissions / PMONitor / Power monitor
- IQ / I/Q constellation diagram / PDYNamics / Power dynamics

#### **param enable**

OFF: Do not evaluate results. ON: Evaluate results.

set\_iemissions(*enable: bool*) → None

```
# SCPI: CONFigure:NIOT:MEASurement<Instance>:MEValuation:RESult:IEMissions
driver.configure.niotMeas.multiEval.result.set_iemissions(enable = False)
```
**Enables or disables the evaluation of results in the multi-evaluation measurement.**

Table Header: Mnemonic / Square type / / Mnemonic / Square type

- EVMagnitude / Error vector magnitude / TXM / TX meas. statistical overview
- MERRor / Magnitude error / SEMask / Spectrum emission mask
- PERRor / Phase error / ACLR / Adj. channel leakage power ratio
- IEMissions / Inband emissions / PMONitor / Power monitor
- IQ / I/Q constellation diagram / PDYNamics / Power dynamics

### **param enable**

OFF: Do not evaluate results. ON: Evaluate results.

 $set\_iq(\text{enable: }bool) \rightarrow \text{None}$ 

```
# SCPI: CONFigure:NIOT:MEASurement<Instance>:MEValuation:RESult:IQ
driver.configure.niotMeas.multiEval.result.set_iq(enable = False)
```
**Enables or disables the evaluation of results in the multi-evaluation measurement.**

Table Header: Mnemonic / Square type / / Mnemonic / Square type

- EVMagnitude / Error vector magnitude / TXM / TX meas. statistical overview
- MERRor / Magnitude error / SEMask / Spectrum emission mask
- PERRor / Phase error / ACLR / Adj. channel leakage power ratio
- IEMissions / Inband emissions / PMONitor / Power monitor
- IQ / I/Q constellation diagram / PDYNamics / Power dynamics

### **param enable**

OFF: Do not evaluate results. ON: Evaluate results.

### set\_merror(*enable: bool*) → None

# SCPI: CONFigure:NIOT:MEASurement<Instance>:MEValuation:RESult:MERRor driver.configure.niotMeas.multiEval.result.set\_merror(enable = False)

**Enables or disables the evaluation of results in the multi-evaluation measurement.**

Table Header: Mnemonic / Square type / / Mnemonic / Square type

- EVMagnitude / Error vector magnitude / TXM / TX meas. statistical overview
- MERRor / Magnitude error / SEMask / Spectrum emission mask
- PERRor / Phase error / ACLR / Adj. channel leakage power ratio
- IEMissions / Inband emissions / PMONitor / Power monitor
- IQ / I/Q constellation diagram / PDYNamics / Power dynamics

### **param enable**

OFF: Do not evaluate results. ON: Evaluate results.

set\_pdynamics(*enable: bool*) → None

```
# SCPI: CONFigure:NIOT:MEASurement<Instance>:MEValuation:RESult:PDYNamics
driver.configure.niotMeas.multiEval.result.set_pdynamics(enable = False)
```
**Enables or disables the evaluation of results in the multi-evaluation measurement.**

Table Header: Mnemonic / Square type / / Mnemonic / Square type

- EVMagnitude / Error vector magnitude / TXM / TX meas. statistical overview
- MERRor / Magnitude error / SEMask / Spectrum emission mask
- PERRor / Phase error / ACLR / Adj. channel leakage power ratio
- IEMissions / Inband emissions / PMONitor / Power monitor
- IQ / I/Q constellation diagram / PDYNamics / Power dynamics

## **param enable**

OFF: Do not evaluate results. ON: Evaluate results.

set\_perror(*enable: bool*) → None

```
# SCPI: CONFigure:NIOT:MEASurement<Instance>:MEValuation:RESult:PERRor
driver.configure.niotMeas.multiEval.result.set_perror(enable = False)
```
**Enables or disables the evaluation of results in the multi-evaluation measurement.**

Table Header: Mnemonic / Square type / / Mnemonic / Square type

- EVMagnitude / Error vector magnitude / TXM / TX meas. statistical overview
- MERRor / Magnitude error / SEMask / Spectrum emission mask
- PERRor / Phase error / ACLR / Adj. channel leakage power ratio
- IEMissions / Inband emissions / PMONitor / Power monitor
- IQ / I/Q constellation diagram / PDYNamics / Power dynamics

**param enable**

OFF: Do not evaluate results. ON: Evaluate results.

set\_pmonitor(*enable: bool*) → None

# SCPI: CONFigure:NIOT:MEASurement<Instance>:MEValuation:RESult:PMONitor driver.configure.niotMeas.multiEval.result.set\_pmonitor(enable = False)

### **Enables or disables the evaluation of results in the multi-evaluation measurement.**

Table Header: Mnemonic / Square type / / Mnemonic / Square type

- EVMagnitude / Error vector magnitude / TXM / TX meas. statistical overview
- MERRor / Magnitude error / SEMask / Spectrum emission mask
- PERRor / Phase error / ACLR / Adj. channel leakage power ratio
- IEMissions / Inband emissions / PMONitor / Power monitor
- IQ / I/Q constellation diagram / PDYNamics / Power dynamics

#### **param enable**

OFF: Do not evaluate results. ON: Evaluate results.

set\_se\_mask(*enable: bool*) → None

# SCPI: CONFigure:NIOT:MEASurement<Instance>:MEValuation:RESult:SEMask driver.configure.niotMeas.multiEval.result.set\_se\_mask(enable = False)

## **Enables or disables the evaluation of results in the multi-evaluation measurement.**

- EVMagnitude / Error vector magnitude / TXM / TX meas. statistical overview
- MERRor / Magnitude error / SEMask / Spectrum emission mask
- PERRor / Phase error / ACLR / Adj. channel leakage power ratio
- IEMissions / Inband emissions / PMONitor / Power monitor
- IQ / I/Q constellation diagram / PDYNamics / Power dynamics

#### **param enable**

OFF: Do not evaluate results. ON: Evaluate results.

set\_txm(*enable: bool*) → None

```
# SCPI: CONFigure:NIOT:MEASurement<Instance>:MEValuation:RESult:TXM
driver.configure.niotMeas.multiEval.result.set_txm(enable = False)
```
**Enables or disables the evaluation of results in the multi-evaluation measurement.**

Table Header: Mnemonic / Square type / / Mnemonic / Square type

- EVMagnitude / Error vector magnitude / TXM / TX meas. statistical overview
- MERRor / Magnitude error / SEMask / Spectrum emission mask
- PERRor / Phase error / ACLR / Adj. channel leakage power ratio
- IEMissions / Inband emissions / PMONitor / Power monitor
- IQ / I/Q constellation diagram / PDYNamics / Power dynamics

#### **param enable**

OFF: Do not evaluate results. ON: Evaluate results.

## **6.1.1.1.6 Scount**

### **SCPI Commands :**

```
CONFigure:NIOT:MEASurement<Instance>:MEValuation:SCOunt:MODulation
CONFigure:NIOT:MEASurement<Instance>:MEValuation:SCOunt:POWer
```
### class ScountCls

Scount commands group definition. 4 total commands, 1 Subgroups, 2 group commands

#### $get\_modulation() \rightarrow int$

# SCPI: CONFigure:NIOT:MEASurement<Instance>:MEValuation:SCOunt:MODulation value: int = driver.configure.niotMeas.multiEval.scount.get\_modulation()

Specifies the statistic count of the measurement. The statistic count is equal to the number of measurement intervals per single shot.

**return**

statistic\_count: Number of measurement intervals (slots)

```
get\_power() \rightarrow int
```
# SCPI: CONFigure:NIOT:MEASurement<Instance>:MEValuation:SCOunt:POWer value: int = driver.configure.niotMeas.multiEval.scount.get\_power()

Specifies the statistic count of the measurement. The statistic count is equal to the number of measurement intervals per single shot.

### **return**

statistic\_count: Number of measurement intervals

 $set_modelation(*statistic count: int*) \rightarrow None$ 

# SCPI: CONFigure:NIOT:MEASurement<Instance>:MEValuation:SCOunt:MODulation driver.configure.niotMeas.multiEval.scount.set\_modulation(statistic\_count =  $1$ )

Specifies the statistic count of the measurement. The statistic count is equal to the number of measurement intervals per single shot.

**param statistic\_count** Number of measurement intervals (slots)

 $set-power(fstatistic\ count: int) \rightarrow None$ 

```
# SCPI: CONFigure:NIOT:MEASurement<Instance>:MEValuation:SCOunt:POWer
driver.configure.niotMeas.multiEval.scount.set_power(statistic_count = 1)
```
Specifies the statistic count of the measurement. The statistic count is equal to the number of measurement intervals per single shot.

**param statistic\_count** Number of measurement intervals

# **Cloning the Group**

```
# Create a clone of the original group, that exists independently
group2 = driver.configure.niotMeas.multiEval.scount.clone()
```
## **Subgroups**

**6.1.1.1.6.1 Spectrum**

## **SCPI Commands :**

```
CONFigure:NIOT:MEASurement<Instance>:MEValuation:SCOunt:SPECtrum:SEMask
CONFigure:NIOT:MEASurement<Instance>:MEValuation:SCOunt:SPECtrum:ACLR
```
### class SpectrumCls

Spectrum commands group definition. 2 total commands, 0 Subgroups, 2 group commands

 $get\_aclr() \rightarrow int$ 

# SCPI: CONFigure:NIOT:MEASurement<Instance>:MEValuation:SCOunt:SPECtrum:ACLR value: int = driver.configure.niotMeas.multiEval.scount.spectrum.get\_aclr()

Specifies the statistic count of the measurement. The statistic count is equal to the number of measurement intervals per single shot.

**return**

statistic\_count: Number of measurement intervals (slots)

 $get\_se\_mask() \rightarrow int$ 

# SCPI: CONFigure:NIOT:MEASurement<Instance>:MEValuation:SCOunt:SPECtrum:SEMask value: int = driver.configure.niotMeas.multiEval.scount.spectrum.get\_se\_mask()

Specifies the statistic count of the measurement. The statistic count is equal to the number of measurement intervals per single shot.

**return**

statistic\_count: Number of measurement intervals (slots)

set\_aclr(*statistic\_count: int*) → None

```
# SCPI: CONFigure:NIOT:MEASurement<Instance>:MEValuation:SCOunt:SPECtrum:ACLR
driver.configure.niotMeas.multiEval.scount.spectrum.set_aclr(statistic_count =␣
\rightarrow1)
```
Specifies the statistic count of the measurement. The statistic count is equal to the number of measurement intervals per single shot.

**param statistic\_count** Number of measurement intervals (slots)

 $set\_se\_mask(statistic\ count: int) \rightarrow None$ 

```
# SCPI: CONFigure:NIOT:MEASurement<Instance>:MEValuation:SCOunt:SPECtrum:SEMask
driver.configure.niotMeas.multiEval.scount.spectrum.set_se_mask(statistic_count␣
ightharpoonup= 1
```
Specifies the statistic count of the measurement. The statistic count is equal to the number of measurement intervals per single shot.

**param statistic\_count**

Number of measurement intervals (slots)

## **6.1.1.1.7 Spectrum**

### class SpectrumCls

Spectrum commands group definition. 2 total commands, 2 Subgroups, 0 group commands

# **Cloning the Group**

```
# Create a clone of the original group, that exists independently
group2 = driver.configure.niotMeas.multiEval.spectrum.clone()
```
#### **Subgroups**

# **6.1.1.1.7.1 Aclr**

# class AclrCls

Aclr commands group definition. 1 total commands, 1 Subgroups, 0 group commands

## **Cloning the Group**

```
# Create a clone of the original group, that exists independently
group2 = driver.configure.niotMeas.multiEval.spectrum.aclr.clone()
```
## **Subgroups**

# **6.1.1.1.7.2 Enable**

## **SCPI Command :**

CONFigure:NIOT:MEASurement<Instance>:MEValuation:SPECtrum:ACLR:ENABle

### class EnableCls

Enable commands group definition. 1 total commands, 0 Subgroups, 1 group commands

### class EnableStruct

Response structure. Fields:

- Utra: bool: No parameter help available
- Gsm: bool: No parameter help available

### $get() \rightarrow$  EnableStruct

```
# SCPI: CONFigure:NIOT:MEASurement<Instance>:MEValuation:SPECtrum:ACLR:ENABle
value: EnableStruct = driver.configure.niotMeas.multiEval.spectrum.aclr.enable.
\rightarrowget()
```
Enables or disables the evaluation of the adjacent UTRA channels and the adjacent GSM channels.

**return**

structure: for return value, see the help for EnableStruct structure arguments.

 $set(utra: bool, gsm: bool) \rightarrow None$ 

```
# SCPI: CONFigure:NIOT:MEASurement<Instance>:MEValuation:SPECtrum:ACLR:ENABle
driver.configure.niotMeas.multiEval.spectrum.aclr.enable.set(utra = False, gsm␣
ightharpoonup= False)
```
Enables or disables the evaluation of the adjacent UTRA channels and the adjacent GSM channels.

**param utra** No help available

**param gsm** No help available

# **6.1.1.1.7.3 SeMask**

## **SCPI Command :**

CONFigure:NIOT:MEASurement<Instance>:MEValuation:SPECtrum:SEMask:OBWMode

### class SeMaskCls

SeMask commands group definition. 1 total commands, 0 Subgroups, 1 group commands

 $get\_obw\_mode() \rightarrow ObwMode$ 

# SCPI: CONFigure:NIOT:MEASurement<Instance>:MEValuation:SPECtrum:SEMask:OBWMode value: enums.ObwMode = driver.configure.niotMeas.multiEval.spectrum.seMask.get\_ ˓<sup>→</sup>obw\_mode()

No command help available

**return** mode: No help available

set\_obw\_mode(*mode: ObwMode*) → None

# SCPI: CONFigure:NIOT:MEASurement<Instance>:MEValuation:SPECtrum:SEMask:OBWMode driver.configure.niotMeas.multiEval.spectrum.seMask.set\_obw\_mode(mode = enums. ˓<sup>→</sup>ObwMode.BW99)

No command help available

**param mode** No help available

# **6.1.1.1.8 Subcarrier**

# **SCPI Command :**

CONFigure:NIOT:MEASurement<Instance>:MEValuation:SUBCarrier

### class SubcarrierCls

Subcarrier commands group definition. 1 total commands, 0 Subgroups, 1 group commands

### class SubcarrierStruct

Response structure. Fields:

- Nof\_Subcarrier: int: Number of subcarriers per resource unit The allowed values have dependencies, see 'Resource unit allocation'.
- Offset: int: Offset of the first allocated subcarrier from the edge of the transmission bandwidth For a subcarrier spacing of 3.75 kHz / 15 kHz, n equals 48 / 12.

```
get() \rightarrow SubcarrierStruct
```

```
# SCPI: CONFigure:NIOT:MEASurement<Instance>:MEValuation:SUBCarrier
value: SubcarrierStruct = driver.configure.niotMeas.multiEval.subcarrier.get()
```
Specifies the subcarrier configuration of the allocated resource units.

#### **return**

structure: for return value, see the help for SubcarrierStruct structure arguments.

 $set(nof\_subcarrier: int, offset: int) \rightarrow None$ 

```
# SCPI: CONFigure:NIOT:MEASurement<Instance>:MEValuation:SUBCarrier
driver.configure.niotMeas.multiEval.subcarrier.set(nof_subcarrier = 1, offset =\Box\rightarrow1)
```
Specifies the subcarrier configuration of the allocated resource units.

#### **param nof\_subcarrier**

Number of subcarriers per resource unit The allowed values have dependencies, see 'Resource unit allocation'.

## **param offset**

Offset of the first allocated subcarrier from the edge of the transmission bandwidth For a subcarrier spacing of 3.75 kHz / 15 kHz, n equals 48 / 12.

# **6.1.1.2 Prach**

# **SCPI Commands :**

```
CONFigure:NIOT:MEASurement<Instance>:PRACh:TOUT
CONFigure:NIOT:MEASurement<Instance>:PRACh:REPetition
CONFigure:NIOT:MEASurement<Instance>:PRACh:SCONdition
CONFigure:NIOT:MEASurement<Instance>:PRACh:MOEXception
CONFigure:NIOT:MEASurement<Instance>:PRACh:PFORmat
CONFigure:NIOT:MEASurement<Instance>:PRACh:NOPReambles
CONFigure:NIOT:MEASurement<Instance>:PRACh:POPReambles
```
## class PrachCls

Prach commands group definition. 26 total commands, 4 Subgroups, 7 group commands

```
get_mo\_exception() \rightarrow bool
```

```
# SCPI: CONFigure:NIOT:MEASurement<Instance>:PRACh:MOEXception
value: bool = driver.configure.niotMeas.prach.get_mo_exception()
```
Specifies whether measurement results that the CMP180 identifies as faulty or inaccurate are rejected.

**return**

meas\_on\_exception: OFF: Faulty results are rejected ON: Results are never rejected

```
get\_no\_preambles() \rightarrow int
```
# SCPI: CONFigure:NIOT:MEASurement<Instance>:PRACh:NOPReambles value: int = driver.configure.niotMeas.prach.get\_no\_preambles()

Specifies the number of preambles to be captured per measurement interval.

#### **return**

number\_preamble: No help available

 $get\_pformat() \rightarrow int$ 

```
# SCPI: CONFigure:NIOT:MEASurement<Instance>:PRACh:PFORmat
value: int = driver.configure.niotMeas.prach.get_pformat()
```
Specifies the NPRACH preamble format used by the UE.

**return**

preamble\_format: No help available

 $get\_po\_preambles() \rightarrow PeriodPreamble$ 

# SCPI: CONFigure:NIOT:MEASurement<Instance>:PRACh:POPReambles value: enums.PeriodPreamble = driver.configure.niotMeas.prach.get\_po\_preambles()

Specifies the periodicity of preambles to be captured for multi-preamble measurement squares.

**return** period\_preamble: Periodicity in ms

 $get\_repetition() \rightarrow Repeat$ 

# SCPI: CONFigure:NIOT:MEASurement<Instance>:PRACh:REPetition value: enums.Repeat = driver.configure.niotMeas.prach.get\_repetition()

Specifies the repetition mode of the measurement. The repetition mode specifies whether the measurement is stopped after a single shot or repeated continuously. Use CONFigure:..:MEAS<i>....:SCOunt to determine the number of measurement intervals per single shot.

**return**

repetition: SINGleshot: Single-shot measurement CONTinuous: Continuous measurement

 $get\_scondition() \rightarrow StopCondition$ 

# SCPI: CONFigure:NIOT:MEASurement<Instance>:PRACh:SCONdition value: enums.StopCondition = driver.configure.niotMeas.prach.get\_scondition()

Qualifies whether the measurement is stopped after a failed limit check or continued. SLFail means that the measurement is stopped and reaches the RDY state when one of the results exceeds the limits.

**return**

stop\_condition: NONE: Continue measurement irrespective of the limit check. SLFail: Stop measurement on limit failure.

 $get_timeout() \rightarrow float$ 

```
# SCPI: CONFigure:NIOT:MEASurement<Instance>:PRACh:TOUT
value: float = driver.configure.niotMeas.prach.get_timeout()
```
Defines a timeout for the measurement. The timer is started when the measurement is initiated via a READ or INIT command. It is not started if the measurement is initiated manually. When the measurement has completed the first measurement cycle (first single shot) , the statistical depth is reached and the timer is reset. If the first measurement cycle has not been completed when the timer expires, the measurement is stopped. The measurement state changes to RDY. The reliability indicator is set to 1, indicating that a measurement timeout occurred. Still running READ, FETCh or CALCulate commands are completed, returning the available results. At least for some results, there are no values at all or the statistical depth has not been reached. A timeout of 0 s corresponds to an infinite measurement timeout.

### **return**

timeout: No help available

set\_mo\_exception(*meas\_on\_exception: bool*) → None

```
# SCPI: CONFigure:NIOT:MEASurement<Instance>:PRACh:MOEXception
driver.configure.niotMeas.prach.set_mo_exception(meas_on_exception = False)
```
Specifies whether measurement results that the CMP180 identifies as faulty or inaccurate are rejected.

**param meas\_on\_exception** OFF: Faulty results are rejected ON: Results are never rejected

set\_no\_preambles(*number\_preamble: int*) → None

```
# SCPI: CONFigure:NIOT:MEASurement<Instance>:PRACh:NOPReambles
driver.configure.niotMeas.prach.set_no_preambles(number_preamble = 1)
```
Specifies the number of preambles to be captured per measurement interval.

**param number\_preamble** No help available

set\_pformat(*preamble\_format: int*) → None

```
# SCPI: CONFigure:NIOT:MEASurement<Instance>:PRACh:PFORmat
driver.configure.niotMeas.prach.set_pformat(preamble_format = 1)
```
Specifies the NPRACH preamble format used by the UE.

**param preamble\_format** No help available

set\_po\_preambles(*period\_preamble: PeriodPreamble*) → None

```
# SCPI: CONFigure:NIOT:MEASurement<Instance>:PRACh:POPReambles
driver.configure.niotMeas.prach.set_po_preambles(period_preamble = enums.
˓→PeriodPreamble.MS160)
```
Specifies the periodicity of preambles to be captured for multi-preamble measurement squares.

**param period\_preamble** Periodicity in ms

set\_repetition(*repetition: Repeat*) → None

```
# SCPI: CONFigure:NIOT:MEASurement<Instance>:PRACh:REPetition
driver.configure.niotMeas.prach.set_repetition(repetition = enums.Repeat.
˓→CONTinuous)
```
Specifies the repetition mode of the measurement. The repetition mode specifies whether the measurement is stopped after a single shot or repeated continuously. Use CONFigure:..:MEAS<i>....:SCOunt to determine the number of measurement intervals per single shot.

#### **param repetition**

SINGleshot: Single-shot measurement CONTinuous: Continuous measurement

set\_scondition(*stop\_condition: StopCondition*) → None

```
# SCPI: CONFigure:NIOT:MEASurement<Instance>:PRACh:SCONdition
driver.configure.niotMeas.prach.set_scondition(stop_condition = enums.
˓→StopCondition.NONE)
```
Qualifies whether the measurement is stopped after a failed limit check or continued. SLFail means that the measurement is stopped and reaches the RDY state when one of the results exceeds the limits.

**param stop\_condition** NONE: Continue measurement irrespective of the limit check. SLFail: Stop measurement on limit failure.

```
set_timeout(timeout: float) → None
```

```
# SCPI: CONFigure:NIOT:MEASurement<Instance>:PRACh:TOUT
driver.configure.niotMeas.prach.set_timeout(timeout = 1.0)
```
Defines a timeout for the measurement. The timer is started when the measurement is initiated via a READ or INIT command. It is not started if the measurement is initiated manually. When the measurement has completed the first measurement cycle (first single shot) , the statistical depth is reached and the timer is reset. If the first measurement cycle has not been completed when the timer expires, the measurement is stopped. The measurement state changes to RDY. The reliability indicator is set to 1, indicating that a measurement timeout occurred. Still running READ, FETCh or CALCulate commands are completed, returning the available results. At least for some results, there are no values at all or the statistical depth has not been reached. A timeout of 0 s corresponds to an infinite measurement timeout.

**param timeout** No help available

## **Cloning the Group**

```
# Create a clone of the original group, that exists independently
group2 = driver.configure.niotMeas.prach.clone()
```
### **Subgroups**

**6.1.1.2.1 Limit**

## **SCPI Command :**

CONFigure:NIOT:MEASurement<Instance>:PRACh:LIMit:FERRor

### class LimitCls

Limit commands group definition. 5 total commands, 4 Subgroups, 1 group commands

### $get\_freq\_error() \rightarrow float$

# SCPI: CONFigure:NIOT:MEASurement<Instance>:PRACh:LIMit:FERRor value: float or bool = driver.configure.niotMeas.prach.limit.get\_freq\_error()

Defines an upper limit for the carrier frequency error.

**return**

frequency\_error: (float or boolean) No help available

set\_freq\_error(*frequency\_error: float*) → None

```
# SCPI: CONFigure:NIOT:MEASurement<Instance>:PRACh:LIMit:FERRor
driver.configure.niotMeas.prach.limit.set_freq_error(frequency_error = 1.0)
```
Defines an upper limit for the carrier frequency error.

**param frequency\_error** (float or boolean) No help available

# **Cloning the Group**

```
# Create a clone of the original group, that exists independently
group2 = driver.configure.niotMeas.prach.limit.clone()
```
#### **Subgroups**

### **6.1.1.2.1.1 EvMagnitude**

## **SCPI Command :**

CONFigure:NIOT:MEASurement<Instance>:PRACh:LIMit:EVMagnitude

### class EvMagnitudeCls

EvMagnitude commands group definition. 1 total commands, 0 Subgroups, 1 group commands

### class EvMagnitudeStruct

Response structure. Fields:

- Rms: float or bool: No parameter help available
- Peak: float or bool: No parameter help available
- $get() \rightarrow EvMagnitudeStruct$

```
# SCPI: CONFigure:NIOT:MEASurement<Instance>:PRACh:LIMit:EVMagnitude
value: EvMagnitudeStruct = driver.configure.niotMeas.prach.limit.evMagnitude.
\rightarrowget()
```
Defines upper limits for the RMS and peak values of the error vector magnitude (EVM) .

**return**

structure: for return value, see the help for EvMagnitudeStruct structure arguments.

 $set(rms: float, peak: float) \rightarrow None$ 

```
# SCPI: CONFigure:NIOT:MEASurement<Instance>:PRACh:LIMit:EVMagnitude
driver.configure.niotMeas.prach.limit.evMagnitude.set(rms = 1.0, peak = 1.0)
```
Defines upper limits for the RMS and peak values of the error vector magnitude (EVM) .

**param rms**

(float or boolean) No help available

**param peak**

(float or boolean) No help available

## **6.1.1.2.1.2 Merror**

## **SCPI Command :**

CONFigure:NIOT:MEASurement<Instance>:PRACh:LIMit:MERRor

#### class MerrorCls

Merror commands group definition. 1 total commands, 0 Subgroups, 1 group commands

#### class MerrorStruct

Response structure. Fields:

- Rms: float or bool: No parameter help available
- Peak: float or bool: No parameter help available

### $get() \rightarrow \text{MerrorStruct}$

```
# SCPI: CONFigure:NIOT:MEASurement<Instance>:PRACh:LIMit:MERRor
value: MerrorStruct = driver.configure.niotMeas.prach.limit.merror.get()
```
Defines upper limits for the RMS and peak values of the magnitude error.

**return**

structure: for return value, see the help for MerrorStruct structure arguments.

**set**(*rms: float*, *peak: float*)  $\rightarrow$  None

```
# SCPI: CONFigure:NIOT:MEASurement<Instance>:PRACh:LIMit:MERRor
driver.configure.niotMeas.prach.limit.merror.set(rms = 1.0, peak = 1.0)
```
Defines upper limits for the RMS and peak values of the magnitude error.

**param rms**

(float or boolean) No help available

**param peak**

(float or boolean) No help available

## **6.1.1.2.1.3 Pdynamics**

# **SCPI Command :**

CONFigure:NIOT:MEASurement<Instance>:PRACh:LIMit:PDYNamics

### class PdynamicsCls

Pdynamics commands group definition. 1 total commands, 0 Subgroups, 1 group commands

### class PdynamicsStruct

Response structure. Fields:

- Enable: bool: OFF: disables the limit check ON: enables the limit check
- On Power Upper: float: Upper limit for the ON power
- On Power Lower: float: Lower limit for the ON power
- Off\_Power\_Upper: float: Upper limit for the OFF power

 $get() \rightarrow$  PdynamicsStruct

# SCPI: CONFigure:NIOT:MEASurement<Instance>:PRACh:LIMit:PDYNamics value: PdynamicsStruct = driver.configure.niotMeas.prach.limit.pdynamics.get()

Defines limits for the ON power and OFF power determined with the power dynamics measurement.

### **return**

structure: for return value, see the help for PdynamicsStruct structure arguments.

set(*enable: bool*, *on\_power\_upper: float*, *on\_power\_lower: float*, *off\_power\_upper: float*) → None

# SCPI: CONFigure:NIOT:MEASurement<Instance>:PRACh:LIMit:PDYNamics driver.configure.niotMeas.prach.limit.pdynamics.set(enable = False, on\_power\_  $\rightarrow$ upper = 1.0, on\_power\_lower = 1.0, off\_power\_upper = 1.0)

Defines limits for the ON power and OFF power determined with the power dynamics measurement.

**param enable**

OFF: disables the limit check ON: enables the limit check

**param on\_power\_upper** Upper limit for the ON power

**param on\_power\_lower** Lower limit for the ON power

**param off\_power\_upper** Upper limit for the OFF power

## **6.1.1.2.1.4 Perror**

### **SCPI Command :**

CONFigure:NIOT:MEASurement<Instance>:PRACh:LIMit:PERRor

## class PerrorCls

Perror commands group definition. 1 total commands, 0 Subgroups, 1 group commands

#### class PerrorStruct

Response structure. Fields:

- Rms: float or bool: No parameter help available
- Peak: float or bool: No parameter help available

#### $get() \rightarrow PerrorStruct$

```
# SCPI: CONFigure:NIOT:MEASurement<Instance>:PRACh:LIMit:PERRor
value: PerrorStruct = driver.configure.niotMeas.prach.limit.perror.get()
```
Defines symmetric limits for the RMS and peak values of the phase error. The limit check fails if the absolute value of the measured phase error exceeds the specified values.

**return**

structure: for return value, see the help for PerrorStruct structure arguments.

 $set(rms: float, peak: float) \rightarrow None$ 

```
# SCPI: CONFigure:NIOT:MEASurement<Instance>:PRACh:LIMit:PERRor
driver.configure.niotMeas.prach.limit.perror.set(rms = 1.0, peak = 1.0)
```
Defines symmetric limits for the RMS and peak values of the phase error. The limit check fails if the absolute value of the measured phase error exceeds the specified values.

**param rms** (float or boolean) No help available

**param peak**

(float or boolean) No help available

# **6.1.1.2.2 Modulation**

## **SCPI Command :**

CONFigure:NIOT:MEASurement<Instance>:PRACh:MODulation:EWPosition

#### class ModulationCls

Modulation commands group definition. 3 total commands, 1 Subgroups, 1 group commands

```
get\_ew\_position() \rightarrow LowHigh
```

```
# SCPI: CONFigure:NIOT:MEASurement<Instance>:PRACh:MODulation:EWPosition
value: enums.LowHigh = driver.configure.niotMeas.prach.modulation.get_ew_
\rightarrowposition()
```
Specifies the position of the EVM window used for calculation of the trace results.

**return**

evm\_window\_pos: No help available

set\_ew\_position(*evm\_window\_pos: LowHigh*) → None

# SCPI: CONFigure:NIOT:MEASurement<Instance>:PRACh:MODulation:EWPosition driver.configure.niotMeas.prach.modulation.set\_ew\_position(evm\_window\_pos =\_  $→$ enums.LowHigh.HIGH)

Specifies the position of the EVM window used for calculation of the trace results.

**param evm\_window\_pos** No help available

## **Cloning the Group**

```
# Create a clone of the original group, that exists independently
group2 = driver.configure.niotMeas.prach.modulation.clone()
```
## **Subgroups**

## **6.1.1.2.2.1 EwLength**

## **SCPI Command :**

CONFigure:NIOT:MEASurement<Instance>:PRACh:MODulation:EWLength

### class EwLengthCls

EwLength commands group definition. 2 total commands, 1 Subgroups, 1 group commands

 $get_value() \rightarrow List[int]$ 

# SCPI: CONFigure:NIOT:MEASurement<Instance>:PRACh:MODulation:EWLength value: List[int] = driver.configure.niotMeas.prach.modulation.ewLength.get\_ ˓<sup>→</sup>value()

Specifies the EVM window length in samples for all preamble formats.

**return**

evm\_window\_length: No help available

 $set_value(*evm_window_length: List(int])* \rightarrow None$ 

```
# SCPI: CONFigure:NIOT:MEASurement<Instance>:PRACh:MODulation:EWLength
driver.configure.niotMeas.prach.modulation.ewLength.set_value(evm_window_length␣
\leftrightarrow = [1, 2, 3]
```
Specifies the EVM window length in samples for all preamble formats.

**param evm\_window\_length** No help available

## **Cloning the Group**

```
# Create a clone of the original group, that exists independently
group2 = driver.configure.niotMeas.prach.modulation.ewLength.clone()
```
## **Subgroups**

## **6.1.1.2.2.2 Pformat<PreambleFormat>**

## **RepCap Settings**

```
# Range: Fmt1 .. Fmt2
rc = driver.configure.niotMeas.prach.modulation.ewLength.pformat.repcap_preambleFormat_
\rightarrowget()
driver.configure.niotMeas.prach.modulation.ewLength.pformat.repcap_preambleFormat_
˓→set(repcap.PreambleFormat.Fmt1)
```
## **SCPI Command :**

CONFigure:NIOT:MEASurement<Instance>:PRACh:MODulation:EWLength:PFORmat<PreambleFormat>

## class PformatCls

Pformat commands group definition. 1 total commands, 0 Subgroups, 1 group commands Repeated Capability: PreambleFormat, default value after init: PreambleFormat.Fmt1

 $get(*preambleFormat*=PreambleFormat.Default) \rightarrow int$ 

```
# SCPI: CONFigure:NIOT:MEASurement<Instance>:PRACh:MODulation:EWLength:PFORmat
˓→<PreambleFormat>
value: int = driver.configure.niotMeas.prach.modulation.ewLength.pformat.
˓→get(preambleFormat = repcap.PreambleFormat.Default)
```
No command help available

### **param preambleFormat**

optional repeated capability selector. Default value: Fmt1 (settable in the interface 'Pformat')

**return**

evm\_window\_length: No help available

set(*evm\_window\_length: int*, *preambleFormat=PreambleFormat.Default*) → None

```
# SCPI: CONFigure:NIOT:MEASurement<Instance>:PRACh:MODulation:EWLength:PFORmat
˓→<PreambleFormat>
driver.configure.niotMeas.prach.modulation.ewLength.pformat.set(evm_window_
\rightarrowlength = 1, preambleFormat = repcap.PreambleFormat.Default)
```
No command help available

### **param evm\_window\_length**

No help available

### **param preambleFormat**

optional repeated capability selector. Default value: Fmt1 (settable in the interface 'Pformat')

## **Cloning the Group**

```
# Create a clone of the original group, that exists independently
group2 = driver.configure.niotMeas.prach.modulation.ewLength.pformat.clone()
```
## **6.1.1.2.3 Result**

# **SCPI Commands :**

```
CONFigure:NIOT:MEASurement<Instance>:PRACh:RESult[:ALL]
CONFigure:NIOT:MEASurement<Instance>:PRACh:RESult:EVMagnitude
CONFigure:NIOT:MEASurement<Instance>:PRACh:RESult:EVPReamble
CONFigure:NIOT:MEASurement<Instance>:PRACh:RESult:MERRor
CONFigure:NIOT:MEASurement<Instance>:PRACh:RESult:PERRor
CONFigure:NIOT:MEASurement<Instance>:PRACh:RESult:IQ
CONFigure:NIOT:MEASurement<Instance>:PRACh:RESult:PDYNamics
CONFigure:NIOT:MEASurement<Instance>:PRACh:RESult:PVPReamble
CONFigure:NIOT:MEASurement<Instance>:PRACh:RESult:TXM
```
### class ResultCls

Result commands group definition. 9 total commands, 0 Subgroups, 9 group commands

## class AllStruct

Structure for setting input parameters. Contains optional set arguments. Fields:

- Evm: bool: Error vector magnitude. OFF: Do not evaluate results. ON: Evaluate results
- Magnitude\_Error: bool: Magnitude error
- Phase\_Error: bool: Phase error
- Iq: bool: I/Q constellation diagram
- Power\_Dynamics: bool: Power dynamics
- Tx\_Measurement: bool: Statistical overview
- Evm\_Vs\_Preamble: bool: Optional setting parameter. Error vector magnitude vs preamble
- Power\_Vs\_Preamble: bool: Optional setting parameter. Power vs preamble

```
get all() \rightarrow AllStruct
```

```
# SCPI: CONFigure:NIOT:MEASurement<Instance>:PRACh:RESult[:ALL]
value: AllStruct = driver.configure.niotMeas.prach.result.get_all()
```
Enables or disables the evaluation of results of NB-IoT PRACH measurements. This command combines all other CONFigure:NIOT:MEAS<i>:PRACh:RESult. . . commands.

## **return**

structure: for return value, see the help for AllStruct structure arguments.

### $get\_ev\_magnitude() \rightarrow bool$

# SCPI: CONFigure:NIOT:MEASurement<Instance>:PRACh:RESult:EVMagnitude value: bool = driver.configure.niotMeas.prach.result.get\_ev\_magnitude() Enables or disables the evaluation of results of NB-IoT PRACH measurements. The mnemonic after 'RE-Sult' denotes the measurement type: error vector magnitude, magnitude error, phase error, I/Q constellation diagram, power dynamics, TX measurement statistical overview, error vector magnitude vs preamble, power vs preamble For reset values, see method RsCMPX\_NiotMeas.Configure.NiotMeas.Prach.Result.all.

```
return
```
enable: OFF: Do not evaluate results. ON: Evaluate results.

```
get\_ev\_preamble() \rightarrow bool
```
# SCPI: CONFigure:NIOT:MEASurement<Instance>:PRACh:RESult:EVPReamble value: bool = driver.configure.niotMeas.prach.result.get\_ev\_preamble()

Enables or disables the evaluation of results of NB-IoT PRACH measurements. The mnemonic after 'RE-Sult' denotes the measurement type: error vector magnitude, magnitude error, phase error, I/Q constellation diagram, power dynamics, TX measurement statistical overview, error vector magnitude vs preamble, power vs preamble For reset values, see method RsCMPX\_NiotMeas.Configure.NiotMeas.Prach.Result.all.

**return**

enable: OFF: Do not evaluate results. ON: Evaluate results.

```
get\_iq() \rightarrow bool
```
# SCPI: CONFigure:NIOT:MEASurement<Instance>:PRACh:RESult:IQ value: bool = driver.configure.niotMeas.prach.result.get\_iq()

Enables or disables the evaluation of results of NB-IoT PRACH measurements. The mnemonic after 'RE-Sult' denotes the measurement type: error vector magnitude, magnitude error, phase error, I/Q constellation diagram, power dynamics, TX measurement statistical overview, error vector magnitude vs preamble, power vs preamble For reset values, see method RsCMPX\_NiotMeas.Configure.NiotMeas.Prach.Result.all.

**return**

enable: OFF: Do not evaluate results. ON: Evaluate results.

 $get\_merror() \rightarrow bool$ 

# SCPI: CONFigure:NIOT:MEASurement<Instance>:PRACh:RESult:MERRor value: bool = driver.configure.niotMeas.prach.result.get\_merror()

Enables or disables the evaluation of results of NB-IoT PRACH measurements. The mnemonic after 'RE-Sult' denotes the measurement type: error vector magnitude, magnitude error, phase error, I/Q constellation diagram, power dynamics, TX measurement statistical overview, error vector magnitude vs preamble, power vs preamble For reset values, see method RsCMPX\_NiotMeas.Configure.NiotMeas.Prach.Result.all.

**return**

enable: OFF: Do not evaluate results. ON: Evaluate results.

 $get\_pdynamics() \rightarrow bool$ 

# SCPI: CONFigure:NIOT:MEASurement<Instance>:PRACh:RESult:PDYNamics value: bool = driver.configure.niotMeas.prach.result.get\_pdynamics()

Enables or disables the evaluation of results of NB-IoT PRACH measurements. The mnemonic after 'RE-Sult' denotes the measurement type: error vector magnitude, magnitude error, phase error, I/Q constellation diagram, power dynamics, TX measurement statistical overview, error vector magnitude vs preamble, power vs preamble For reset values, see method RsCMPX\_NiotMeas.Configure.NiotMeas.Prach.Result.all.

**return**

enable: OFF: Do not evaluate results. ON: Evaluate results.
$get\_perror() \rightarrow bool$ 

```
# SCPI: CONFigure:NIOT:MEASurement<Instance>:PRACh:RESult:PERRor
value: bool = driver.configure.niotMeas.prach.result.get_perror()
```
Enables or disables the evaluation of results of NB-IoT PRACH measurements. The mnemonic after 'RE-Sult' denotes the measurement type: error vector magnitude, magnitude error, phase error, I/Q constellation diagram, power dynamics, TX measurement statistical overview, error vector magnitude vs preamble, power vs preamble For reset values, see method RsCMPX\_NiotMeas.Configure.NiotMeas.Prach.Result.all.

**return**

enable: OFF: Do not evaluate results. ON: Evaluate results.

 $get\_pv\_preamble() \rightarrow bool$ 

```
# SCPI: CONFigure:NIOT:MEASurement<Instance>:PRACh:RESult:PVPReamble
value: bool = driver.configure.niotMeas.prach.result.get_pv_preamble()
```
Enables or disables the evaluation of results of NB-IoT PRACH measurements. The mnemonic after 'RE-Sult' denotes the measurement type: error vector magnitude, magnitude error, phase error, I/Q constellation diagram, power dynamics, TX measurement statistical overview, error vector magnitude vs preamble, power vs preamble For reset values, see method RsCMPX\_NiotMeas.Configure.NiotMeas.Prach.Result.all.

**return**

enable: OFF: Do not evaluate results. ON: Evaluate results.

 $get\_txm() \rightarrow bool$ 

# SCPI: CONFigure:NIOT:MEASurement<Instance>:PRACh:RESult:TXM value: bool = driver.configure.niotMeas.prach.result.get\_txm()

Enables or disables the evaluation of results of NB-IoT PRACH measurements. The mnemonic after 'RE-Sult' denotes the measurement type: error vector magnitude, magnitude error, phase error, I/Q constellation diagram, power dynamics, TX measurement statistical overview, error vector magnitude vs preamble, power vs preamble For reset values, see method RsCMPX\_NiotMeas.Configure.NiotMeas.Prach.Result.all.

**return**

enable: OFF: Do not evaluate results. ON: Evaluate results.

```
set_all(value: AllStruct) → None
```

```
# SCPI: CONFigure:NIOT:MEASurement<Instance>:PRACh:RESult[:ALL]
structure = driver.configure.niotMeas.prach.result.AllStruct()
structure.Evm: bool = False
structure.Magnitude_Error: bool = False
structure.Phase_Error: bool = False
structure.Iq: bool = False
structure. Power Dynamics: bool = Falsestructure.Tx_Measurement: bool = False
structure.Evm Vs Preamble: bool = False
structure.Power_Vs_Preamble: bool = False
driver.configure.niotMeas.prach.result.set_all(value = structure)
```
Enables or disables the evaluation of results of NB-IoT PRACH measurements. This command combines all other CONFigure:NIOT:MEAS<i>:PRACh:RESult. . . commands.

#### **param value**

see the help for AllStruct structure arguments.

set\_ev\_magnitude(*enable: bool*) → None

```
# SCPI: CONFigure:NIOT:MEASurement<Instance>:PRACh:RESult:EVMagnitude
driver.configure.niotMeas.prach.result.set_ev_magnitude(enable = False)
```
Enables or disables the evaluation of results of NB-IoT PRACH measurements. The mnemonic after 'RE-Sult' denotes the measurement type: error vector magnitude, magnitude error, phase error, I/Q constellation diagram, power dynamics, TX measurement statistical overview, error vector magnitude vs preamble, power vs preamble For reset values, see method RsCMPX\_NiotMeas.Configure.NiotMeas.Prach.Result.all.

**param enable**

OFF: Do not evaluate results. ON: Evaluate results.

set\_ev\_preamble(*enable: bool*) → None

```
# SCPI: CONFigure:NIOT:MEASurement<Instance>:PRACh:RESult:EVPReamble
driver.configure.niotMeas.prach.result.set_ev_preamble(enable = False)
```
Enables or disables the evaluation of results of NB-IoT PRACH measurements. The mnemonic after 'RE-Sult' denotes the measurement type: error vector magnitude, magnitude error, phase error, I/Q constellation diagram, power dynamics, TX measurement statistical overview, error vector magnitude vs preamble, power vs preamble For reset values, see method RsCMPX\_NiotMeas.Configure.NiotMeas.Prach.Result.all.

**param enable**

OFF: Do not evaluate results. ON: Evaluate results.

 $set\_iq(\text{enable: }bool) \rightarrow \text{None}$ 

# SCPI: CONFigure:NIOT:MEASurement<Instance>:PRACh:RESult:IQ driver.configure.niotMeas.prach.result.set\_iq(enable =  $False$ )

Enables or disables the evaluation of results of NB-IoT PRACH measurements. The mnemonic after 'RE-Sult' denotes the measurement type: error vector magnitude, magnitude error, phase error, I/Q constellation diagram, power dynamics, TX measurement statistical overview, error vector magnitude vs preamble, power vs preamble For reset values, see method RsCMPX\_NiotMeas.Configure.NiotMeas.Prach.Result.all.

**param enable** OFF: Do not evaluate results. ON: Evaluate results.

set\_merror(*enable: bool*) → None

```
# SCPI: CONFigure:NIOT:MEASurement<Instance>:PRACh:RESult:MERRor
driver.configure.niotMeas.prach.result.set_merror(enable = False)
```
Enables or disables the evaluation of results of NB-IoT PRACH measurements. The mnemonic after 'RE-Sult' denotes the measurement type: error vector magnitude, magnitude error, phase error, I/Q constellation diagram, power dynamics, TX measurement statistical overview, error vector magnitude vs preamble, power vs preamble For reset values, see method RsCMPX\_NiotMeas.Configure.NiotMeas.Prach.Result.all.

**param enable** OFF: Do not evaluate results. ON: Evaluate results.

set\_pdynamics(*enable: bool*) → None

# SCPI: CONFigure:NIOT:MEASurement<Instance>:PRACh:RESult:PDYNamics driver.configure.niotMeas.prach.result.set\_pdynamics(enable = False) Enables or disables the evaluation of results of NB-IoT PRACH measurements. The mnemonic after 'RE-Sult' denotes the measurement type: error vector magnitude, magnitude error, phase error, I/Q constellation diagram, power dynamics, TX measurement statistical overview, error vector magnitude vs preamble, power vs preamble For reset values, see method RsCMPX\_NiotMeas.Configure.NiotMeas.Prach.Result.all.

```
param enable
  OFF: Do not evaluate results. ON: Evaluate results.
```
set\_perror(*enable: bool*) → None

```
# SCPI: CONFigure:NIOT:MEASurement<Instance>:PRACh:RESult:PERRor
driver.configure.niotMeas.prach.result.set_perror(enable = False)
```
Enables or disables the evaluation of results of NB-IoT PRACH measurements. The mnemonic after 'RE-Sult' denotes the measurement type: error vector magnitude, magnitude error, phase error, I/Q constellation diagram, power dynamics, TX measurement statistical overview, error vector magnitude vs preamble, power vs preamble For reset values, see method RsCMPX\_NiotMeas.Configure.NiotMeas.Prach.Result.all.

**param enable**

OFF: Do not evaluate results. ON: Evaluate results.

set\_pv\_preamble(*enable: bool*) → None

```
# SCPI: CONFigure:NIOT:MEASurement<Instance>:PRACh:RESult:PVPReamble
driver.configure.niotMeas.prach.result.set_pv_preamble(enable = False)
```
Enables or disables the evaluation of results of NB-IoT PRACH measurements. The mnemonic after 'RE-Sult' denotes the measurement type: error vector magnitude, magnitude error, phase error, I/Q constellation diagram, power dynamics, TX measurement statistical overview, error vector magnitude vs preamble, power vs preamble For reset values, see method RsCMPX\_NiotMeas.Configure.NiotMeas.Prach.Result.all.

#### **param enable**

OFF: Do not evaluate results. ON: Evaluate results.

set\_txm(*enable: bool*) → None

# SCPI: CONFigure:NIOT:MEASurement<Instance>:PRACh:RESult:TXM driver.configure.niotMeas.prach.result.set\_txm(enable = False)

Enables or disables the evaluation of results of NB-IoT PRACH measurements. The mnemonic after 'RE-Sult' denotes the measurement type: error vector magnitude, magnitude error, phase error, I/Q constellation diagram, power dynamics, TX measurement statistical overview, error vector magnitude vs preamble, power vs preamble For reset values, see method RsCMPX\_NiotMeas.Configure.NiotMeas.Prach.Result.all.

## **param enable**

OFF: Do not evaluate results. ON: Evaluate results.

## **6.1.1.2.4 Scount**

## **SCPI Commands :**

```
CONFigure:NIOT:MEASurement<Instance>:PRACh:SCOunt:MODulation
CONFigure:NIOT:MEASurement<Instance>:PRACh:SCOunt:PDYNamics
```
## class ScountCls

Scount commands group definition. 2 total commands, 0 Subgroups, 2 group commands

```
get\_modulation() \rightarrow int
```

```
# SCPI: CONFigure:NIOT:MEASurement<Instance>:PRACh:SCOunt:MODulation
value: int = driver.configure.niotMeas.prach.scount.get_modulation()
```
Specifies the statistic count of the measurement. The statistic count is equal to the number of measurement intervals per single shot.

**return**

statistic\_count: Number of measurement intervals

 $get\_pdynamics() \rightarrow int$ 

```
# SCPI: CONFigure:NIOT:MEASurement<Instance>:PRACh:SCOunt:PDYNamics
value: int = driver.configure.niotMeas.prach.scount.get_pdynamics()
```
Specifies the statistic count of the measurement. The statistic count is equal to the number of measurement intervals per single shot.

**return**

statistic\_count: Number of measurement intervals

set\_modulation(*statistic\_count: int*) → None

# SCPI: CONFigure:NIOT:MEASurement<Instance>:PRACh:SCOunt:MODulation driver.configure.niotMeas.prach.scount.set\_modulation(statistic\_count =  $1$ )

Specifies the statistic count of the measurement. The statistic count is equal to the number of measurement intervals per single shot.

**param statistic\_count**

Number of measurement intervals

set\_pdynamics(*statistic\_count: int*)  $\rightarrow$  None

```
# SCPI: CONFigure:NIOT:MEASurement<Instance>:PRACh:SCOunt:PDYNamics
driver.configure.niotMeas.prach.scount.set_pdynamics(statistic_count = 1)
```
Specifies the statistic count of the measurement. The statistic count is equal to the number of measurement intervals per single shot.

**param statistic\_count**

Number of measurement intervals

## **6.1.1.3 RfSettings**

## **SCPI Commands :**

```
CONFigure:NIOT:MEASurement<Instance>:RFSettings:EATTenuation
CONFigure:NIOT:MEASurement<Instance>:RFSettings:UMARgin
CONFigure:NIOT:MEASurement<Instance>:RFSettings:ENPower
CONFigure:NIOT:MEASurement<Instance>:RFSettings:FREQuency
CONFigure:NIOT:MEASurement<Instance>:RFSettings:FOFFset
CONFigure:NIOT:MEASurement<Instance>:RFSettings:MLOFfset
```
#### class RfSettingsCls

RfSettings commands group definition. 6 total commands, 0 Subgroups, 6 group commands

```
get\_extremuation() \rightarrow float
```

```
# SCPI: CONFigure:NIOT:MEASurement<Instance>:RFSettings:EATTenuation
value: float = driver.configure.niotMeas.rfSettings.get_eattenuation()
```
Defines an external attenuation (or gain, if the value is negative) , to be applied to the input connector.

**return**

rf\_input\_ext\_att: No help available

### $get\_envelope\_power() \rightarrow float$

```
# SCPI: CONFigure:NIOT:MEASurement<Instance>:RFSettings:ENPower
value: float = driver.configure.niotMeas.rfSettings.get_envelope_power()
```
Sets the expected nominal power of the measured RF signal.

#### **return**

exp\_nom\_pow: The range of the expected nominal power can be calculated as follows: Range (Expected Nominal Power) = Range (Input Power) + External Attenuation - User Margin The input power range is stated in the specifications document.

### $get\_foffset() \rightarrow int$

```
# SCPI: CONFigure:NIOT:MEASurement<Instance>:RFSettings:FOFFset
value: int = driver.configure.niotMeas.rfSettings.get_foffset()
```
No command help available

**return** offset: No help available

 $get\_frequency() \rightarrow float$ 

```
# SCPI: CONFigure:NIOT:MEASurement<Instance>:RFSettings:FREQuency
value: float = driver.configure.niotMeas.rfSettings.get_frequency()
```
Selects the center frequency of the RF analyzer. Using the unit CH, the frequency can be set via the channel number. The allowed channel number range depends on the operating band, see 'Frequency bands'. For the supported frequency range, see 'Frequency ranges'.

**return**

analyzer freq: No help available

```
get\_ml\_offset() \rightarrow float
```

```
# SCPI: CONFigure:NIOT:MEASurement<Instance>:RFSettings:MLOFfset
value: float = driver.configure.niotMeas.rfSettings.get_ml_offset()
```
No command help available

**return**

mix\_lev\_offset: No help available

 $get\_umargin() \rightarrow float$ 

```
# SCPI: CONFigure:NIOT:MEASurement<Instance>:RFSettings:UMARgin
value: float = driver.configure.niotMeas.rfSettings.get_umargin()
```
Sets the margin that the measurement adds to the expected nominal power to determine the reference power. The reference power minus the external input attenuation must be within the power range of the selected input connector. Refer to the specifications document.

**return** user\_margin: No help available

set\_eattenuation(*rf\_input\_ext\_att: float*) → None

```
# SCPI: CONFigure:NIOT:MEASurement<Instance>:RFSettings:EATTenuation
driver.configure.niotMeas.rfSettings.set_eattenuation(rf_input_ext_att = 1.0)
```
Defines an external attenuation (or gain, if the value is negative) , to be applied to the input connector.

**param rf\_input\_ext\_att** No help available

set\_envelope\_power(*exp\_nom\_pow: float*) → None

```
# SCPI: CONFigure:NIOT:MEASurement<Instance>:RFSettings:ENPower
driver.configure.niotMeas.rfSettings.set_envelope_power(exp_nom_pow = 1.0)
```
Sets the expected nominal power of the measured RF signal.

#### **param exp\_nom\_pow**

The range of the expected nominal power can be calculated as follows: Range (Expected Nominal Power) = Range (Input Power) + External Attenuation - User Margin The input power range is stated in the specifications document.

## set\_foffset(*offset: int*) → None

```
# SCPI: CONFigure:NIOT:MEASurement<Instance>:RFSettings:FOFFset
driver.configure.niotMeas.rfSettings.set_foffset(offset = 1)
```
No command help available

**param offset** No help available

set\_frequency(*analyzer\_freq: float*) → None

```
# SCPI: CONFigure:NIOT:MEASurement<Instance>:RFSettings:FREQuency
driver.configure.niotMeas.rfSettings.set_frequency(analyzer_freq = 1.0)
```
Selects the center frequency of the RF analyzer. Using the unit CH, the frequency can be set via the channel number. The allowed channel number range depends on the operating band, see 'Frequency bands'. For the supported frequency range, see 'Frequency ranges'.

**param analyzer\_freq** No help available

set\_ml\_offset(*mix\_lev\_offset: float*) → None

# SCPI: CONFigure:NIOT:MEASurement<Instance>:RFSettings:MLOFfset driver.configure.niotMeas.rfSettings.set\_ml\_offset(mix\_lev\_offset = 1.0)

No command help available

**param mix\_lev\_offset** No help available

 $set\_umargin(*user_margin: float*) \rightarrow None$ 

```
# SCPI: CONFigure:NIOT:MEASurement<Instance>:RFSettings:UMARgin
driver.configure.niotMeas.rfSettings.set_umargin(user_margin = 1.0)
```
Sets the margin that the measurement adds to the expected nominal power to determine the reference power. The reference power minus the external input attenuation must be within the power range of the selected input connector. Refer to the specifications document.

**param user\_margin** No help available

# **6.2 NiotMeas**

## class NiotMeasCls

NiotMeas commands group definition. 204 total commands, 2 Subgroups, 0 group commands

## **Cloning the Group**

```
# Create a clone of the original group, that exists independently
group2 = driver.niotMeas.clone()
```
## **Subgroups**

# **6.2.1 MultiEval**

## **SCPI Commands :**

```
INITiate:NIOT:MEASurement<Instance>:MEValuation
STOP:NIOT:MEASurement<Instance>:MEValuation
ABORt:NIOT:MEASurement<Instance>:MEValuation
```
## class MultiEvalCls

MultiEval commands group definition. 141 total commands, 11 Subgroups, 3 group commands

 $\textbf{abort}(opc\_timeout\_ms: int = -1) \rightarrow \text{None}$ 

```
# SCPI: ABORt:NIOT:MEASurement<Instance>:MEValuation
driver.niotMeas.multiEval.abort()
```
(continues on next page)

(continued from previous page)

```
INTRO_CMD_HELP: Starts, stops or aborts the measurement:
    - INITiate... starts or restarts the measurement. The measurement enters
\rightarrowthe RUN state.
   - STOP... halts the measurement immediately. The measurement enters the RDY␣
\rightarrowstate. Measurement results are kept. The resources remain allocated to the
˓→measurement.
   - ABORt... halts the measurement immediately. The measurement enters the␣
˓→OFF state. All measurement values are set to NAV. Allocated resources are␣
\rightarrowreleased.
```
Use FETCh...STATe? to query the current measurement state.

## **param opc\_timeout\_ms**

Maximum time to wait in milliseconds, valid only for this call.

 $\text{initiate}(opc\_timeout\_ms: int = -1) \rightarrow \text{None}$ 

```
# SCPI: INITiate:NIOT:MEASurement<Instance>:MEValuation
driver.niotMeas.multiEval.initiate()
   INTRO_CMD_HELP: Starts, stops or aborts the measurement:
    - INITiate... starts or restarts the measurement. The measurement enters
˓→the RUN state.
    - STOP... halts the measurement immediately. The measurement enters the RDY␣
˓→state. Measurement results are kept. The resources remain allocated to the␣
˓→measurement.
    - ABORt... halts the measurement immediately. The measurement enters the␣
˓→OFF state. All measurement values are set to NAV. Allocated resources are␣
˓→released.
```
Use FETCh...STATe? to query the current measurement state.

## **param opc\_timeout\_ms**

Maximum time to wait in milliseconds, valid only for this call.

 $stop() \rightarrow None$ 

```
# SCPI: STOP:NIOT:MEASurement<Instance>:MEValuation
driver.niotMeas.multiEval.stop()
    INTRO_CMD_HELP: Starts, stops or aborts the measurement:
    - INITiate... starts or restarts the measurement. The measurement enters<sub>u</sub>
˓→the RUN state.
    - STOP... halts the measurement immediately. The measurement enters the RDY_\omega\rightarrowstate. Measurement results are kept. The resources remain allocated to the
˓→measurement.
    - ABORt... halts the measurement immediately. The measurement enters the␣
˓→OFF state. All measurement values are set to NAV. Allocated resources are␣
˓→released.
```
Use FETCh...STATe? to query the current measurement state.

 $stop\_with\_opc(*opc_timeout_ms*: int = -1) \rightarrow None$ 

```
# SCPI: STOP:NIOT:MEASurement<Instance>:MEValuation
driver.niotMeas.multiEval.stop_with_opc()
   INTRO_CMD_HELP: Starts, stops or aborts the measurement:
   - INITiate... starts or restarts the measurement. The measurement enters␣
˓→the RUN state.
    - STOP... halts the measurement immediately. The measurement enters the RDY_{\omega}˓→state. Measurement results are kept. The resources remain allocated to the␣
˓→measurement.
    - ABORt... halts the measurement immediately. The measurement enters the␣
˓→OFF state. All measurement values are set to NAV. Allocated resources are␣
˓→released.
```
Use FETCh...STATe? to query the current measurement state.

Same as stop, but waits for the operation to complete before continuing further. Use the RsCMPX\_NiotMeas.utilities.opc\_timeout\_set() to set the timeout value.

**param opc\_timeout\_ms** Maximum time to wait in milliseconds, valid only for this call.

## **Cloning the Group**

```
# Create a clone of the original group, that exists independently
group2 = driver.niotMeas.multiEval.clone()
```
## **Subgroups**

# **6.2.1.1 Aclr**

## class AclrCls

Aclr commands group definition. 6 total commands, 2 Subgroups, 0 group commands

# **Cloning the Group**

```
# Create a clone of the original group, that exists independently
group2 = driver.niotMeas.multiEval.aclr.clone()
```
## **Subgroups**

## **6.2.1.1.1 Average**

## **SCPI Commands :**

```
READ:NIOT:MEASurement<Instance>:MEValuation:ACLR:AVERage
FETCh:NIOT:MEASurement<Instance>:MEValuation:ACLR:AVERage
CALCulate:NIOT:MEASurement<Instance>:MEValuation:ACLR:AVERage
```
### class AverageCls

Average commands group definition. 3 total commands, 0 Subgroups, 3 group commands

#### class CalculateStruct

Response structure. Fields:

- Reliability: int: 'Reliability indicator'
- Utra\_Neg: enums.ResultStatus2: ACLR for the adjacent UTRA channel with lower frequency
- Gsm\_Neg: enums.ResultStatus2: ACLR for the adjacent GSM channel with lower frequency
- Nb\_Iot: enums.ResultStatus2: Power in the allocated NB-IOT channel
- Gsm\_Pos: enums.ResultStatus2: ACLR for the adjacent GSM channel with higher frequency
- Utra\_Pos: enums.ResultStatus2: ACLR for the adjacent UTRA channel with higher frequency

### class ResultData

Response structure. Fields:

- Reliability: int: 'Reliability indicator'
- Utra\_Neg: float: ACLR for the adjacent UTRA channel with lower frequency
- Gsm\_Neg: float: ACLR for the adjacent GSM channel with lower frequency
- Nb Iot: float: Power in the allocated NB-IOT channel
- Gsm Pos: float: ACLR for the adjacent GSM channel with higher frequency
- Utra\_Pos: float: ACLR for the adjacent UTRA channel with higher frequency

 $calculate() \rightarrow CalculateStruct$ 

```
# SCPI: CALCulate:NIOT:MEASurement<Instance>:MEValuation:ACLR:AVERage
value: CalculateStruct = driver.niotMeas.multiEval.aclr.average.calculate()
```
Returns the relative ACLR values as displayed in the table below the ACLR diagram. The current and average values can be retrieved.

**return**

structure: for return value, see the help for CalculateStruct structure arguments.

 $\textbf{fetch}() \rightarrow \text{ResultData}$ 

```
# SCPI: FETCh:NIOT:MEASurement<Instance>:MEValuation:ACLR:AVERage
value: ResultData = driver.niotMeas.multiEval.aclr.average.fetch()
```
Returns the relative ACLR values as displayed in the table below the ACLR diagram. The current and average values can be retrieved.

**return**

structure: for return value, see the help for ResultData structure arguments.

 $read() \rightarrow ResultData$ 

```
# SCPI: READ:NIOT:MEASurement<Instance>:MEValuation:ACLR:AVERage
value: ResultData = driver.niotMeas.multiEval.aclr.average.read()
```
Returns the relative ACLR values as displayed in the table below the ACLR diagram. The current and average values can be retrieved.

**return**

structure: for return value, see the help for ResultData structure arguments.

# **6.2.1.1.2 Current**

## **SCPI Commands :**

READ:NIOT:MEASurement<Instance>:MEValuation:ACLR:CURRent FETCh:NIOT:MEASurement<Instance>:MEValuation:ACLR:CURRent CALCulate:NIOT:MEASurement<Instance>:MEValuation:ACLR:CURRent

## class CurrentCls

Current commands group definition. 3 total commands, 0 Subgroups, 3 group commands

#### class CalculateStruct

Response structure. Fields:

- Reliability: int: 'Reliability indicator'
- Utra Neg: float: ACLR for the adjacent UTRA channel with lower frequency
- Gsm\_Neg: float: ACLR for the adjacent GSM channel with lower frequency
- Nb\_Iot: float: Power in the allocated NB-IOT channel
- Gsm\_Pos: float: ACLR for the adjacent GSM channel with higher frequency
- Utra Pos: float: ACLR for the adjacent UTRA channel with higher frequency

#### class ResultData

Response structure. Fields:

- Reliability: int: 'Reliability indicator'
- Utra\_Neg: float: ACLR for the adjacent UTRA channel with lower frequency
- Gsm\_Neg: float: ACLR for the adjacent GSM channel with lower frequency
- Nb Iot: float: Power in the allocated NB-IOT channel
- Gsm\_Pos: float: ACLR for the adjacent GSM channel with higher frequency
- Utra\_Pos: float: ACLR for the adjacent UTRA channel with higher frequency

 $calculate() \rightarrow CalculateStruct$ 

# SCPI: CALCulate:NIOT:MEASurement<Instance>:MEValuation:ACLR:CURRent value: CalculateStruct = driver.niotMeas.multiEval.aclr.current.calculate() Returns the relative ACLR values as displayed in the table below the ACLR diagram. The current and average values can be retrieved.

## **return**

structure: for return value, see the help for CalculateStruct structure arguments.

 $\textbf{fetch}() \rightarrow \text{ResultData}$ 

# SCPI: FETCh:NIOT:MEASurement<Instance>:MEValuation:ACLR:CURRent value: ResultData = driver.niotMeas.multiEval.aclr.current.fetch()

Returns the relative ACLR values as displayed in the table below the ACLR diagram. The current and average values can be retrieved.

**return**

structure: for return value, see the help for ResultData structure arguments.

```
read() \rightarrow ResultData
```

```
# SCPI: READ:NIOT:MEASurement<Instance>:MEValuation:ACLR:CURRent
value: ResultData = driver.niotMeas.multiEval.aclr.current.read()
```
Returns the relative ACLR values as displayed in the table below the ACLR diagram. The current and average values can be retrieved.

## **return**

structure: for return value, see the help for ResultData structure arguments.

## **6.2.1.2 EvMagnitude**

## class EvMagnitudeCls

EvMagnitude commands group definition. 12 total commands, 4 Subgroups, 0 group commands

### **Cloning the Group**

```
# Create a clone of the original group, that exists independently
group2 = driver.niotMeas.multiEval.evMagnitude.clone()
```
#### **Subgroups**

## **6.2.1.2.1 Average**

## **SCPI Commands :**

READ:NIOT:MEASurement<Instance>:MEValuation:EVMagnitude:AVERage FETCh:NIOT:MEASurement<Instance>:MEValuation:EVMagnitude:AVERage

## class AverageCls

Average commands group definition. 2 total commands, 0 Subgroups, 2 group commands

 $\textbf{fetch}() \rightarrow \text{List}[\text{float}]$ 

```
# SCPI: FETCh:NIOT:MEASurement<Instance>:MEValuation:EVMagnitude:AVERage
value: List[float] = driver.niotMeas.multiEval.evMagnitude.average.fetch()
```
Returns the values of the EVM RMS bar graphs for the SC-FDMA symbols in the measured slot. The results of the current, average and maximum bar graphs can be retrieved. See also 'Square EVM'.

Suppressed linked return values: reliability

**return**

results: Comma-separated list of 7 results, for SC-FDMA symbol 0 to 6

 $\text{read}() \rightarrow \text{List}[\text{float}]$ 

```
# SCPI: READ:NIOT:MEASurement<Instance>:MEValuation:EVMagnitude:AVERage
value: List[float] = driver.niotMeas.multiEval.evMagnitude.average.read()
```
Returns the values of the EVM RMS bar graphs for the SC-FDMA symbols in the measured slot. The results of the current, average and maximum bar graphs can be retrieved. See also 'Square EVM'.

Suppressed linked return values: reliability

**return**

results: Comma-separated list of 7 results, for SC-FDMA symbol 0 to 6

## **6.2.1.2.2 Current**

## **SCPI Commands :**

```
READ:NIOT:MEASurement<Instance>:MEValuation:EVMagnitude:CURRent
FETCh:NIOT:MEASurement<Instance>:MEValuation:EVMagnitude:CURRent
```
#### class CurrentCls

Current commands group definition. 2 total commands, 0 Subgroups, 2 group commands

 $\textbf{fetch}() \rightarrow \text{List}[\text{float}]$ 

```
# SCPI: FETCh:NIOT:MEASurement<Instance>:MEValuation:EVMagnitude:CURRent
value: List[float] = driver.niotMeas.multiEval.evMagnitude.current.fetch()
```
Returns the values of the EVM RMS bar graphs for the SC-FDMA symbols in the measured slot. The results of the current, average and maximum bar graphs can be retrieved. See also 'Square EVM'.

Suppressed linked return values: reliability

**return**

results: Comma-separated list of 7 results, for SC-FDMA symbol 0 to 6

 $\text{read}() \rightarrow \text{List}[\text{float}]$ 

```
# SCPI: READ:NIOT:MEASurement<Instance>:MEValuation:EVMagnitude:CURRent
value: List[float] = driver.niotMeas.multiEval.evMagnitude.current.read()
```
Returns the values of the EVM RMS bar graphs for the SC-FDMA symbols in the measured slot. The results of the current, average and maximum bar graphs can be retrieved. See also 'Square EVM'.

Suppressed linked return values: reliability

**return**

results: Comma-separated list of 7 results, for SC-FDMA symbol 0 to 6

# **6.2.1.2.3 Maximum**

## **SCPI Commands :**

READ:NIOT:MEASurement<Instance>:MEValuation:EVMagnitude:MAXimum FETCh:NIOT:MEASurement<Instance>:MEValuation:EVMagnitude:MAXimum

## class MaximumCls

Maximum commands group definition. 2 total commands, 0 Subgroups, 2 group commands

 $\textbf{fetch}() \rightarrow \text{List}[\text{float}]$ 

# SCPI: FETCh:NIOT:MEASurement<Instance>:MEValuation:EVMagnitude:MAXimum value: List[float] = driver.niotMeas.multiEval.evMagnitude.maximum.fetch()

Returns the values of the EVM RMS bar graphs for the SC-FDMA symbols in the measured slot. The results of the current, average and maximum bar graphs can be retrieved. See also 'Square EVM'.

Suppressed linked return values: reliability

**return**

results: Comma-separated list of 7 results, for SC-FDMA symbol 0 to 6

 $read() \rightarrow List[float]$ 

# SCPI: READ:NIOT:MEASurement<Instance>:MEValuation:EVMagnitude:MAXimum value: List[float] = driver.niotMeas.multiEval.evMagnitude.maximum.read()

Returns the values of the EVM RMS bar graphs for the SC-FDMA symbols in the measured slot. The results of the current, average and maximum bar graphs can be retrieved. See also 'Square EVM'.

Suppressed linked return values: reliability

**return**

results: Comma-separated list of 7 results, for SC-FDMA symbol 0 to 6

## **6.2.1.2.4 Peak**

## class PeakCls

Peak commands group definition. 6 total commands, 3 Subgroups, 0 group commands

## **Cloning the Group**

```
# Create a clone of the original group, that exists independently
group2 = driver.niotMeas.multiEval.evMagnitude.peak.clone()
```
## **Subgroups**

**6.2.1.2.4.1 Average**

## **SCPI Commands :**

```
READ:NIOT:MEASurement<Instance>:MEValuation:EVMagnitude:PEAK:AVERage
FETCh:NIOT:MEASurement<Instance>:MEValuation:EVMagnitude:PEAK:AVERage
```
### class AverageCls

Average commands group definition. 2 total commands, 0 Subgroups, 2 group commands

 $\textbf{fetch}() \rightarrow \text{List}[\text{float}]$ 

# SCPI: FETCh:NIOT:MEASurement<Instance>:MEValuation:EVMagnitude:PEAK:AVERage value: List[float] = driver.niotMeas.multiEval.evMagnitude.peak.average.fetch()

Returns the values of the EVM peak bar graphs for the SC-FDMA symbols in the measured slot. The results of the current, average and maximum bar graphs can be retrieved. See also 'Square EVM'.

Suppressed linked return values: reliability

**return**

results: Comma-separated list of 7 results, for SC-FDMA symbol 0 to 6

 $\text{read}() \rightarrow \text{List}[\text{float}]$ 

# SCPI: READ:NIOT:MEASurement<Instance>:MEValuation:EVMagnitude:PEAK:AVERage value: List[float] = driver.niotMeas.multiEval.evMagnitude.peak.average.read()

Returns the values of the EVM peak bar graphs for the SC-FDMA symbols in the measured slot. The results of the current, average and maximum bar graphs can be retrieved. See also 'Square EVM'.

Suppressed linked return values: reliability

**return**

results: Comma-separated list of 7 results, for SC-FDMA symbol 0 to 6

## **6.2.1.2.4.2 Current**

## **SCPI Commands :**

READ:NIOT:MEASurement<Instance>:MEValuation:EVMagnitude:PEAK:CURRent FETCh:NIOT:MEASurement<Instance>:MEValuation:EVMagnitude:PEAK:CURRent

#### class CurrentCls

Current commands group definition. 2 total commands, 0 Subgroups, 2 group commands

 $\textbf{fetch}() \rightarrow \text{List}[\text{float}]$ 

```
# SCPI: FETCh:NIOT:MEASurement<Instance>:MEValuation:EVMagnitude:PEAK:CURRent
value: List[float] = driver.niotMeas.multiEval.evMagnitude.peak.current.fetch()
```
Returns the values of the EVM peak bar graphs for the SC-FDMA symbols in the measured slot. The results of the current, average and maximum bar graphs can be retrieved. See also 'Square EVM'.

Suppressed linked return values: reliability

**return**

results: Comma-separated list of 7 results, for SC-FDMA symbol 0 to 6

 $\text{read}() \rightarrow \text{List}[\text{float}]$ 

```
# SCPI: READ:NIOT:MEASurement<Instance>:MEValuation:EVMagnitude:PEAK:CURRent
value: List[float] = driver.niotMeas.multiEval.evMagnitude.peak.current.read()
```
Returns the values of the EVM peak bar graphs for the SC-FDMA symbols in the measured slot. The results of the current, average and maximum bar graphs can be retrieved. See also 'Square EVM'.

Suppressed linked return values: reliability

**return**

results: Comma-separated list of 7 results, for SC-FDMA symbol 0 to 6

## **6.2.1.2.4.3 Maximum**

## **SCPI Commands :**

```
READ:NIOT:MEASurement<Instance>:MEValuation:EVMagnitude:PEAK:MAXimum
FETCh:NIOT:MEASurement<Instance>:MEValuation:EVMagnitude:PEAK:MAXimum
```
## class MaximumCls

Maximum commands group definition. 2 total commands, 0 Subgroups, 2 group commands

 $\textbf{fetch}() \rightarrow \text{List}[\text{float}]$ 

```
# SCPI: FETCh:NIOT:MEASurement<Instance>:MEValuation:EVMagnitude:PEAK:MAXimum
value: List[float] = driver.niotMeas.multiEval.evMagnitude.peak.maximum.fetch()
```
Returns the values of the EVM peak bar graphs for the SC-FDMA symbols in the measured slot. The results of the current, average and maximum bar graphs can be retrieved. See also 'Square EVM'.

Suppressed linked return values: reliability

**return**

results: Comma-separated list of 7 results, for SC-FDMA symbol 0 to 6

 $\text{read}() \rightarrow \text{List}[\text{float}]$ 

```
# SCPI: READ:NIOT:MEASurement<Instance>:MEValuation:EVMagnitude:PEAK:MAXimum
value: List[float] = driver.niotMeas.multiEval.evMagnitude.peak.maximum.read()
```
Returns the values of the EVM peak bar graphs for the SC-FDMA symbols in the measured slot. The results of the current, average and maximum bar graphs can be retrieved. See also 'Square EVM'.

Suppressed linked return values: reliability

#### **return**

results: Comma-separated list of 7 results, for SC-FDMA symbol 0 to 6

## **6.2.1.3 InbandEmission**

## class InbandEmissionCls

InbandEmission commands group definition. 6 total commands, 1 Subgroups, 0 group commands

## **Cloning the Group**

```
# Create a clone of the original group, that exists independently
group2 = driver.niotMeas.multiEval.inbandEmission.clone()
```
#### **Subgroups**

## **6.2.1.3.1 Margin**

## class MarginCls

Margin commands group definition. 6 total commands, 4 Subgroups, 0 group commands

## **Cloning the Group**

```
# Create a clone of the original group, that exists independently
group2 = driver.niotMeas.multiEval.inbandEmission.margin.clone()
```
### **Subgroups**

# **6.2.1.3.1.1 Average**

## **SCPI Command :**

FETCh:NIOT:MEASurement<Instance>:MEValuation:IEMission:MARGin:AVERage

#### class AverageCls

Average commands group definition. 1 total commands, 0 Subgroups, 1 group commands

## class FetchStruct

Response structure. Fields:

- Reliability: int: 'Reliability indicator'
- Out\_Of\_Tolerance: int: Out of tolerance result, i.e. percentage of measurement intervals of the statistic count for modulation measurements exceeding the specified inband emission limits.
- Margin: float: No parameter help available

## $\textbf{fetch}() \rightarrow \text{FetchStruct}$

# SCPI: FETCh:NIOT:MEASurement<Instance>:MEValuation:IEMission:MARGin:AVERage value: FetchStruct = driver.niotMeas.multiEval.inbandEmission.margin.average. ˓<sup>→</sup>fetch()

Return the limit line margin results for the inband emissions. The CURRent margin indicates the minimum (vertical) distance between the inband emissions limit line and the current trace. A negative result indicates that the limit is exceeded. The AVERage, EXTReme and SDEViation values are calculated from the current margins. The margin results cannot be displayed at the GUI.

### **return**

structure: for return value, see the help for FetchStruct structure arguments.

# **6.2.1.3.1.2 Current**

# **SCPI Command :**

FETCh:NIOT:MEASurement<Instance>:MEValuation:IEMission:MARGin:CURRent

## class CurrentCls

Current commands group definition. 2 total commands, 1 Subgroups, 1 group commands

### class FetchStruct

Response structure. Fields:

- Reliability: int: 'Reliability indicator'
- Out\_Of\_Tolerance: int: Out of tolerance result, i.e. percentage of measurement intervals of the statistic count for modulation measurements exceeding the specified inband emission limits.
- Margin: float: No parameter help available

## $\textbf{fetch}() \rightarrow \text{FetchStruct}$

```
# SCPI: FETCh:NIOT:MEASurement<Instance>:MEValuation:IEMission:MARGin:CURRent
value: FetchStruct = driver.niotMeas.multiEval.inbandEmission.margin.current.
˓→fetch()
```
Return the limit line margin results for the inband emissions. The CURRent margin indicates the minimum (vertical) distance between the inband emissions limit line and the current trace. A negative result indicates that the limit is exceeded. The AVERage, EXTReme and SDEViation values are calculated from the current margins. The margin results cannot be displayed at the GUI.

#### **return**

structure: for return value, see the help for FetchStruct structure arguments.

## **Cloning the Group**

```
# Create a clone of the original group, that exists independently
group2 = driver.niotMeas.multiEval.inbandEmission.margin.current.clone()
```
## **Subgroups**

## **6.2.1.3.1.3 ScIndex**

## **SCPI Command :**

FETCh:NIOT:MEASurement<Instance>:MEValuation:IEMission:MARGin:CURRent:SCINdex

#### class ScIndexCls

ScIndex commands group definition. 1 total commands, 0 Subgroups, 1 group commands

#### class FetchStruct

Response structure. Fields:

- Reliability: int: 'Reliability indicator'
- Out\_Of\_Tolerance: int: Out of tolerance result, i.e. percentage of measurement intervals of the statistic count for modulation measurements exceeding the specified inband emission limits.
- Sc\_Index: int: Subcarrier index

### $\textbf{fetch}() \rightarrow \text{FetchStruct}$

```
# SCPI: FETCh:NIOT:MEASurement<Instance>
˓→:MEValuation:IEMission:MARGin:CURRent:SCINdex
value: FetchStruct = driver.niotMeas.multiEval.inbandEmission.margin.current.
˓→scIndex.fetch()
```
Return subcarrier indices for inband emission margins. At these SC indices, the CURRent and EXTReme margins have been detected (see method RsCMPX\_NiotMeas.NiotMeas.MultiEval.InbandEmission.Margin.Current.fetch and . . .:EXTReme)

### **return**

structure: for return value, see the help for FetchStruct structure arguments.

## **6.2.1.3.1.4 Extreme**

.

## **SCPI Command :**

FETCh:NIOT:MEASurement<Instance>:MEValuation:IEMission:MARGin:EXTReme

#### class ExtremeCls

Extreme commands group definition. 2 total commands, 1 Subgroups, 1 group commands

## class FetchStruct

Response structure. Fields:

- Reliability: int: 'Reliability indicator'
- Out\_Of\_Tolerance: int: Out of tolerance result, i.e. percentage of measurement intervals of the statistic count for modulation measurements exceeding the specified inband emission limits.
- Margin: float: No parameter help available

 $\textbf{fetch}() \rightarrow \text{FetchStruct}$ 

```
# SCPI: FETCh:NIOT:MEASurement<Instance>:MEValuation:IEMission:MARGin:EXTReme
value: FetchStruct = driver.niotMeas.multiEval.inbandEmission.margin.extreme.
˓→fetch()
```
Return the limit line margin results for the inband emissions. The CURRent margin indicates the minimum (vertical) distance between the inband emissions limit line and the current trace. A negative result indicates that the limit is exceeded. The AVERage, EXTReme and SDEViation values are calculated from the current margins. The margin results cannot be displayed at the GUI.

**return**

structure: for return value, see the help for FetchStruct structure arguments.

## **Cloning the Group**

# Create a clone of the original group, that exists independently group2 = driver.niotMeas.multiEval.inbandEmission.margin.extreme.clone()

### **Subgroups**

## **6.2.1.3.1.5 ScIndex**

## **SCPI Command :**

### FETCh:NIOT:MEASurement<Instance>:MEValuation:IEMission:MARGin:EXTReme:SCINdex

#### class ScIndexCls

ScIndex commands group definition. 1 total commands, 0 Subgroups, 1 group commands

#### class FetchStruct

Response structure. Fields:

- Reliability: int: 'Reliability indicator'
- Out\_Of\_Tolerance: int: Out of tolerance result, i.e. percentage of measurement intervals of the statistic count for modulation measurements exceeding the specified inband emission limits.
- Sc\_Index: int: Subcarrier index

 $\textbf{fetch}() \rightarrow \text{FetchStruct}$ 

```
# SCPI: FETCh:NIOT:MEASurement<Instance>
˓→:MEValuation:IEMission:MARGin:EXTReme:SCINdex
value: FetchStruct = driver.niotMeas.multiEval.inbandEmission.margin.extreme.
˓→scIndex.fetch()
```
Return subcarrier indices for inband emission margins. At these SC indices, the CURRent and EXTReme margins have been detected (see method RsCMPX\_NiotMeas.NiotMeas.MultiEval.InbandEmission.Margin.Current.fetch and . . .:EXTReme)

## **return**

structure: for return value, see the help for FetchStruct structure arguments.

# **6.2.1.3.1.6 StandardDev**

.

# **SCPI Command :**

FETCh:NIOT:MEASurement<Instance>:MEValuation:IEMission:MARGin:SDEViation

#### class StandardDevCls

StandardDev commands group definition. 1 total commands, 0 Subgroups, 1 group commands

#### class FetchStruct

Response structure. Fields:

- Reliability: int: 'Reliability indicator'
- Out\_Of\_Tolerance: int: Out of tolerance result, i.e. percentage of measurement intervals of the statistic count for modulation measurements exceeding the specified inband emission limits.
- Margin: float: No parameter help available

## $\textbf{fetch}() \rightarrow \text{FetchStruct}$

```
# SCPI: FETCh:NIOT:MEASurement<Instance>:MEValuation:IEMission:MARGin:SDEViation
value: FetchStruct = driver.niotMeas.multiEval.inbandEmission.margin.
˓→standardDev.fetch()
```
Return the limit line margin results for the inband emissions. The CURRent margin indicates the minimum (vertical) distance between the inband emissions limit line and the current trace. A negative result indicates that the limit is exceeded. The AVERage, EXTReme and SDEViation values are calculated from the current margins. The margin results cannot be displayed at the GUI.

#### **return**

structure: for return value, see the help for FetchStruct structure arguments.

## **6.2.1.4 ListPy**

### class ListPyCls

ListPy commands group definition. 24 total commands, 2 Subgroups, 0 group commands

## **Cloning the Group**

```
# Create a clone of the original group, that exists independently
group2 = driver.niotMeas.multiEval.listPy.clone()
```
## **Subgroups**

## **6.2.1.4.1 Segment<Segment>**

## **RepCap Settings**

```
# Range: Nr1 .. Nr2000
rc = driver.niotMeas.multiEval.listPy.segment.repcap_segment_get()
driver.niotMeas.multiEval.listPy.segment.repcap_segment_set(repcap.Segment.Nr1)
```
### class SegmentCls

Segment commands group definition. 23 total commands, 4 Subgroups, 0 group commands Repeated Capability: Segment, default value after init: Segment.Nr1

## **Cloning the Group**

```
# Create a clone of the original group, that exists independently
group2 = driver.niotMeas.multiEval.listPy.segment.clone()
```
## **Subgroups**

# **6.2.1.4.1.1 Aclr**

## class AclrCls

Aclr commands group definition. 2 total commands, 2 Subgroups, 0 group commands

#### **Cloning the Group**

```
# Create a clone of the original group, that exists independently
group2 = driver.niotMeas.multiEval.listPy.segment.aclr.clone()
```
## **Subgroups**

## **6.2.1.4.1.2 Average**

## **SCPI Command :**

### FETCh:NIOT:MEASurement<Instance>:MEValuation:LIST:SEGMent<nr>:ACLR:AVERage

### class AverageCls

Average commands group definition. 1 total commands, 0 Subgroups, 1 group commands

### class FetchStruct

Response structure. Fields:

- Reliability: int: 'Reliability indicator'
- Seg\_Reliability: int: Reliability indicator for the segment
- Statist\_Expired: int: Reached statistical length in slots
- Out\_Of\_Tolerance: int: Percentage of measured slots with failed limit check
- Utra\_Neg: float: ACLR for the adjacent UTRA channel with lower frequency
- Gsm\_Neg: float: ACLR for the adjacent GSM channel with lower frequency
- Nb\_Iot: float: Power in the NB-IoT channel
- Gsm\_Pos: float: ACLR for the adjacent GSM channel with higher frequency
- Utra\_Pos: float: ACLR for the adjacent UTRA channel with higher frequency

### fetch(*segment=Segment.Default*) → FetchStruct

```
# SCPI: FETCh:NIOT:MEASurement<Instance>:MEValuation:LIST:SEGMent<nr>
˓→:ACLR:AVERage
value: FetchStruct = driver.niotMeas.multiEval.listPy.segment.aclr.average.
\rightarrowfetch(segment = repcap.Segment.Default)
```
Return ACLR single value results for segment <no> in list mode.

## **param segment**

optional repeated capability selector. Default value: Nr1 (settable in the interface 'Segment')

#### **return**

structure: for return value, see the help for FetchStruct structure arguments.

## **6.2.1.4.1.3 Current**

## **SCPI Command :**

FETCh:NIOT:MEASurement<Instance>:MEValuation:LIST:SEGMent<nr>:ACLR:CURRent

#### class CurrentCls

Current commands group definition. 1 total commands, 0 Subgroups, 1 group commands

## class FetchStruct

Response structure. Fields:

- Reliability: int: 'Reliability indicator'
- Seg\_Reliability: int: Reliability indicator for the segment
- Statist\_Expired: int: Reached statistical length in slots
- Out\_Of\_Tolerance: int: Percentage of measured slots with failed limit check
- Utra\_Neg: float: ACLR for the adjacent UTRA channel with lower frequency
- Gsm\_Neg: float: ACLR for the adjacent GSM channel with lower frequency
- Nb\_Iot: float: Power in the NB-IoT channel
- Gsm\_Pos: float: ACLR for the adjacent GSM channel with higher frequency
- Utra\_Pos: float: ACLR for the adjacent UTRA channel with higher frequency

## fetch(*segment=Segment.Default*) → FetchStruct

```
# SCPI: FETCh:NIOT:MEASurement<Instance>:MEValuation:LIST:SEGMent<nr>
˓→:ACLR:CURRent
value: FetchStruct = driver.niotMeas.multiEval.listPy.segment.aclr.current.
˓→fetch(segment = repcap.Segment.Default)
```
Return ACLR single value results for segment <no> in list mode.

### **param segment**

optional repeated capability selector. Default value: Nr1 (settable in the interface 'Segment')

### **return**

structure: for return value, see the help for FetchStruct structure arguments.

# **6.2.1.4.1.4 InbandEmission**

## class InbandEmissionCls

InbandEmission commands group definition. 6 total commands, 1 Subgroups, 0 group commands

## **Cloning the Group**

```
# Create a clone of the original group, that exists independently
group2 = driver.niotMeas.multiEval.listPy.segment.inbandEmission.clone()
```
## **Subgroups**

## **6.2.1.4.1.5 Margin**

### class MarginCls

Margin commands group definition. 6 total commands, 4 Subgroups, 0 group commands

## **Cloning the Group**

```
# Create a clone of the original group, that exists independently
group2 = driver.niotMeas.multiEval.listPy.segment.inbandEmission.margin.clone()
```
#### **Subgroups**

## **6.2.1.4.1.6 Average**

## **SCPI Command :**

FETCh:NIOT:MEASurement<Instance>:MEValuation:LIST:SEGMent<nr>:IEMission:MARGin:AVERage

#### class AverageCls

Average commands group definition. 1 total commands, 0 Subgroups, 1 group commands

#### class FetchStruct

Response structure. Fields:

- Reliability: int: 'Reliability indicator'
- Seg\_Reliability: int: Reliability indicator for the segment
- Statist\_Expired: int: Reached statistical length in slots
- Out Of Tolerance: int: Percentage of measured slots with failed limit check
- Margin: float: No parameter help available

fetch(*segment=Segment.Default*) → FetchStruct

```
# SCPI: FETCh:NIOT:MEASurement<Instance>:MEValuation:LIST:SEGMent<nr>
˓→:IEMission:MARGin:AVERage
value: FetchStruct = driver.niotMeas.multiEval.listPy.segment.inbandEmission.
˓→margin.average.fetch(segment = repcap.Segment.Default)
```
Return the inband emission limit line margin results for segment <no> in list mode. The CURRent margins indicate the minimum (vertical) distance between the limit line and the current trace. A negative result indicates that the limit is exceeded. The AVERage, EXTReme and SDEViation values are calculated from the current margins.

#### **param segment**

optional repeated capability selector. Default value: Nr1 (settable in the interface 'Segment')

#### **return**

structure: for return value, see the help for FetchStruct structure arguments.

# **6.2.1.4.1.7 Current**

### **SCPI Command :**

FETCh:NIOT:MEASurement<Instance>:MEValuation:LIST:SEGMent<nr>:IEMission:MARGin:CURRent

### class CurrentCls

Current commands group definition. 2 total commands, 1 Subgroups, 1 group commands

#### class FetchStruct

Response structure. Fields:

- Reliability: int: 'Reliability indicator'
- Seg\_Reliability: int: Reliability indicator for the segment
- Statist\_Expired: int: Reached statistical length in slots
- Out\_Of\_Tolerance: int: Percentage of measured slots with failed limit check
- Margin: float: No parameter help available

fetch(*segment=Segment.Default*) → FetchStruct

```
# SCPI: FETCh:NIOT:MEASurement<Instance>:MEValuation:LIST:SEGMent<nr>
˓→:IEMission:MARGin:CURRent
value: FetchStruct = driver.niotMeas.multiEval.listPy.segment.inbandEmission.
\rightarrowmargin.current.fetch(segment = repcap.Segment.Default)
```
Return the inband emission limit line margin results for segment <no> in list mode. The CURRent margins indicate the minimum (vertical) distance between the limit line and the current trace. A negative result indicates that the limit is exceeded. The AVERage, EXTReme and SDEViation values are calculated from the current margins.

### **param segment**

optional repeated capability selector. Default value: Nr1 (settable in the interface 'Segment')

## **return**

structure: for return value, see the help for FetchStruct structure arguments.

# **Cloning the Group**

```
# Create a clone of the original group, that exists independently
group2 = driver.niotMeas.multiEval.listPy.segment.inbandEmission.margin.current.clone()
```
## **Subgroups**

## **6.2.1.4.1.8 ScIndex**

## **SCPI Command :**

```
FETCh:NIOT:MEASurement<Instance>:MEValuation:LIST:SEGMent<nr>
˓→:IEMission:MARGin:CURRent:SCINdex
```
## class ScIndexCls

ScIndex commands group definition. 1 total commands, 0 Subgroups, 1 group commands

### class FetchStruct

Response structure. Fields:

- Reliability: int: 'Reliability indicator'
- Seg\_Reliability: int: Reliability indicator for the segment
- Statist\_Expired: int: Reached statistical length in slots
- Out\_Of\_Tolerance: int: Percentage of measured slots with failed limit check
- Sc\_Index: int: Subcarrier index

fetch(*segment=Segment.Default*) → FetchStruct

```
# SCPI: FETCh:NIOT:MEASurement<Instance>:MEValuation:LIST:SEGMent<nr>
˓→:IEMission:MARGin:CURRent:SCINdex
value: FetchStruct = driver.niotMeas.multiEval.listPy.segment.inbandEmission.
˓→margin.current.scIndex.fetch(segment = repcap.Segment.Default)
```
Return subcarrier indices for inband emission margins for segment <no> in list mode. At these SC indices, the CURRent and EXTReme margins have been detected.

#### **param segment**

optional repeated capability selector. Default value: Nr1 (settable in the interface 'Segment')

## **return**

structure: for return value, see the help for FetchStruct structure arguments.

# **6.2.1.4.1.9 Extreme**

# **SCPI Command :**

FETCh:NIOT:MEASurement<Instance>:MEValuation:LIST:SEGMent<nr>:IEMission:MARGin:EXTReme

#### class ExtremeCls

Extreme commands group definition. 2 total commands, 1 Subgroups, 1 group commands

### class FetchStruct

- Reliability: int: 'Reliability indicator'
- Seg\_Reliability: int: Reliability indicator for the segment
- Statist\_Expired: int: Reached statistical length in slots
- Out\_Of\_Tolerance: int: Percentage of measured slots with failed limit check
- Margin: float: No parameter help available

```
# SCPI: FETCh:NIOT:MEASurement<Instance>:MEValuation:LIST:SEGMent<nr>
˓→:IEMission:MARGin:EXTReme
value: FetchStruct = driver.niotMeas.multiEval.listPy.segment.inbandEmission.
˓→margin.extreme.fetch(segment = repcap.Segment.Default)
```
Return the inband emission limit line margin results for segment <no> in list mode. The CURRent margins indicate the minimum (vertical) distance between the limit line and the current trace. A negative result indicates that the limit is exceeded. The AVERage, EXTReme and SDEViation values are calculated from the current margins.

#### **param segment**

optional repeated capability selector. Default value: Nr1 (settable in the interface 'Segment')

**return**

structure: for return value, see the help for FetchStruct structure arguments.

## **Cloning the Group**

# Create a clone of the original group, that exists independently group2 = driver.niotMeas.multiEval.listPy.segment.inbandEmission.margin.extreme.clone()

## **Subgroups**

## **6.2.1.4.1.10 ScIndex**

## **SCPI Command :**

FETCh:NIOT:MEASurement<Instance>:MEValuation:LIST:SEGMent<nr> ˓<sup>→</sup>:IEMission:MARGin:EXTReme:SCINdex

## class ScIndexCls

ScIndex commands group definition. 1 total commands, 0 Subgroups, 1 group commands

## class FetchStruct

- Reliability: int: 'Reliability indicator'
- Seg\_Reliability: int: Reliability indicator for the segment
- Statist\_Expired: int: Reached statistical length in slots
- Out\_Of\_Tolerance: int: Percentage of measured slots with failed limit check
- Sc\_Index: int: Subcarrier index

```
# SCPI: FETCh:NIOT:MEASurement<Instance>:MEValuation:LIST:SEGMent<nr>
˓→:IEMission:MARGin:EXTReme:SCINdex
value: FetchStruct = driver.niotMeas.multiEval.listPy.segment.inbandEmission.
˓→margin.extreme.scIndex.fetch(segment = repcap.Segment.Default)
```
Return subcarrier indices for inband emission margins for segment <no> in list mode. At these SC indices, the CURRent and EXTReme margins have been detected.

## **param segment**

optional repeated capability selector. Default value: Nr1 (settable in the interface 'Segment')

**return**

structure: for return value, see the help for FetchStruct structure arguments.

## **6.2.1.4.1.11 StandardDev**

## **SCPI Command :**

FETCh:NIOT:MEASurement<Instance>:MEValuation:LIST:SEGMent<nr>:IEMission:MARGin:SDEViation

#### class StandardDevCls

StandardDev commands group definition. 1 total commands, 0 Subgroups, 1 group commands

#### class FetchStruct

Response structure. Fields:

- Reliability: int: 'Reliability indicator'
- Seg\_Reliability: int: Reliability indicator for the segment
- Statist\_Expired: int: Reached statistical length in slots
- Out\_Of\_Tolerance: int: Percentage of measured slots with failed limit check
- Margin: float: No parameter help available

fetch(*segment=Segment.Default*) → FetchStruct

```
# SCPI: FETCh:NIOT:MEASurement<Instance>:MEValuation:LIST:SEGMent<nr>
˓→:IEMission:MARGin:SDEViation
value: FetchStruct = driver.niotMeas.multiEval.listPy.segment.inbandEmission.
˓→margin.standardDev.fetch(segment = repcap.Segment.Default)
```
Return the inband emission limit line margin results for segment <no> in list mode. The CURRent margins indicate the minimum (vertical) distance between the limit line and the current trace. A negative result indicates that the limit is exceeded. The AVERage, EXTReme and SDEViation values are calculated from the current margins.

#### **param segment**

optional repeated capability selector. Default value: Nr1 (settable in the interface 'Segment')

**return**

structure: for return value, see the help for FetchStruct structure arguments.

# **6.2.1.4.1.12 Modulation**

## class ModulationCls

Modulation commands group definition. 4 total commands, 4 Subgroups, 0 group commands

## **Cloning the Group**

```
# Create a clone of the original group, that exists independently
group2 = driver.niotMeas.multiEval.listPy.segment.modulation.clone()
```
## **Subgroups**

### **6.2.1.4.1.13 Average**

## **SCPI Command :**

FETCh:NIOT:MEASurement<Instance>:MEValuation:LIST:SEGMent<nr>:MODulation:AVERage

#### class AverageCls

Average commands group definition. 1 total commands, 0 Subgroups, 1 group commands

## class FetchStruct

- Reliability: int: 'Reliability indicator'
- Seg\_Reliability: int: Reliability indicator for the segment
- Statist\_Expired: int: Reached statistical length in slots
- Out\_Of\_Tolerance: int: Percentage of measured slots with failed limit check
- Evm\_Rms: float: Error vector magnitude RMS value
- Evm Peak: float: Error vector magnitude peak value
- Mag\_Error\_Rms: float: Magnitude error RMS value
- Mag\_Err\_Peak: float: Magnitude error peak value
- Ph\_Error\_Rms: float: Phase error RMS value
- Ph\_Error\_Peak: float: Phase error peak value
- Iq\_Offset: float: I/Q origin offset
- Frequency\_Error: float: Carrier frequency error
- Timing\_Error: float: Transmit time error
- Tx\_Power: float: User equipment power
- Peak\_Power: float: User equipment peak power
- Sc Power: float: Power in allocated subcarriers
- Evm\_Dmrs: float: Error vector magnitude DMRS value
- Mag\_Err\_Dmrs: float: Magnitude error DMRS value

• Ph\_Error\_Dmrs: float: Phase error DMRS value

 $$ 

```
# SCPI: FETCh:NIOT:MEASurement<Instance>:MEValuation:LIST:SEGMent<nr>
˓→:MODulation:AVERage
value: FetchStruct = driver.niotMeas.multiEval.listPy.segment.modulation.
˓→average.fetch(segment = repcap.Segment.Default)
```
Returns current, average and standard deviation modulation single value results for segment <no> in list mode.

#### **param segment**

optional repeated capability selector. Default value: Nr1 (settable in the interface 'Segment')

#### **return**

structure: for return value, see the help for FetchStruct structure arguments.

# **6.2.1.4.1.14 Current**

# **SCPI Command :**

FETCh:NIOT:MEASurement<Instance>:MEValuation:LIST:SEGMent<nr>:MODulation:CURRent

#### class CurrentCls

Current commands group definition. 1 total commands, 0 Subgroups, 1 group commands

### class FetchStruct

- Reliability: int: 'Reliability indicator'
- Seg\_Reliability: int: Reliability indicator for the segment
- Statist\_Expired: int: Reached statistical length in slots
- Out Of Tolerance: int: Percentage of measured slots with failed limit check
- Evm\_Rms: float: Error vector magnitude RMS value
- Evm\_Peak: float: Error vector magnitude peak value
- Mag\_Error\_Rms: float: Magnitude error RMS value
- Mag\_Err\_Peak: float: Magnitude error peak value
- Ph\_Error\_Rms: float: Phase error RMS value
- Ph\_Error\_Peak: float: Phase error peak value
- Iq\_Offset: float: I/Q origin offset
- Frequency\_Error: float: Carrier frequency error
- Timing Error: float: Transmit time error
- Tx\_Power: float: User equipment power
- Peak\_Power: float: User equipment peak power
- Sc\_Power: float: Power in allocated subcarriers
- Evm Dmrs: float: Error vector magnitude DMRS value
- Mag\_Err\_Dmrs: float: Magnitude error DMRS value
- Ph\_Error\_Dmrs: float: Phase error DMRS value

```
# SCPI: FETCh:NIOT:MEASurement<Instance>:MEValuation:LIST:SEGMent<nr>
˓→:MODulation:CURRent
value: FetchStruct = driver.niotMeas.multiEval.listPy.segment.modulation.
˓→current.fetch(segment = repcap.Segment.Default)
```
Returns current, average and standard deviation modulation single value results for segment <no> in list mode.

## **param segment**

optional repeated capability selector. Default value: Nr1 (settable in the interface 'Segment')

#### **return**

structure: for return value, see the help for FetchStruct structure arguments.

## **6.2.1.4.1.15 Extreme**

# **SCPI Command :**

FETCh:NIOT:MEASurement<Instance>:MEValuation:LIST:SEGMent<nr>:MODulation:EXTReme

## class ExtremeCls

Extreme commands group definition. 1 total commands, 0 Subgroups, 1 group commands

#### class FetchStruct

- Seg\_Reliability: int: Reliability indicator for the segment
- Statist Expired: int: Reached statistical length in slots
- Out\_Of\_Tolerance: int: Percentage of measured slots with failed limit check
- Evm\_Rms: float: Error vector magnitude RMS value
- Evm\_Peak: float: Error vector magnitude peak value
- Mag\_Error\_Rms: float: Magnitude error RMS value
- Mag\_Err\_Peak: float: Magnitude error peak value
- Ph\_Error\_Rms: float: Phase error RMS value
- Ph\_Error\_Peak: float: Phase error peak value
- Iq\_Offset: float: I/Q origin offset
- Frequency\_Error: float: Carrier frequency error
- Timing\_Error: float: Transmit time error
- Tx\_Power\_Minimum: float: Minimum user equipment power
- Tx\_Power\_Maximum: float: Maximum user equipment power
- Peak Power Min: float: Minimum user equipment peak power
- Peak\_Power\_Max: float: Maximum user equipment peak power
- Sc\_Pow\_Min: float: No parameter help available
- Sc\_Pow\_Max: float: No parameter help available
- Evm\_Dmrs: float: Error vector magnitude DMRS value
- Mag\_Err\_Dmrs: float: Magnitude error DMRS value
- Ph\_Error\_Dmrs: float: Phase error DMRS value

```
# SCPI: FETCh:NIOT:MEASurement<Instance>:MEValuation:LIST:SEGMent<nr>
˓→:MODulation:EXTReme
value: FetchStruct = driver.niotMeas.multiEval.listPy.segment.modulation.
˓→extreme.fetch(segment = repcap.Segment.Default)
```
Returns extreme modulation single value results for segment <no> in list mode.

Suppressed linked return values: reliability

#### **param segment**

optional repeated capability selector. Default value: Nr1 (settable in the interface 'Segment')

#### **return**

structure: for return value, see the help for FetchStruct structure arguments.

## **6.2.1.4.1.16 StandardDev**

## **SCPI Command :**

FETCh:NIOT:MEASurement<Instance>:MEValuation:LIST:SEGMent<nr>:MODulation:SDEViation

### class StandardDevCls

StandardDev commands group definition. 1 total commands, 0 Subgroups, 1 group commands

#### class FetchStruct

- Reliability: int: 'Reliability indicator'
- Seg\_Reliability: int: Reliability indicator for the segment
- Statist\_Expired: int: Reached statistical length in slots
- Out\_Of\_Tolerance: int: Percentage of measured slots with failed limit check
- Evm\_Rms: float: Error vector magnitude RMS value
- Evm\_Peak: float: Error vector magnitude peak value
- Mag\_Error\_Rms: float: Magnitude error RMS value
- Mag\_Err\_Peak: float: Magnitude error peak value
- Ph\_Error\_Rms: float: Phase error RMS value
- Ph\_Error\_Peak: float: Phase error peak value
- Iq\_Offset: float: I/Q origin offset
- Frequency\_Error: float: Carrier frequency error
- Timing\_Error: float: Transmit time error
- Tx\_Power: float: User equipment power
- Peak Power: float: User equipment peak power
- Sc Power: float: Power in allocated subcarriers
- Evm\_Dmrs: float: Error vector magnitude DMRS value
- Mag\_Err\_Dmrs: float: Magnitude error DMRS value
- Ph\_Error\_Dmrs: float: Phase error DMRS value

```
# SCPI: FETCh:NIOT:MEASurement<Instance>:MEValuation:LIST:SEGMent<nr>
˓→:MODulation:SDEViation
value: FetchStruct = driver.niotMeas.multiEval.listPy.segment.modulation.
˓→standardDev.fetch(segment = repcap.Segment.Default)
```
Returns current, average and standard deviation modulation single value results for segment <no> in list mode.

#### **param segment**

optional repeated capability selector. Default value: Nr1 (settable in the interface 'Segment')

### **return**

structure: for return value, see the help for FetchStruct structure arguments.

## **6.2.1.4.1.17 SeMask**

## class SeMaskCls

SeMask commands group definition. 11 total commands, 5 Subgroups, 0 group commands

## **Cloning the Group**

```
# Create a clone of the original group, that exists independently
group2 = driver.niotMeas.multiEval.listPy.segment.seMask.clone()
```
## **Subgroups**

## **6.2.1.4.1.18 Average**

## **SCPI Command :**

FETCh:NIOT:MEASurement<Instance>:MEValuation:LIST:SEGMent<nr>:SEMask:AVERage

#### class AverageCls

Average commands group definition. 1 total commands, 0 Subgroups, 1 group commands

## class FetchStruct

Response structure. Fields:

- Reliability: int: 'Reliability indicator'
- Seg\_Reliability: int: Reliability indicator for the segment
- Statist\_Expired: int: Reached statistical length in slots
- Out\_Of\_Tolerance: int: Percentage of measured slots with failed limit check
- Obw: float: Occupied bandwidth
- Tx\_Power: float: Total TX power within 400 kHz

fetch(*segment=Segment.Default*) → FetchStruct

```
# SCPI: FETCh:NIOT:MEASurement<Instance>:MEValuation:LIST:SEGMent<nr>
˓→:SEMask:AVERage
value: FetchStruct = driver.niotMeas.multiEval.listPy.segment.seMask.average.
˓→fetch(segment = repcap.Segment.Default)
```
Return spectrum emission single value results for segment <no> in list mode.

#### **param segment**

optional repeated capability selector. Default value: Nr1 (settable in the interface 'Segment')

### **return**

structure: for return value, see the help for FetchStruct structure arguments.

## **6.2.1.4.1.19 Current**

## **SCPI Command :**

FETCh:NIOT:MEASurement<Instance>:MEValuation:LIST:SEGMent<nr>:SEMask:CURRent

### class CurrentCls

Current commands group definition. 1 total commands, 0 Subgroups, 1 group commands

#### class FetchStruct

Response structure. Fields:

- Reliability: int: 'Reliability indicator'
- Seg\_Reliability: int: Reliability indicator for the segment
- Statist\_Expired: int: Reached statistical length in slots
- Out Of Tolerance: int: Percentage of measured slots with failed limit check
- Obw: float: Occupied bandwidth
- Tx\_Power: float: Total TX power within 400 kHz

fetch(*segment=Segment.Default*) → FetchStruct

# SCPI: FETCh:NIOT:MEASurement<Instance>:MEValuation:LIST:SEGMent<nr> ˓<sup>→</sup>:SEMask:CURRent value: FetchStruct = driver.niotMeas.multiEval.listPy.segment.seMask.current. ˓<sup>→</sup>fetch(segment = repcap.Segment.Default)

Return spectrum emission single value results for segment <no> in list mode.

### **param segment**

optional repeated capability selector. Default value: Nr1 (settable in the interface 'Segment')

**return**

structure: for return value, see the help for FetchStruct structure arguments.

## **6.2.1.4.1.20 Extreme**

## **SCPI Command :**

FETCh:NIOT:MEASurement<Instance>:MEValuation:LIST:SEGMent<nr>:SEMask:EXTReme

## class ExtremeCls

Extreme commands group definition. 1 total commands, 0 Subgroups, 1 group commands

## class FetchStruct

Response structure. Fields:

- Reliability: int: 'Reliability indicator'
- Seg\_Reliability: int: Reliability indicator for the segment
- Statist Expired: int: Reached statistical length in slots
- Out\_Of\_Tolerance: int: Percentage of measured slots with failed limit check
- Obw: float: Occupied bandwidth
- Tx\_Power\_Min: float: Minimum total TX power
- Tx\_Power\_Max: float: Maximum total TX power

fetch(*segment=Segment.Default*) → FetchStruct

```
# SCPI: FETCh:NIOT:MEASurement<Instance>:MEValuation:LIST:SEGMent<nr>
˓→:SEMask:EXTReme
value: FetchStruct = driver.niotMeas.multiEval.listPy.segment.seMask.extreme.
˓→fetch(segment = repcap.Segment.Default)
```
Returns spectrum emission extreme results for segment <no> in list mode.

#### **param segment**

optional repeated capability selector. Default value: Nr1 (settable in the interface 'Segment')

#### **return**

structure: for return value, see the help for FetchStruct structure arguments.
# **6.2.1.4.1.21 Margin**

## class MarginCls

Margin commands group definition. 7 total commands, 4 Subgroups, 0 group commands

## **Cloning the Group**

```
# Create a clone of the original group, that exists independently
group2 = driver.niotMeas.multiEval.listPy.segment.seMask.margin.clone()
```
# **Subgroups**

**6.2.1.4.1.22 All**

# **SCPI Command :**

FETCh:NIOT:MEASurement<Instance>:MEValuation:LIST:SEGMent<nr>:SEMask:MARGin:ALL

## class AllCls

All commands group definition. 1 total commands, 0 Subgroups, 1 group commands

### class FetchStruct

Response structure. Fields:

- Reliability: int: 'Reliability indicator'
- Seg\_Reliability: int: Reliability indicator for the segment
- Statist Expired: int: Reached statistical length in slots
- Out Of Tolerance: int: Percentage of measured slots with failed limit check
- Margin\_Curr\_Neg: List[float]: Comma-separated list of 12 margin results For the current trace, area 1 to 12, negative frequency offsets
- Margin\_Curr\_Pos: List[float]: Comma-separated list of 12 margin results For the current trace, area 1 to 12, positive frequency offsets
- Margin\_Avg\_Neg: List[float]: Comma-separated list of 12 margin results For the average trace, area 1 to 12, negative frequency offsets
- Margin\_Avg\_Pos: List[float]: Comma-separated list of 12 margin results For the average trace, area 1 to 12, positive frequency offsets
- Margin Min Neg: List[float]: Comma-separated list of 12 margin results For the maximum trace, area 1 to 12, negative frequency offsets
- Margin\_Min\_Pos: List[float]: Comma-separated list of 12 margin results For the maximum trace, area 1 to 12, positive frequency offsets

fetch(*segment=Segment.Default*) → FetchStruct

```
# SCPI: FETCh:NIOT:MEASurement<Instance>:MEValuation:LIST:SEGMent<nr>
˓→:SEMask:MARGin:ALL
value: FetchStruct = driver.niotMeas.multiEval.listPy.segment.seMask.margin.all.
\rightarrowfetch(segment = repcap.Segment.Default)
```
Returns limit line margin values, i.e. vertical distances between the spectrum emission mask limit line and a trace, for segment <no> in list mode.

# **param segment**

optional repeated capability selector. Default value: Nr1 (settable in the interface 'Segment')

## **return**

structure: for return value, see the help for FetchStruct structure arguments.

# **6.2.1.4.1.23 Average**

## class AverageCls

Average commands group definition. 2 total commands, 2 Subgroups, 0 group commands

# **Cloning the Group**

```
# Create a clone of the original group, that exists independently
group2 = driver.niotMeas.multiEval.listPy.segment.seMask.margin.average.clone()
```
# **Subgroups**

# **6.2.1.4.1.24 Negativ**

## **SCPI Command :**

```
FETCh:NIOT:MEASurement<Instance>:MEValuation:LIST:SEGMent<nr>
˓→:SEMask:MARGin:AVERage:NEGativ
```
### class NegativCls

Negativ commands group definition. 1 total commands, 0 Subgroups, 1 group commands

## class FetchStruct

Response structure. Fields:

- Reliability: int: 'Reliability indicator'
- Seg\_Reliability: int: Reliability indicator for the segment
- Statist\_Expired: int: Reached statistical length in slots
- Out\_Of\_Tolerance: int: Percentage of measured slots with failed limit check
- Margin\_Avg\_Neg\_X: List[float]: No parameter help available
- Margin\_Avg\_Neg\_Y: List[float]: No parameter help available

fetch(*segment=Segment.Default*) → FetchStruct

```
# SCPI: FETCh:NIOT:MEASurement<Instance>:MEValuation:LIST:SEGMent<nr>
˓→:SEMask:MARGin:AVERage:NEGativ
value: FetchStruct = driver.niotMeas.multiEval.listPy.segment.seMask.margin.
˓→average.negativ.fetch(segment = repcap.Segment.Default)
```
Return spectrum emission mask margin results for segment <no> in list mode. The individual commands provide results for the CURRent, AVERage and maximum traces (resulting in MINimum margins) for NEGative and POSitive offset frequencies. Each command returns pairs of X and Y values of the margins for emission mask areas 1 to 12. Result array structure: <Reliability>, <SegReliability>, <StatistExpired>, <OutOfTolerance>, {<MarginX>, <MarginY>}area 1, {. . . }area 2, . . . , {. . . }area 12 For inactive areas, NCAP is returned.

### **param segment**

optional repeated capability selector. Default value: Nr1 (settable in the interface 'Segment')

# **return**

structure: for return value, see the help for FetchStruct structure arguments.

# **6.2.1.4.1.25 Positiv**

# **SCPI Command :**

```
FETCh:NIOT:MEASurement<Instance>:MEValuation:LIST:SEGMent<nr>
˓→:SEMask:MARGin:AVERage:POSitiv
```
## class PositivCls

Positiv commands group definition. 1 total commands, 0 Subgroups, 1 group commands

### class FetchStruct

Response structure. Fields:

- Reliability: int: 'Reliability indicator'
- Seg\_Reliability: int: Reliability indicator for the segment
- Statist Expired: int: Reached statistical length in slots
- Out Of Tolerance: int: Percentage of measured slots with failed limit check
- Margin\_Avg\_Pos\_X: List[float]: X-position of margin
- Margin\_Avg\_Pos\_Y: List[float]: Y-value of margin

fetch(*segment=Segment.Default*) → FetchStruct

```
# SCPI: FETCh:NIOT:MEASurement<Instance>:MEValuation:LIST:SEGMent<nr>
˓→:SEMask:MARGin:AVERage:POSitiv
value: FetchStruct = driver.niotMeas.multiEval.listPy.segment.seMask.margin.
˓→average.positiv.fetch(segment = repcap.Segment.Default)
```
Return spectrum emission mask margin results for segment <no> in list mode. The individual commands provide results for the CURRent, AVERage and maximum traces (resulting in MINimum margins) for NEGative and POSitive offset frequencies. Each command returns pairs of X and Y values of the margins for emission mask areas 1 to 12. Result array structure: <Reliability>, <SegReliability>, <StatistExpired>, <OutOfTolerance>, {<MarginX>, <MarginY>}area 1, {. . . }area 2, . . . , {. . . }area 12 For inactive areas, NCAP is returned.

## **param segment**

optional repeated capability selector. Default value: Nr1 (settable in the interface 'Segment')

## **return**

structure: for return value, see the help for FetchStruct structure arguments.

# **6.2.1.4.1.26 Current**

### class CurrentCls

Current commands group definition. 2 total commands, 2 Subgroups, 0 group commands

# **Cloning the Group**

```
# Create a clone of the original group, that exists independently
group2 = driver.niotMeas.multiEval.listPy.segment.seMask.margin.current.clone()
```
# **Subgroups**

## **6.2.1.4.1.27 Negativ**

# **SCPI Command :**

```
FETCh:NIOT:MEASurement<Instance>:MEValuation:LIST:SEGMent<nr>
˓→:SEMask:MARGin:CURRent:NEGativ
```
# class NegativCls

Negativ commands group definition. 1 total commands, 0 Subgroups, 1 group commands

## class FetchStruct

Response structure. Fields:

- Reliability: int: 'Reliability indicator'
- Seg\_Reliability: int: Reliability indicator for the segment
- Statist\_Expired: int: Reached statistical length in slots
- Out\_Of\_Tolerance: int: Percentage of measured slots with failed limit check
- Margin\_Curr\_Neg\_X: List[float]: No parameter help available
- Margin\_Curr\_Neg\_Y: List[float]: No parameter help available

fetch(*segment=Segment.Default*) → FetchStruct

```
# SCPI: FETCh:NIOT:MEASurement<Instance>:MEValuation:LIST:SEGMent<nr>
˓→:SEMask:MARGin:CURRent:NEGativ
value: FetchStruct = driver.niotMeas.multiEval.listPy.segment.seMask.margin.
˓→current.negativ.fetch(segment = repcap.Segment.Default)
```
Return spectrum emission mask margin results for segment <no> in list mode. The individual commands provide results for the CURRent, AVERage and maximum traces (resulting in MINimum margins) for NEGative and POSitive offset frequencies. Each command returns pairs of X and Y values of the margins for emission mask areas 1 to 12. Result array structure: <Reliability>, <SegReliability>, <StatistExpired>, <OutOfTolerance>, {<MarginX>, <MarginY>}area 1, {. . . }area 2, . . . , {. . . }area 12 For inactive areas, NCAP is returned.

#### **param segment**

optional repeated capability selector. Default value: Nr1 (settable in the interface 'Segment')

#### **return**

structure: for return value, see the help for FetchStruct structure arguments.

# **6.2.1.4.1.28 Positiv**

## **SCPI Command :**

FETCh:NIOT:MEASurement<Instance>:MEValuation:LIST:SEGMent<nr> ˓<sup>→</sup>:SEMask:MARGin:CURRent:POSitiv

## class PositivCls

Positiv commands group definition. 1 total commands, 0 Subgroups, 1 group commands

## class FetchStruct

Response structure. Fields:

- Reliability: int: 'Reliability indicator'
- Seg\_Reliability: int: Reliability indicator for the segment
- Statist\_Expired: int: Reached statistical length in slots
- Out Of Tolerance: int: Percentage of measured slots with failed limit check
- Margin\_Curr\_Pos\_X: List[float]: X-position of margin
- Margin\_Curr\_Pos\_Y: List[float]: Y-value of margin

fetch(*segment=Segment.Default*) → FetchStruct

```
# SCPI: FETCh:NIOT:MEASurement<Instance>:MEValuation:LIST:SEGMent<nr>
˓→:SEMask:MARGin:CURRent:POSitiv
value: FetchStruct = driver.niotMeas.multiEval.listPy.segment.seMask.margin.
˓→current.positiv.fetch(segment = repcap.Segment.Default)
```
Return spectrum emission mask margin results for segment <no> in list mode. The individual commands provide results for the CURRent, AVERage and maximum traces (resulting in MINimum margins) for NEGative and POSitive offset frequencies. Each command returns pairs of X and Y values of the margins for emission mask areas 1 to 12. Result array structure: <Reliability>, <SegReliability>, <StatistExpired>, <OutOfTolerance>, {<MarginX>, <MarginY>}area 1, {. . . }area 2, . . . , {. . . }area 12 For inactive areas, NCAP is returned.

## **param segment**

optional repeated capability selector. Default value: Nr1 (settable in the interface 'Segment')

## **return**

structure: for return value, see the help for FetchStruct structure arguments.

# **6.2.1.4.1.29 Minimum**

# class MinimumCls

Minimum commands group definition. 2 total commands, 2 Subgroups, 0 group commands

# **Cloning the Group**

```
# Create a clone of the original group, that exists independently
group2 = driver.niotMeas.multiEval.listPy.segment.seMask.margin.minimum.clone()
```
## **Subgroups**

**6.2.1.4.1.30 Negativ**

# **SCPI Command :**

```
FETCh:NIOT:MEASurement<Instance>:MEValuation:LIST:SEGMent<nr>
˓→:SEMask:MARGin:MINimum:NEGativ
```
### class NegativCls

Negativ commands group definition. 1 total commands, 0 Subgroups, 1 group commands

### class FetchStruct

Response structure. Fields:

- Reliability: int: 'Reliability indicator'
- Seg\_Reliability: int: Reliability indicator for the segment
- Statist\_Expired: int: Reached statistical length in slots
- Out\_Of\_Tolerance: int: Percentage of measured slots with failed limit check
- Margin Min Neg X: List[float]: No parameter help available
- Margin\_Min\_Neg\_Y: List[float]: No parameter help available

fetch(*segment=Segment.Default*) → FetchStruct

```
# SCPI: FETCh:NIOT:MEASurement<Instance>:MEValuation:LIST:SEGMent<nr>
˓→:SEMask:MARGin:MINimum:NEGativ
value: FetchStruct = driver.niotMeas.multiEval.listPy.segment.seMask.margin.
˓→minimum.negativ.fetch(segment = repcap.Segment.Default)
```
Return spectrum emission mask margin results for segment <no> in list mode. The individual commands provide results for the CURRent, AVERage and maximum traces (resulting in MINimum margins) for NEGative and POSitive offset frequencies. Each command returns pairs of X and Y values of the margins for emission mask areas 1 to 12. Result array structure: <Reliability>, <SegReliability>, <StatistExpired>, <OutOfTolerance>, {<MarginX>, <MarginY>}area 1, {. . . }area 2, . . . , {. . . }area 12 For inactive areas, NCAP is returned.

## **param segment**

optional repeated capability selector. Default value: Nr1 (settable in the interface 'Segment')

#### **return**

structure: for return value, see the help for FetchStruct structure arguments.

# **6.2.1.4.1.31 Positiv**

# **SCPI Command :**

```
FETCh:NIOT:MEASurement<Instance>:MEValuation:LIST:SEGMent<nr>
˓→:SEMask:MARGin:MINimum:POSitiv
```
# class PositivCls

Positiv commands group definition. 1 total commands, 0 Subgroups, 1 group commands

#### class FetchStruct

Response structure. Fields:

- Reliability: int: 'Reliability indicator'
- Seg\_Reliability: int: Reliability indicator for the segment
- Statist\_Expired: int: Reached statistical length in slots
- Out\_Of\_Tolerance: int: Percentage of measured slots with failed limit check
- Margin\_Min\_Pos\_X: List[float]: X-position of margin
- Margin Min Pos Y: List[float]: Y-value of margin

fetch(*segment=Segment.Default*) → FetchStruct

```
# SCPI: FETCh:NIOT:MEASurement<Instance>:MEValuation:LIST:SEGMent<nr>
˓→:SEMask:MARGin:MINimum:POSitiv
value: FetchStruct = driver.niotMeas.multiEval.listPy.segment.seMask.margin.
˓→minimum.positiv.fetch(segment = repcap.Segment.Default)
```
Return spectrum emission mask margin results for segment <no> in list mode. The individual commands provide results for the CURRent, AVERage and maximum traces (resulting in MINimum margins) for NEGative and POSitive offset frequencies. Each command returns pairs of X and Y values of the margins for emission mask areas 1 to 12. Result array structure: <Reliability>, <SegReliability>, <StatistExpired>, <OutOfTolerance>, {<MarginX>, <MarginY>}area 1, {. . . }area 2, . . . , {. . . }area 12 For inactive areas, NCAP is returned.

### **param segment**

optional repeated capability selector. Default value: Nr1 (settable in the interface 'Segment')

# **return**

structure: for return value, see the help for FetchStruct structure arguments.

# **6.2.1.4.1.32 StandardDev**

## **SCPI Command :**

FETCh:NIOT:MEASurement<Instance>:MEValuation:LIST:SEGMent<nr>:SEMask:SDEViation

## class StandardDevCls

StandardDev commands group definition. 1 total commands, 0 Subgroups, 1 group commands

## class FetchStruct

Response structure. Fields:

- Reliability: int: 'Reliability indicator'
- Seg\_Reliability: int: Reliability indicator for the segment
- Statist\_Expired: int: Reached statistical length in slots
- Out\_Of\_Tolerance: int: Percentage of measured slots with failed limit check
- Obw: float: Occupied bandwidth
- Tx\_Power: float: Total TX power within 400 kHz

fetch(*segment=Segment.Default*) → FetchStruct

```
# SCPI: FETCh:NIOT:MEASurement<Instance>:MEValuation:LIST:SEGMent<nr>
˓→:SEMask:SDEViation
value: FetchStruct = driver.niotMeas.multiEval.listPy.segment.seMask.
˓→standardDev.fetch(segment = repcap.Segment.Default)
```
Return spectrum emission single value results for segment <no> in list mode.

#### **param segment**

optional repeated capability selector. Default value: Nr1 (settable in the interface 'Segment')

#### **return**

structure: for return value, see the help for FetchStruct structure arguments.

# **6.2.1.4.2 Sreliability**

## **SCPI Command :**

FETCh:NIOT:MEASurement<Instance>:MEValuation:LIST:SRELiability

# class SreliabilityCls

Sreliability commands group definition. 1 total commands, 0 Subgroups, 1 group commands

 $\textbf{fetch}() \rightarrow \text{List}[\text{int}]$ 

# SCPI: FETCh:NIOT:MEASurement<Instance>:MEValuation:LIST:SRELiability value: List[int] = driver.niotMeas.multiEval.listPy.sreliability.fetch()

Returns the segment reliability for all measured list mode segments. A common reliability indicator of zero indicates that the results in all measured segments are valid. A non-zero value indicates that an error occurred in at least one of the measured segments. If you get a non-zero common reliability indicator,

you can use this command to retrieve the individual reliability values of all measured segments for further analysis.

Suppressed linked return values: reliability

## **return**

seg\_reliability: Comma-separated list of values, one per measured segment The meaning of the returned values is the same as for the common reliability indicator, see previous parameter.

# **6.2.1.5 Merror**

# class MerrorCls

Merror commands group definition. 6 total commands, 3 Subgroups, 0 group commands

# **Cloning the Group**

```
# Create a clone of the original group, that exists independently
group2 = driver.niotMeas.multiEval.merror.clone()
```
### **Subgroups**

# **6.2.1.5.1 Average**

# **SCPI Commands :**

```
READ:NIOT:MEASurement<Instance>:MEValuation:MERRor:AVERage
FETCh:NIOT:MEASurement<Instance>:MEValuation:MERRor:AVERage
```
## class AverageCls

Average commands group definition. 2 total commands, 0 Subgroups, 2 group commands

 $\textbf{fetch}() \rightarrow \text{List}[\text{float}]$ 

```
# SCPI: FETCh:NIOT:MEASurement<Instance>:MEValuation:MERRor:AVERage
value: List[float] = driver.niotMeas.multiEval.merror.average.fetch()
```
Returns the values of the magnitude error bar graphs for the SC-FDMA symbols in the measured slot. The results of the current, average and maximum bar graphs can be retrieved. See also 'Squares Magnitute Error, Phase Error'.

Suppressed linked return values: reliability

**return** results: Comma-separated list of 7 results, for SC-FDMA symbol 0 to 6

 $read() \rightarrow List[float]$ 

```
# SCPI: READ:NIOT:MEASurement<Instance>:MEValuation:MERRor:AVERage
value: List[float] = driver.niotMeas.multiEval.merror.average.read()
```
Returns the values of the magnitude error bar graphs for the SC-FDMA symbols in the measured slot. The results of the current, average and maximum bar graphs can be retrieved. See also 'Squares Magnitute Error, Phase Error'.

Suppressed linked return values: reliability

**return**

results: Comma-separated list of 7 results, for SC-FDMA symbol 0 to 6

# **6.2.1.5.2 Current**

# **SCPI Commands :**

READ:NIOT:MEASurement<Instance>:MEValuation:MERRor:CURRent FETCh:NIOT:MEASurement<Instance>:MEValuation:MERRor:CURRent

## class CurrentCls

Current commands group definition. 2 total commands, 0 Subgroups, 2 group commands

 $\textbf{fetch}() \rightarrow \text{List}[\text{float}]$ 

# SCPI: FETCh:NIOT:MEASurement<Instance>:MEValuation:MERRor:CURRent value: List[float] = driver.niotMeas.multiEval.merror.current.fetch()

Returns the values of the magnitude error bar graphs for the SC-FDMA symbols in the measured slot. The results of the current, average and maximum bar graphs can be retrieved. See also 'Squares Magnitute Error, Phase Error'.

Suppressed linked return values: reliability

**return**

results: Comma-separated list of 7 results, for SC-FDMA symbol 0 to 6

 $\text{read}() \rightarrow \text{List}[\text{float}]$ 

```
# SCPI: READ:NIOT:MEASurement<Instance>:MEValuation:MERRor:CURRent
value: List[float] = driver.niotMeas.multiEval.merror.current.read()
```
Returns the values of the magnitude error bar graphs for the SC-FDMA symbols in the measured slot. The results of the current, average and maximum bar graphs can be retrieved. See also 'Squares Magnitute Error, Phase Error'.

Suppressed linked return values: reliability

**return**

results: Comma-separated list of 7 results, for SC-FDMA symbol 0 to 6

# **6.2.1.5.3 Maximum**

# **SCPI Commands :**

```
READ:NIOT:MEASurement<Instance>:MEValuation:MERRor:MAXimum
FETCh:NIOT:MEASurement<Instance>:MEValuation:MERRor:MAXimum
```
## class MaximumCls

Maximum commands group definition. 2 total commands, 0 Subgroups, 2 group commands

```
\textbf{fetch}() \rightarrow \text{List}[\text{float}]
```
# SCPI: FETCh:NIOT:MEASurement<Instance>:MEValuation:MERRor:MAXimum value: List[float] = driver.niotMeas.multiEval.merror.maximum.fetch()

Returns the values of the magnitude error bar graphs for the SC-FDMA symbols in the measured slot. The results of the current, average and maximum bar graphs can be retrieved. See also 'Squares Magnitute Error, Phase Error'.

Suppressed linked return values: reliability

**return**

results: Comma-separated list of 7 results, for SC-FDMA symbol 0 to 6

 $read() \rightarrow List[float]$ 

```
# SCPI: READ:NIOT:MEASurement<Instance>:MEValuation:MERRor:MAXimum
value: List[float] = driver.niotMeas.multiEval.merror.maximum.read()
```
Returns the values of the magnitude error bar graphs for the SC-FDMA symbols in the measured slot. The results of the current, average and maximum bar graphs can be retrieved. See also 'Squares Magnitute Error, Phase Error'.

Suppressed linked return values: reliability

**return**

results: Comma-separated list of 7 results, for SC-FDMA symbol 0 to 6

# **6.2.1.6 Modulation**

## class ModulationCls

Modulation commands group definition. 11 total commands, 4 Subgroups, 0 group commands

# **Cloning the Group**

```
# Create a clone of the original group, that exists independently
group2 = driver.niotMeas.multiEval.modulation.clone()
```
# **Subgroups**

# **6.2.1.6.1 Average**

# **SCPI Commands :**

```
READ:NIOT:MEASurement<Instance>:MEValuation:MODulation:AVERage
FETCh:NIOT:MEASurement<Instance>:MEValuation:MODulation:AVERage
CALCulate:NIOT:MEASurement<Instance>:MEValuation:MODulation:AVERage
```
## class AverageCls

Average commands group definition. 3 total commands, 0 Subgroups, 3 group commands

# class CalculateStruct

Response structure. Fields:

- Reliability: int: 'Reliability indicator'
- Out\_Of\_Tolerance: int: Out of tolerance result, i.e. percentage of measurement intervals of the statistic count for modulation measurements exceeding the specified modulation limits.
- Evm\_Rms: float or bool: Error vector magnitude RMS value
- Evm\_Peak: float or bool: Error vector magnitude peak value
- Mag\_Error\_Rms: float or bool: Magnitude error RMS value
- Mag\_Err\_Peak: float or bool: Magnitude error peak value
- Ph\_Error\_Rms: float or bool: Phase error RMS value
- Ph\_Error\_Peak: float or bool: Phase error peak value
- Iq\_Offset: float or bool: I/Q origin offset
- Frequency\_Error: float or bool: Carrier frequency error
- Timing Error: float or bool: Transmit time error.
- Tx\_Power: float or bool: User equipment power
- Peak\_Power: float or bool: User equipment peak power
- Sc\_Power: float or bool: Power in allocated subcarriers
- Evm\_Dmrs: float or bool: Error vector magnitude DMRS value
- Mag\_Err\_Dmrs: float or bool: Magnitude error DMRS value
- Ph\_Error\_Dmrs: float or bool: Phase error DMRS value
- Iq\_Gain\_Imbalance: float or bool: No parameter help available
- Iq Quadrature Err: float or bool: No parameter help available

## class ResultData

- Reliability: int: 'Reliability indicator'
- Out\_Of\_Tolerance: int: Out of tolerance result, i.e. percentage of measurement intervals of the statistic count for modulation measurements exceeding the specified modulation limits.
- Evm\_Rms: float: Error vector magnitude RMS value
- Evm Peak: float: Error vector magnitude peak value
- Mag\_Error\_Rms: float: Magnitude error RMS value
- Mag\_Err\_Peak: float: Magnitude error peak value
- Ph\_Error\_Rms: float: Phase error RMS value
- Ph\_Error\_Peak: float: Phase error peak value
- Iq Offset: float: I/Q origin offset
- Frequency\_Error: float: Carrier frequency error
- Timing\_Error: float: Transmit time error.
- Tx\_Power: float: User equipment power
- Peak\_Power: float: User equipment peak power
- Sc\_Power: float: Power in allocated subcarriers
- Evm\_Dmrs: float: Error vector magnitude DMRS value
- Mag Err Dmrs: float: Magnitude error DMRS value
- Ph\_Error\_Dmrs: float: Phase error DMRS value
- Iq\_Gain\_Imbalance: float: No parameter help available
- Iq Quadrature Err: float: No parameter help available

 $calculate() \rightarrow CalculateStruct$ 

```
# SCPI: CALCulate:NIOT:MEASurement<Instance>:MEValuation:MODulation:AVERage
value: CalculateStruct = driver.niotMeas.multiEval.modulation.average.
˓→calculate()
```
Return the current, average and standard deviation single value results. The values described below are returned by FETCh and READ commands. CALCulate commands return limit check results instead, one value for each result listed below.

**return**

structure: for return value, see the help for CalculateStruct structure arguments.

# $\textbf{fetch}() \rightarrow \text{ResultData}$

```
# SCPI: FETCh:NIOT:MEASurement<Instance>:MEValuation:MODulation:AVERage
value: ResultData = driver.niotMeas.multiEval.modulation.average.fetch()
```
Return the current, average and standard deviation single value results. The values described below are returned by FETCh and READ commands. CALCulate commands return limit check results instead, one value for each result listed below.

**return**

structure: for return value, see the help for ResultData structure arguments.

```
read() \rightarrow ResultData
```

```
# SCPI: READ:NIOT:MEASurement<Instance>:MEValuation:MODulation:AVERage
value: ResultData = driver.niotMeas.multiEval.modulation.average.read()
```
Return the current, average and standard deviation single value results. The values described below are returned by FETCh and READ commands. CALCulate commands return limit check results instead, one value for each result listed below.

### **return**

structure: for return value, see the help for ResultData structure arguments.

# **6.2.1.6.2 Current**

# **SCPI Commands :**

READ:NIOT:MEASurement<Instance>:MEValuation:MODulation:CURRent FETCh:NIOT:MEASurement<Instance>:MEValuation:MODulation:CURRent CALCulate:NIOT:MEASurement<Instance>:MEValuation:MODulation:CURRent

## class CurrentCls

Current commands group definition. 3 total commands, 0 Subgroups, 3 group commands

## class CalculateStruct

- Reliability: int: 'Reliability indicator'
- Out\_Of\_Tolerance: int: Out of tolerance result, i.e. percentage of measurement intervals of the statistic count for modulation measurements exceeding the specified modulation limits.
- Evm\_Rms: float or bool: Error vector magnitude RMS value
- Evm\_Peak: float or bool: Error vector magnitude peak value
- Mag\_Error\_Rms: float or bool: Magnitude error RMS value
- Mag Err Peak: float or bool: Magnitude error peak value
- Ph\_Error\_Rms: float or bool: Phase error RMS value
- Ph\_Error\_Peak: float or bool: Phase error peak value
- Iq\_Offset: float or bool: I/Q origin offset
- Frequency Error: float or bool: Carrier frequency error
- Timing\_Error: float or bool: Transmit time error.
- Tx\_Power: float or bool: User equipment power
- Peak\_Power: float or bool: User equipment peak power
- Sc Power: float or bool: Power in allocated subcarriers
- Evm Dmrs: float or bool: Error vector magnitude DMRS value
- Mag\_Err\_Dmrs: float or bool: Magnitude error DMRS value
- Ph\_Error\_Dmrs: float or bool: Phase error DMRS value
- Iq Gain Imbalance: float or bool: No parameter help available
- Iq\_Quadrature\_Err: float or bool: No parameter help available

# class ResultData

Response structure. Fields:

- Reliability: int: 'Reliability indicator'
- Out\_Of\_Tolerance: int: Out of tolerance result, i.e. percentage of measurement intervals of the statistic count for modulation measurements exceeding the specified modulation limits.
- Evm\_Rms: float: Error vector magnitude RMS value
- Evm Peak: float: Error vector magnitude peak value
- Mag\_Error\_Rms: float: Magnitude error RMS value
- Mag\_Err\_Peak: float: Magnitude error peak value
- Ph\_Error\_Rms: float: Phase error RMS value
- Ph\_Error\_Peak: float: Phase error peak value
- Iq\_Offset: float: I/Q origin offset
- Frequency\_Error: float: Carrier frequency error
- Timing\_Error: float: Transmit time error.
- Tx Power: float: User equipment power
- Peak\_Power: float: User equipment peak power
- Sc\_Power: float: Power in allocated subcarriers
- Evm\_Dmrs: float: Error vector magnitude DMRS value
- Mag\_Err\_Dmrs: float: Magnitude error DMRS value
- Ph\_Error\_Dmrs: float: Phase error DMRS value
- Iq\_Gain\_Imbalance: float: No parameter help available
- Iq\_Quadrature\_Err: float: No parameter help available

## $calculate() \rightarrow CalculateStruct$

```
# SCPI: CALCulate:NIOT:MEASurement<Instance>:MEValuation:MODulation:CURRent
value: CalculateStruct = driver.niotMeas.multiEval.modulation.current.
˓→calculate()
```
Return the current, average and standard deviation single value results. The values described below are returned by FETCh and READ commands. CALCulate commands return limit check results instead, one value for each result listed below.

# **return**

structure: for return value, see the help for CalculateStruct structure arguments.

## $\textbf{fetch}() \rightarrow \text{ResultData}$

```
# SCPI: FETCh:NIOT:MEASurement<Instance>:MEValuation:MODulation:CURRent
value: ResultData = driver.niotMeas.multiEval.modulation.current.fetch()
```
Return the current, average and standard deviation single value results. The values described below are returned by FETCh and READ commands. CALCulate commands return limit check results instead, one value for each result listed below.

**return**

structure: for return value, see the help for ResultData structure arguments.

 $read() \rightarrow ResultData$ 

```
# SCPI: READ:NIOT:MEASurement<Instance>:MEValuation:MODulation:CURRent
value: ResultData = driver.niotMeas.multiEval.modulation.current.read()
```
Return the current, average and standard deviation single value results. The values described below are returned by FETCh and READ commands. CALCulate commands return limit check results instead, one value for each result listed below.

**return**

structure: for return value, see the help for ResultData structure arguments.

# **6.2.1.6.3 Extreme**

# **SCPI Commands :**

READ:NIOT:MEASurement<Instance>:MEValuation:MODulation:EXTReme FETCh:NIOT:MEASurement<Instance>:MEValuation:MODulation:EXTReme CALCulate:NIOT:MEASurement<Instance>:MEValuation:MODulation:EXTReme

## class ExtremeCls

Extreme commands group definition. 3 total commands, 0 Subgroups, 3 group commands

### class CalculateStruct

- Out\_Of\_Tolerance: int: Out of tolerance result, i.e. percentage of measurement intervals of the statistic count for modulation measurements exceeding the specified modulation limits.
- Evm\_Rms: float or bool: Error vector magnitude RMS value
- Evm\_Peak: float or bool: Error vector magnitude peak value
- Mag\_Error\_Rms: float or bool: Magnitude error RMS value
- Mag\_Err\_Peak: float or bool: Magnitude error peak value
- Ph\_Error\_Rms: float or bool: Phase error RMS value
- Ph\_Error\_Peak: float or bool: Phase error peak value
- Iq\_Offset: float or bool: I/Q origin offset
- Frequency\_Error: float or bool: Carrier frequency error
- Timing\_Error: float or bool: Transmit time error
- Tx\_Power\_Minimum: float or bool: Minimum user equipment power
- Tx Power Maximum: float or bool: Maximum user equipment power
- Peak\_Power\_Min: float or bool: Minimum user equipment peak power
- Peak\_Power\_Max: float or bool: Maximum user equipment peak power
- Sc\_Pow\_Min: float or bool: No parameter help available
- Sc Pow Max: float or bool: No parameter help available
- Evm Dmrs: float or bool: Error vector magnitude DMRS value
- Mag\_Err\_Dmrs: float or bool: Magnitude error DMRS value
- Ph\_Error\_Dmrs: float or bool: Phase error DMRS value
- Iq\_Gain\_Imbalance: float or bool: No parameter help available
- Iq Quadrature Err: float or bool: No parameter help available

## class ResultData

Response structure. Fields:

- Out\_Of\_Tolerance: int: Out of tolerance result, i.e. percentage of measurement intervals of the statistic count for modulation measurements exceeding the specified modulation limits.
- Evm\_Rms: float: Error vector magnitude RMS value
- Evm\_Peak: float: Error vector magnitude peak value
- Mag\_Error\_Rms: float: Magnitude error RMS value
- Mag\_Err\_Peak: float: Magnitude error peak value
- Ph\_Error\_Rms: float: Phase error RMS value
- Ph\_Error\_Peak: float: Phase error peak value
- Iq\_Offset: float: I/Q origin offset
- Frequency\_Error: float: Carrier frequency error
- Timing Error: float: Transmit time error
- Tx\_Power\_Minimum: float: Minimum user equipment power
- Tx\_Power\_Maximum: float: Maximum user equipment power
- Peak\_Power\_Min: float: Minimum user equipment peak power
- Peak\_Power\_Max: float: Maximum user equipment peak power
- Sc Pow Min: float: No parameter help available
- Sc\_Pow\_Max: float: No parameter help available
- Evm\_Dmrs: float: Error vector magnitude DMRS value
- Mag Err Dmrs: float: Magnitude error DMRS value
- Ph\_Error\_Dmrs: float: Phase error DMRS value
- Iq\_Gain\_Imbalance: float: No parameter help available
- Iq\_Quadrature\_Err: float: No parameter help available

# $calculate() \rightarrow CalculateStruct$

```
# SCPI: CALCulate:NIOT:MEASurement<Instance>:MEValuation:MODulation:EXTReme
value: CalculateStruct = driver.niotMeas.multiEval.modulation.extreme.
˓→calculate()
```
Returns the extreme single value results. The values described below are returned by FETCh and READ commands. CALCulate commands return limit check results instead, one value for each result listed below.

Suppressed linked return values: reliability

**return**

structure: for return value, see the help for CalculateStruct structure arguments.

 $\textbf{fetch}() \rightarrow \text{ResultData}$ 

```
# SCPI: FETCh:NIOT:MEASurement<Instance>:MEValuation:MODulation:EXTReme
value: ResultData = driver.niotMeas.multiEval.modulation.extreme.fetch()
```
Returns the extreme single value results. The values described below are returned by FETCh and READ commands. CALCulate commands return limit check results instead, one value for each result listed below.

Suppressed linked return values: reliability

**return**

structure: for return value, see the help for ResultData structure arguments.

```
read() \rightarrow ResultData
```

```
# SCPI: READ:NIOT:MEASurement<Instance>:MEValuation:MODulation:EXTReme
value: ResultData = driver.niotMeas.multiEval.modulation.extreme.read()
```
Returns the extreme single value results. The values described below are returned by FETCh and READ commands. CALCulate commands return limit check results instead, one value for each result listed below.

Suppressed linked return values: reliability

**return**

structure: for return value, see the help for ResultData structure arguments.

## **6.2.1.6.4 StandardDev**

## **SCPI Commands :**

READ:NIOT:MEASurement<Instance>:MEValuation:MODulation:SDEViation FETCh:NIOT:MEASurement<Instance>:MEValuation:MODulation:SDEViation

### class StandardDevCls

StandardDev commands group definition. 2 total commands, 0 Subgroups, 2 group commands

### class ResultData

- Reliability: int: 'Reliability indicator'
- Out\_Of\_Tolerance: int: Out of tolerance result, i.e. percentage of measurement intervals of the statistic count for modulation measurements exceeding the specified modulation limits.
- Evm\_Rms: float: Error vector magnitude RMS value
- Evm\_Peak: float: Error vector magnitude peak value
- Mag\_Error\_Rms: float: Magnitude error RMS value
- Mag\_Err\_Peak: float: Magnitude error peak value
- Ph\_Error\_Rms: float: Phase error RMS value
- Ph\_Error\_Peak: float: Phase error peak value
- Iq Offset: float: I/Q origin offset
- Frequency Error: float: Carrier frequency error
- Timing\_Error: float: Transmit time error.
- Tx\_Power: float: User equipment power
- Peak\_Power: float: User equipment peak power
- Sc\_Power: float: Power in allocated subcarriers
- Evm Dmrs: float: Error vector magnitude DMRS value
- Mag\_Err\_Dmrs: float: Magnitude error DMRS value
- Ph\_Error\_Dmrs: float: Phase error DMRS value
- Iq\_Gain\_Imbalance: float: No parameter help available
- Iq\_Quadrature\_Err: float: No parameter help available

```
\textbf{fetch}() \rightarrow \text{ResultData}
```

```
# SCPI: FETCh:NIOT:MEASurement<Instance>:MEValuation:MODulation:SDEViation
value: ResultData = driver.niotMeas.multiEval.modulation.standardDev.fetch()
```
Return the current, average and standard deviation single value results. The values described below are returned by FETCh and READ commands. CALCulate commands return limit check results instead, one value for each result listed below.

**return**

structure: for return value, see the help for ResultData structure arguments.

 $read() \rightarrow ResultData$ 

```
# SCPI: READ:NIOT:MEASurement<Instance>:MEValuation:MODulation:SDEViation
value: ResultData = driver.niotMeas.multiEval.modulation.standardDev.read()
```
Return the current, average and standard deviation single value results. The values described below are returned by FETCh and READ commands. CALCulate commands return limit check results instead, one value for each result listed below.

#### **return**

structure: for return value, see the help for ResultData structure arguments.

# **6.2.1.7 Pdynamics**

## class PdynamicsCls

Pdynamics commands group definition. 14 total commands, 5 Subgroups, 0 group commands

## **Cloning the Group**

```
# Create a clone of the original group, that exists independently
group2 = driver.niotMeas.multiEval.pdynamics.clone()
```
# **Subgroups**

# **6.2.1.7.1 Average**

# **SCPI Commands :**

```
READ:NIOT:MEASurement<Instance>:MEValuation:PDYNamics:AVERage
FETCh:NIOT:MEASurement<Instance>:MEValuation:PDYNamics:AVERage
CALCulate:NIOT:MEASurement<Instance>:MEValuation:PDYNamics:AVERage
```
## class AverageCls

Average commands group definition. 3 total commands, 0 Subgroups, 3 group commands

### class CalculateStruct

Response structure. Fields:

- Reliability: int: 'Reliability indicator'
- Out\_Of\_Tolerance: int: Out of tolerance result, i.e. percentage of measurement intervals of the statistic count for power dynamics measurements exceeding the specified power dynamics limits.
- Off\_Power\_Before: float or bool: No parameter help available
- On Power Rms: float or bool: No parameter help available
- On\_Power\_Peak: float or bool: No parameter help available
- Off\_Power\_After: float or bool: No parameter help available

# class ResultData

Response structure. Fields:

- Reliability: int: 'Reliability indicator'
- Out\_Of\_Tolerance: int: Out of tolerance result, i.e. percentage of measurement intervals of the statistic count for power dynamics measurements exceeding the specified power dynamics limits.
- Off\_Power\_Before: float: No parameter help available
- On\_Power\_Rms: float: No parameter help available
- On Power Peak: float: No parameter help available
- Off\_Power\_After: float: No parameter help available

 $calculate() \rightarrow CalculateStruct$ 

```
# SCPI: CALCulate:NIOT:MEASurement<Instance>:MEValuation:PDYNamics:AVERage
value: CalculateStruct = driver.niotMeas.multiEval.pdynamics.average.calculate()
```
Return the current, average, minimum, maximum and standard deviation single value results of the power dynamics measurement. The values described below are returned by FETCh and READ commands. CAL-Culate commands return limit check results instead, one value for each result listed below.

## **return**

structure: for return value, see the help for CalculateStruct structure arguments.

 $\textbf{fetch}() \rightarrow \text{ResultData}$ 

```
# SCPI: FETCh:NIOT:MEASurement<Instance>:MEValuation:PDYNamics:AVERage
value: ResultData = driver.niotMeas.multiEval.pdynamics.average.fetch()
```
Return the current, average, minimum, maximum and standard deviation single value results of the power dynamics measurement. The values described below are returned by FETCh and READ commands. CAL-Culate commands return limit check results instead, one value for each result listed below.

### **return**

structure: for return value, see the help for ResultData structure arguments.

 $read() \rightarrow ResultData$ 

# SCPI: READ:NIOT:MEASurement<Instance>:MEValuation:PDYNamics:AVERage value: ResultData = driver.niotMeas.multiEval.pdynamics.average.read()

Return the current, average, minimum, maximum and standard deviation single value results of the power dynamics measurement. The values described below are returned by FETCh and READ commands. CAL-Culate commands return limit check results instead, one value for each result listed below.

#### **return**

structure: for return value, see the help for ResultData structure arguments.

# **6.2.1.7.2 Current**

# **SCPI Commands :**

READ:NIOT:MEASurement<Instance>:MEValuation:PDYNamics:CURRent FETCh:NIOT:MEASurement<Instance>:MEValuation:PDYNamics:CURRent CALCulate:NIOT:MEASurement<Instance>:MEValuation:PDYNamics:CURRent

## class CurrentCls

Current commands group definition. 3 total commands, 0 Subgroups, 3 group commands

## class CalculateStruct

Response structure. Fields:

- Reliability: int: 'Reliability indicator'
- Out\_Of\_Tolerance: int: Out of tolerance result, i.e. percentage of measurement intervals of the statistic count for power dynamics measurements exceeding the specified power dynamics limits.
- Off\_Power\_Before: float or bool: No parameter help available
- On\_Power\_Rms: float or bool: No parameter help available
- On\_Power\_Peak: float or bool: No parameter help available
- Off\_Power\_After: float or bool: No parameter help available

## class ResultData

- Reliability: int: 'Reliability indicator'
- Out\_Of\_Tolerance: int: Out of tolerance result, i.e. percentage of measurement intervals of the statistic count for power dynamics measurements exceeding the specified power dynamics limits.
- Off\_Power\_Before: float: No parameter help available
- On\_Power\_Rms: float: No parameter help available
- On Power Peak: float: No parameter help available

• Off Power After: float: No parameter help available

 $calcutate() \rightarrow CalculateStruct$ 

# SCPI: CALCulate:NIOT:MEASurement<Instance>:MEValuation:PDYNamics:CURRent value: CalculateStruct = driver.niotMeas.multiEval.pdynamics.current.calculate()

Return the current, average, minimum, maximum and standard deviation single value results of the power dynamics measurement. The values described below are returned by FETCh and READ commands. CAL-Culate commands return limit check results instead, one value for each result listed below.

**return**

structure: for return value, see the help for CalculateStruct structure arguments.

 $\textbf{fetch}() \rightarrow \text{ResultData}$ 

```
# SCPI: FETCh:NIOT:MEASurement<Instance>:MEValuation:PDYNamics:CURRent
value: ResultData = driver.niotMeas.multiEval.pdynamics.current.fetch()
```
Return the current, average, minimum, maximum and standard deviation single value results of the power dynamics measurement. The values described below are returned by FETCh and READ commands. CAL-Culate commands return limit check results instead, one value for each result listed below.

**return**

structure: for return value, see the help for ResultData structure arguments.

 $read() \rightarrow ResultData$ 

# SCPI: READ:NIOT:MEASurement<Instance>:MEValuation:PDYNamics:CURRent value: ResultData = driver.niotMeas.multiEval.pdynamics.current.read()

Return the current, average, minimum, maximum and standard deviation single value results of the power dynamics measurement. The values described below are returned by FETCh and READ commands. CAL-Culate commands return limit check results instead, one value for each result listed below.

#### **return**

structure: for return value, see the help for ResultData structure arguments.

# **6.2.1.7.3 Maximum**

# **SCPI Commands :**

READ:NIOT:MEASurement<Instance>:MEValuation:PDYNamics:MAXimum FETCh:NIOT:MEASurement<Instance>:MEValuation:PDYNamics:MAXimum CALCulate:NIOT:MEASurement<Instance>:MEValuation:PDYNamics:MAXimum

# class MaximumCls

Maximum commands group definition. 3 total commands, 0 Subgroups, 3 group commands

## class CalculateStruct

- Reliability: int: 'Reliability indicator'
- Out\_Of\_Tolerance: int: Out of tolerance result, i.e. percentage of measurement intervals of the statistic count for power dynamics measurements exceeding the specified power dynamics limits.
- Off Power Before: float or bool: No parameter help available
- On\_Power\_Rms: float or bool: No parameter help available
- On\_Power\_Peak: float or bool: No parameter help available
- Off\_Power\_After: float or bool: No parameter help available

## class ResultData

Response structure. Fields:

- Reliability: int: 'Reliability indicator'
- Out\_Of\_Tolerance: int: Out of tolerance result, i.e. percentage of measurement intervals of the statistic count for power dynamics measurements exceeding the specified power dynamics limits.
- Off\_Power\_Before: float: No parameter help available
- On Power Rms: float: No parameter help available
- On Power Peak: float: No parameter help available
- Off\_Power\_After: float: No parameter help available

# $calculate() \rightarrow CalculateStruct$

# SCPI: CALCulate:NIOT:MEASurement<Instance>:MEValuation:PDYNamics:MAXimum value: CalculateStruct = driver.niotMeas.multiEval.pdynamics.maximum.calculate()

Return the current, average, minimum, maximum and standard deviation single value results of the power dynamics measurement. The values described below are returned by FETCh and READ commands. CAL-Culate commands return limit check results instead, one value for each result listed below.

#### **return**

structure: for return value, see the help for CalculateStruct structure arguments.

# $\textbf{fetch}() \rightarrow \text{ResultData}$

# SCPI: FETCh:NIOT:MEASurement<Instance>:MEValuation:PDYNamics:MAXimum value: ResultData = driver.niotMeas.multiEval.pdynamics.maximum.fetch()

Return the current, average, minimum, maximum and standard deviation single value results of the power dynamics measurement. The values described below are returned by FETCh and READ commands. CAL-Culate commands return limit check results instead, one value for each result listed below.

#### **return**

structure: for return value, see the help for ResultData structure arguments.

# $read() \rightarrow ResultData$

# SCPI: READ:NIOT:MEASurement<Instance>:MEValuation:PDYNamics:MAXimum value: ResultData = driver.niotMeas.multiEval.pdynamics.maximum.read()

Return the current, average, minimum, maximum and standard deviation single value results of the power dynamics measurement. The values described below are returned by FETCh and READ commands. CAL-Culate commands return limit check results instead, one value for each result listed below.

#### **return**

structure: for return value, see the help for ResultData structure arguments.

# **6.2.1.7.4 Minimum**

# **SCPI Commands :**

```
READ:NIOT:MEASurement<Instance>:MEValuation:PDYNamics:MINimum
FETCh:NIOT:MEASurement<Instance>:MEValuation:PDYNamics:MINimum
CALCulate:NIOT:MEASurement<Instance>:MEValuation:PDYNamics:MINimum
```
## class MinimumCls

Minimum commands group definition. 3 total commands, 0 Subgroups, 3 group commands

### class CalculateStruct

Response structure. Fields:

- Reliability: int: 'Reliability indicator'
- Out Of Tolerance: int: Out of tolerance result, i.e. percentage of measurement intervals of the statistic count for power dynamics measurements exceeding the specified power dynamics limits.
- Off\_Power\_Before: float or bool: No parameter help available
- On\_Power\_Rms: float or bool: No parameter help available
- On Power Peak: float or bool: No parameter help available
- Off\_Power\_After: float or bool: No parameter help available

# class ResultData

Response structure. Fields:

- Reliability: int: 'Reliability indicator'
- Out\_Of\_Tolerance: int: Out of tolerance result, i.e. percentage of measurement intervals of the statistic count for power dynamics measurements exceeding the specified power dynamics limits.
- Off Power Before: float: No parameter help available
- On\_Power\_Rms: float: No parameter help available
- On\_Power\_Peak: float: No parameter help available
- Off Power After: float: No parameter help available

 $calcutate() \rightarrow CalculateStruct$ 

```
# SCPI: CALCulate:NIOT:MEASurement<Instance>:MEValuation:PDYNamics:MINimum
value: CalculateStruct = driver.niotMeas.multiEval.pdynamics.minimum.calculate()
```
Return the current, average, minimum, maximum and standard deviation single value results of the power dynamics measurement. The values described below are returned by FETCh and READ commands. CAL-Culate commands return limit check results instead, one value for each result listed below.

#### **return**

structure: for return value, see the help for CalculateStruct structure arguments.

```
\textbf{fetch}() \rightarrow \text{ResultData}
```

```
# SCPI: FETCh:NIOT:MEASurement<Instance>:MEValuation:PDYNamics:MINimum
value: ResultData = driver.niotMeas.multiEval.pdynamics.minimum.fetch()
```
Return the current, average, minimum, maximum and standard deviation single value results of the power dynamics measurement. The values described below are returned by FETCh and READ commands. CAL-Culate commands return limit check results instead, one value for each result listed below.

### **return**

structure: for return value, see the help for ResultData structure arguments.

 $read() \rightarrow ResultData$ 

# SCPI: READ:NIOT:MEASurement<Instance>:MEValuation:PDYNamics:MINimum value: ResultData = driver.niotMeas.multiEval.pdynamics.minimum.read()

Return the current, average, minimum, maximum and standard deviation single value results of the power dynamics measurement. The values described below are returned by FETCh and READ commands. CAL-Culate commands return limit check results instead, one value for each result listed below.

#### **return**

structure: for return value, see the help for ResultData structure arguments.

# **6.2.1.7.5 StandardDev**

# **SCPI Commands :**

READ:NIOT:MEASurement<Instance>:MEValuation:PDYNamics:SDEViation FETCh:NIOT:MEASurement<Instance>:MEValuation:PDYNamics:SDEViation

### class StandardDevCls

StandardDev commands group definition. 2 total commands, 0 Subgroups, 2 group commands

### class ResultData

Response structure. Fields:

- Reliability: int: 'Reliability indicator'
- Out Of Tolerance: int: Out of tolerance result, i.e. percentage of measurement intervals of the statistic count for power dynamics measurements exceeding the specified power dynamics limits.
- Off\_Power\_Before: float: No parameter help available
- On\_Power\_Rms: float: No parameter help available
- On\_Power\_Peak: float: No parameter help available
- Off\_Power\_After: float: No parameter help available

# $\textbf{fetch}() \rightarrow \text{ResultData}$

```
# SCPI: FETCh:NIOT:MEASurement<Instance>:MEValuation:PDYNamics:SDEViation
value: ResultData = driver.niotMeas.multiEval.pdynamics.standardDev.fetch()
```
Return the current, average, minimum, maximum and standard deviation single value results of the power dynamics measurement. The values described below are returned by FETCh and READ commands. CAL-Culate commands return limit check results instead, one value for each result listed below.

## **return**

structure: for return value, see the help for ResultData structure arguments.

 $read() \rightarrow ResultData$ 

```
# SCPI: READ:NIOT:MEASurement<Instance>:MEValuation:PDYNamics:SDEViation
value: ResultData = driver.niotMeas.multiEval.pdynamics.standardDev.read()
```
Return the current, average, minimum, maximum and standard deviation single value results of the power dynamics measurement. The values described below are returned by FETCh and READ commands. CAL-Culate commands return limit check results instead, one value for each result listed below.

**return**

structure: for return value, see the help for ResultData structure arguments.

# **6.2.1.8 Perror**

# class PerrorCls

Perror commands group definition. 6 total commands, 3 Subgroups, 0 group commands

# **Cloning the Group**

```
# Create a clone of the original group, that exists independently
group2 = driver.niotMeas.multiEval.perror.clone()
```
# **Subgroups**

## **6.2.1.8.1 Average**

## **SCPI Commands :**

READ:NIOT:MEASurement<Instance>:MEValuation:PERRor:AVERage FETCh:NIOT:MEASurement<Instance>:MEValuation:PERRor:AVERage

#### class AverageCls

Average commands group definition. 2 total commands, 0 Subgroups, 2 group commands

 $\textbf{fetch}() \rightarrow \text{List}[\text{float}]$ 

```
# SCPI: FETCh:NIOT:MEASurement<Instance>:MEValuation:PERRor:AVERage
value: List[float] = driver.niotMeas.multiEval.perror.average.fetch()
```
Returns the values of the phase error bar graphs for the SC-FDMA symbols in the measured slot. The results of the current, average and maximum bar graphs can be retrieved. See also 'Squares Magnitute Error, Phase Error'.

Suppressed linked return values: reliability

**return**

results: Comma-separated list of 7 results, for SC-FDMA symbol 0 to 6

 $read() \rightarrow List[float]$ 

```
# SCPI: READ:NIOT:MEASurement<Instance>:MEValuation:PERRor:AVERage
value: List[float] = driver.niotMeas.multiEval.perror.average.read()
```
Returns the values of the phase error bar graphs for the SC-FDMA symbols in the measured slot. The results of the current, average and maximum bar graphs can be retrieved. See also 'Squares Magnitute Error, Phase Error'.

Suppressed linked return values: reliability

**return**

results: Comma-separated list of 7 results, for SC-FDMA symbol 0 to 6

# **6.2.1.8.2 Current**

# **SCPI Commands :**

READ:NIOT:MEASurement<Instance>:MEValuation:PERRor:CURRent FETCh:NIOT:MEASurement<Instance>:MEValuation:PERRor:CURRent

### class CurrentCls

Current commands group definition. 2 total commands, 0 Subgroups, 2 group commands

 $\textbf{fetch}() \rightarrow \text{List}[\text{float}]$ 

# SCPI: FETCh:NIOT:MEASurement<Instance>:MEValuation:PERRor:CURRent value: List[float] = driver.niotMeas.multiEval.perror.current.fetch()

Returns the values of the phase error bar graphs for the SC-FDMA symbols in the measured slot. The results of the current, average and maximum bar graphs can be retrieved. See also 'Squares Magnitute Error, Phase Error'.

Suppressed linked return values: reliability

**return**

results: Comma-separated list of 7 results, for SC-FDMA symbol 0 to 6

 $\text{read}() \rightarrow \text{List}[\text{float}]$ 

```
# SCPI: READ:NIOT:MEASurement<Instance>:MEValuation:PERRor:CURRent
value: List[float] = driver.niotMeas.multiEval.perror.current.read()
```
Returns the values of the phase error bar graphs for the SC-FDMA symbols in the measured slot. The results of the current, average and maximum bar graphs can be retrieved. See also 'Squares Magnitute Error, Phase Error'.

Suppressed linked return values: reliability

**return**

results: Comma-separated list of 7 results, for SC-FDMA symbol 0 to 6

# **6.2.1.8.3 Maximum**

## **SCPI Commands :**

```
READ:NIOT:MEASurement<Instance>:MEValuation:PERRor:MAXimum
FETCh:NIOT:MEASurement<Instance>:MEValuation:PERRor:MAXimum
```
## class MaximumCls

Maximum commands group definition. 2 total commands, 0 Subgroups, 2 group commands

```
\textbf{fetch}() \rightarrow \text{List}[\text{float}]
```

```
# SCPI: FETCh:NIOT:MEASurement<Instance>:MEValuation:PERRor:MAXimum
value: List[float] = driver.niotMeas.multiEval.perror.maximum.fetch()
```
Returns the values of the phase error bar graphs for the SC-FDMA symbols in the measured slot. The results of the current, average and maximum bar graphs can be retrieved. See also 'Squares Magnitute Error, Phase Error'.

Suppressed linked return values: reliability

**return**

results: Comma-separated list of 7 results, for SC-FDMA symbol 0 to 6

 $read() \rightarrow List[float]$ 

```
# SCPI: READ:NIOT:MEASurement<Instance>:MEValuation:PERRor:MAXimum
value: List[float] = driver.niotMeas.multiEval.perror.maximum.read()
```
Returns the values of the phase error bar graphs for the SC-FDMA symbols in the measured slot. The results of the current, average and maximum bar graphs can be retrieved. See also 'Squares Magnitute Error, Phase Error'.

Suppressed linked return values: reliability

**return**

results: Comma-separated list of 7 results, for SC-FDMA symbol 0 to 6

# **6.2.1.9 SeMask**

## class SeMaskCls

SeMask commands group definition. 18 total commands, 5 Subgroups, 0 group commands

# **Cloning the Group**

```
# Create a clone of the original group, that exists independently
group2 = driver.niotMeas.multiEval.seMask.clone()
```
# **Subgroups**

# **6.2.1.9.1 Average**

# **SCPI Commands :**

```
READ:NIOT:MEASurement<Instance>:MEValuation:SEMask:AVERage
FETCh:NIOT:MEASurement<Instance>:MEValuation:SEMask:AVERage
CALCulate:NIOT:MEASurement<Instance>:MEValuation:SEMask:AVERage
```
#### class AverageCls

Average commands group definition. 3 total commands, 0 Subgroups, 3 group commands

### class CalculateStruct

Response structure. Fields:

- Reliability: int: 'Reliability indicator'
- Out\_Of\_Tolerance: int: Out of tolerance result, i.e. percentage of measurement intervals of the statistic count for spectrum emission measurements exceeding the specified spectrum emission mask limits.
- Obw: enums.ResultStatus2: Occupied bandwidth
- Tx Power: enums.ResultStatus2: Total TX power within 400 kHz

### class ResultData

Response structure. Fields:

- Reliability: int: 'Reliability indicator'
- Out\_Of\_Tolerance: int: Out of tolerance result, i.e. percentage of measurement intervals of the statistic count for spectrum emission measurements exceeding the specified spectrum emission mask limits.
- Obw: float: Occupied bandwidth
- Tx Power: float: Total TX power within 400 kHz

## $calculate() \rightarrow CalculateStruct$

```
# SCPI: CALCulate:NIOT:MEASurement<Instance>:MEValuation:SEMask:AVERage
value: CalculateStruct = driver.niotMeas.multiEval.seMask.average.calculate()
```
Return the current, average and standard deviation single value results of the spectrum emission measurement. The values described below are returned by FETCh and READ commands. CALCulate commands return limit check results instead, one value for each result listed below.

### **return**

structure: for return value, see the help for CalculateStruct structure arguments.

# $\textbf{fetch}() \rightarrow \text{ResultData}$

```
# SCPI: FETCh:NIOT:MEASurement<Instance>:MEValuation:SEMask:AVERage
value: ResultData = driver.niotMeas.multiEval.seMask.average.fetch()
```
Return the current, average and standard deviation single value results of the spectrum emission measurement. The values described below are returned by FETCh and READ commands. CALCulate commands return limit check results instead, one value for each result listed below.

#### **return**

structure: for return value, see the help for ResultData structure arguments.

## $read() \rightarrow ResultData$

```
# SCPI: READ:NIOT:MEASurement<Instance>:MEValuation:SEMask:AVERage
value: ResultData = driver.niotMeas.multiEval.seMask.average.read()
```
Return the current, average and standard deviation single value results of the spectrum emission measurement. The values described below are returned by FETCh and READ commands. CALCulate commands return limit check results instead, one value for each result listed below.

**return**

structure: for return value, see the help for ResultData structure arguments.

# **6.2.1.9.2 Current**

# **SCPI Commands :**

READ:NIOT:MEASurement<Instance>:MEValuation:SEMask:CURRent FETCh:NIOT:MEASurement<Instance>:MEValuation:SEMask:CURRent CALCulate:NIOT:MEASurement<Instance>:MEValuation:SEMask:CURRent

# class CurrentCls

Current commands group definition. 3 total commands, 0 Subgroups, 3 group commands

## class CalculateStruct

Response structure. Fields:

- Reliability: int: 'Reliability indicator'
- Out\_Of\_Tolerance: int: Out of tolerance result, i.e. percentage of measurement intervals of the statistic count for spectrum emission measurements exceeding the specified spectrum emission mask limits.
- Obw: enums.ResultStatus2: Occupied bandwidth
- Tx\_Power: enums.ResultStatus2: Total TX power within 400 kHz

### class ResultData

Response structure. Fields:

- Reliability: int: 'Reliability indicator'
- Out\_Of\_Tolerance: int: Out of tolerance result, i.e. percentage of measurement intervals of the statistic count for spectrum emission measurements exceeding the specified spectrum emission mask limits.
- Obw: float: Occupied bandwidth
- Tx\_Power: float: Total TX power within 400 kHz

 $calculate() \rightarrow CalculateStruct$ 

```
# SCPI: CALCulate:NIOT:MEASurement<Instance>:MEValuation:SEMask:CURRent
value: CalculateStruct = driver.niotMeas.multiEval.seMask.current.calculate()
```
Return the current, average and standard deviation single value results of the spectrum emission measurement. The values described below are returned by FETCh and READ commands. CALCulate commands return limit check results instead, one value for each result listed below.

#### **return**

structure: for return value, see the help for CalculateStruct structure arguments.

 $\textbf{fetch}() \rightarrow \text{ResultData}$ 

```
# SCPI: FETCh:NIOT:MEASurement<Instance>:MEValuation:SEMask:CURRent
value: ResultData = driver.niotMeas.multiEval.seMask.current.fetch()
```
Return the current, average and standard deviation single value results of the spectrum emission measurement. The values described below are returned by FETCh and READ commands. CALCulate commands return limit check results instead, one value for each result listed below.

**return**

structure: for return value, see the help for ResultData structure arguments.

 $read() \rightarrow ResultData$ 

```
# SCPI: READ:NIOT:MEASurement<Instance>:MEValuation:SEMask:CURRent
value: ResultData = driver.niotMeas.multiEval.seMask.current.read()
```
Return the current, average and standard deviation single value results of the spectrum emission measurement. The values described below are returned by FETCh and READ commands. CALCulate commands return limit check results instead, one value for each result listed below.

**return**

structure: for return value, see the help for ResultData structure arguments.

# **6.2.1.9.3 Extreme**

# **SCPI Commands :**

```
READ:NIOT:MEASurement<Instance>:MEValuation:SEMask:EXTReme
FETCh:NIOT:MEASurement<Instance>:MEValuation:SEMask:EXTReme
CALCulate:NIOT:MEASurement<Instance>:MEValuation:SEMask:EXTReme
```
# class ExtremeCls

Extreme commands group definition. 3 total commands, 0 Subgroups, 3 group commands

# class CalculateStruct

Response structure. Fields:

- Reliability: int: 'Reliability indicator'
- Out\_Of\_Tolerance: int: Out of tolerance result, i.e. percentage of measurement intervals of the statistic count for spectrum emission measurements exceeding the specified spectrum emission mask limits.
- Obw: enums. Result Status 2: Occupied bandwidth
- Tx\_Power\_Min: enums.ResultStatus2: Minimum total TX power
- Tx\_Power\_Max: enums.ResultStatus2: Maximum total TX power

#### class ResultData

- Reliability: int: 'Reliability indicator'
- Out\_Of\_Tolerance: int: Out of tolerance result, i.e. percentage of measurement intervals of the statistic count for spectrum emission measurements exceeding the specified spectrum emission mask limits.
- Obw: float: Occupied bandwidth
- Tx Power Min: float: Minimum total TX power
- Tx\_Power\_Max: float: Maximum total TX power

 $calculate() \rightarrow CalculateStruct$ 

```
# SCPI: CALCulate:NIOT:MEASurement<Instance>:MEValuation:SEMask:EXTReme
value: CalculateStruct = driver.niotMeas.multiEval.seMask.extreme.calculate()
```
Return the extreme single value results of the spectrum emission measurement. The values described below are returned by FETCh and READ commands. CALCulate commands return limit check results instead, one value for each result listed below.

**return**

structure: for return value, see the help for CalculateStruct structure arguments.

 $\textbf{fetch}() \rightarrow \text{ResultData}$ 

```
# SCPI: FETCh:NIOT:MEASurement<Instance>:MEValuation:SEMask:EXTReme
value: ResultData = driver.niotMeas.multiEval.seMask.extreme.fetch()
```
Return the extreme single value results of the spectrum emission measurement. The values described below are returned by FETCh and READ commands. CALCulate commands return limit check results instead, one value for each result listed below.

**return**

structure: for return value, see the help for ResultData structure arguments.

 $read() \rightarrow ResultData$ 

```
# SCPI: READ:NIOT:MEASurement<Instance>:MEValuation:SEMask:EXTReme
value: ResultData = driver.niotMeas.multiEval.seMask.extreme.read()
```
Return the extreme single value results of the spectrum emission measurement. The values described below are returned by FETCh and READ commands. CALCulate commands return limit check results instead, one value for each result listed below.

### **return**

structure: for return value, see the help for ResultData structure arguments.

# **6.2.1.9.4 Margin**

#### class MarginCls

Margin commands group definition. 7 total commands, 4 Subgroups, 0 group commands

# **Cloning the Group**

```
# Create a clone of the original group, that exists independently
group2 = driver.niotMeas.multiEval.seMask.margin.clone()
```
# **Subgroups**

# **6.2.1.9.4.1 All**

# **SCPI Command :**

## FETCh:NIOT:MEASurement<Instance>:MEValuation:SEMask:MARGin:ALL

# class AllCls

All commands group definition. 1 total commands, 0 Subgroups, 1 group commands

## class FetchStruct

Response structure. Fields:

- Reliability: int: 'Reliability indicator'
- Out\_Of\_Tolerance: int: Out of tolerance result, i.e. percentage of measurement intervals of the statistic count for spectrum emission measurements exceeding the specified spectrum emission mask limits.
- Margin\_Curr\_Neg: List[float]: Comma-separated list of 12 margin results For the current trace, area 1 to 12, negative frequency offsets
- Margin\_Curr\_Pos: List[float]: Comma-separated list of 12 margin results For the current trace, area 1 to 12, positive frequency offsets
- Margin\_Avg\_Neg: List[float]: Comma-separated list of 12 margin results For the average trace, area 1 to 12, negative frequency offsets
- Margin Avg Pos: List[float]: Comma-separated list of 12 margin results For the average trace, area 1 to 12, positive frequency offsets
- Margin\_Min\_Neg: List[float]: Comma-separated list of 12 margin results For the maximum trace, area 1 to 12, negative frequency offsets
- Margin\_Min\_Pos: List[float]: Comma-separated list of 12 margin results For the maximum trace, area 1 to 12, positive frequency offsets

## $\textbf{fetch}() \rightarrow \text{FetchStruct}$

```
# SCPI: FETCh:NIOT:MEASurement<Instance>:MEValuation:SEMask:MARGin:ALL
value: FetchStruct = driver.niotMeas.multiEval.seMask.margin.all.fetch()
```
Returns spectrum emission mask margin results. A negative margin indicates that the trace is located above the limit line, i.e. the limit is exceeded. Results are provided for the current, average and maximum traces. For inactive areas, NCAP is returned.

# **return**

structure: for return value, see the help for FetchStruct structure arguments.

## **6.2.1.9.4.2 Average**

## class AverageCls

Average commands group definition. 2 total commands, 2 Subgroups, 0 group commands

# **Cloning the Group**

```
# Create a clone of the original group, that exists independently
group2 = driver.niotMeas.multiEval.seMask.margin.average.clone()
```
### **Subgroups**

## **6.2.1.9.4.3 Negativ**

# **SCPI Command :**

FETCh:NIOT:MEASurement<Instance>:MEValuation:SEMask:MARGin:AVERage:NEGativ

## class NegativCls

Negativ commands group definition. 1 total commands, 0 Subgroups, 1 group commands

## class FetchStruct

Response structure. Fields:

- Reliability: int: 'Reliability indicator'
- Out\_Of\_Tolerance: int: Out of tolerance result, i.e. percentage of measurement intervals of the statistic count for spectrum emission measurements exceeding the specified spectrum emission mask limits.
- Margin\_Avg\_Neg\_X: List[float]: No parameter help available
- Margin\_Avg\_Neg\_Y: List[float]: No parameter help available

 $\textbf{fetch}() \rightarrow \text{FetchStruct}$ 

```
# SCPI: FETCh:NIOT:MEASurement<Instance>
˓→:MEValuation:SEMask:MARGin:AVERage:NEGativ
value: FetchStruct = driver.niotMeas.multiEval.seMask.margin.average.negativ.
ightharpoonupfetch()
```
Returns spectrum emission mask margin results. A negative margin indicates that the trace is located above the limit line, i.e. the limit is exceeded. The individual commands provide results for the CURRent, AVERage and maximum traces (resulting in MINimum margins) , for NEGative and POSitive offset frequencies. Each command returns pairs of X and Y values of the margins for emission mask areas 1 to 12. Result array structure: <Reliability>, <OutOfTolerance>, {<MarginX>, <MarginY>}area 1, {. . . }area 2, . . . , {. . . }area 12 For inactive areas, NCAP is returned.

## **return**

structure: for return value, see the help for FetchStruct structure arguments.

# **6.2.1.9.4.4 Positiv**

## **SCPI Command :**

FETCh:NIOT:MEASurement<Instance>:MEValuation:SEMask:MARGin:AVERage:POSitiv

## class PositivCls

Positiv commands group definition. 1 total commands, 0 Subgroups, 1 group commands

### class FetchStruct

Response structure. Fields:

- Reliability: int: 'Reliability indicator'
- Out\_Of\_Tolerance: int: Out of tolerance result, i.e. percentage of measurement intervals of the statistic count for spectrum emission measurements exceeding the specified spectrum emission mask limits.
- Margin\_Avg\_Pos\_X: List[float]: X-position of margin
- Margin\_Avg\_Pos\_Y: List[float]: Y-value of margin

# $\textbf{fetch}() \rightarrow \text{FetchStruct}$

```
# SCPI: FETCh:NIOT:MEASurement<Instance>
˓→:MEValuation:SEMask:MARGin:AVERage:POSitiv
value: FetchStruct = driver.niotMeas.multiEval.seMask.margin.average.positiv.
ightharpoonupfetch()
```
Returns spectrum emission mask margin results. A negative margin indicates that the trace is located above the limit line, i.e. the limit is exceeded. The individual commands provide results for the CURRent, AVERage and maximum traces (resulting in MINimum margins) , for NEGative and POSitive offset frequencies. Each command returns pairs of X and Y values of the margins for emission mask areas 1 to 12. Result array structure: <Reliability>, <OutOfTolerance>, {<MarginX>, <MarginY>}area 1, {. . . }area 2, . . . , {. . . }area 12 For inactive areas, NCAP is returned.

### **return**

structure: for return value, see the help for FetchStruct structure arguments.

# **6.2.1.9.4.5 Current**

# class CurrentCls

Current commands group definition. 2 total commands, 2 Subgroups, 0 group commands

# **Cloning the Group**

```
# Create a clone of the original group, that exists independently
group2 = driver.niotMeas.multiEval.seMask.margin.current.clone()
```
# **Subgroups**

# **6.2.1.9.4.6 Negativ**

# **SCPI Command :**

FETCh:NIOT:MEASurement<Instance>:MEValuation:SEMask:MARGin:CURRent:NEGativ

## class NegativCls

Negativ commands group definition. 1 total commands, 0 Subgroups, 1 group commands

## class FetchStruct

Response structure. Fields:

- Reliability: int: 'Reliability indicator'
- Out\_Of\_Tolerance: int: Out of tolerance result, i.e. percentage of measurement intervals of the statistic count for spectrum emission measurements exceeding the specified spectrum emission mask limits.
- Margin\_Curr\_Neg\_X: List[float]: No parameter help available
- Margin\_Curr\_Neg\_Y: List[float]: No parameter help available

## $\textbf{fetch}() \rightarrow \text{FetchStruct}$

```
# SCPI: FETCh:NIOT:MEASurement<Instance>
˓→:MEValuation:SEMask:MARGin:CURRent:NEGativ
value: FetchStruct = driver.niotMeas.multiEval.seMask.margin.current.negativ.
˓→fetch()
```
Returns spectrum emission mask margin results. A negative margin indicates that the trace is located above the limit line, i.e. the limit is exceeded. The individual commands provide results for the CURRent, AVERage and maximum traces (resulting in MINimum margins) , for NEGative and POSitive offset frequencies. Each command returns pairs of X and Y values of the margins for emission mask areas 1 to 12. Result array structure: <Reliability>, <OutOfTolerance>, {<MarginX>, <MarginY>}area 1, {. . . }area 2, . . . , {. . . }area 12 For inactive areas, NCAP is returned.

# **return**

structure: for return value, see the help for FetchStruct structure arguments.

# **6.2.1.9.4.7 Positiv**

# **SCPI Command :**

FETCh:NIOT:MEASurement<Instance>:MEValuation:SEMask:MARGin:CURRent:POSitiv

# class PositivCls

Positiv commands group definition. 1 total commands, 0 Subgroups, 1 group commands

### class FetchStruct

- Reliability: int: 'Reliability indicator'
- Out\_Of\_Tolerance: int: Out of tolerance result, i.e. percentage of measurement intervals of the statistic count for spectrum emission measurements exceeding the specified spectrum emission mask limits.
- Margin Curr Pos X: List[float]: X-position of margin
- Margin\_Curr\_Pos\_Y: List[float]: Y-value of margin

## $\textbf{fetch}() \rightarrow \text{FetchStruct}$

```
# SCPI: FETCh:NIOT:MEASurement<Instance>
˓→:MEValuation:SEMask:MARGin:CURRent:POSitiv
value: FetchStruct = driver.niotMeas.multiEval.seMask.margin.current.positiv.
˓→fetch()
```
Returns spectrum emission mask margin results. A negative margin indicates that the trace is located above the limit line, i.e. the limit is exceeded. The individual commands provide results for the CURRent, AVERage and maximum traces (resulting in MINimum margins) , for NEGative and POSitive offset frequencies. Each command returns pairs of X and Y values of the margins for emission mask areas 1 to 12. Result array structure: <Reliability>, <OutOfTolerance>, {<MarginX>, <MarginY>}area 1, {...}area 2, ..., {...}area 12 For inactive areas, NCAP is returned.

#### **return**

structure: for return value, see the help for FetchStruct structure arguments.

# **6.2.1.9.4.8 Minimum**

## class MinimumCls

Minimum commands group definition. 2 total commands, 2 Subgroups, 0 group commands

## **Cloning the Group**

```
# Create a clone of the original group, that exists independently
group2 = driver.niotMeas.multiEval.seMask.margin.minimum.clone()
```
### **Subgroups**

### **6.2.1.9.4.9 Negativ**

#### **SCPI Command :**

FETCh:NIOT:MEASurement<Instance>:MEValuation:SEMask:MARGin:MINimum:NEGativ

#### class NegativCls

Negativ commands group definition. 1 total commands, 0 Subgroups, 1 group commands

### class FetchStruct

- Reliability: int: 'Reliability indicator'
- Out\_Of\_Tolerance: int: Out of tolerance result, i.e. percentage of measurement intervals of the statistic count for spectrum emission measurements exceeding the specified spectrum emission mask limits.
- Margin\_Min\_Neg\_X: List[float]: No parameter help available
- Margin\_Min\_Neg\_Y: List[float]: No parameter help available

 $\textbf{fetch}() \rightarrow \text{FetchStruct}$ 

```
# SCPI: FETCh:NIOT:MEASurement<Instance>
˓→:MEValuation:SEMask:MARGin:MINimum:NEGativ
value: FetchStruct = driver.niotMeas.multiEval.seMask.margin.minimum.negativ.
˓→fetch()
```
Returns spectrum emission mask margin results. A negative margin indicates that the trace is located above the limit line, i.e. the limit is exceeded. The individual commands provide results for the CURRent, AVERage and maximum traces (resulting in MINimum margins) , for NEGative and POSitive offset frequencies. Each command returns pairs of X and Y values of the margins for emission mask areas 1 to 12. Result array structure: <Reliability>, <OutOfTolerance>, {<MarginX>, <MarginY>}area 1, {. . . }area 2, . . . , {. . . }area 12 For inactive areas, NCAP is returned.

**return**

structure: for return value, see the help for FetchStruct structure arguments.

### **6.2.1.9.4.10 Positiv**

### **SCPI Command :**

FETCh:NIOT:MEASurement<Instance>:MEValuation:SEMask:MARGin:MINimum:POSitiv

### class PositivCls

Positiv commands group definition. 1 total commands, 0 Subgroups, 1 group commands

#### class FetchStruct

Response structure. Fields:

- Reliability: int: 'Reliability indicator'
- Out Of Tolerance: int: Out of tolerance result, i.e. percentage of measurement intervals of the statistic count for spectrum emission measurements exceeding the specified spectrum emission mask limits.
- Margin\_Min\_Pos\_X: List[float]: X-position of margin
- Margin\_Min\_Pos\_Y: List[float]: Y-value of margin

#### $\textbf{fetch}() \rightarrow \text{FetchStruct}$

```
# SCPI: FETCh:NIOT:MEASurement<Instance>
˓→:MEValuation:SEMask:MARGin:MINimum:POSitiv
value: FetchStruct = driver.niotMeas.multiEval.seMask.margin.minimum.positiv.
˓→fetch()
```
Returns spectrum emission mask margin results. A negative margin indicates that the trace is located above the limit line, i.e. the limit is exceeded. The individual commands provide results for the CURRent, AVERage and maximum traces (resulting in MINimum margins) , for NEGative and POSitive offset frequencies. Each command returns pairs of X and Y values of the margins for emission mask areas 1 to 12. Result array structure: <Reliability>, <OutOfTolerance>, {<MarginX>, <MarginY>}area 1, {. . . }area 2, . . . , {. . . }area 12 For inactive areas, NCAP is returned.

## **return**

structure: for return value, see the help for FetchStruct structure arguments.

# **6.2.1.9.5 StandardDev**

# **SCPI Commands :**

```
READ:NIOT:MEASurement<Instance>:MEValuation:SEMask:SDEViation
FETCh:NIOT:MEASurement<Instance>:MEValuation:SEMask:SDEViation
```
### class StandardDevCls

StandardDev commands group definition. 2 total commands, 0 Subgroups, 2 group commands

## class ResultData

Response structure. Fields:

- Reliability: int: 'Reliability indicator'
- Out Of Tolerance: int: Out of tolerance result, i.e. percentage of measurement intervals of the statistic count for spectrum emission measurements exceeding the specified spectrum emission mask limits.
- Obw: float: Occupied bandwidth
- Tx\_Power: float: Total TX power within 400 kHz

### $\textbf{fetch}() \rightarrow \text{ResultData}$

# SCPI: FETCh:NIOT:MEASurement<Instance>:MEValuation:SEMask:SDEViation value: ResultData = driver.niotMeas.multiEval.seMask.standardDev.fetch()

Return the current, average and standard deviation single value results of the spectrum emission measurement. The values described below are returned by FETCh and READ commands. CALCulate commands return limit check results instead, one value for each result listed below.

#### **return**

structure: for return value, see the help for ResultData structure arguments.

# $read() \rightarrow ResultData$

# SCPI: READ:NIOT:MEASurement<Instance>:MEValuation:SEMask:SDEViation value: ResultData = driver.niotMeas.multiEval.seMask.standardDev.read()

Return the current, average and standard deviation single value results of the spectrum emission measurement. The values described below are returned by FETCh and READ commands. CALCulate commands return limit check results instead, one value for each result listed below.

#### **return**

structure: for return value, see the help for ResultData structure arguments.

### **6.2.1.10 State**

# **SCPI Command :**

FETCh:NIOT:MEASurement<Instance>:MEValuation:STATe

# class StateCls

State commands group definition. 2 total commands, 1 Subgroups, 1 group commands

fetch(*timeout: float = None*, *target\_main\_state: TargetStateA = None*, *target\_sync\_state: TargetSyncState = None*) → ResourceState

```
# SCPI: FETCh:NIOT:MEASurement<Instance>:MEValuation:STATe
value: enums.ResourceState = driver.niotMeas.multiEval.state.fetch(timeout = 1.
˓→0, target_main_state = enums.TargetStateA.OFF, target_sync_state = enums.
˓→TargetSyncState.ADJusted)
```
Queries the main measurement state. Without query parameters, the state is returned immediately. With query parameters, the state is returned when the <TargetMainState> and the <TargetSyncState> are reached or when the <Timeout> expires.

#### **param timeout** No help available

```
param target_main_state
  Target MainState for the query Default is RUN.
```
# **param target\_sync\_state**

Target SyncState for the query Default is ADJ.

#### **return**

meas\_status: Current state or target state of ongoing state transition OFF: measurement off RUN: measurement running RDY: measurement completed

# **Cloning the Group**

# Create a clone of the original group, that exists independently group2 = driver.niotMeas.multiEval.state.clone()

#### **Subgroups**

# **6.2.1.10.1 All**

# **SCPI Command :**

FETCh:NIOT:MEASurement<Instance>:MEValuation:STATe:ALL

#### class AllCls

All commands group definition. 1 total commands, 0 Subgroups, 1 group commands

fetch(*timeout: float = None*, *target\_main\_state: TargetStateA = None*, *target\_sync\_state: TargetSyncState =*  $None$ )  $\rightarrow$  List[ResourceState]

```
# SCPI: FETCh:NIOT:MEASurement<Instance>:MEValuation:STATe:ALL
value: List[enums.ResourceState] = driver.niotMeas.multiEval.state.all.
˓→fetch(timeout = 1.0, target_main_state = enums.TargetStateA.OFF, target_sync_
˓→state = enums.TargetSyncState.ADJusted)
```
Queries the main measurement state and the measurement substates. Without query parameters, the states are returned immediately. With query parameters, the states are returned when the <TargetMainState> and the <TargetSyncState> are reached or when the <Timeout> expires.

### **param timeout**

No help available

# **param target\_main\_state** Target MainState for the query Default is RUN.

# **param target\_sync\_state**

Target SyncState for the query Default is ADJ.

### **return**

state: No help available

# **6.2.1.11 Trace**

# class TraceCls

Trace commands group definition. 33 total commands, 7 Subgroups, 0 group commands

# **Cloning the Group**

```
# Create a clone of the original group, that exists independently
group2 = driver.niotMeas.multiEval.trace.clone()
```
# **Subgroups**

# **6.2.1.11.1 Aclr**

### class AclrCls

Aclr commands group definition. 4 total commands, 2 Subgroups, 0 group commands

# **Cloning the Group**

```
# Create a clone of the original group, that exists independently
group2 = driver.niotMeas.multiEval.trace.aclr.clone()
```
## **Subgroups**

# **6.2.1.11.1.1 Average**

# **SCPI Commands :**

READ:NIOT:MEASurement<Instance>:MEValuation:TRACe:ACLR:AVERage FETCh:NIOT:MEASurement<Instance>:MEValuation:TRACe:ACLR:AVERage

### class AverageCls

Average commands group definition. 2 total commands, 0 Subgroups, 2 group commands

## class ResultData

Response structure. Fields:

- Reliability: int: 'Reliability indicator'
- Utra Neg: float: Power in the adjacent UTRA channel with lower frequency
- Gsm\_Neg: float: Power in the adjacent GSM channel with lower frequency
- Nb\_Iot: float: Power in the allocated NB-IoT channel
- Gsm Pos: float: Power in the adjacent GSM channel with higher frequency
- Utra\_Pos: float: Power in the adjacent UTRA channel with higher frequency

 $\textbf{fetch}() \rightarrow \text{ResultData}$ 

# SCPI: FETCh:NIOT:MEASurement<Instance>:MEValuation:TRACe:ACLR:AVERage value: ResultData = driver.niotMeas.multiEval.trace.aclr.average.fetch()

Returns the absolute powers as displayed in the ACLR diagram. The current and average values can be retrieved.

**return**

structure: for return value, see the help for ResultData structure arguments.

## $read() \rightarrow ResultData$

# SCPI: READ:NIOT:MEASurement<Instance>:MEValuation:TRACe:ACLR:AVERage value: ResultData = driver.niotMeas.multiEval.trace.aclr.average.read()

Returns the absolute powers as displayed in the ACLR diagram. The current and average values can be retrieved.

**return**

structure: for return value, see the help for ResultData structure arguments.

# **6.2.1.11.1.2 Current**

# **SCPI Commands :**

READ:NIOT:MEASurement<Instance>:MEValuation:TRACe:ACLR:CURRent FETCh:NIOT:MEASurement<Instance>:MEValuation:TRACe:ACLR:CURRent

### class CurrentCls

Current commands group definition. 2 total commands, 0 Subgroups, 2 group commands

#### class ResultData

- Reliability: int: 'Reliability indicator'
- Utra\_Neg: float: Power in the adjacent UTRA channel with lower frequency
- Gsm Neg: float: Power in the adjacent GSM channel with lower frequency
- Nb\_Iot: float: Power in the allocated NB-IoT channel
- Gsm\_Pos: float: Power in the adjacent GSM channel with higher frequency

• Utra Pos: float: Power in the adjacent UTRA channel with higher frequency

 $\textbf{fetch}() \rightarrow \text{ResultData}$ 

# SCPI: FETCh:NIOT:MEASurement<Instance>:MEValuation:TRACe:ACLR:CURRent value: ResultData = driver.niotMeas.multiEval.trace.aclr.current.fetch()

Returns the absolute powers as displayed in the ACLR diagram. The current and average values can be retrieved.

**return**

structure: for return value, see the help for ResultData structure arguments.

 $read() \rightarrow ResultData$ 

```
# SCPI: READ:NIOT:MEASurement<Instance>:MEValuation:TRACe:ACLR:CURRent
value: ResultData = driver.niotMeas.multiEval.trace.aclr.current.read()
```
Returns the absolute powers as displayed in the ACLR diagram. The current and average values can be retrieved.

**return**

structure: for return value, see the help for ResultData structure arguments.

### **6.2.1.11.2 EvmSymbol**

#### class EvmSymbolCls

EvmSymbol commands group definition. 6 total commands, 3 Subgroups, 0 group commands

# **Cloning the Group**

```
# Create a clone of the original group, that exists independently
group2 = driver.niotMeas.multiEval.trace.evmSymbol.clone()
```
#### **Subgroups**

**6.2.1.11.2.1 Average**

# **SCPI Commands :**

```
READ:NIOT:MEASurement<Instance>:MEValuation:TRACe:EVMSymbol:AVERage
FETCh:NIOT:MEASurement<Instance>:MEValuation:TRACe:EVMSymbol:AVERage
```
#### class AverageCls

Average commands group definition. 2 total commands, 0 Subgroups, 2 group commands

 $\textbf{fetch}() \rightarrow \text{List}[\text{float}]$ 

# SCPI: FETCh:NIOT:MEASurement<Instance>:MEValuation:TRACe:EVMSymbol:AVERage value: List[float] = driver.niotMeas.multiEval.trace.evmSymbol.average.fetch() Returns the values of the EVM vs modulation symbol trace. See also 'Square EVM'.

Suppressed linked return values: reliability

# **return**

ratio: Comma-separated list of EVM values, one value per modulation symbol

 $\text{read}() \rightarrow \text{List}[\text{float}]$ 

# SCPI: READ:NIOT:MEASurement<Instance>:MEValuation:TRACe:EVMSymbol:AVERage value: List[float] = driver.niotMeas.multiEval.trace.evmSymbol.average.read()

Returns the values of the EVM vs modulation symbol trace. See also 'Square EVM'.

Suppressed linked return values: reliability

**return**

ratio: Comma-separated list of EVM values, one value per modulation symbol

# **6.2.1.11.2.2 Current**

# **SCPI Commands :**

READ:NIOT:MEASurement<Instance>:MEValuation:TRACe:EVMSymbol:CURRent FETCh:NIOT:MEASurement<Instance>:MEValuation:TRACe:EVMSymbol:CURRent

#### class CurrentCls

Current commands group definition. 2 total commands, 0 Subgroups, 2 group commands

### $\textbf{fetch}() \rightarrow \text{List}[\text{float}]$

# SCPI: FETCh:NIOT:MEASurement<Instance>:MEValuation:TRACe:EVMSymbol:CURRent value: List[float] = driver.niotMeas.multiEval.trace.evmSymbol.current.fetch()

Returns the values of the EVM vs modulation symbol trace. See also 'Square EVM'.

Suppressed linked return values: reliability

#### **return**

ratio: Comma-separated list of EVM values, one value per modulation symbol

 $read() \rightarrow List[float]$ 

# SCPI: READ:NIOT:MEASurement<Instance>:MEValuation:TRACe:EVMSymbol:CURRent value: List[float] = driver.niotMeas.multiEval.trace.evmSymbol.current.read()

Returns the values of the EVM vs modulation symbol trace. See also 'Square EVM'.

Suppressed linked return values: reliability

#### **return**

ratio: Comma-separated list of EVM values, one value per modulation symbol

# **6.2.1.11.2.3 Maximum**

## **SCPI Commands :**

```
READ:NIOT:MEASurement<Instance>:MEValuation:TRACe:EVMSymbol:MAXimum
FETCh:NIOT:MEASurement<Instance>:MEValuation:TRACe:EVMSymbol:MAXimum
```
#### class MaximumCls

Maximum commands group definition. 2 total commands, 0 Subgroups, 2 group commands

## $\textbf{fetch}() \rightarrow \text{List}[\text{float}]$

# SCPI: FETCh:NIOT:MEASurement<Instance>:MEValuation:TRACe:EVMSymbol:MAXimum value: List[float] = driver.niotMeas.multiEval.trace.evmSymbol.maximum.fetch()

Returns the values of the EVM vs modulation symbol trace. See also 'Square EVM'.

Suppressed linked return values: reliability

**return**

ratio: Comma-separated list of EVM values, one value per modulation symbol

### $\text{read}() \rightarrow \text{List}[\text{float}]$

```
# SCPI: READ:NIOT:MEASurement<Instance>:MEValuation:TRACe:EVMSymbol:MAXimum
value: List[float] = driver.niotMeas.multiEval.trace.evmSymbol.maximum.read()
```
Returns the values of the EVM vs modulation symbol trace. See also 'Square EVM'.

Suppressed linked return values: reliability

**return**

ratio: Comma-separated list of EVM values, one value per modulation symbol

# **6.2.1.11.3 Iemissions**

# **SCPI Commands :**

READ:NIOT:MEASurement<Instance>:MEValuation:TRACe:IEMissions FETCh:NIOT:MEASurement<Instance>:MEValuation:TRACe:IEMissions

#### class IemissionsCls

Iemissions commands group definition. 2 total commands, 0 Subgroups, 2 group commands

 $\textbf{fetch}() \rightarrow \text{List}[\text{float}]$ 

# SCPI: FETCh:NIOT:MEASurement<Instance>:MEValuation:TRACe:IEMissions value: List $[f$ loat] = driver.niotMeas.multiEval.trace.iemissions.fetch $()$ 

Returns the values of the inband emissions trace. See also 'Square Inband Emissions'.

Suppressed linked return values: reliability

**return**

power: Comma-separated list of power values, one value per subcarrier For 15 kHz

SC spacing, 12 power values are returned. For 3.75 kHz SC spacing, 48 power values are returned.

# $\text{read}() \rightarrow \text{List}[\text{float}]$

```
# SCPI: READ:NIOT:MEASurement<Instance>:MEValuation:TRACe:IEMissions
value: List[float] = driver.niotMeas.multiEval.trace.iemissions.read()
```
Returns the values of the inband emissions trace. See also 'Square Inband Emissions'.

Suppressed linked return values: reliability

#### **return**

power: Comma-separated list of power values, one value per subcarrier For 15 kHz SC spacing, 12 power values are returned. For 3.75 kHz SC spacing, 48 power values are returned.

# **6.2.1.11.4 Iq**

# **SCPI Command :**

FETCh:NIOT:MEASurement<Instance>:MEValuation:TRACe:IQ

### class IqCls

Iq commands group definition. 1 total commands, 0 Subgroups, 1 group commands

### class FetchStruct

Response structure. Fields:

- Reliability: int: 'Reliability indicator'
- Iphase: List[float]: Normalized I amplitude
- Qphase: List[float]: Normalized Q amplitude

# $\textbf{fetch}() \rightarrow \text{FetchStruct}$

```
# SCPI: FETCh:NIOT:MEASurement<Instance>:MEValuation:TRACe:IQ
value: FetchStruct = driver.niotMeas.multiEval.trace.iq.fetch()
```
Returns the results in the I/Q constellation diagram as pairs of I/Q values: <Reliability>, {<IPhase>, <QPhase>}point 1, {. . . }point 2, . . . , {. . . }point n See also 'Square IQ'

### **return**

structure: for return value, see the help for FetchStruct structure arguments.

## **6.2.1.11.5 Pdynamics**

# class PdynamicsCls

Pdynamics commands group definition. 12 total commands, 4 Subgroups, 0 group commands

# **Cloning the Group**

```
# Create a clone of the original group, that exists independently
group2 = driver.niotMeas.multiEval.trace.pdynamics.clone()
```
# **Subgroups**

**6.2.1.11.5.1 Average**

## **SCPI Commands :**

```
READ:NIOT:MEASurement<Instance>:MEValuation:TRACe:PDYNamics:AVERage
FETCh:NIOT:MEASurement<Instance>:MEValuation:TRACe:PDYNamics:AVERage
```
### class AverageCls

Average commands group definition. 2 total commands, 0 Subgroups, 2 group commands

 $\textbf{fetch}() \rightarrow \text{List}[\text{float}]$ 

# SCPI: FETCh:NIOT:MEASurement<Instance>:MEValuation:TRACe:PDYNamics:AVERage value: List[float] = driver.niotMeas.multiEval.trace.pdynamics.average.fetch()

Return the values of the left power dynamics trace (start of first allocated RU) . The results of the current, average and maximum traces can be retrieved. See also 'Square Power Dynamics'.

Suppressed linked return values: reliability

**return**

power: Comma-separated list of 1408 power values The 705th value refers to the time 0 µs, the start of the first allocated RU. The other details depend on the subcarrier spacing, see table.

```
read() \rightarrow List[float]
```
# SCPI: READ:NIOT:MEASurement<Instance>:MEValuation:TRACe:PDYNamics:AVERage value: List[float] = driver.niotMeas.multiEval.trace.pdynamics.average.read()

Return the values of the left power dynamics trace (start of first allocated RU) . The results of the current, average and maximum traces can be retrieved. See also 'Square Power Dynamics'.

Suppressed linked return values: reliability

# **return**

power: Comma-separated list of 1408 power values The 705th value refers to the time 0 µs, the start of the first allocated RU. The other details depend on the subcarrier spacing, see table.

# **6.2.1.11.5.2 Current**

## **SCPI Commands :**

```
READ:NIOT:MEASurement<Instance>:MEValuation:TRACe:PDYNamics:CURRent
FETCh:NIOT:MEASurement<Instance>:MEValuation:TRACe:PDYNamics:CURRent
```
### class CurrentCls

Current commands group definition. 2 total commands, 0 Subgroups, 2 group commands

### $\textbf{fetch}() \rightarrow \text{List}[\text{float}]$

```
# SCPI: FETCh:NIOT:MEASurement<Instance>:MEValuation:TRACe:PDYNamics:CURRent
value: List[float] = driver.niotMeas.multiEval.trace.pdynamics.current.fetch()
```
Return the values of the left power dynamics trace (start of first allocated RU) . The results of the current, average and maximum traces can be retrieved. See also 'Square Power Dynamics'.

Suppressed linked return values: reliability

### **return**

power: Comma-separated list of 1408 power values The 705th value refers to the time 0 µs, the start of the first allocated RU. The other details depend on the subcarrier spacing, see table.

### $\text{read}() \rightarrow \text{List}[\text{float}]$

```
# SCPI: READ:NIOT:MEASurement<Instance>:MEValuation:TRACe:PDYNamics:CURRent
value: List[float] = driver.niotMeas.multiEval.trace.pdynamics.current.read()
```
Return the values of the left power dynamics trace (start of first allocated RU) . The results of the current, average and maximum traces can be retrieved. See also 'Square Power Dynamics'.

Suppressed linked return values: reliability

#### **return**

power: Comma-separated list of 1408 power values The 705th value refers to the time 0 µs, the start of the first allocated RU. The other details depend on the subcarrier spacing, see table.

## **6.2.1.11.5.3 Maximum**

### **SCPI Commands :**

```
READ:NIOT:MEASurement<Instance>:MEValuation:TRACe:PDYNamics:MAXimum
FETCh:NIOT:MEASurement<Instance>:MEValuation:TRACe:PDYNamics:MAXimum
```
#### class MaximumCls

Maximum commands group definition. 2 total commands, 0 Subgroups, 2 group commands

 $\textbf{fetch}() \rightarrow \text{List}[\text{float}]$ 

# SCPI: FETCh:NIOT:MEASurement<Instance>:MEValuation:TRACe:PDYNamics:MAXimum value: List[float] = driver.niotMeas.multiEval.trace.pdynamics.maximum.fetch() Return the values of the left power dynamics trace (start of first allocated RU) . The results of the current, average and maximum traces can be retrieved. See also 'Square Power Dynamics'.

Suppressed linked return values: reliability

#### **return**

power: Comma-separated list of 1408 power values The 705th value refers to the time 0 µs, the start of the first allocated RU. The other details depend on the subcarrier spacing, see table.

 $\text{read}() \rightarrow \text{List}[\text{float}]$ 

```
# SCPI: READ:NIOT:MEASurement<Instance>:MEValuation:TRACe:PDYNamics:MAXimum
value: List[float] = driver.niotMeas.multiEval.trace.pdynamics.maximum.read()
```
Return the values of the left power dynamics trace (start of first allocated RU) . The results of the current, average and maximum traces can be retrieved. See also 'Square Power Dynamics'.

Suppressed linked return values: reliability

#### **return**

power: Comma-separated list of 1408 power values The 705th value refers to the time 0 µs, the start of the first allocated RU. The other details depend on the subcarrier spacing, see table.

# **6.2.1.11.5.4 Post**

# class PostCls

Post commands group definition. 6 total commands, 3 Subgroups, 0 group commands

### **Cloning the Group**

```
# Create a clone of the original group, that exists independently
group2 = driver.niotMeas.multiEval.trace.pdynamics.post.clone()
```
#### **Subgroups**

# **6.2.1.11.5.5 Average**

# **SCPI Commands :**

```
READ:NIOT:MEASurement<Instance>:MEValuation:TRACe:PDYNamics:POST:AVERage
FETCh:NIOT:MEASurement<Instance>:MEValuation:TRACe:PDYNamics:POST:AVERage
```
#### class AverageCls

Average commands group definition. 2 total commands, 0 Subgroups, 2 group commands

 $\textbf{fetch}() \rightarrow \text{List}[\text{float}]$ 

```
# SCPI: FETCh:NIOT:MEASurement<Instance>
˓→:MEValuation:TRACe:PDYNamics:POST:AVERage
value: List[float] = driver.niotMeas.multiEval.trace.pdynamics.post.average.
˓→fetch()
```
Return the values of the right power dynamics trace (end of last allocated RU) . The results of the current, average and maximum traces can be retrieved. See also 'Square Power Dynamics'.

Suppressed linked return values: reliability

#### **return**

power: Comma-separated list of 1408 power values The 705th value refers to the time 0 µs, the end of the last allocated RU. The other details depend on the subcarrier spacing, see table.

 $read() \rightarrow List[float]$ 

```
# SCPI: READ:NIOT:MEASurement<Instance>:MEValuation:TRACe:PDYNamics:POST:AVERage
value: List[float] = driver.niotMeas.multiEval.trace.pdynamics.post.average.
\rightarrowread()
```
Return the values of the right power dynamics trace (end of last allocated RU) . The results of the current, average and maximum traces can be retrieved. See also 'Square Power Dynamics'.

Suppressed linked return values: reliability

#### **return**

power: Comma-separated list of 1408 power values The 705th value refers to the time 0 µs, the end of the last allocated RU. The other details depend on the subcarrier spacing, see table.

# **6.2.1.11.5.6 Current**

## **SCPI Commands :**

READ:NIOT:MEASurement<Instance>:MEValuation:TRACe:PDYNamics:POST:CURRent FETCh:NIOT:MEASurement<Instance>:MEValuation:TRACe:PDYNamics:POST:CURRent

# class CurrentCls

Current commands group definition. 2 total commands, 0 Subgroups, 2 group commands

 $\textbf{fetch}() \rightarrow \text{List}[\text{float}]$ 

```
# SCPI: FETCh:NIOT:MEASurement<Instance>
˓→:MEValuation:TRACe:PDYNamics:POST:CURRent
value: List[float] = driver.niotMeas.multiEval.trace.pdynamics.post.current.
˓→fetch()
```
Return the values of the right power dynamics trace (end of last allocated RU) . The results of the current, average and maximum traces can be retrieved. See also 'Square Power Dynamics'.

Suppressed linked return values: reliability

# **return**

power: Comma-separated list of 1408 power values The 705th value refers to the time 0 µs, the end of the last allocated RU. The other details depend on the subcarrier spacing, see table.

 $\text{read}() \rightarrow \text{List}[\text{float}]$ 

# SCPI: READ:NIOT:MEASurement<Instance>:MEValuation:TRACe:PDYNamics:POST:CURRent value: List[float] = driver.niotMeas.multiEval.trace.pdynamics.post.current.  $\rightarrow$ read()

Return the values of the right power dynamics trace (end of last allocated RU) . The results of the current, average and maximum traces can be retrieved. See also 'Square Power Dynamics'.

Suppressed linked return values: reliability

#### **return**

power: Comma-separated list of 1408 power values The 705th value refers to the time 0 µs, the end of the last allocated RU. The other details depend on the subcarrier spacing, see table.

# **6.2.1.11.5.7 Maximum**

# **SCPI Commands :**

```
READ:NIOT:MEASurement<Instance>:MEValuation:TRACe:PDYNamics:POST:MAXimum
FETCh:NIOT:MEASurement<Instance>:MEValuation:TRACe:PDYNamics:POST:MAXimum
```
## class MaximumCls

Maximum commands group definition. 2 total commands, 0 Subgroups, 2 group commands

```
\textbf{fetch}() \rightarrow \text{List}[\text{float}]
```

```
# SCPI: FETCh:NIOT:MEASurement<Instance>
˓→:MEValuation:TRACe:PDYNamics:POST:MAXimum
value: List[float] = driver.niotMeas.multiEval.trace.pdynamics.post.maximum.
˓→fetch()
```
Return the values of the right power dynamics trace (end of last allocated RU) . The results of the current, average and maximum traces can be retrieved. See also 'Square Power Dynamics'.

Suppressed linked return values: reliability

#### **return**

power: Comma-separated list of 1408 power values The 705th value refers to the time 0 µs, the end of the last allocated RU. The other details depend on the subcarrier spacing, see table.

 $\text{read}() \rightarrow \text{List}[\text{float}]$ 

```
# SCPI: READ:NIOT:MEASurement<Instance>:MEValuation:TRACe:PDYNamics:POST:MAXimum
value: List[float] = driver.niotMeas.multiEval.trace.pdynamics.post.maximum.
\rightarrowread()
```
Return the values of the right power dynamics trace (end of last allocated RU) . The results of the current, average and maximum traces can be retrieved. See also 'Square Power Dynamics'.

Suppressed linked return values: reliability

#### **return**

power: Comma-separated list of 1408 power values The 705th value refers to the time 0 µs, the end of the last allocated RU. The other details depend on the subcarrier spacing, see table.

# **6.2.1.11.6 Pmonitor**

# **SCPI Commands :**

```
FETCh:NIOT:MEASurement<Instance>:MEValuation:TRACe:PMONitor
READ:NIOT:MEASurement<Instance>:MEValuation:TRACe:PMONitor
```
### class PmonitorCls

Pmonitor commands group definition. 2 total commands, 0 Subgroups, 2 group commands

```
\textbf{fetch}() \rightarrow \text{List}[\text{float}]
```

```
# SCPI: FETCh:NIOT:MEASurement<Instance>:MEValuation:TRACe:PMONitor
value: List[float] = driver.niotMeas.multiEval.trace.pmonitor.fetch()
```
Returns the power monitor results for all captured slots. The number of captured slots is configurable, see method RsCMPX\_NiotMeas.Configure.NiotMeas.MultiEval.nslots.

Suppressed linked return values: reliability

**return**

power: Comma-separated list of power values, one value per captured slot

### $\text{read}() \rightarrow \text{List}[\text{float}]$

```
# SCPI: READ:NIOT:MEASurement<Instance>:MEValuation:TRACe:PMONitor
value: List[float] = driver.niotMeas.multiEval.trace.pmonitor.read()
```
Returns the power monitor results for all captured slots. The number of captured slots is configurable, see method RsCMPX\_NiotMeas.Configure.NiotMeas.MultiEval.nslots.

Suppressed linked return values: reliability

**return**

power: Comma-separated list of power values, one value per captured slot

# **6.2.1.11.7 SeMask**

# class SeMaskCls

SeMask commands group definition. 6 total commands, 3 Subgroups, 0 group commands

# **Cloning the Group**

```
# Create a clone of the original group, that exists independently
group2 = driver.niotMeas.multiEval.trace.seMask.clone()
```
## **Subgroups**

**6.2.1.11.7.1 Average**

## **SCPI Commands :**

```
READ:NIOT:MEASurement<Instance>:MEValuation:TRACe:SEMask:AVERage
FETCh:NIOT:MEASurement<Instance>:MEValuation:TRACe:SEMask:AVERage
```
#### class AverageCls

Average commands group definition. 2 total commands, 0 Subgroups, 2 group commands

 $\textbf{fetch}() \rightarrow \text{List}[\text{float}]$ 

```
# SCPI: FETCh:NIOT:MEASurement<Instance>:MEValuation:TRACe:SEMask:AVERage
value: List[float] = driver.niotMeas.multiEval.trace.seMask.average.fetch()
```
Returns the values of the spectrum emission traces. The results of the current, average and maximum traces can be retrieved. See also 'Square Spectrum Emission Mask'.

Suppressed linked return values: reliability

#### **return**

power: Comma-separated list of 1067 power results The value in the middle of the result array corresponds to the center frequency. The test point separation between two results equals 3.75 kHz.

### $\text{read}() \rightarrow \text{List}[\text{float}]$

```
# SCPI: READ:NIOT:MEASurement<Instance>:MEValuation:TRACe:SEMask:AVERage
value: List[float] = driver.niotMeas.multiEval.trace.seMask.average.read()
```
Returns the values of the spectrum emission traces. The results of the current, average and maximum traces can be retrieved. See also 'Square Spectrum Emission Mask'.

Suppressed linked return values: reliability

#### **return**

power: Comma-separated list of 1067 power results The value in the middle of the result array corresponds to the center frequency. The test point separation between two results equals 3.75 kHz.

## **6.2.1.11.7.2 Current**

# **SCPI Commands :**

READ:NIOT:MEASurement<Instance>:MEValuation:TRACe:SEMask:CURRent FETCh:NIOT:MEASurement<Instance>:MEValuation:TRACe:SEMask:CURRent

### class CurrentCls

Current commands group definition. 2 total commands, 0 Subgroups, 2 group commands

 $\textbf{fetch}() \rightarrow \text{List}[\text{float}]$ 

```
# SCPI: FETCh:NIOT:MEASurement<Instance>:MEValuation:TRACe:SEMask:CURRent
value: List[float] = driver.niotMeas.multiEval.trace.seMask.current.fetch()
```
Returns the values of the spectrum emission traces. The results of the current, average and maximum traces can be retrieved. See also 'Square Spectrum Emission Mask'.

Suppressed linked return values: reliability

**return**

power: Comma-separated list of 1067 power results The value in the middle of the result array corresponds to the center frequency. The test point separation between two results equals 3.75 kHz.

```
\texttt{read}() \rightarrow \text{List}[\text{float}]
```

```
# SCPI: READ:NIOT:MEASurement<Instance>:MEValuation:TRACe:SEMask:CURRent
value: List[float] = driver.niotMeas.multiEval.trace.seMask.current.read()
```
Returns the values of the spectrum emission traces. The results of the current, average and maximum traces can be retrieved. See also 'Square Spectrum Emission Mask'.

Suppressed linked return values: reliability

#### **return**

power: Comma-separated list of 1067 power results The value in the middle of the result array corresponds to the center frequency. The test point separation between two results equals 3.75 kHz.

# **6.2.1.11.7.3 Maximum**

# **SCPI Commands :**

READ:NIOT:MEASurement<Instance>:MEValuation:TRACe:SEMask:MAXimum FETCh:NIOT:MEASurement<Instance>:MEValuation:TRACe:SEMask:MAXimum

#### class MaximumCls

Maximum commands group definition. 2 total commands, 0 Subgroups, 2 group commands

 $\textbf{fetch}() \rightarrow \text{List}[\text{float}]$ 

```
# SCPI: FETCh:NIOT:MEASurement<Instance>:MEValuation:TRACe:SEMask:MAXimum
value: List[float] = driver.niotMeas.multiEval.trace.seMask.maximum.fetch()
```
Returns the values of the spectrum emission traces. The results of the current, average and maximum traces can be retrieved. See also 'Square Spectrum Emission Mask'.

Suppressed linked return values: reliability

#### **return**

power: Comma-separated list of 1067 power results The value in the middle of the result array corresponds to the center frequency. The test point separation between two results equals 3.75 kHz.

 $read() \rightarrow List[float]$ 

```
# SCPI: READ:NIOT:MEASurement<Instance>:MEValuation:TRACe:SEMask:MAXimum
value: List[float] = driver.niotMeas.multiEval.trace.seMask.maximum.read()
```
Returns the values of the spectrum emission traces. The results of the current, average and maximum traces can be retrieved. See also 'Square Spectrum Emission Mask'.

Suppressed linked return values: reliability

**return**

power: Comma-separated list of 1067 power results The value in the middle of the result array corresponds to the center frequency. The test point separation between two results equals 3.75 kHz.

# **6.2.2 Prach**

## **SCPI Commands :**

INITiate:NIOT:MEASurement<Instance>:PRACh STOP:NIOT:MEASurement<Instance>:PRACh ABORt:NIOT:MEASurement<Instance>:PRACh

#### class PrachCls

Prach commands group definition. 63 total commands, 4 Subgroups, 3 group commands

 $\textbf{abort}(opc\_timeout\_ms: int = -1) \rightarrow \text{None}$ 

```
# SCPI: ABORt:NIOT:MEASurement<Instance>:PRACh
driver.niotMeas.prach.abort()
   INTRO_CMD_HELP: Starts, stops or aborts the measurement:
    - INITiate... starts or restarts the measurement. The measurement enters␣
˓→the RUN state.
    - STOP... halts the measurement immediately. The measurement enters the RDY␣
\rightarrowstate. Measurement results are kept. The resources remain allocated to the
˓→measurement.
    - ABORt... halts the measurement immediately. The measurement enters the␣
˓→OFF state. All measurement values are set to NAV. Allocated resources are␣
˓→released.
```
Use FETCh...STATe? to query the current measurement state.

**param opc\_timeout\_ms** Maximum time to wait in milliseconds, valid only for this call.

 $initiate(*opc_timeout_ms*: int = -1) \rightarrow None$ 

```
# SCPI: INITiate:NIOT:MEASurement<Instance>:PRACh
driver.niotMeas.prach.initiate()
```
(continues on next page)

(continued from previous page)

```
INTRO_CMD_HELP: Starts, stops or aborts the measurement:
    - INITiate... starts or restarts the measurement. The measurement enters
ightharpoonupthe RUN state.
   - STOP... halts the measurement immediately. The measurement enters the RDY␣
\rightarrowstate. Measurement results are kept. The resources remain allocated to the
˓→measurement.
   - ABORt... halts the measurement immediately. The measurement enters the␣
˓→OFF state. All measurement values are set to NAV. Allocated resources are␣
\rightarrowreleased.
```
Use FETCh...STATe? to query the current measurement state.

#### **param opc\_timeout\_ms**

Maximum time to wait in milliseconds, valid only for this call.

```
stop() \rightarrow None
```

```
# SCPI: STOP:NIOT:MEASurement<Instance>:PRACh
driver.niotMeas.prach.stop()
    INTRO_CMD_HELP: Starts, stops or aborts the measurement:
    - INITiate... starts or restarts the measurement. The measurement enters<sub>u</sub>
</u>→the RUN state.
    - STOP... halts the measurement immediately. The measurement enters the RDY␣
˓→state. Measurement results are kept. The resources remain allocated to the␣
˓→measurement.
    - ABORt... halts the measurement immediately. The measurement enters the␣
˓→OFF state. All measurement values are set to NAV. Allocated resources are␣
˓→released.
```
Use FETCh...STATe? to query the current measurement state.

 $stop\_with\_opc(opc_timeout_ms: int = -1) \rightarrow None$ 

```
# SCPI: STOP:NIOT:MEASurement<Instance>:PRACh
driver.niotMeas.prach.stop_with_opc()
    INTRO_CMD_HELP: Starts, stops or aborts the measurement:
    - INITiate... starts or restarts the measurement. The measurement enters<sub>u</sub>
ightharpoonupthe RUN state.
    - STOP... halts the measurement immediately. The measurement enters the RDY␣
→state. Measurement results are kept. The resources remain allocated to the
˓→measurement.
    - ABORt... halts the measurement immediately. The measurement enters the␣
˓→OFF state. All measurement values are set to NAV. Allocated resources are␣
˓→released.
```
Use FETCh...STATe? to query the current measurement state.

Same as stop, but waits for the operation to complete before continuing further. Use the RsCMPX\_NiotMeas.utilities.opc\_timeout\_set() to set the timeout value.

## **param opc\_timeout\_ms**

Maximum time to wait in milliseconds, valid only for this call.

# **Cloning the Group**

```
# Create a clone of the original group, that exists independently
group2 = driver.niotMeas.prach.clone()
```
### **Subgroups**

# **6.2.2.1 Modulation**

### class ModulationCls

Modulation commands group definition. 15 total commands, 6 Subgroups, 0 group commands

# **Cloning the Group**

```
# Create a clone of the original group, that exists independently
group2 = driver.niotMeas.prach.modulation.clone()
```
#### **Subgroups**

# **6.2.2.1.1 Average**

## **SCPI Commands :**

READ:NIOT:MEASurement<Instance>:PRACh:MODulation:AVERage FETCh:NIOT:MEASurement<Instance>:PRACh:MODulation:AVERage CALCulate:NIOT:MEASurement<Instance>:PRACh:MODulation:AVERage

# class AverageCls

Average commands group definition. 3 total commands, 0 Subgroups, 3 group commands

#### class CalculateStruct

- Reliability: int: 'Reliability indicator'
- Out\_Of\_Tolerance: int: Out of tolerance result, i.e. percentage of measurement intervals of the statistic count for modulation measurements exceeding the specified modulation limits.
- Evm\_Rms\_Low: float or bool: EVM RMS value, low EVM window position
- Evm\_Rms\_High: float or bool: EVM RMS value, high EVM window position
- Evm\_Peak\_Low: float or bool: EVM peak value, low EVM window position
- Evm\_Peak\_High: float or bool: EVM peak value, high EVM window position
- Mag\_Error\_Rms\_Low: float or bool: Magnitude error RMS value, low EVM window position
- Mag Error Rms High: float or bool: Magnitude error RMS value, low EVM window position
- Mag\_Err\_Peak\_Low: float or bool: Magnitude error peak value, low EVM window position
- Mag\_Err\_Peak\_High: float or bool: Magnitude error peak value, high EVM window position
- Ph\_Error\_Rms\_Low: float or bool: Phase error RMS value, low EVM window position
- Ph\_Error\_Rms\_High: float or bool: Phase error RMS value, high EVM window position
- Ph\_Error\_Peak\_Low: float or bool: Phase error peak value, low EVM window position
- Ph\_Error\_Peak\_High: float or bool: Phase error peak value, high EVM window position
- Frequency\_Error: float or bool: Carrier frequency error
- Timing\_Error: float or bool: Transmit time error
- Tx Power: float or bool: User equipment power
- Peak\_Power: float or bool: User equipment peak power

## class ResultData

Response structure. Fields:

- Reliability: int: 'Reliability indicator'
- Out Of Tolerance: int: Out of tolerance result, i.e. percentage of measurement intervals of the statistic count for modulation measurements exceeding the specified modulation limits.
- Evm\_Rms\_Low: float: EVM RMS value, low EVM window position
- Evm\_Rms\_High: float: EVM RMS value, high EVM window position
- Evm\_Peak\_Low: float: EVM peak value, low EVM window position
- Evm\_Peak\_High: float: EVM peak value, high EVM window position
- Mag\_Error\_Rms\_Low: float: Magnitude error RMS value, low EVM window position
- Mag\_Error\_Rms\_High: float: Magnitude error RMS value, low EVM window position
- Mag Err Peak Low: float: Magnitude error peak value, low EVM window position
- Mag\_Err\_Peak\_High: float: Magnitude error peak value, high EVM window position
- Ph\_Error\_Rms\_Low: float: Phase error RMS value, low EVM window position
- Ph\_Error\_Rms\_High: float: Phase error RMS value, high EVM window position
- Ph\_Error\_Peak\_Low: float: Phase error peak value, low EVM window position
- Ph\_Error\_Peak\_High: float: Phase error peak value, high EVM window position
- Frequency\_Error: float: Carrier frequency error
- Timing\_Error: float: Transmit time error
- Tx\_Power: float: User equipment power
- Peak\_Power: float: User equipment peak power

 $calculate() \rightarrow CalculateStruct$ 

```
# SCPI: CALCulate:NIOT:MEASurement<Instance>:PRACh:MODulation:AVERage
value: CalculateStruct = driver.niotMeas.prach.modulation.average.calculate()
```
Return the current, average and standard deviation single value results. The values described below are returned by FETCh and READ commands. CALCulate commands return limit check results instead, one value for each result listed below.

#### **return**

structure: for return value, see the help for CalculateStruct structure arguments.

 $\textbf{fetch}() \rightarrow \text{ResultData}$ 

# SCPI: FETCh:NIOT:MEASurement<Instance>:PRACh:MODulation:AVERage value: ResultData = driver.niotMeas.prach.modulation.average.fetch()

Return the current, average and standard deviation single value results. The values described below are returned by FETCh and READ commands. CALCulate commands return limit check results instead, one value for each result listed below.

#### **return**

structure: for return value, see the help for ResultData structure arguments.

### $read() \rightarrow ResultData$

# SCPI: READ:NIOT:MEASurement<Instance>:PRACh:MODulation:AVERage value: ResultData = driver.niotMeas.prach.modulation.average.read()

Return the current, average and standard deviation single value results. The values described below are returned by FETCh and READ commands. CALCulate commands return limit check results instead, one value for each result listed below.

#### **return**

structure: for return value, see the help for ResultData structure arguments.

# **6.2.2.1.2 Current**

## **SCPI Commands :**

READ:NIOT:MEASurement<Instance>:PRACh:MODulation:CURRent FETCh:NIOT:MEASurement<Instance>:PRACh:MODulation:CURRent CALCulate:NIOT:MEASurement<Instance>:PRACh:MODulation:CURRent

### class CurrentCls

Current commands group definition. 3 total commands, 0 Subgroups, 3 group commands

#### class CalculateStruct

- Reliability: int: 'Reliability indicator'
- Out\_Of\_Tolerance: int: Out of tolerance result, i.e. percentage of measurement intervals of the statistic count for modulation measurements exceeding the specified modulation limits.
- Evm\_Rms\_Low: float or bool: EVM RMS value, low EVM window position
- Evm\_Rms\_High: float or bool: EVM RMS value, high EVM window position
- Evm\_Peak\_Low: float or bool: EVM peak value, low EVM window position
- Evm\_Peak\_High: float or bool: EVM peak value, high EVM window position
- Mag Error Rms Low: float or bool: Magnitude error RMS value, low EVM window position
- Mag Error Rms High: float or bool: Magnitude error RMS value, low EVM window position
- Mag\_Err\_Peak\_Low: float or bool: Magnitude error peak value, low EVM window position
- Mag\_Err\_Peak\_High: float or bool: Magnitude error peak value, high EVM window position
- Ph\_Error\_Rms\_Low: float or bool: Phase error RMS value, low EVM window position
- Ph\_Error\_Rms\_High: float or bool: Phase error RMS value, high EVM window position
- Ph\_Error\_Peak\_Low: float or bool: Phase error peak value, low EVM window position
- Ph\_Error\_Peak\_High: float or bool: Phase error peak value, high EVM window position
- Frequency\_Error: float or bool: Carrier frequency error
- Timing\_Error: float or bool: Transmit time error
- Tx Power: float or bool: User equipment power
- Peak\_Power: float or bool: User equipment peak power

## class ResultData

Response structure. Fields:

- Reliability: int: 'Reliability indicator'
- Out Of Tolerance: int: Out of tolerance result, i.e. percentage of measurement intervals of the statistic count for modulation measurements exceeding the specified modulation limits.
- Evm\_Rms\_Low: float: EVM RMS value, low EVM window position
- Evm\_Rms\_High: float: EVM RMS value, high EVM window position
- Evm\_Peak\_Low: float: EVM peak value, low EVM window position
- Evm\_Peak\_High: float: EVM peak value, high EVM window position
- Mag\_Error\_Rms\_Low: float: Magnitude error RMS value, low EVM window position
- Mag\_Error\_Rms\_High: float: Magnitude error RMS value, low EVM window position
- Mag Err Peak Low: float: Magnitude error peak value, low EVM window position
- Mag\_Err\_Peak\_High: float: Magnitude error peak value, high EVM window position
- Ph\_Error\_Rms\_Low: float: Phase error RMS value, low EVM window position
- Ph\_Error\_Rms\_High: float: Phase error RMS value, high EVM window position
- Ph\_Error\_Peak\_Low: float: Phase error peak value, low EVM window position
- Ph\_Error\_Peak\_High: float: Phase error peak value, high EVM window position
- Frequency\_Error: float: Carrier frequency error
- Timing\_Error: float: Transmit time error
- Tx\_Power: float: User equipment power
- Peak\_Power: float: User equipment peak power

 $calculate() \rightarrow CalculateStruct$ 

```
# SCPI: CALCulate:NIOT:MEASurement<Instance>:PRACh:MODulation:CURRent
value: CalculateStruct = driver.niotMeas.prach.modulation.current.calculate()
```
Return the current, average and standard deviation single value results. The values described below are returned by FETCh and READ commands. CALCulate commands return limit check results instead, one value for each result listed below.

#### **return**

structure: for return value, see the help for CalculateStruct structure arguments.

 $\textbf{fetch}() \rightarrow \text{ResultData}$ 

# SCPI: FETCh:NIOT:MEASurement<Instance>:PRACh:MODulation:CURRent value: ResultData = driver.niotMeas.prach.modulation.current.fetch()

Return the current, average and standard deviation single value results. The values described below are returned by FETCh and READ commands. CALCulate commands return limit check results instead, one value for each result listed below.

#### **return**

structure: for return value, see the help for ResultData structure arguments.

#### $read() \rightarrow ResultData$

# SCPI: READ:NIOT:MEASurement<Instance>:PRACh:MODulation:CURRent value: ResultData = driver.niotMeas.prach.modulation.current.read()

Return the current, average and standard deviation single value results. The values described below are returned by FETCh and READ commands. CALCulate commands return limit check results instead, one value for each result listed below.

#### **return**

structure: for return value, see the help for ResultData structure arguments.

# **6.2.2.1.3 Extreme**

## **SCPI Commands :**

READ:NIOT:MEASurement<Instance>:PRACh:MODulation:EXTReme FETCh:NIOT:MEASurement<Instance>:PRACh:MODulation:EXTReme CALCulate:NIOT:MEASurement<Instance>:PRACh:MODulation:EXTReme

#### class ExtremeCls

Extreme commands group definition. 3 total commands, 0 Subgroups, 3 group commands

#### class CalculateStruct

- Reliability: int: 'Reliability indicator'
- Out\_Of\_Tolerance: int: Out of tolerance result, i.e. percentage of measurement intervals of the statistic count for modulation measurements exceeding the specified modulation limits.
- Evm\_Rms\_Low: float or bool: EVM RMS value, low EVM window position
- Evm\_Rms\_High: float or bool: EVM RMS value, high EVM window position
- Evm\_Peak\_Low: float or bool: EVM peak value, low EVM window position
- Evm\_Peak\_High: float or bool: EVM peak value, high EVM window position
- Mag Error Rms Low: float or bool: Magnitude error RMS value, low EVM window position
- Mag Error Rms High: float or bool: Magnitude error RMS value, low EVM window position
- Mag\_Err\_Peak\_Low: float or bool: Magnitude error peak value, low EVM window position
- Mag\_Err\_Peak\_High: float or bool: Magnitude error peak value, high EVM window position
- Ph\_Error\_Rms\_Low: float or bool: Phase error RMS value, low EVM window position
- Ph\_Error\_Rms\_High: float or bool: Phase error RMS value, high EVM window position
- Ph\_Error\_Peak\_Low: float or bool: Phase error peak value, low EVM window position
- Ph\_Error\_Peak\_High: float or bool: Phase error peak value, high EVM window position
- Frequency\_Error: float or bool: Carrier frequency error
- Timing\_Error: float or bool: Transmit time error
- Tx\_Power\_Min: float or bool: Minimum user equipment power
- Tx\_Power\_Max: float or bool: Maximum user equipment power
- Peak\_Power\_Min: float or bool: Minimum user equipment peak power
- Peak Power Max: float or bool: Maximum user equipment peak power

#### class ResultData

- Reliability: int: 'Reliability indicator'
- Out\_Of\_Tolerance: int: Out of tolerance result, i.e. percentage of measurement intervals of the statistic count for modulation measurements exceeding the specified modulation limits.
- Evm\_Rms\_Low: float: EVM RMS value, low EVM window position
- Evm\_Rms\_High: float: EVM RMS value, high EVM window position
- Evm\_Peak\_Low: float: EVM peak value, low EVM window position
- Evm\_Peak\_High: float: EVM peak value, high EVM window position
- Mag Error Rms Low: float: Magnitude error RMS value, low EVM window position
- Mag\_Error\_Rms\_High: float: Magnitude error RMS value, low EVM window position
- Mag\_Err\_Peak\_Low: float: Magnitude error peak value, low EVM window position
- Mag Err Peak High: float: Magnitude error peak value, high EVM window position
- Ph\_Error\_Rms\_Low: float: Phase error RMS value, low EVM window position
- Ph\_Error\_Rms\_High: float: Phase error RMS value, high EVM window position
- Ph\_Error\_Peak\_Low: float: Phase error peak value, low EVM window position
- Ph\_Error\_Peak\_High: float: Phase error peak value, high EVM window position
- Frequency\_Error: float: Carrier frequency error
- Timing\_Error: float: Transmit time error
- Tx\_Power\_Min: float: Minimum user equipment power
- Tx Power Max: float: Maximum user equipment power
- Peak\_Power\_Min: float: Minimum user equipment peak power
- Peak Power Max: float: Maximum user equipment peak power

 $calculate() \rightarrow CalculateStruct$ 

```
# SCPI: CALCulate:NIOT:MEASurement<Instance>:PRACh:MODulation:EXTReme
value: CalculateStruct = driver.niotMeas.prach.modulation.extreme.calculate()
```
Returns the extreme single value results. The values described below are returned by FETCh and READ commands. CALCulate commands return limit check results instead, one value for each result listed below.

**return**

structure: for return value, see the help for CalculateStruct structure arguments.

 $\textbf{fetch}() \rightarrow \text{ResultData}$ 

```
# SCPI: FETCh:NIOT:MEASurement<Instance>:PRACh:MODulation:EXTReme
value: ResultData = driver.niotMeas.prach.modulation.extreme.fetch()
```
Returns the extreme single value results. The values described below are returned by FETCh and READ commands. CALCulate commands return limit check results instead, one value for each result listed below.

**return**

structure: for return value, see the help for ResultData structure arguments.

 $read() \rightarrow ResultData$ 

# SCPI: READ:NIOT:MEASurement<Instance>:PRACh:MODulation:EXTReme value: ResultData = driver.niotMeas.prach.modulation.extreme.read()

Returns the extreme single value results. The values described below are returned by FETCh and READ commands. CALCulate commands return limit check results instead, one value for each result listed below.

**return**

structure: for return value, see the help for ResultData structure arguments.

#### **6.2.2.1.4 Preamble<Preamble>**

### **RepCap Settings**

```
# Range: Nr1 .. Nr32
rc = driver.niotMeas.prach.modulation.preamble.repcap_preamble_get()
driver.niotMeas.prach.modulation.preamble.repcap_preamble_set(repcap.Preamble.Nr1)
```
### **SCPI Commands :**

```
READ:NIOT:MEASurement<Instance>:PRACh:MODulation:PREamble<Number>
FETCh:NIOT:MEASurement<Instance>:PRACh:MODulation:PREamble<Number>
```
### class PreambleCls

Preamble commands group definition. 2 total commands, 0 Subgroups, 2 group commands Repeated Capability: Preamble, default value after init: Preamble.Nr1

# class ResultData

Response structure. Fields:

• Reliability: int: 'Reliability indicator'

- Preamble Rel: int: Reliability indicator for the preamble
- Evm\_Rms\_Low: float: EVM RMS value, low EVM window position
- Evm\_Rms\_High: float: EVM RMS value, high EVM window position
- Evm\_Peak\_Low: float: EVM peak value, low EVM window position
- Evm\_Peak\_High: float: EVM peak value, high EVM window position
- Mag Error Rms Low: float: Magnitude error RMS value, low EVM window position
- Mag\_Error\_Rms\_High: float: Magnitude error RMS value, low EVM window position
- Mag\_Err\_Peak\_Low: float: Magnitude error peak value, low EVM window position
- Mag\_Err\_Peak\_High: float: Magnitude error peak value, high EVM window position
- Ph\_Error\_Rms\_Low: float: Phase error RMS value, low EVM window position
- Ph\_Error\_Rms\_High: float: Phase error RMS value, high EVM window position
- Ph\_Error\_Peak\_Low: float: Phase error peak value, low EVM window position
- Ph\_Error\_Peak\_High: float: Phase error peak value, high EVM window position
- Frequency\_Error: float: Carrier frequency error
- Timing\_Error: float: Transmit time error
- Tx Power: float: User equipment power
- Peak\_Power: float: User equipment peak power

fetch(*preamble=Preamble.Default*) → ResultData

# SCPI: FETCh:NIOT:MEASurement<Instance>:PRACh:MODulation:PREamble<Number> value: ResultData = driver.niotMeas.prach.modulation.preamble.fetch(preamble = $\Box$ ˓<sup>→</sup>repcap.Preamble.Default)

Return the single value results of the EVM vs Preamble and Power vs Preamble squares, for a selected preamble. See also 'Square EVM vs Preamble, Power vs Preamble'.

#### **param preamble**

optional repeated capability selector. Default value: Nr1 (settable in the interface 'Preamble')

## **return**

structure: for return value, see the help for ResultData structure arguments.

read(*preamble=Preamble.Default*) → ResultData

```
# SCPI: READ:NIOT:MEASurement<Instance>:PRACh:MODulation:PREamble<Number>
value: ResultData = driver.niotMeas.prach.modulation.preamble.read(preamble =\Box˓→repcap.Preamble.Default)
```
Return the single value results of the EVM vs Preamble and Power vs Preamble squares, for a selected preamble. See also 'Square EVM vs Preamble, Power vs Preamble'.

### **param preamble**

optional repeated capability selector. Default value: Nr1 (settable in the interface 'Preamble')

#### **return**

structure: for return value, see the help for ResultData structure arguments.

# **Cloning the Group**

```
# Create a clone of the original group, that exists independently
group2 = driver.niotMeas.prach.modulation.preamble.clone()
```
## **6.2.2.1.5 ScsGroup**

# **SCPI Command :**

FETCh:NIOT:MEASurement<Instance>:PRACh:MODulation:SCSGroup

### class ScsGroupCls

ScsGroup commands group definition. 2 total commands, 1 Subgroups, 1 group commands

#### class FetchStruct

Response structure. Fields:

- Reliability: int: 'Reliability indicator'
- Sub\_Carr\_1: int: Subcarrier number for the first symbol group
- Sub Carr 2: int: Subcarrier number for the second symbol group
- Sub\_Carr\_3: int: Subcarrier number for the third symbol group
- Sub\_Carr\_4: int: Subcarrier number for the fourth symbol group

# $\textbf{fetch}() \rightarrow \text{FetchStruct}$

```
# SCPI: FETCh:NIOT:MEASurement<Instance>:PRACh:MODulation:SCSGroup
value: FetchStruct = driver.niotMeas.prach.modulation.scsGroup.fetch()
```
Returns the numbers of the subcarriers used by the symbol groups of the preamble, for single-preamble measurements. See also 'NB-IoT preamble structure'.

#### **return**

structure: for return value, see the help for FetchStruct structure arguments.

# **Cloning the Group**

```
# Create a clone of the original group, that exists independently
group2 = driver.niotMeas.prach.modulation.scsGroup.clone()
```
## **Subgroups**

**6.2.2.1.5.1 Preamble<Preamble>**

#### **RepCap Settings**

#### # Range: Nr1 .. Nr32

rc = driver.niotMeas.prach.modulation.scsGroup.preamble.repcap\_preamble\_get() driver.niotMeas.prach.modulation.scsGroup.preamble.repcap\_preamble\_set(repcap.Preamble.  $\rightarrow$ Nr1)

# **SCPI Command :**

FETCh:NIOT:MEASurement<Instance>:PRACh:MODulation:SCSGroup:PREamble<Number>

#### class PreambleCls

Preamble commands group definition. 1 total commands, 0 Subgroups, 1 group commands Repeated Capability: Preamble, default value after init: Preamble.Nr1

#### class FetchStruct

Response structure. Fields:

- Reliability: int: 'Reliability indicator'
- Sub\_Carr\_1: int: Subcarrier number for the first symbol group
- Sub\_Carr\_2: int: Subcarrier number for the second symbol group
- Sub Carr 3: int: Subcarrier number for the third symbol group
- Sub\_Carr\_4: int: Subcarrier number for the fourth symbol group

fetch(*preamble=Preamble.Default*) → FetchStruct

```
# SCPI: FETCh:NIOT:MEASurement<Instance>:PRACh:MODulation:SCSGroup:PREamble
\rightarrow <Number>
value: FetchStruct = driver.niotMeas.prach.modulation.scsGroup.preamble.
˓→fetch(preamble = repcap.Preamble.Default)
```
Returns the numbers of the subcarriers used by the symbol groups of a selected preamble, for multipreamble measurements. See also 'NB-IoT preamble structure'.

## **param preamble**

optional repeated capability selector. Default value: Nr1 (settable in the interface 'Preamble')

#### **return**

structure: for return value, see the help for FetchStruct structure arguments.

# **Cloning the Group**

```
# Create a clone of the original group, that exists independently
group2 = driver.niotMeas.prach.modulation.scsGroup.preamble.clone()
```
# **6.2.2.1.6 StandardDev**

# **SCPI Commands :**

```
READ:NIOT:MEASurement<Instance>:PRACh:MODulation:SDEViation
FETCh:NIOT:MEASurement<Instance>:PRACh:MODulation:SDEViation
```
### class StandardDevCls

StandardDev commands group definition. 2 total commands, 0 Subgroups, 2 group commands

## class ResultData

Response structure. Fields:

- Reliability: int: 'Reliability indicator'
- Out Of Tolerance: int: Out of tolerance result, i.e. percentage of measurement intervals of the statistic count for modulation measurements exceeding the specified modulation limits.
- Evm\_Rms\_Low: float: EVM RMS value, low EVM window position
- Evm\_Rms\_High: float: EVM RMS value, high EVM window position
- Evm\_Peak\_Low: float: EVM peak value, low EVM window position
- Evm\_Peak\_High: float: EVM peak value, high EVM window position
- Mag\_Error\_Rms\_Low: float: Magnitude error RMS value, low EVM window position
- Mag\_Error\_Rms\_High: float: Magnitude error RMS value, low EVM window position
- Mag\_Err\_Peak\_Low: float: Magnitude error peak value, low EVM window position
- Mag\_Err\_Peak\_High: float: Magnitude error peak value, high EVM window position
- Ph\_Error\_Rms\_Low: float: Phase error RMS value, low EVM window position
- Ph\_Error\_Rms\_High: float: Phase error RMS value, high EVM window position
- Ph\_Error\_Peak\_Low: float: Phase error peak value, low EVM window position
- Ph\_Error\_Peak\_High: float: Phase error peak value, high EVM window position
- Frequency\_Error: float: Carrier frequency error
- Timing\_Error: float: Transmit time error
- Tx Power: float: User equipment power
- Peak\_Power: float: User equipment peak power

# $\textbf{fetch}() \rightarrow \text{ResultData}$

```
# SCPI: FETCh:NIOT:MEASurement<Instance>:PRACh:MODulation:SDEViation
value: ResultData = driver.niotMeas.prach.modulation.standardDev.fetch()
```
Return the current, average and standard deviation single value results. The values described below are returned by FETCh and READ commands. CALCulate commands return limit check results instead, one value for each result listed below.

#### **return**

structure: for return value, see the help for ResultData structure arguments.

 $read() \rightarrow ResultData$ 

```
# SCPI: READ:NIOT:MEASurement<Instance>:PRACh:MODulation:SDEViation
value: ResultData = driver.niotMeas.prach.modulation.standardDev.read()
```
Return the current, average and standard deviation single value results. The values described below are returned by FETCh and READ commands. CALCulate commands return limit check results instead, one value for each result listed below.

**return**

structure: for return value, see the help for ResultData structure arguments.

# **6.2.2.2 Pdynamics**

### class PdynamicsCls

Pdynamics commands group definition. 14 total commands, 5 Subgroups, 0 group commands

# **Cloning the Group**

```
# Create a clone of the original group, that exists independently
group2 = driver.niotMeas.prach.pdynamics.clone()
```
# **Subgroups**

# **6.2.2.2.1 Average**

# **SCPI Commands :**

```
READ:NIOT:MEASurement<Instance>:PRACh:PDYNamics:AVERage
FETCh:NIOT:MEASurement<Instance>:PRACh:PDYNamics:AVERage
CALCulate:NIOT:MEASurement<Instance>:PRACh:PDYNamics:AVERage
```
### class AverageCls

Average commands group definition. 3 total commands, 0 Subgroups, 3 group commands

### class CalculateStruct

- Reliability: int: 'Reliability indicator'
- Out\_Of\_Tolerance: int: Out of tolerance result, i.e. percentage of measurement intervals of the statistic count for power dynamics measurements exceeding the specified power dynamics limits.
- Off\_Power\_Before: float or bool: OFF power before the preamble
- On Power Rms: float or bool: ON power mean value
- On\_Power\_Peak: float or bool: ON power peak value
- Off\_Power\_After: float or bool: OFF power after the preamble

## class ResultData

Response structure. Fields:

- Reliability: int: 'Reliability indicator'
- Out Of Tolerance: int: Out of tolerance result, i.e. percentage of measurement intervals of the statistic count for power dynamics measurements exceeding the specified power dynamics limits.
- Off\_Power\_Before: float: OFF power before the preamble
- On Power Rms: float: ON power mean value
- On\_Power\_Peak: float: ON power peak value
- Off\_Power\_After: float: OFF power after the preamble

 $calculate() \rightarrow CalculateStruct$ 

# SCPI: CALCulate:NIOT:MEASurement<Instance>:PRACh:PDYNamics:AVERage value: CalculateStruct = driver.niotMeas.prach.pdynamics.average.calculate()

Return the current, average, minimum, maximum and standard deviation single value results of the power dynamics measurement. The values described below are returned by FETCh and READ commands. CAL-Culate commands return limit check results instead, one value for each result listed below.

#### **return**

structure: for return value, see the help for CalculateStruct structure arguments.

 $\textbf{fetch}() \rightarrow \text{ResultData}$ 

```
# SCPI: FETCh:NIOT:MEASurement<Instance>:PRACh:PDYNamics:AVERage
value: ResultData = driver.niotMeas.prach.pdynamics.average.fetch()
```
Return the current, average, minimum, maximum and standard deviation single value results of the power dynamics measurement. The values described below are returned by FETCh and READ commands. CAL-Culate commands return limit check results instead, one value for each result listed below.

#### **return**

structure: for return value, see the help for ResultData structure arguments.

 $read() \rightarrow ResultData$ 

```
# SCPI: READ:NIOT:MEASurement<Instance>:PRACh:PDYNamics:AVERage
value: ResultData = driver.niotMeas.prach.pdynamics.average.read()
```
Return the current, average, minimum, maximum and standard deviation single value results of the power dynamics measurement. The values described below are returned by FETCh and READ commands. CAL-Culate commands return limit check results instead, one value for each result listed below.

#### **return**

structure: for return value, see the help for ResultData structure arguments.

# **6.2.2.2.2 Current**

## **SCPI Commands :**

```
READ:NIOT:MEASurement<Instance>:PRACh:PDYNamics:CURRent
FETCh:NIOT:MEASurement<Instance>:PRACh:PDYNamics:CURRent
CALCulate:NIOT:MEASurement<Instance>:PRACh:PDYNamics:CURRent
```
### class CurrentCls

Current commands group definition. 3 total commands, 0 Subgroups, 3 group commands

### class CalculateStruct

Response structure. Fields:

- Reliability: int: 'Reliability indicator'
- Out Of Tolerance: int: Out of tolerance result, i.e. percentage of measurement intervals of the statistic count for power dynamics measurements exceeding the specified power dynamics limits.
- Off\_Power\_Before: float or bool: OFF power before the preamble
- On\_Power\_Rms: float or bool: ON power mean value
- On Power Peak: float or bool: ON power peak value
- Off\_Power\_After: float or bool: OFF power after the preamble

## class ResultData

Response structure. Fields:

- Reliability: int: 'Reliability indicator'
- Out\_Of\_Tolerance: int: Out of tolerance result, i.e. percentage of measurement intervals of the statistic count for power dynamics measurements exceeding the specified power dynamics limits.
- Off\_Power\_Before: float: OFF power before the preamble
- On\_Power\_Rms: float: ON power mean value
- On\_Power\_Peak: float: ON power peak value
- Off\_Power\_After: float: OFF power after the preamble

 $calcutate() \rightarrow CalculateStruct$ 

```
# SCPI: CALCulate:NIOT:MEASurement<Instance>:PRACh:PDYNamics:CURRent
value: CalculateStruct = driver.niotMeas.prach.pdynamics.current.calculate()
```
Return the current, average, minimum, maximum and standard deviation single value results of the power dynamics measurement. The values described below are returned by FETCh and READ commands. CAL-Culate commands return limit check results instead, one value for each result listed below.

#### **return**

structure: for return value, see the help for CalculateStruct structure arguments.

```
\textbf{fetch}() \rightarrow \text{ResultData}
```

```
# SCPI: FETCh:NIOT:MEASurement<Instance>:PRACh:PDYNamics:CURRent
value: ResultData = driver.niotMeas.prach.pdynamics.current.fetch()
```
Return the current, average, minimum, maximum and standard deviation single value results of the power dynamics measurement. The values described below are returned by FETCh and READ commands. CAL-Culate commands return limit check results instead, one value for each result listed below.

#### **return**

structure: for return value, see the help for ResultData structure arguments.

 $read() \rightarrow ResultData$ 

# SCPI: READ:NIOT:MEASurement<Instance>:PRACh:PDYNamics:CURRent value: ResultData = driver.niotMeas.prach.pdynamics.current.read()

Return the current, average, minimum, maximum and standard deviation single value results of the power dynamics measurement. The values described below are returned by FETCh and READ commands. CAL-Culate commands return limit check results instead, one value for each result listed below.

#### **return**

structure: for return value, see the help for ResultData structure arguments.

# **6.2.2.2.3 Maximum**

# **SCPI Commands :**

READ:NIOT:MEASurement<Instance>:PRACh:PDYNamics:MAXimum FETCh:NIOT:MEASurement<Instance>:PRACh:PDYNamics:MAXimum CALCulate:NIOT:MEASurement<Instance>:PRACh:PDYNamics:MAXimum

#### class MaximumCls

Maximum commands group definition. 3 total commands, 0 Subgroups, 3 group commands

### class CalculateStruct

Response structure. Fields:

- Reliability: int: 'Reliability indicator'
- Out\_Of\_Tolerance: int: Out of tolerance result, i.e. percentage of measurement intervals of the statistic count for power dynamics measurements exceeding the specified power dynamics limits.
- Off\_Power\_Before: float or bool: OFF power before the preamble
- On\_Power\_Rms: float or bool: ON power mean value
- On\_Power\_Peak: float or bool: ON power peak value
- Off\_Power\_After: float or bool: OFF power after the preamble

### class ResultData

- Reliability: int: 'Reliability indicator'
- Out\_Of\_Tolerance: int: Out of tolerance result, i.e. percentage of measurement intervals of the statistic count for power dynamics measurements exceeding the specified power dynamics limits.
- Off\_Power\_Before: float: OFF power before the preamble
- On Power Rms: float: ON power mean value
- On\_Power\_Peak: float: ON power peak value

• Off Power After: float: OFF power after the preamble

 $calcutate() \rightarrow CalculateStruct$ 

# SCPI: CALCulate:NIOT:MEASurement<Instance>:PRACh:PDYNamics:MAXimum value: CalculateStruct = driver.niotMeas.prach.pdynamics.maximum.calculate()

Return the current, average, minimum, maximum and standard deviation single value results of the power dynamics measurement. The values described below are returned by FETCh and READ commands. CAL-Culate commands return limit check results instead, one value for each result listed below.

**return**

structure: for return value, see the help for CalculateStruct structure arguments.

 $\textbf{fetch}() \rightarrow \text{ResultData}$ 

```
# SCPI: FETCh:NIOT:MEASurement<Instance>:PRACh:PDYNamics:MAXimum
value: ResultData = driver.niotMeas.prach.pdynamics.maximum.fetch()
```
Return the current, average, minimum, maximum and standard deviation single value results of the power dynamics measurement. The values described below are returned by FETCh and READ commands. CAL-Culate commands return limit check results instead, one value for each result listed below.

**return**

structure: for return value, see the help for ResultData structure arguments.

 $read() \rightarrow ResultData$ 

```
# SCPI: READ:NIOT:MEASurement<Instance>:PRACh:PDYNamics:MAXimum
value: ResultData = driver.niotMeas.prach.pdynamics.maximum.read()
```
Return the current, average, minimum, maximum and standard deviation single value results of the power dynamics measurement. The values described below are returned by FETCh and READ commands. CAL-Culate commands return limit check results instead, one value for each result listed below.

#### **return**

structure: for return value, see the help for ResultData structure arguments.

## **6.2.2.2.4 Minimum**

# **SCPI Commands :**

READ:NIOT:MEASurement<Instance>:PRACh:PDYNamics:MINimum FETCh:NIOT:MEASurement<Instance>:PRACh:PDYNamics:MINimum CALCulate:NIOT:MEASurement<Instance>:PRACh:PDYNamics:MINimum

# class MinimumCls

Minimum commands group definition. 3 total commands, 0 Subgroups, 3 group commands

### class CalculateStruct

- Reliability: int: 'Reliability indicator'
- Out\_Of\_Tolerance: int: Out of tolerance result, i.e. percentage of measurement intervals of the statistic count for power dynamics measurements exceeding the specified power dynamics limits.
- Off\_Power\_Before: float or bool: OFF power before the preamble
- On\_Power\_Rms: float or bool: ON power mean value
- On\_Power\_Peak: float or bool: ON power peak value
- Off\_Power\_After: float or bool: OFF power after the preamble

### class ResultData

Response structure. Fields:

- Reliability: int: 'Reliability indicator'
- Out\_Of\_Tolerance: int: Out of tolerance result, i.e. percentage of measurement intervals of the statistic count for power dynamics measurements exceeding the specified power dynamics limits.
- Off\_Power\_Before: float: OFF power before the preamble
- On Power Rms: float: ON power mean value
- On Power Peak: float: ON power peak value
- Off\_Power\_After: float: OFF power after the preamble

# $calculate() \rightarrow CalculateStruct$

```
# SCPI: CALCulate:NIOT:MEASurement<Instance>:PRACh:PDYNamics:MINimum
value: CalculateStruct = driver.niotMeas.prach.pdynamics.minimum.calculate()
```
Return the current, average, minimum, maximum and standard deviation single value results of the power dynamics measurement. The values described below are returned by FETCh and READ commands. CAL-Culate commands return limit check results instead, one value for each result listed below.

#### **return**

structure: for return value, see the help for CalculateStruct structure arguments.

# $\textbf{fetch}() \rightarrow \text{ResultData}$

# SCPI: FETCh:NIOT:MEASurement<Instance>:PRACh:PDYNamics:MINimum value: ResultData = driver.niotMeas.prach.pdynamics.minimum.fetch()

Return the current, average, minimum, maximum and standard deviation single value results of the power dynamics measurement. The values described below are returned by FETCh and READ commands. CAL-Culate commands return limit check results instead, one value for each result listed below.

#### **return**

structure: for return value, see the help for ResultData structure arguments.

# $read() \rightarrow ResultData$

```
# SCPI: READ:NIOT:MEASurement<Instance>:PRACh:PDYNamics:MINimum
value: ResultData = driver.niotMeas.prach.pdynamics.minimum.read()
```
Return the current, average, minimum, maximum and standard deviation single value results of the power dynamics measurement. The values described below are returned by FETCh and READ commands. CAL-Culate commands return limit check results instead, one value for each result listed below.

#### **return**

structure: for return value, see the help for ResultData structure arguments.

# **6.2.2.2.5 StandardDev**

# **SCPI Commands :**

```
READ:NIOT:MEASurement<Instance>:PRACh:PDYNamics:SDEViation
FETCh:NIOT:MEASurement<Instance>:PRACh:PDYNamics:SDEViation
```
# class StandardDevCls

StandardDev commands group definition. 2 total commands, 0 Subgroups, 2 group commands

### class ResultData

Response structure. Fields:

- Reliability: int: 'Reliability indicator'
- Out Of Tolerance: int: Out of tolerance result, i.e. percentage of measurement intervals of the statistic count for power dynamics measurements exceeding the specified power dynamics limits.
- Off\_Power\_Before: float: OFF power before the preamble
- On\_Power\_Rms: float: ON power mean value
- On Power Peak: float: ON power peak value
- Off\_Power\_After: float: OFF power after the preamble

 $\textbf{fetch}() \rightarrow \text{ResultData}$ 

```
# SCPI: FETCh:NIOT:MEASurement<Instance>:PRACh:PDYNamics:SDEViation
value: ResultData = driver.niotMeas.prach.pdynamics.standardDev.fetch()
```
Return the current, average, minimum, maximum and standard deviation single value results of the power dynamics measurement. The values described below are returned by FETCh and READ commands. CAL-Culate commands return limit check results instead, one value for each result listed below.

#### **return**

structure: for return value, see the help for ResultData structure arguments.

# $read() \rightarrow ResultData$

```
# SCPI: READ:NIOT:MEASurement<Instance>:PRACh:PDYNamics:SDEViation
value: ResultData = driver.niotMeas.prach.pdynamics.standardDev.read()
```
Return the current, average, minimum, maximum and standard deviation single value results of the power dynamics measurement. The values described below are returned by FETCh and READ commands. CAL-Culate commands return limit check results instead, one value for each result listed below.

### **return**

structure: for return value, see the help for ResultData structure arguments.

# **6.2.2.3 State**

### **SCPI Command :**

```
FETCh:NIOT:MEASurement<Instance>:PRACh:STATe
```
### class StateCls

State commands group definition. 2 total commands, 1 Subgroups, 1 group commands

fetch(*timeout: float = None*, *target\_main\_state: TargetStateA = None*, *target\_sync\_state: TargetSyncState = None*) → ResourceState

```
# SCPI: FETCh:NIOT:MEASurement<Instance>:PRACh:STATe
value: enums.ResourceState = driver.niotMeas.prach.state.fetch(timeout = 1.0,.
˓→target_main_state = enums.TargetStateA.OFF, target_sync_state = enums.
˓→TargetSyncState.ADJusted)
```
Queries the main measurement state. Without query parameters, the state is returned immediately. With query parameters, the state is returned when the <TargetMainState> and the <TargetSyncState> are reached or when the <Timeout> expires.

# **param timeout**

No help available

**param target\_main\_state** Target MainState for the query Default is RUN.

```
param target_sync_state
```
Target SyncState for the query Default is ADJ.

#### **return**

meas\_status: Current state or target state of ongoing state transition OFF: measurement off RUN: measurement running RDY: measurement completed

# **Cloning the Group**

```
# Create a clone of the original group, that exists independently
group2 = driver.niotMeas.prach.state.clone()
```
## **Subgroups**

# **6.2.2.3.1 All**

# **SCPI Command :**

FETCh:NIOT:MEASurement<Instance>:PRACh:STATe:ALL

# class AllCls

All commands group definition. 1 total commands, 0 Subgroups, 1 group commands

fetch(*timeout: float = None*, *target\_main\_state: TargetStateA = None*, *target\_sync\_state: TargetSyncState =*  $None$ )  $\rightarrow$  List[ResourceState]

```
# SCPI: FETCh:NIOT:MEASurement<Instance>:PRACh:STATe:ALL
value: List[enums.ResourceState] = driver.niotMeas.prach.state.all.
˓→fetch(timeout = 1.0, target_main_state = enums.TargetStateA.OFF, target_sync_
˓→state = enums.TargetSyncState.ADJusted)
```
Queries the main measurement state and the measurement substates. Without query parameters, the states are returned immediately. With query parameters, the states are returned when the <TargetMainState> and the <TargetSyncState> are reached or when the <Timeout> expires.

**param timeout** No help available

**param target\_main\_state** Target MainState for the query Default is RUN.

### **param target\_sync\_state**

Target SyncState for the query Default is ADJ.

#### **return**

state: No help available

# **6.2.2.4 Trace**

# class TraceCls

Trace commands group definition. 29 total commands, 7 Subgroups, 0 group commands

# **Cloning the Group**

```
# Create a clone of the original group, that exists independently
group2 = driver.niotMeas.prach.trace.clone()
```
# **Subgroups**

# **6.2.2.4.1 Evm**

# class EvmCls

Evm commands group definition. 6 total commands, 3 Subgroups, 0 group commands

# **Cloning the Group**

```
# Create a clone of the original group, that exists independently
group2 = driver.niotMeas.prach.trace.evm.clone()
```
# **Subgroups**

**6.2.2.4.1.1 Average**

## **SCPI Commands :**

```
READ:NIOT:MEASurement<Instance>:PRACh:TRACe:EVM:AVERage
FETCh:NIOT:MEASurement<Instance>:PRACh:TRACe:EVM:AVERage
```
#### class AverageCls

Average commands group definition. 2 total commands, 0 Subgroups, 2 group commands

 $\textbf{fetch}() \rightarrow \text{List}[\text{float}]$ 

```
# SCPI: FETCh:NIOT:MEASurement<Instance>:PRACh:TRACe:EVM:AVERage
value: List[float] = driver.niotMeas.prach.trace.evm.average.fetch()
```
Return the values of the EVM vs symbol traces. Each value is averaged over the samples in one preamble symbol. The results of the current, average and maximum traces can be retrieved. See also 'Squares EVM, Magnitude Error, Phase Error'.

Suppressed linked return values: reliability

**return** results: Comma-separated list of 20 results, one result per symbol

 $\texttt{read}() \rightarrow \text{List}[\text{float}]$ 

```
# SCPI: READ:NIOT:MEASurement<Instance>:PRACh:TRACe:EVM:AVERage
value: List[float] = driver.niotMeas.prach.trace.evm.average.read()
```
Return the values of the EVM vs symbol traces. Each value is averaged over the samples in one preamble symbol. The results of the current, average and maximum traces can be retrieved. See also 'Squares EVM, Magnitude Error, Phase Error'.

Suppressed linked return values: reliability

**return**

results: Comma-separated list of 20 results, one result per symbol

# **6.2.2.4.1.2 Current**

### **SCPI Commands :**

```
READ:NIOT:MEASurement<Instance>:PRACh:TRACe:EVM:CURRent
FETCh:NIOT:MEASurement<Instance>:PRACh:TRACe:EVM:CURRent
```
# class CurrentCls

Current commands group definition. 2 total commands, 0 Subgroups, 2 group commands

 $\textbf{fetch}() \rightarrow \text{List}[\text{float}]$ 

# SCPI: FETCh:NIOT:MEASurement<Instance>:PRACh:TRACe:EVM:CURRent value: List[float] = driver.niotMeas.prach.trace.evm.current.fetch() Return the values of the EVM vs symbol traces. Each value is averaged over the samples in one preamble symbol. The results of the current, average and maximum traces can be retrieved. See also 'Squares EVM, Magnitude Error, Phase Error'.

Suppressed linked return values: reliability

**return**

results: Comma-separated list of 20 results, one result per symbol

```
\text{read}() \rightarrow \text{List}[\text{float}]
```

```
# SCPI: READ:NIOT:MEASurement<Instance>:PRACh:TRACe:EVM:CURRent
value: List[float] = driver.niotMeas.prach.trace.evm.current.read()
```
Return the values of the EVM vs symbol traces. Each value is averaged over the samples in one preamble symbol. The results of the current, average and maximum traces can be retrieved. See also 'Squares EVM, Magnitude Error, Phase Error'.

Suppressed linked return values: reliability

**return**

results: Comma-separated list of 20 results, one result per symbol

### **6.2.2.4.1.3 Maximum**

# **SCPI Commands :**

```
READ:NIOT:MEASurement<Instance>:PRACh:TRACe:EVM:MAXimum
FETCh:NIOT:MEASurement<Instance>:PRACh:TRACe:EVM:MAXimum
```
#### class MaximumCls

Maximum commands group definition. 2 total commands, 0 Subgroups, 2 group commands

 $\textbf{fetch}() \rightarrow \text{List}[\text{float}]$ 

```
# SCPI: FETCh:NIOT:MEASurement<Instance>:PRACh:TRACe:EVM:MAXimum
value: List[float] = driver.niotMeas.prach.trace.evm.maximum.fetch()
```
Return the values of the EVM vs symbol traces. Each value is averaged over the samples in one preamble symbol. The results of the current, average and maximum traces can be retrieved. See also 'Squares EVM, Magnitude Error, Phase Error'.

Suppressed linked return values: reliability

**return**

results: Comma-separated list of 20 results, one result per symbol

 $read() \rightarrow List[float]$ 

```
# SCPI: READ:NIOT:MEASurement<Instance>:PRACh:TRACe:EVM:MAXimum
value: List[float] = driver.niotMeas.prach.trace.evm.maximum.read()
```
Return the values of the EVM vs symbol traces. Each value is averaged over the samples in one preamble symbol. The results of the current, average and maximum traces can be retrieved. See also 'Squares EVM, Magnitude Error, Phase Error'.

Suppressed linked return values: reliability

**return**

results: Comma-separated list of 20 results, one result per symbol

# **6.2.2.4.2 EvPreamble**

# **SCPI Commands :**

```
READ:NIOT:MEASurement<Instance>:PRACh:TRACe:EVPReamble
FETCh:NIOT:MEASurement<Instance>:PRACh:TRACe:EVPReamble
```
# class EvPreambleCls

EvPreamble commands group definition. 2 total commands, 0 Subgroups, 2 group commands

 $\textbf{fetch}() \rightarrow \text{List}[\text{float}]$ 

```
# SCPI: FETCh:NIOT:MEASurement<Instance>:PRACh:TRACe:EVPReamble
value: List[float] = driver.niotMeas.prach.trace.everyPreamble.fetch()
```
Return the values of the EVM vs preamble traces. See also 'Square EVM vs Preamble, Power vs Preamble'.

Suppressed linked return values: reliability

**return**

results: Comma-separated list of 32 EVM values, for preamble 1 to 32 (NCAP for not measured preambles)

 $\text{read}() \rightarrow \text{List}[\text{float}]$ 

# SCPI: READ:NIOT:MEASurement<Instance>:PRACh:TRACe:EVPReamble value: List[float] = driver.niotMeas.prach.trace.evPreamble.read()

Return the values of the EVM vs preamble traces. See also 'Square EVM vs Preamble, Power vs Preamble'.

Suppressed linked return values: reliability

**return**

results: Comma-separated list of 32 EVM values, for preamble 1 to 32 (NCAP for not measured preambles)

# **6.2.2.4.3 Iq**

# **SCPI Command :**

FETCh:NIOT:MEASurement<Instance>:PRACh:TRACe:IQ

# class IqCls

Iq commands group definition. 1 total commands, 0 Subgroups, 1 group commands

#### class FetchStruct

Response structure. Fields:

- Reliability: int: 'Reliability indicator'
- Iphase: List[float]: Normalized I amplitude
- Qphase: List[float]: Normalized Q amplitude

# $\textbf{fetch}() \rightarrow \text{FetchStruct}$

```
# SCPI: FETCh:NIOT:MEASurement<Instance>:PRACh:TRACe:IQ
value: FetchStruct = driver.niotMeas.prach.trace.iq.fetch()
```
Returns the results in the I/Q constellation diagram. The return order is:  $\langle Reliability \rangle$ ,  $\langle IPhase \rangle$ 1, <QPhase>1, <IPhase>2, <QPhase>2, . . . See also 'Square IQ'.

**return**

structure: for return value, see the help for FetchStruct structure arguments.

# **6.2.2.4.4 Merror**

# class MerrorCls

Merror commands group definition. 6 total commands, 3 Subgroups, 0 group commands

# **Cloning the Group**

# Create a clone of the original group, that exists independently group2 = driver.niotMeas.prach.trace.merror.clone()

# **Subgroups**

# **6.2.2.4.4.1 Average**

# **SCPI Commands :**

```
READ:NIOT:MEASurement<Instance>:PRACh:TRACe:MERRor:AVERage
FETCh:NIOT:MEASurement<Instance>:PRACh:TRACe:MERRor:AVERage
```
#### class AverageCls

Average commands group definition. 2 total commands, 0 Subgroups, 2 group commands

 $\textbf{fetch}() \rightarrow \text{List}[\text{float}]$ 

```
# SCPI: FETCh:NIOT:MEASurement<Instance>:PRACh:TRACe:MERRor:AVERage
value: List[float] = driver.niotMeas.prach.trace.merror.average.fetch()
```
Return the values of the magnitude error traces. Each value is averaged over the samples in one preamble symbol. The results of the current, average and maximum traces can be retrieved. See also 'Squares EVM, Magnitude Error, Phase Error'.

Suppressed linked return values: reliability

**return**

results: Comma-separated list of 20 results, one result per symbol

```
\text{read}() \rightarrow \text{List}[\text{float}]
```

```
# SCPI: READ:NIOT:MEASurement<Instance>:PRACh:TRACe:MERRor:AVERage
value: List[float] = driver.niotMeas.prach.trace.merror.average.read()
```
Return the values of the magnitude error traces. Each value is averaged over the samples in one preamble symbol. The results of the current, average and maximum traces can be retrieved. See also 'Squares EVM, Magnitude Error, Phase Error'.

Suppressed linked return values: reliability

**return**

results: Comma-separated list of 20 results, one result per symbol

# **6.2.2.4.4.2 Current**

# **SCPI Commands :**

```
READ:NIOT:MEASurement<Instance>:PRACh:TRACe:MERRor:CURRent
FETCh:NIOT:MEASurement<Instance>:PRACh:TRACe:MERRor:CURRent
```
#### class CurrentCls

Current commands group definition. 2 total commands, 0 Subgroups, 2 group commands

 $\textbf{fetch}() \rightarrow \text{List}[\text{float}]$ 

# SCPI: FETCh:NIOT:MEASurement<Instance>:PRACh:TRACe:MERRor:CURRent value: List[float] = driver.niotMeas.prach.trace.merror.current.fetch()

Return the values of the magnitude error traces. Each value is averaged over the samples in one preamble symbol. The results of the current, average and maximum traces can be retrieved. See also 'Squares EVM, Magnitude Error, Phase Error'.

Suppressed linked return values: reliability

**return**

results: Comma-separated list of 20 results, one result per symbol

 $\text{read}() \rightarrow \text{List}[\text{float}]$ 

```
# SCPI: READ:NIOT:MEASurement<Instance>:PRACh:TRACe:MERRor:CURRent
value: List[float] = driver.niotMeas.prach.trace.merror.current.read()
```
Return the values of the magnitude error traces. Each value is averaged over the samples in one preamble symbol. The results of the current, average and maximum traces can be retrieved. See also 'Squares EVM, Magnitude Error, Phase Error'.

Suppressed linked return values: reliability

**return**

results: Comma-separated list of 20 results, one result per symbol

# **6.2.2.4.4.3 Maximum**

## **SCPI Commands :**

```
READ:NIOT:MEASurement<Instance>:PRACh:TRACe:MERRor:MAXimum
FETCh:NIOT:MEASurement<Instance>:PRACh:TRACe:MERRor:MAXimum
```
### class MaximumCls

Maximum commands group definition. 2 total commands, 0 Subgroups, 2 group commands

```
\textbf{fetch}() \rightarrow \text{List}[\text{float}]
```

```
# SCPI: FETCh:NIOT:MEASurement<Instance>:PRACh:TRACe:MERRor:MAXimum
value: List[float] = driver.niotMeas.prach.trace.merror.maximum.fetch()
```
Return the values of the magnitude error traces. Each value is averaged over the samples in one preamble symbol. The results of the current, average and maximum traces can be retrieved. See also 'Squares EVM, Magnitude Error, Phase Error'.

Suppressed linked return values: reliability

**return**

results: Comma-separated list of 20 results, one result per symbol

 $read() \rightarrow List[float]$ 

```
# SCPI: READ:NIOT:MEASurement<Instance>:PRACh:TRACe:MERRor:MAXimum
value: List[float] = driver.niotMeas.prach.trace.merror.maximum.read()
```
Return the values of the magnitude error traces. Each value is averaged over the samples in one preamble symbol. The results of the current, average and maximum traces can be retrieved. See also 'Squares EVM, Magnitude Error, Phase Error'.

Suppressed linked return values: reliability

**return**

results: Comma-separated list of 20 results, one result per symbol

# **6.2.2.4.5 Pdynamics**

### class PdynamicsCls

Pdynamics commands group definition. 6 total commands, 3 Subgroups, 0 group commands

# **Cloning the Group**

```
# Create a clone of the original group, that exists independently
group2 = driver.niotMeas.prach.trace.pdynamics.clone()
```
### **Subgroups**

**6.2.2.4.5.1 Average**

## **SCPI Commands :**

```
READ:NIOT:MEASurement<Instance>:PRACh:TRACe:PDYNamics:AVERage
FETCh:NIOT:MEASurement<Instance>:PRACh:TRACe:PDYNamics:AVERage
```
#### class AverageCls

Average commands group definition. 2 total commands, 0 Subgroups, 2 group commands

 $\textbf{fetch}() \rightarrow \text{List}[\text{float}]$ 

```
# SCPI: FETCh:NIOT:MEASurement<Instance>:PRACh:TRACe:PDYNamics:AVERage
value: List[float] = driver.niotMeas.prach.trace.pdynamics.average.fetch()
```
Return the values of the power dynamics traces. Each value is sampled with 96 Ts, corresponding to 3.125 µs. The results of the current, average and maximum traces can be retrieved. See also 'Square Power Dynamics'.

Suppressed linked return values: reliability

#### **return**

power: 2816 power values, from -1200 µs to +7596.875 µs relative to the start of the preamble. The values have a spacing of 3.125 µs. The 385th value is at the start of the preamble  $(0 \mu s)$ .

# $\text{read}() \rightarrow \text{List}[\text{float}]$

```
# SCPI: READ:NIOT:MEASurement<Instance>:PRACh:TRACe:PDYNamics:AVERage
value: List[float] = driver.niotMeas.prach.trace.pdynamics.average.read()
```
Return the values of the power dynamics traces. Each value is sampled with 96 Ts, corresponding to 3.125 µs. The results of the current, average and maximum traces can be retrieved. See also 'Square Power Dynamics'.

Suppressed linked return values: reliability

#### **return**

power: 2816 power values, from -1200 µs to +7596.875 µs relative to the start of the preamble. The values have a spacing of 3.125 µs. The 385th value is at the start of the preamble  $(0 \mu s)$ .

# **6.2.2.4.5.2 Current**

# **SCPI Commands :**

READ:NIOT:MEASurement<Instance>:PRACh:TRACe:PDYNamics:CURRent FETCh:NIOT:MEASurement<Instance>:PRACh:TRACe:PDYNamics:CURRent

# class CurrentCls

Current commands group definition. 2 total commands, 0 Subgroups, 2 group commands

 $\textbf{fetch}() \rightarrow \text{List}[\text{float}]$ 

```
# SCPI: FETCh:NIOT:MEASurement<Instance>:PRACh:TRACe:PDYNamics:CURRent
value: List[float] = driver.niotMeas.prach.trace.pdynamics.current.fetch()
```
Return the values of the power dynamics traces. Each value is sampled with 96 Ts, corresponding to 3.125 µs. The results of the current, average and maximum traces can be retrieved. See also 'Square Power Dynamics'.

Suppressed linked return values: reliability

**return**

power: 2816 power values, from -1200 µs to +7596.875 µs relative to the start of the preamble. The values have a spacing of 3.125 µs. The 385th value is at the start of the preamble  $(0 \mu s)$ .

```
\text{read}() \rightarrow \text{List}[\text{float}]
```

```
# SCPI: READ:NIOT:MEASurement<Instance>:PRACh:TRACe:PDYNamics:CURRent
value: List[float] = driver.niotMeas.prach.trace.pdynamics.current.read()
```
Return the values of the power dynamics traces. Each value is sampled with 96 Ts, corresponding to 3.125 µs. The results of the current, average and maximum traces can be retrieved. See also 'Square Power Dynamics'.

Suppressed linked return values: reliability

**return**

power: 2816 power values, from -1200 µs to +7596.875 µs relative to the start of the preamble. The values have a spacing of 3.125 µs. The 385th value is at the start of the preamble  $(0 \mu s)$ .

# **6.2.2.4.5.3 Maximum**

# **SCPI Commands :**

READ:NIOT:MEASurement<Instance>:PRACh:TRACe:PDYNamics:MAXimum FETCh:NIOT:MEASurement<Instance>:PRACh:TRACe:PDYNamics:MAXimum

### class MaximumCls

Maximum commands group definition. 2 total commands, 0 Subgroups, 2 group commands

 $\textbf{fetch}() \rightarrow \text{List}[\text{float}]$ 

# SCPI: FETCh:NIOT:MEASurement<Instance>:PRACh:TRACe:PDYNamics:MAXimum value: List[float] = driver.niotMeas.prach.trace.pdynamics.maximum.fetch()

Return the values of the power dynamics traces. Each value is sampled with 96 Ts, corresponding to 3.125 µs. The results of the current, average and maximum traces can be retrieved. See also 'Square Power Dynamics'.

Suppressed linked return values: reliability

#### **return**

power: 2816 power values, from -1200 µs to +7596.875 µs relative to the start of the preamble. The values have a spacing of 3.125 µs. The 385th value is at the start of the preamble  $(0 \mu s)$ .

 $read() \rightarrow List[float]$ 

```
# SCPI: READ:NIOT:MEASurement<Instance>:PRACh:TRACe:PDYNamics:MAXimum
value: List[float] = driver.niotMeas.prach.trace.pdynamics.maximum.read()
```
Return the values of the power dynamics traces. Each value is sampled with 96 Ts, corresponding to 3.125 µs. The results of the current, average and maximum traces can be retrieved. See also 'Square Power Dynamics'.

Suppressed linked return values: reliability

### **return**

power: 2816 power values, from -1200 µs to +7596.875 µs relative to the start of the preamble. The values have a spacing of 3.125 µs. The 385th value is at the start of the preamble  $(0 \mu s)$ .

# **6.2.2.4.6 Perror**

# class PerrorCls

Perror commands group definition. 6 total commands, 3 Subgroups, 0 group commands

# **Cloning the Group**

```
# Create a clone of the original group, that exists independently
group2 = driver.niotMeas.prach.trace.perror.clone()
```
### **Subgroups**

### **6.2.2.4.6.1 Average**

# **SCPI Commands :**

READ:NIOT:MEASurement<Instance>:PRACh:TRACe:PERRor:AVERage FETCh:NIOT:MEASurement<Instance>:PRACh:TRACe:PERRor:AVERage

### class AverageCls

Average commands group definition. 2 total commands, 0 Subgroups, 2 group commands

 $\textbf{fetch}() \rightarrow \text{List}[\text{float}]$ 

```
# SCPI: FETCh:NIOT:MEASurement<Instance>:PRACh:TRACe:PERRor:AVERage
value: List[float] = driver.niotMeas.prach.trace.perror.average.fetch()
```
Return the values of the phase error traces. Each value is averaged over the samples in one preamble symbol. The results of the current, average and maximum traces can be retrieved. See also 'Squares EVM, Magnitude Error, Phase Error'.

Suppressed linked return values: reliability

**return**

results: Comma-separated list of 20 results, one result per symbol

 $read() \rightarrow List[float]$ 

```
# SCPI: READ:NIOT:MEASurement<Instance>:PRACh:TRACe:PERRor:AVERage
value: List[float] = driver.niotMeas.prach.trace.perror.average.read()
```
Return the values of the phase error traces. Each value is averaged over the samples in one preamble symbol. The results of the current, average and maximum traces can be retrieved. See also 'Squares EVM, Magnitude Error, Phase Error'.

Suppressed linked return values: reliability

**return**

results: Comma-separated list of 20 results, one result per symbol

# **6.2.2.4.6.2 Current**

# **SCPI Commands :**

```
READ:NIOT:MEASurement<Instance>:PRACh:TRACe:PERRor:CURRent
FETCh:NIOT:MEASurement<Instance>:PRACh:TRACe:PERRor:CURRent
```
### class CurrentCls

Current commands group definition. 2 total commands, 0 Subgroups, 2 group commands

 $\textbf{fetch}() \rightarrow \text{List}[\text{float}]$ 

```
# SCPI: FETCh:NIOT:MEASurement<Instance>:PRACh:TRACe:PERRor:CURRent
value: List[float] = driver.niotMeas.prach.trace.perror.current.fetch()
```
Return the values of the phase error traces. Each value is averaged over the samples in one preamble symbol. The results of the current, average and maximum traces can be retrieved. See also 'Squares EVM, Magnitude Error, Phase Error'.

Suppressed linked return values: reliability

**return**

results: Comma-separated list of 20 results, one result per symbol

```
\text{read}() \rightarrow \text{List}[\text{float}]
```

```
# SCPI: READ:NIOT:MEASurement<Instance>:PRACh:TRACe:PERRor:CURRent
value: List[float] = driver.niotMeas.prach.trace.perror.current.read()
```
Return the values of the phase error traces. Each value is averaged over the samples in one preamble symbol. The results of the current, average and maximum traces can be retrieved. See also 'Squares EVM, Magnitude Error, Phase Error'.

Suppressed linked return values: reliability

**return**

results: Comma-separated list of 20 results, one result per symbol

# **6.2.2.4.6.3 Maximum**

# **SCPI Commands :**

```
READ:NIOT:MEASurement<Instance>:PRACh:TRACe:PERRor:MAXimum
FETCh:NIOT:MEASurement<Instance>:PRACh:TRACe:PERRor:MAXimum
```
## class MaximumCls

Maximum commands group definition. 2 total commands, 0 Subgroups, 2 group commands

 $\textbf{fetch}() \rightarrow \text{List}[\text{float}]$ 

# SCPI: FETCh:NIOT:MEASurement<Instance>:PRACh:TRACe:PERRor:MAXimum value: List[float] = driver.niotMeas.prach.trace.perror.maximum.fetch()

Return the values of the phase error traces. Each value is averaged over the samples in one preamble symbol. The results of the current, average and maximum traces can be retrieved. See also 'Squares EVM, Magnitude Error, Phase Error'.

Suppressed linked return values: reliability

**return**

results: Comma-separated list of 20 results, one result per symbol

### $\text{read}() \rightarrow \text{List}[\text{float}]$

```
# SCPI: READ:NIOT:MEASurement<Instance>:PRACh:TRACe:PERRor:MAXimum
value: List[float] = driver.niotMeas.prach.trace.perror.maximum.read()
```
Return the values of the phase error traces. Each value is averaged over the samples in one preamble symbol. The results of the current, average and maximum traces can be retrieved. See also 'Squares EVM, Magnitude Error, Phase Error'.

Suppressed linked return values: reliability

**return**

results: Comma-separated list of 20 results, one result per symbol

### **6.2.2.4.7 PvPreamble**

# **SCPI Commands :**

READ:NIOT:MEASurement<Instance>:PRACh:TRACe:PVPReamble FETCh:NIOT:MEASurement<Instance>:PRACh:TRACe:PVPReamble

#### class PvPreambleCls

PvPreamble commands group definition. 2 total commands, 0 Subgroups, 2 group commands

 $\textbf{fetch}() \rightarrow \text{List}[\text{float}]$ 

```
# SCPI: FETCh:NIOT:MEASurement<Instance>:PRACh:TRACe:PVPReamble
value: List[float] = driver.niotMeas.prach.trace.pvPreamble.fetch()
```
Return the values of the power vs preamble traces. See also 'Square EVM vs Preamble, Power vs Preamble'.

Suppressed linked return values: reliability

#### **return**

results: Comma-separated list of 32 power values, for preamble 1 to 32 (NCAP for not measured preambles)

```
\text{read}() \rightarrow \text{List}[\text{float}]
```

```
# SCPI: READ:NIOT:MEASurement<Instance>:PRACh:TRACe:PVPReamble
value: List[float] = driver.niotMeas.prach.trace.pvPreamble.read()
```
Return the values of the power vs preamble traces. See also 'Square EVM vs Preamble, Power vs Preamble'.

Suppressed linked return values: reliability

## **return**

results: Comma-separated list of 32 power values, for preamble 1 to 32 (NCAP for not measured preambles)

# **6.3 Sense**

## class SenseCls

Sense commands group definition. 1 total commands, 1 Subgroups, 0 group commands

# **Cloning the Group**

```
# Create a clone of the original group, that exists independently
group2 = driver.sense.clone()
```
# **Subgroups**

# **6.3.1 NiotMeas**

# class NiotMeasCls

NiotMeas commands group definition. 1 total commands, 1 Subgroups, 0 group commands

# **Cloning the Group**

```
# Create a clone of the original group, that exists independently
group2 = driver.sense.niotMeas.clone()
```
### **Subgroups**

**6.3.1.1 MultiEval**

# **SCPI Command :**

SENSe:NIOT:MEASurement<Instance>:MEValuation:NSRunits

# class MultiEvalCls

MultiEval commands group definition. 1 total commands, 0 Subgroups, 1 group commands

```
get\_nsr\_units() \rightarrow int
```

```
# SCPI: SENSe:NIOT:MEASurement<Instance>:MEValuation:NSRunits
value: int = driver.sense.niotMeas.multiEval.get_nsr_units()
```
Queries the number of slots per resource unit.

**return**

nof\_slots: No help available

# **6.4 Trigger**

### class TriggerCls

Trigger commands group definition. 10 total commands, 1 Subgroups, 0 group commands

# **Cloning the Group**

```
# Create a clone of the original group, that exists independently
group2 = driver.trigger.clone()
```
# **Subgroups**

# **6.4.1 NiotMeas**

## class NiotMeasCls

NiotMeas commands group definition. 10 total commands, 2 Subgroups, 0 group commands

# **Cloning the Group**

```
# Create a clone of the original group, that exists independently
group2 = driver.trigger.niotMeas.clone()
```
# **Subgroups**

# **6.4.1.1 MultiEval**

# **SCPI Commands :**

```
TRIGger:NIOT:MEASurement<Instance>:MEValuation:THReshold
TRIGger:NIOT:MEASurement<Instance>:MEValuation:SLOPe
TRIGger:NIOT:MEASurement<Instance>:MEValuation:DELay
TRIGger:NIOT:MEASurement<Instance>:MEValuation:TOUT
TRIGger:NIOT:MEASurement<Instance>:MEValuation:MGAP
```
# class MultiEvalCls

MultiEval commands group definition. 6 total commands, 1 Subgroups, 5 group commands

```
get\_delay() \rightarrow float
```

```
# SCPI: TRIGger:NIOT:MEASurement<Instance>:MEValuation:DELay
value: float = driver.trigger.niotMeas.multiEval.get_delay()
```
Defines a time delaying the start of the measurement relative to the trigger event. This setting has no influence on free run measurements.

**return**

delay: No help available

# $get\_mgap() \rightarrow float$

```
# SCPI: TRIGger:NIOT:MEASurement<Instance>:MEValuation:MGAP
value: float = driver.trigger.niotMeas.multiEval.get_mgap()
```
Sets a minimum time during which the IF signal must be below the trigger threshold before the trigger is armed so that an IF power trigger event can be generated.

**return**

min\_trig\_gap: No help available

 $get\_slope() \rightarrow SignalSlope$ 

```
# SCPI: TRIGger:NIOT:MEASurement<Instance>:MEValuation:SLOPe
value: enums.SignalSlope = driver.trigger.niotMeas.multiEval.get_slope()
```
Qualifies whether the trigger event is generated at the rising or at the falling edge of the trigger pulse (valid for external and power trigger sources) .

**return**

slope: REDGe: Rising edge FEDGe: Falling edge

### $get\_threshold() \rightarrow float$

```
# SCPI: TRIGger:NIOT:MEASurement<Instance>:MEValuation:THReshold
value: float or bool = driver.trigger.niotMeas.multiEval.get_threshold()
```
Defines the trigger threshold for power trigger sources.

**return**

trig\_threshold: (float or boolean) No help available

 $get_timeout() \rightarrow float$ 

```
# SCPI: TRIGger:NIOT:MEASurement<Instance>:MEValuation:TOUT
value: float or bool = driver.trigger.niotMeas.multiEval.get_timeout()
```
Selects the maximum time that the measurement waits for a trigger event before it stops in remote control mode or indicates a trigger timeout in manual operation mode. This setting has no influence on Free Run measurements.

**return**

trigger\_timeout: (float or boolean) No help available

 $set\_delay$ (*delay*: *float*)  $\rightarrow$  None

```
# SCPI: TRIGger:NIOT:MEASurement<Instance>:MEValuation:DELay
driver.trigger.niotMeas.multiEval.set_delay(delay = 1.0)
```
Defines a time delaying the start of the measurement relative to the trigger event. This setting has no influence on free run measurements.

**param delay** No help available

 $set_mgap(min\_trig\_gap: float) \rightarrow None$ 

```
# SCPI: TRIGger:NIOT:MEASurement<Instance>:MEValuation:MGAP
driver.trigger.niotMeas.multiEval.set_mgap(min_trig_gap = 1.0)
```
Sets a minimum time during which the IF signal must be below the trigger threshold before the trigger is armed so that an IF power trigger event can be generated.

**param min\_trig\_gap** No help available

set\_slope(*slope: SignalSlope*) → None

# SCPI: TRIGger:NIOT:MEASurement<Instance>:MEValuation:SLOPe driver.trigger.niotMeas.multiEval.set\_slope(slope = enums.SignalSlope.FEDGe)

Qualifies whether the trigger event is generated at the rising or at the falling edge of the trigger pulse (valid for external and power trigger sources) .

**param slope** REDGe: Rising edge FEDGe: Falling edge

set\_threshold(*trig\_threshold: float*) → None

```
# SCPI: TRIGger:NIOT:MEASurement<Instance>:MEValuation:THReshold
driver.trigger.niotMeas.multiEval.set_threshold(trig_threshold = 1.0)
```
Defines the trigger threshold for power trigger sources.

**param trig\_threshold** (float or boolean) No help available

set\_timeout(*trigger\_timeout: float*) → None

```
# SCPI: TRIGger:NIOT:MEASurement<Instance>:MEValuation:TOUT
driver.trigger.niotMeas.multiEval.set_timeout(trigger_timeout = 1.0)
```
Selects the maximum time that the measurement waits for a trigger event before it stops in remote control mode or indicates a trigger timeout in manual operation mode. This setting has no influence on Free Run measurements.

**param trigger\_timeout** (float or boolean) No help available

# **Cloning the Group**

```
# Create a clone of the original group, that exists independently
group2 = driver.trigger.niotMeas.multiEval.clone()
```
### **Subgroups**

## **6.4.1.1.1 ListPy**

## **SCPI Command :**

TRIGger:NIOT:MEASurement<Instance>:MEValuation:LIST:MODE

#### class ListPyCls

ListPy commands group definition. 1 total commands, 0 Subgroups, 1 group commands

 $get\_mode() \rightarrow ListMode$ 

# SCPI: TRIGger:NIOT:MEASurement<Instance>:MEValuation:LIST:MODE value: enums.ListMode = driver.trigger.niotMeas.multiEval.listPy.get\_mode()

Specifies the trigger mode for list mode measurements. For configuration of retrigger flags, see method RsCMPX\_NiotMeas. Configure.NiotMeas.MultiEval.ListPy.Segment.Setup.set.

#### **return**

mode: ONCE: A trigger event is only required to start the measurement. As a result, the entire range of segments to be measured is captured without additional trigger event. The retrigger flag of the first segment is evaluated. The other retrigger flags are ignored. SEGMent: The retrigger flag of each segment is evaluated. It defines whether the measurement waits for a trigger event before capturing the segment, or not.

set\_mode(*mode: ListMode*) → None

```
# SCPI: TRIGger:NIOT:MEASurement<Instance>:MEValuation:LIST:MODE
driver.trigger.niotMeas.multiEval.listPy.set_mode(mode = enums.ListMode.ONCE)
```
Specifies the trigger mode for list mode measurements. For configuration of retrigger flags, see method RsCMPX\_NiotMeas. Configure.NiotMeas.MultiEval.ListPy.Segment.Setup.set.

### **param mode**

ONCE: A trigger event is only required to start the measurement. As a result, the entire range of segments to be measured is captured without additional trigger event. The retrigger flag of the first segment is evaluated. The other retrigger flags are ignored. SEGMent: The retrigger flag of each segment is evaluated. It defines whether the measurement waits for a trigger event before capturing the segment, or not.

# **6.4.1.2 Prach**

## **SCPI Commands :**

```
TRIGger:NIOT:MEASurement<Instance>:PRACh:THReshold
TRIGger:NIOT:MEASurement<Instance>:PRACh:SLOPe
TRIGger:NIOT:MEASurement<Instance>:PRACh:TOUT
TRIGger:NIOT:MEASurement<Instance>:PRACh:MGAP
```
# class PrachCls

Prach commands group definition. 4 total commands, 0 Subgroups, 4 group commands

# $get_mgap() \rightarrow float$

```
# SCPI: TRIGger:NIOT:MEASurement<Instance>:PRACh:MGAP
value: float = driver.trigger.niotMeas.prach.get_mgap()
```
Sets a minimum time during which the IF signal must be below the trigger threshold before the trigger is armed so that an IF power trigger event can be generated.

**return** min\_trig\_gap: No help available

 $get\_slope() \rightarrow SignalSlope$ 

```
# SCPI: TRIGger:NIOT:MEASurement<Instance>:PRACh:SLOPe
value: enums.SignalSlope = driver.trigger.niotMeas.prach.get_slope()
```
Qualifies whether the trigger event is generated at the rising or at the falling edge of the trigger pulse (valid for external and power trigger sources) .

**return**

slope: REDGe: Rising edge FEDGe: Falling edge

## $get\_threshold() \rightarrow float$

```
# SCPI: TRIGger:NIOT:MEASurement<Instance>:PRACh:THReshold
value: float or bool = driver.trigger.niotMeas.prach.get_threshold()
```
Defines the trigger threshold for power trigger sources.

**return**

trig\_threshold: (float or boolean) No help available

# $get_timeout() \rightarrow float$

```
# SCPI: TRIGger:NIOT:MEASurement<Instance>:PRACh:TOUT
value: float or bool = driver.trigger.niotMeas.prach.get_timeout()
```
Selects the maximum time that the measurement waits for a trigger event before it stops in remote control mode or indicates a trigger timeout in manual operation mode. This setting has no influence on Free Run measurements.

# **return**

trigger\_timeout: (float or boolean) No help available

 $set_mgap(min\_trig\_gap: float) \rightarrow None$ 

```
# SCPI: TRIGger:NIOT:MEASurement<Instance>:PRACh:MGAP
driver.trigger.niotMeas.prach.set_mgap(min_trig_gap = 1.0)
```
Sets a minimum time during which the IF signal must be below the trigger threshold before the trigger is armed so that an IF power trigger event can be generated.

**param min\_trig\_gap** No help available

set\_slope(*slope: SignalSlope*) → None

```
# SCPI: TRIGger:NIOT:MEASurement<Instance>:PRACh:SLOPe
driver.trigger.niotMeas.prach.set_slope(slope = enums.SignalSlope.FEDGe)
```
Qualifies whether the trigger event is generated at the rising or at the falling edge of the trigger pulse (valid for external and power trigger sources) .

**param slope** REDGe: Rising edge FEDGe: Falling edge

set\_threshold(*trig\_threshold: float*) → None

# SCPI: TRIGger:NIOT:MEASurement<Instance>:PRACh:THReshold driver.trigger.niotMeas.prach.set\_threshold(trig\_threshold = 1.0)

Defines the trigger threshold for power trigger sources.

**param trig\_threshold** (float or boolean) No help available

set\_timeout(*trigger\_timeout: float*) → None

```
# SCPI: TRIGger:NIOT:MEASurement<Instance>:PRACh:TOUT
driver.trigger.niotMeas.prach.set_timeout(trigger_timeout = 1.0)
```
Selects the maximum time that the measurement waits for a trigger event before it stops in remote control mode or indicates a trigger timeout in manual operation mode. This setting has no influence on Free Run measurements.

**param trigger\_timeout**

(float or boolean) No help available

# **CHAPTER**

# **SEVEN**

# **RSCMPX\_NIOTMEAS UTILITIES**

### class Utilities

Common utility class. Utility functions common for all types of drivers.

Access snippet: utils = RsCMPX\_NiotMeas.utilities

### property logger: [ScpiLogger](#page-244-0)

Scpi Logger interface, see *[here](#page-244-1)*

Access snippet: logger = RsCMPX\_NiotMeas.utilities.logger

### property driver\_version: str

Returns the instrument driver version.

### property idn\_string: str

Returns instrument's identification string - the response on the SCPI command **\***IDN?

#### property manufacturer: str

Returns manufacturer of the instrument.

### property full\_instrument\_model\_name: str

Returns the current instrument's full name e.g. 'FSW26'.

#### property instrument\_model\_name: str

Returns the current instrument's family name e.g. 'FSW'.

#### property supported\_models: List[str]

Returns a list of the instrument models supported by this instrument driver.

### property instrument\_firmware\_version: str

Returns instrument's firmware version.

### property instrument\_serial\_number: str

Returns instrument's serial\_number.

# $query\_opc(*timeout*: int = 0) \rightarrow int$

SCPI command: **\***OPC? Queries the instrument's OPC bit and hence it waits until the instrument reports operation complete. If you define timeout  $> 0$ , the VISA timeout is set to that value just for this method call.

### property instrument\_status\_checking: bool

Sets / returns Instrument Status Checking. When True (default is True), all the driver methods and properties are sending "SYSTem:ERRor?" at the end to immediately react on error that might have occurred. We recommend to keep the state checking ON all the time. Switch it OFF only in rare cases when you require maximum speed. The default state after initializing the session is ON.

#### property encoding: str

Returns string<=>bytes encoding of the session.

#### property opc\_query\_after\_write: bool

Sets / returns Instrument **\***OPC? query sending after each command write. When True, (default is False) the driver sends **\***OPC? every time a write command is performed. Use this if you want to make sure your sequence is performed command-after-command.

#### property bin\_float\_numbers\_format: BinFloatFormat

Sets / returns format of float numbers when transferred as binary data.

### property bin\_int\_numbers\_format: BinIntFormat

Sets / returns format of integer numbers when transferred as binary data.

#### clear\_status()  $\rightarrow$  None

Clears instrument's status system, the session's I/O buffers and the instrument's error queue.

#### query\_all\_errors()  $\rightarrow$  List[str]

Queries and clears all the errors from the instrument's error queue. The method returns list of strings as error messages. If no error is detected, the return value is None. The process is: querying 'SYS-Tem:ERRor?' in a loop until the error queue is empty. If you want to include the error codes, call the query\_all\_errors\_with\_codes()

### query\_all\_errors\_with\_codes()  $\rightarrow$  List[Tuple[int, str]]

Queries and clears all the errors from the instrument's error queue. The method returns list of tuples (code: int, message: str). If no error is detected, the return value is None. The process is: querying 'SYSTem:ERRor?' in a loop until the error queue is empty.

#### property instrument\_options: List[str]

Returns all the instrument options. The options are sorted in the ascending order starting with K-options and continuing with B-options.

#### $reset() \rightarrow None$

SCPI command: **\***RST Sends **\***RST command + calls the clear\_status().

### $default_instrument_setup() \rightarrow None$

Custom steps performed at the init and at the reset().

#### $self\_test$ (*timeout: int = None*)  $\rightarrow$  Tuple[int, str]

SCPI command: **\***TST? Performs instrument's self-test. Returns tuple (code:int, message: str). Code 0 means the self-test passed. You can define the custom timeout in milliseconds. If you do not define it, the default selftest timeout is used (usually 60 secs).

### is\_connection\_active()  $\rightarrow$  bool

Returns true, if the VISA connection is active and the communication with the instrument still works.

### reconnect(*force\_close: bool = False*) → bool

If the connection is not active, the method tries to reconnect to the device If the connection is active, and force\_close is False, the method does nothing. If the connection is active, and force\_close is True, the method closes, and opens the session again. Returns True, if the reconnection has been performed.

### property resource\_name: int

Returns the resource name used in the constructor

#### property opc\_timeout: int

Sets / returns timeout in milliseconds for all the operations that use OPC synchronization.

#### property visa\_timeout: int

Sets / returns visa IO timeout in milliseconds.

# property data\_chunk\_size: int

Sets / returns the maximum size of one block transferred during write/read operations

#### property visa\_manufacturer: int

Returns the manufacturer of the current VISA session.

### process all commands()  $\rightarrow$  None

SCPI command: **\***WAI Stops further commands processing until all commands sent before **\***WAI have been executed.

### $write\_str(cmd: str) \rightarrow None$

Writes the command to the instrument.

#### $write(cmd: str) \rightarrow None$

This method is an alias to the write\_str(). Writes the command to the instrument as string.

 $write\_int(cmd: str, param: int) \rightarrow None$ 

Writes the command to the instrument followed by the integer parameter: e.g.: cmd = 'SELECT:INPUT' param = '2', result command = 'SELECT:INPUT 2'

 $write\_int\_with\_opc(cmd: str, param: int, timeout: int = None) \rightarrow None$ 

Writes the command with OPC to the instrument followed by the integer parameter: e.g.: cmd =  $SE$ -LECT:INPUT' param =  $2$ ', result command = 'SELECT:INPUT 2' If you do not provide timeout, the method uses current opc\_timeout.

### $write\_float(cmd: str, param: float) \rightarrow None$

Writes the command to the instrument followed by the boolean parameter: e.g.: cmd = 'CENTER:FREQ' param = '10E6', result command = 'CENTER:FREQ 10E6'

**write\_float\_with\_opc**(*cmd: str, param: float, timeout: int* =  $None$ )  $\rightarrow$  None

Writes the command with OPC to the instrument followed by the boolean parameter: e.g.: cmd = 'CEN-TER:FREQ' param = '10E6', result command = 'CENTER:FREQ 10E6' If you do not provide timeout, the method uses current opc\_timeout.

 $write\_bool$ (*cmd: str, param: bool*)  $\rightarrow$  None

Writes the command to the instrument followed by the boolean parameter: e.g.: cmd = 'OUTPUT' param = 'True', result command = 'OUTPUT ON'

write\_bool\_with\_opc(*cmd: str*, *param: bool*, *timeout: int = None*) → None

Writes the command with OPC to the instrument followed by the boolean parameter: e.g.: cmd = 'OUT-PUT' param = 'True', result command = 'OUTPUT ON' If you do not provide timeout, the method uses current opc\_timeout.

```
query\_str(query: str) \rightarrow str
```
Sends the query to the instrument and returns the response as string. The response is trimmed of any trailing LF characters and has no length limit.

```
query(<i>query</i>: str) \rightarrow str
```
This method is an alias to the query\_str(). Sends the query to the instrument and returns the response as string. The response is trimmed of any trailing LF characters and has no length limit.

### query\_bool(*query: str*) → bool

Sends the query to the instrument and returns the response as boolean.

```
query\_int(<i>query</i>: str) \rightarrow int
```
Sends the query to the instrument and returns the response as integer.

**query\_float**(*query: str*)  $\rightarrow$  float

Sends the query to the instrument and returns the response as float.

 $write\_str\_with\_opc(cmd: str, timeout: int = None) \rightarrow None$ 

Writes the opc-synced command to the instrument. If you do not provide timeout, the method uses current opc\_timeout.

 $write\_with\_opc(cmd: str, timeout: int = None) \rightarrow None$ 

This method is an alias to the write\_str\_with\_opc(). Writes the opc-synced command to the instrument. If you do not provide timeout, the method uses current opc\_timeout.

 $query\_str\_with\_opc(query: str, timeout: int = None) \rightarrow str$ 

Sends the opc-synced query to the instrument and returns the response as string. The response is trimmed of any trailing LF characters and has no length limit. If you do not provide timeout, the method uses current opc\_timeout.

 $query\_with\_opc(*query: str, timeout: int = None*) \rightarrow str$ 

This method is an alias to the query\_str\_with\_opc(). Sends the opc-synced query to the instrument and returns the response as string. The response is trimmed of any trailing LF characters and has no length limit. If you do not provide timeout, the method uses current opc\_timeout.

 $query\_bool\_with\_opc(*query*: str, *timeout*: int = *None*) \rightarrow bool$ 

Sends the opc-synced query to the instrument and returns the response as boolean. If you do not provide timeout, the method uses current opc\_timeout.

 $query\_int\_with\_opc(query: str, timeout: int = None) \rightarrow int$ 

Sends the opc-synced query to the instrument and returns the response as integer. If you do not provide timeout, the method uses current opc\_timeout.

 $query\_float\_with\_opc(*query*: str, *timeout*: int = *None*) \rightarrow float$ 

Sends the opc-synced query to the instrument and returns the response as float. If you do not provide timeout, the method uses current opc\_timeout.

 $write\_bin\_block(cmd: str, payload: bytes) \rightarrow None$ 

Writes all the payload as binary data block to the instrument. The binary data header is added at the beginning of the transmission automatically, do not include it in the payload!!!

 $query\_bin\_block(*query*: str) \rightarrow bytes$ 

Queries binary data block to bytes. Throws an exception if the returned data was not a binary data. Returns <data:bytes>

query\_bin\_block\_with\_opc(*query: str*, *timeout: int = None*) → bytes

Sends a OPC-synced query and returns binary data block to bytes. If you do not provide timeout, the method uses current opc\_timeout.

query\_bin\_or\_ascii\_float\_list(*query: str*) → List[float]

Queries a list of floating-point numbers that can be returned in ASCII format or in binary format. - For ASCII format, the list numbers are decoded as comma-separated values. - For Binary Format, the numbers are decoded based on the property BinFloatFormat, usually float 32-bit (FORM REAL,32).

### query\_bin\_or\_ascii\_float\_list\_with\_opc(*query: str*, *timeout: int = None*) → List[float]

Sends a OPC-synced query and reads a list of floating-point numbers that can be returned in ASCII format or in binary format. - For ASCII format, the list numbers are decoded as comma-separated values. - For Binary Format, the numbers are decoded based on the property BinFloatFormat, usually float 32-bit (FORM REAL,32). If you do not provide timeout, the method uses current opc\_timeout.

### $query\_bin\_or\_ascii\_int\_list(*query*: str) \rightarrow List(int]$

Queries a list of floating-point numbers that can be returned in ASCII format or in binary format. - For ASCII format, the list numbers are decoded as comma-separated values. - For Binary Format, the numbers are decoded based on the property BinFloatFormat, usually float 32-bit (FORM REAL,32).

#### $query\_bin_or\_ascii\_int\_list\_with\_opc(*query: str, timeout: int = None*) \rightarrow List[int]$

Sends a OPC-synced query and reads a list of floating-point numbers that can be returned in ASCII format or in binary format. - For ASCII format, the list numbers are decoded as comma-separated values. - For Binary Format, the numbers are decoded based on the property BinFloatFormat, usually float 32-bit (FORM REAL,32). If you do not provide timeout, the method uses current opc\_timeout.

query\_bin\_block\_to\_file(*query: str*, *file\_path: str*, *append: bool = False*) → None

Queries binary data block to the provided file. If append is False, any existing file content is discarded. If append is True, the new content is added to the end of the existing file, or if the file does not exit, it is created. Throws an exception if the returned data was not a binary data. Example for transferring a file from Instrument -> PC: query = f"MMEM:DATA? '{INSTR\_FILE\_PATH}'". Alternatively, use the dedicated methods for this purpose:

- send\_file\_from\_pc\_to\_instrument()
- read\_file\_from\_instrument\_to\_pc()

### query\_bin\_block\_to\_file\_with\_opc(*query: str*, *file\_path: str*, *append: bool = False*, *timeout: int =*  $None$ )  $\rightarrow$  None

Sends a OPC-synced query and writes the returned data to the provided file. If append is False, any existing file content is discarded. If append is True, the new content is added to the end of the existing file, or if the file does not exit, it is created. Throws an exception if the returned data was not a binary data.

### write\_bin\_block\_from\_file(*cmd: str*, *file\_path: str*) → None

Writes data from the file as binary data block to the instrument using the provided command. Example for transferring a file from PC -> Instrument: cmd = f"MMEM:DATA '{INSTR\_FILE\_PATH}',". Alternatively, use the dedicated methods for this purpose:

- send\_file\_from\_pc\_to\_instrument()
- read\_file\_from\_instrument\_to\_pc()

### send\_file\_from\_pc\_to\_instrument(*source\_pc\_file: str*, *target\_instr\_file: str*) → None

SCPI Command: MMEM:DATA

Sends file from PC to the instrument

read\_file\_from\_instrument\_to\_pc(*source\_instr\_file: str*, *target\_pc\_file: str*, *append\_to\_pc\_file: bool =*  $False$ )  $\rightarrow$  None

SCPI Command: MMEM:DATA?

Reads file from instrument to the PC.

Set the append\_to\_pc\_file to True if you want to append the read content to the end of the existing PC file

#### $get\_last\_sent\_cmd() \rightarrow str$

Returns the last commands sent to the instrument. Only works in simulation mode

# $go\_to\_local() \rightarrow None$

Puts the instrument into local state.

#### $go\_to\_remote() \rightarrow None$

Puts the instrument into remote state.

# $get\_lock() \rightarrow RLock$

Returns the thread lock for the current session.

# **By default:**

- If you create standard new RsCMPX\_NiotMeas instance with new VISA session, the session gets a new thread lock. You can assign it to other RsCMPX\_NiotMeas sessions in order to share one physical instrument with a multi-thread access.
- If you create new RsCMPX\_NiotMeas from an existing session, the thread lock is shared automatically making both instances multi-thread safe.

You can always assign new thread lock by calling driver.utilities.assign\_lock()

# assign\_lock(*lock: RLock*) → None

Assigns the provided thread lock.

# clear\_lock()

Clears the existing thread lock, making the current session thread-independent from others that might share the current thread lock.

# sync\_from(*source: Utilities*) → None

Synchronises these Utils with the source.

# **CHAPTER**

# **EIGHT**

# **RSCMPX\_NIOTMEAS LOGGER**

<span id="page-244-1"></span>Check the usage in the Getting Started chapter *[here](#page-28-0)*.

# <span id="page-244-0"></span>class ScpiLogger

Base class for SCPI logging

### mode

Sets the logging ON or OFF. Additionally, you can set the logging ON only for errors. Possible values:

- LoggingMode.Off logging is switched OFF
- LoggingMode.On logging is switched ON
- LoggingMode.Errors logging is switched ON, but only for error entries
- LoggingMode.Default sets the logging to default the value you have set with logger.default\_mode

### default\_mode

Sets / returns the default logging mode. You can recall the default mode by calling the logger.mode = LoggingMode.Default.

#### **Data Type**

LoggingMode

### device\_name: str

Use this property to change the resource name in the log from the default Resource Name (e.g. TCPIP::192.168.2.101::INSTR) to another name e.g. 'MySigGen1'.

set\_logging\_target(*target*, *console\_log: bool = None*, *udp\_log: bool = None*) → None

Sets logging target - the target must implement write() and flush(). You can optionally set the console and UDP logging ON or OFF. This method switches the logging target global OFF.

# get\_logging\_target()

Based on the global\_mode, it returns the logging target: either the local or the global one.

### set\_logging\_target\_global(*console\_log: bool = None*, *udp\_log: bool = None*) → None

Sets logging target to global. The global target must be defined. You can optionally set the console and UDP logging ON or OFF.

# log\_to\_console

Returns logging to console status.

## log\_to\_udp

Returns logging to UDP status.

### log\_to\_console\_and\_udp

Returns true, if both logging to UDP and console in are True.

- <span id="page-245-0"></span>**info\_raw**(*log\_entry: str, add\_new\_line: bool = True*)  $\rightarrow$  None Method for logging the raw string without any formatting.
- **info**(*start\_time: datetime, end\_time: datetime,*  $log\_string\_info$ *: str,*  $log\_string$ *: str)*  $\rightarrow$  *None* Method for logging one info entry. For binary log\_string, use the info\_bin()
- error(*start\_time: datetime*, *end\_time: datetime*, *log\_string\_info: str*, *log\_string: str*) → None Method for logging one error entry.
- set\_relative\_timestamp(*timestamp: datetime*) → None

If set, the further timestamps will be relative to the entered time.

### $set\_relative\_timestamp\_now() \rightarrow None$

Sets the relative timestamp to the current time.

### $get\_relative\_timestamp() \rightarrow datetime$

Based on the global\_mode, it returns the relative timestamp: either the local or the global one.

### $clear\_relative\_timestamp() \rightarrow None$

Clears the reference time, and the further logging continues with absolute times.

#### $\textbf{flush}() \rightarrow \text{None}$

Flush all the entries.

## log\_status\_check\_ok

Sets / returns the current status of status checking OK. If True (default), the log contains logging of the status checking 'Status check: OK'. If False, the 'Status check: OK' is skipped - the log is more compact. Errors will still be logged.

#### clear\_cached\_entries()  $\rightarrow$  None

Clears potential cached log entries. Cached log entries are generated when the Logging is ON, but no target has been defined yet.

#### set\_format\_string(*value: str*, *line\_divider: str* =  $\forall n'$ )  $\rightarrow$  None

Sets new format string and line divider. If you just want to set the line divider, set the format string value=None The original format string is: PAD\_LEFT12(%START\_TIME%) PAD\_LEFT25(%DEVICE\_NAME%) PAD\_LEFT12(%DURATION%) %LOG\_STRING\_INFO%: %LOG\_STRING%

### restore\_format\_string()  $\rightarrow$  None

Restores the original format string and the line divider to LF

### abbreviated\_max\_len\_ascii: int

Defines the maximum length of one ASCII log entry. Default value is 200 characters.

## abbreviated\_max\_len\_bin: int

Defines the maximum length of one Binary log entry. Default value is 2048 bytes.

# abbreviated\_max\_len\_list: int

Defines the maximum length of one list entry. Default value is 100 elements.

## bin\_line\_block\_size: int

Defines number of bytes to display in one line. Default value is 16 bytes.

### udp\_port

Returns udp logging port.

### target\_auto\_flushing

Returns status of the auto-flushing for the logging target.

# **CHAPTER**

# **NINE**

# **RSCMPX\_NIOTMEAS EVENTS**

Check the usage in the Getting Started chapter *[here](#page-24-0)*.

### class Events

Common Events class. Event-related methods and properties. Here you can set all the event handlers.

# property before\_query\_handler: Callable

Returns the handler of before\_query events.

**Returns**

current before\_query\_handler

# property before\_write\_handler: Callable

Returns the handler of before\_write events.

### **Returns**

current before\_write\_handler

### property io\_events\_include\_data: bool

Returns the current state of the io\_events\_include\_data See the setter for more details.

# property on\_read\_handler: Callable

Returns the handler of on\_read events.

### **Returns**

current on\_read\_handler

# property on\_write\_handler: Callable

Returns the handler of on\_write events.

## **Returns**

current on\_write\_handler

sync\_from(*source: Events*) → None Synchronises these Events with the source.

# **CHAPTER**

# **TEN**

# **INDEX**

# **INDEX**

# A

abbreviated\_max\_len\_ascii (*ScpiLogger attribute*), [238](#page-245-0) abbreviated\_max\_len\_bin (*ScpiLogger attribute*), [238](#page-245-0) abbreviated\_max\_len\_list (*ScpiLogger attribute*), [238](#page-245-0) ABORt:NIOT:MEASurement<Instance>:MEValuation, [107](#page-114-0) ABORt:NIOT:MEASurement<Instance>:PRACh, [191](#page-198-0) B bin\_line\_block\_size (*ScpiLogger attribute*), [238](#page-245-0) C CALCulate:NIOT:MEASurement<Instance>:MEValuation:ACLR:AVERageMEASurement<Instance>:MEValuation:CBANdwidt [110](#page-117-0) 110<br>CALCulate:NIOT:MEASurement<Instance>:MEValuation:ACLR:ACLR:ACLR [111](#page-118-0) CALCulate:NIOT:MEASurement<Instance>:MEValuation:MODulation:AVERage, [45](#page-52-0) [148](#page-155-0) <sup>146</sup><br>CALCulate:NIOT:MEASurement<Instance>:MEValuation:MODulation:GURRent, [150](#page-157-0) ردا<br>CALCulate:NIOT:MEASurement<Instance>:MEValuation:MODulation:EXTReme, [152](#page-159-0) CALCulate:NIOT:MEASurement<Instance>:MEValuation:PDYNamics:AVERage, [45](#page-52-0) [156](#page-163-0) ردا<br>CALCulate:NIOT:MEASurement<Instance>:MEValuation:PDYNamics:CURRent, [157](#page-164-0) ردا<br>CALCulate:NIOT:MEASurement<Instance>:MEValuation:PDYNamics:MAXimum, [158](#page-165-0) اددا<br>CALCulate:NIOT:MEASurement<Instance>:MEValuation:PDYNamics:MINimum, [160](#page-167-0) oo<br>CALCulate:NIOT:MEASurement<Instance>:MEValuation:SEMask:AVERage, [165](#page-172-0) ro.<br>CALCulate:NIOT:MEASurement<Instance>:MEValuation:SEMask:SHRRent, [166](#page-173-0) oo<br>CALCulate:NIOT:MEASurement<Instance>:MEValuation:SEMask:FXTReme. [167](#page-174-0) ro/<br>CALCulate:NIOT:MEASurement<Instance>:PRACh:MOD<del>ulation:AVERage</del> [193](#page-200-0) CALCulate:NIOT:MEASurement<Instance>:PRACh:MODulation:CURR [195](#page-202-0) CALCulate:NIOT:MEASurement<Instance>:PRACh:MODulation:EXTReme, [197](#page-204-0) CALCulate:NIOT:MEASurement<Instance>:PRACh:PDYNamics:AVERage, [204](#page-211-0) CALCulate:NIOT:MEASurement<Instance>:PRACh:PDYNamics:CURRe [206](#page-213-0) CALCulate:NIOT:MEASurement<Instance>:PRACh:PDYNamics:MAXim [207](#page-214-0) CALCulate:NIOT:MEASurement<Instance>:PRACh:PDYNamics:MINim [208](#page-215-0) clear\_cached\_entries() (*ScpiLogger method*), [238](#page-245-0) clear\_relative\_timestamp() (*ScpiLogger method*), [238](#page-245-0) CONFigure:NIOT:MEASurement<Instance>:BAND, [44](#page-51-0) CONFigure:NIOT:MEASurement<Instance>:MEValuation:CPRefix, CONFigure:NIOT:MEASurement<Instance>:MEValuation:DMODe, CONFigure:NIOT:MEASurement<Instance>:MEValuation:DSS, CONFigure:NIOT:MEASurement<instance>:MEValuation:FSYRange, CONFigure:NIOT:MEASurement<Instance>:MEValuation:LIMit:ACLR:GSM, CONFIGURE:NIOT:MEASUrement<Instance>:MEValuation:LIMit:ACL CONFIJUATISFOT:MEASUrement<Instance>:MEValuation:LIMit:EVM CONFigure:NIOT:MEASurement<Instance>:MEValuation:LIMit:FERRor, CONFigure:NIOT:MEASurement<Instance>:MEValuation:LIMit:IBE, CONFigure:NIOT:MEASurement<Instance>:MEValuation:LIMit:IBE:IQOFfset, CONFigure:NIOT:MEASurement<Instance>:MEValuation:LIMit:IQOFfset, CONFigure:NIOT:MEASurement<Instance>:MEValuation:LIMit:MERRor, [58](#page-65-0)

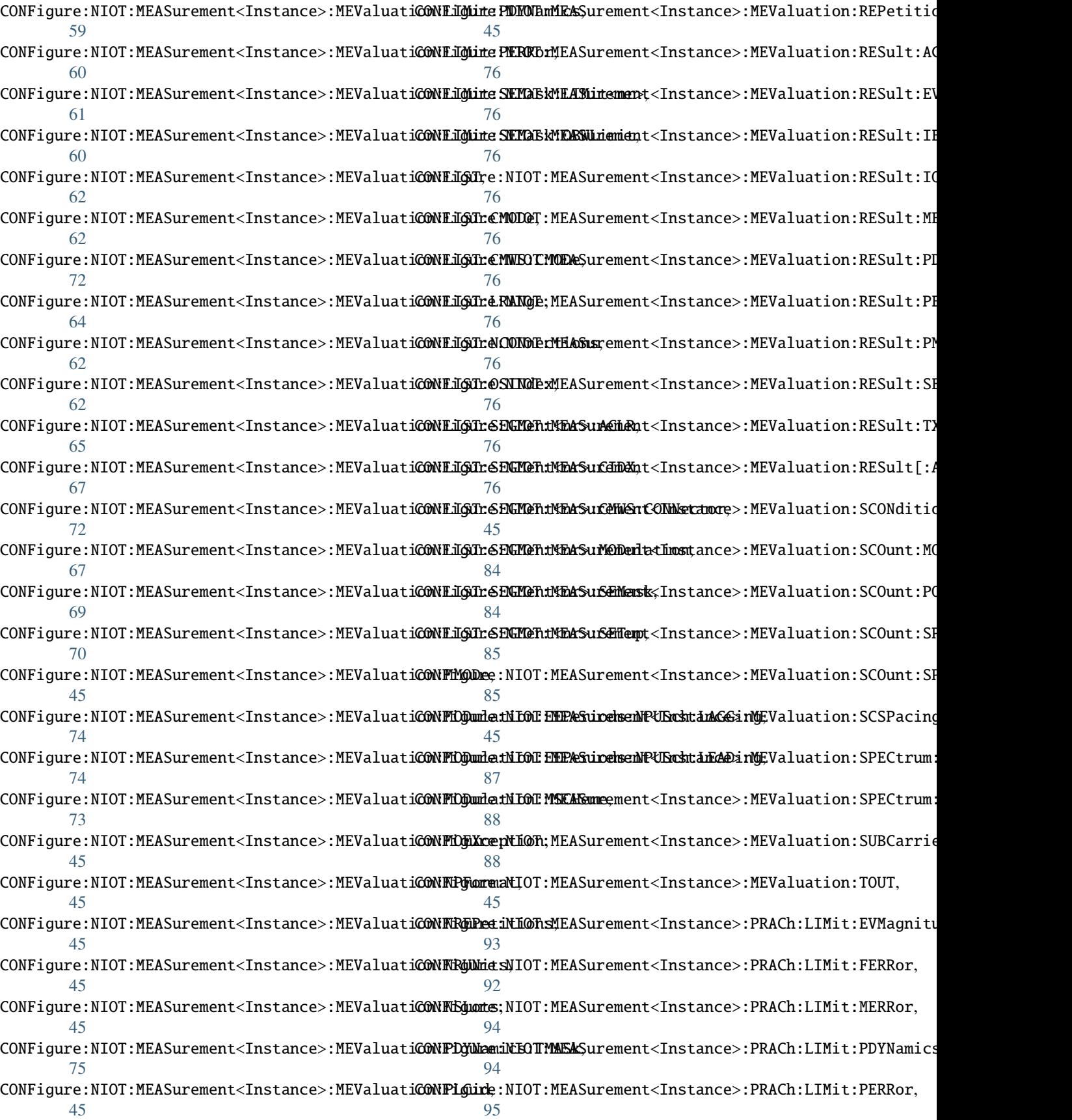
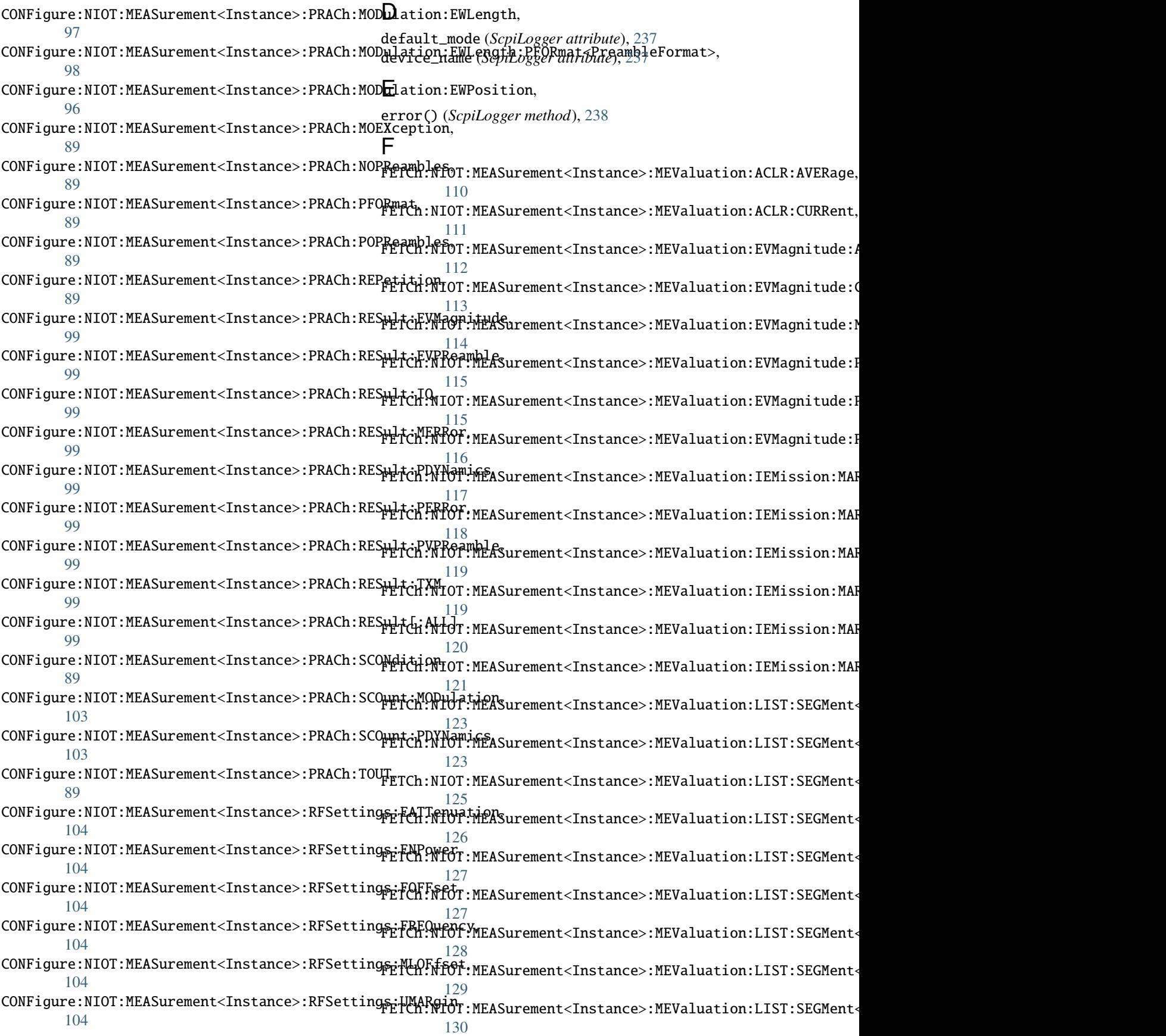

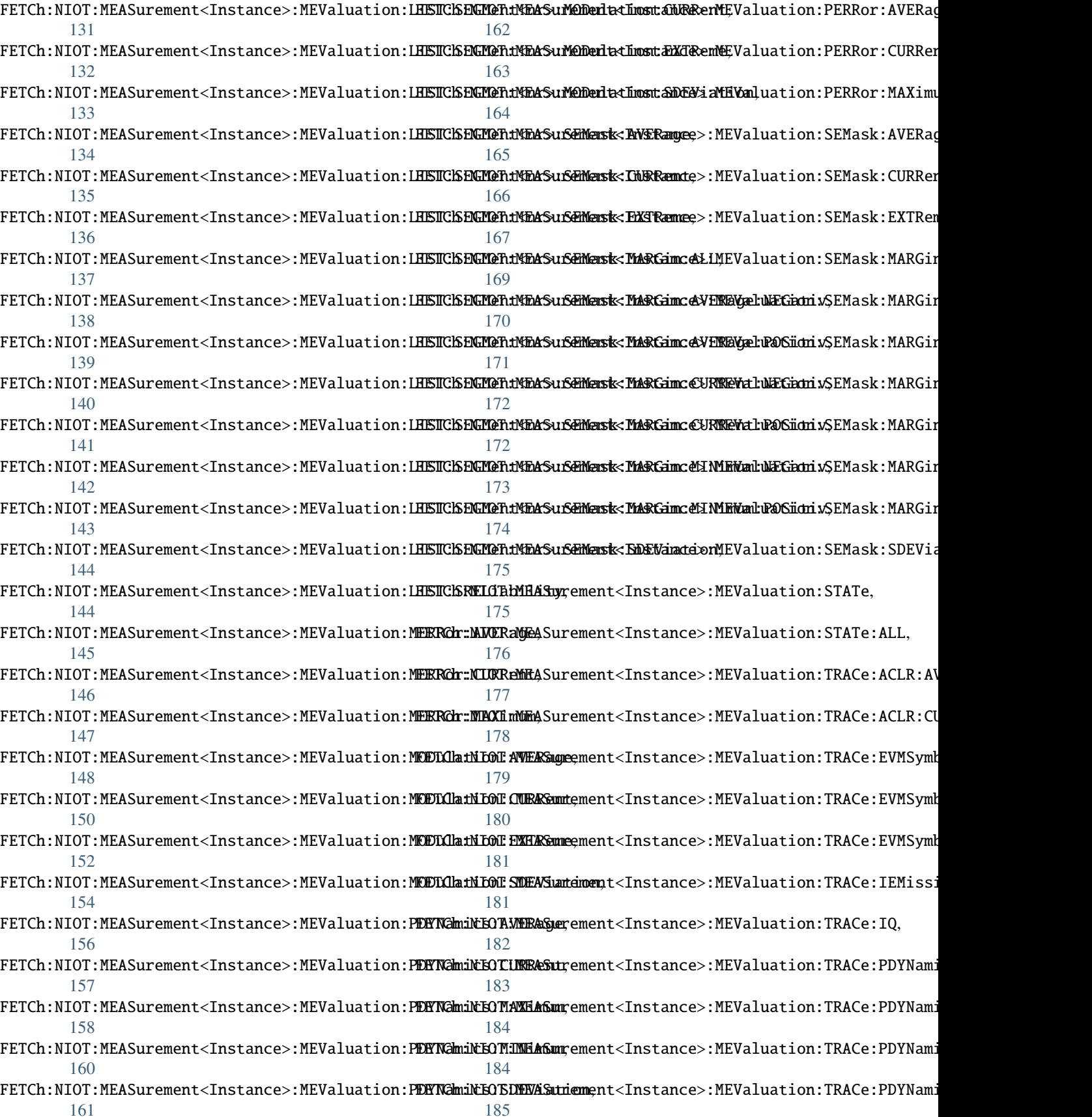

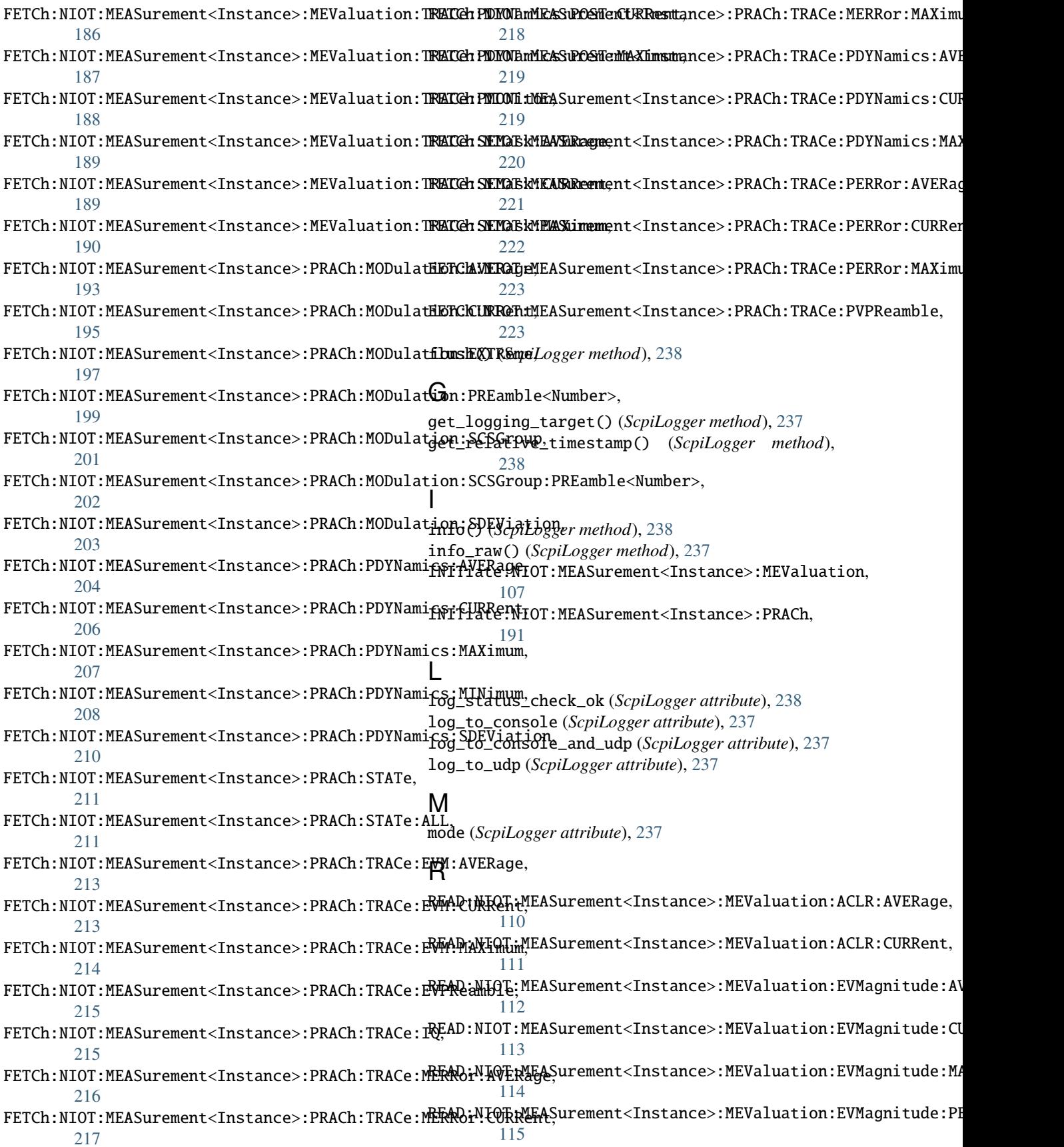

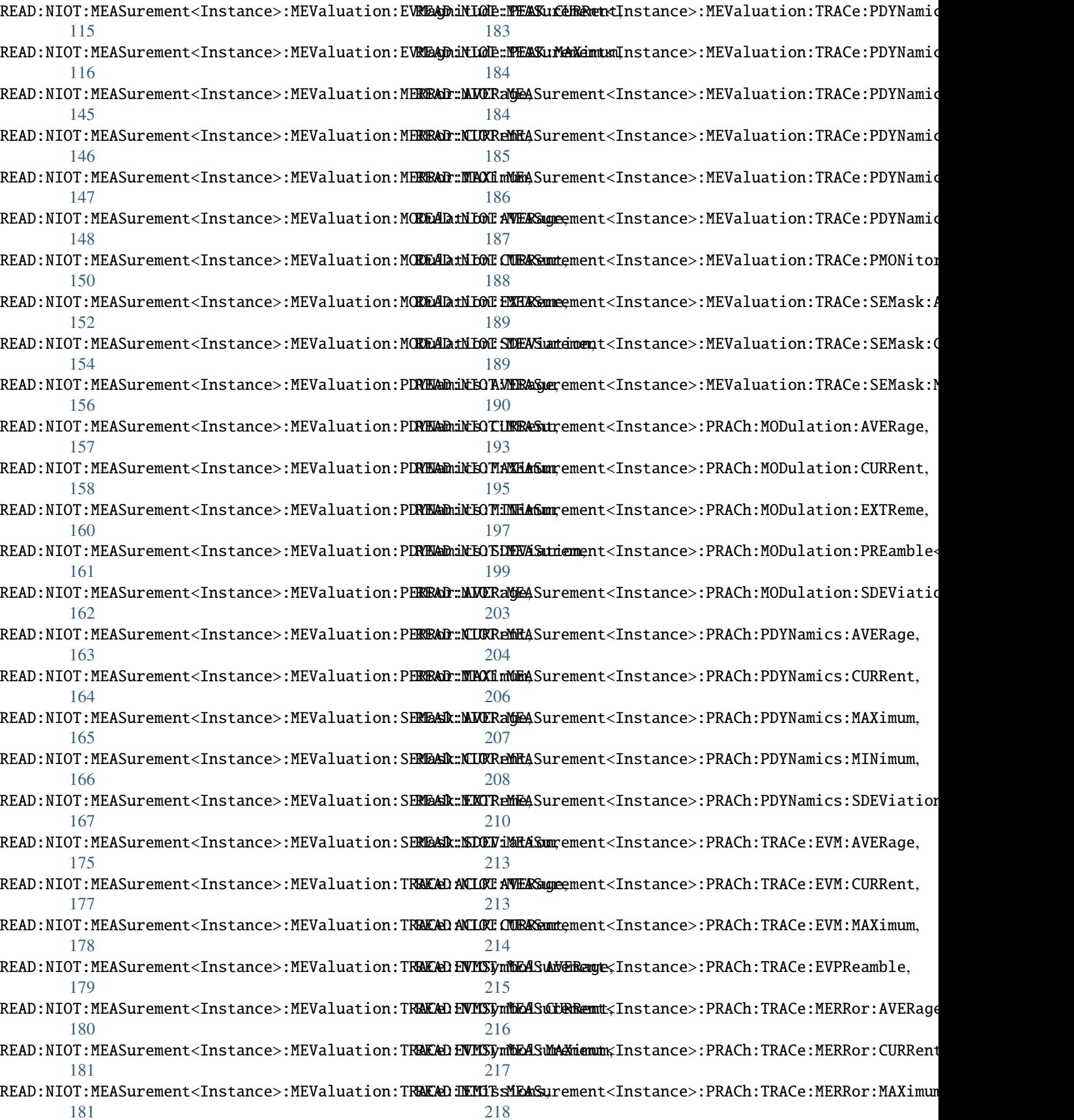

READ:NIOT:MEASurement<Instance>:PRACh:TRACe:PD**YNEGges:MJCRaWe**ASurement<Instance>:PRACh:TOUT, [219](#page-226-0) READ:NIOT:MEASurement<Instance>:PRACh:TRACe:PDYNamics:CURRent, U [219](#page-226-0) READ:NIOT:MEASurement<Instance>:PRACh:TRACe:PD**Yd@mpiostM%***Xpidlwgger attribute*), [238](#page-245-0) [220](#page-227-0) READ:NIOT:MEASurement<Instance>:PRACh:TRACe:PERRor:AVERage, [221](#page-228-0) READ:NIOT:MEASurement<Instance>:PRACh:TRACe:PERRor:CURRent,  $222$ READ:NIOT:MEASurement<Instance>:PRACh:TRACe:PERRor:MAXimum,  $223$ READ:NIOT:MEASurement<Instance>:PRACh:TRACe:PVPReamble, [223](#page-230-0) restore\_format\_string() (*ScpiLogger method*), [238](#page-245-0)  $229$ 

## S

ScpiLogger (*class in RsCMPX\_NiotMeas.Internal.ScpiLogger*), [237](#page-244-0) SENSe:NIOT:MEASurement<Instance>:MEValuation:NSRunits,  $224$ set\_format\_string() (*ScpiLogger method*), [238](#page-245-0) set\_logging\_target() (*ScpiLogger method*), [237](#page-244-0) set\_logging\_target\_global() (*ScpiLogger method*), [237](#page-244-0) set\_relative\_timestamp() (*ScpiLogger method*), [238](#page-245-0) set\_relative\_timestamp\_now() (*ScpiLogger method*), [238](#page-245-0) STOP:NIOT:MEASurement<Instance>:MEValuation, [107](#page-114-0)

```
STOP:NIOT:MEASurement<Instance>:PRACh, 191
```
## T

```
target_auto_flushing (ScpiLogger attribute), 238
TRIGger:NIOT:MEASurement<Instance>:MEValuation:DELay,
        225
TRIGger:NIOT:MEASurement<Instance>:MEValuation:LIST:MODE,
        228
TRIGger:NIOT:MEASurement<Instance>:MEValuation:MGAP,
        225
TRIGger:NIOT:MEASurement<Instance>:MEValuation:SLOPe,
        225
TRIGger:NIOT:MEASurement<Instance>:MEValuation:THReshold,
        225
TRIGger:NIOT:MEASurement<Instance>:MEValuation:TOUT,
        225TRIGger:NIOT:MEASurement<Instance>:PRACh:MGAP,
        229
TRIGger:NIOT:MEASurement<Instance>:PRACh:SLOPe,
        229TRIGger:NIOT:MEASurement<Instance>:PRACh:THReshold,
        229
```